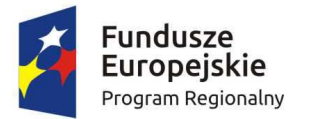

Zdrowe życie, czysty zysk

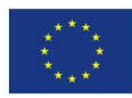

Załącznik nr 2 do Uchwały Nr 42/691/16/V Zarządu Województwa Warmińsko-Mazurskiego z dnia 26 lipca 2016 r.

# Instrukcja realizacji Pomocy technicznej w ramach Regionalnego Programu Operacyjnego Województwa Warmińsko-Mazurskiego na lata 2014-2020 (IRPT RPO WiM 2014-2020)

WERSJA 3

Departament Polityki Regionalnej

………………………….2016 r.

#### SPIS TREŚCI

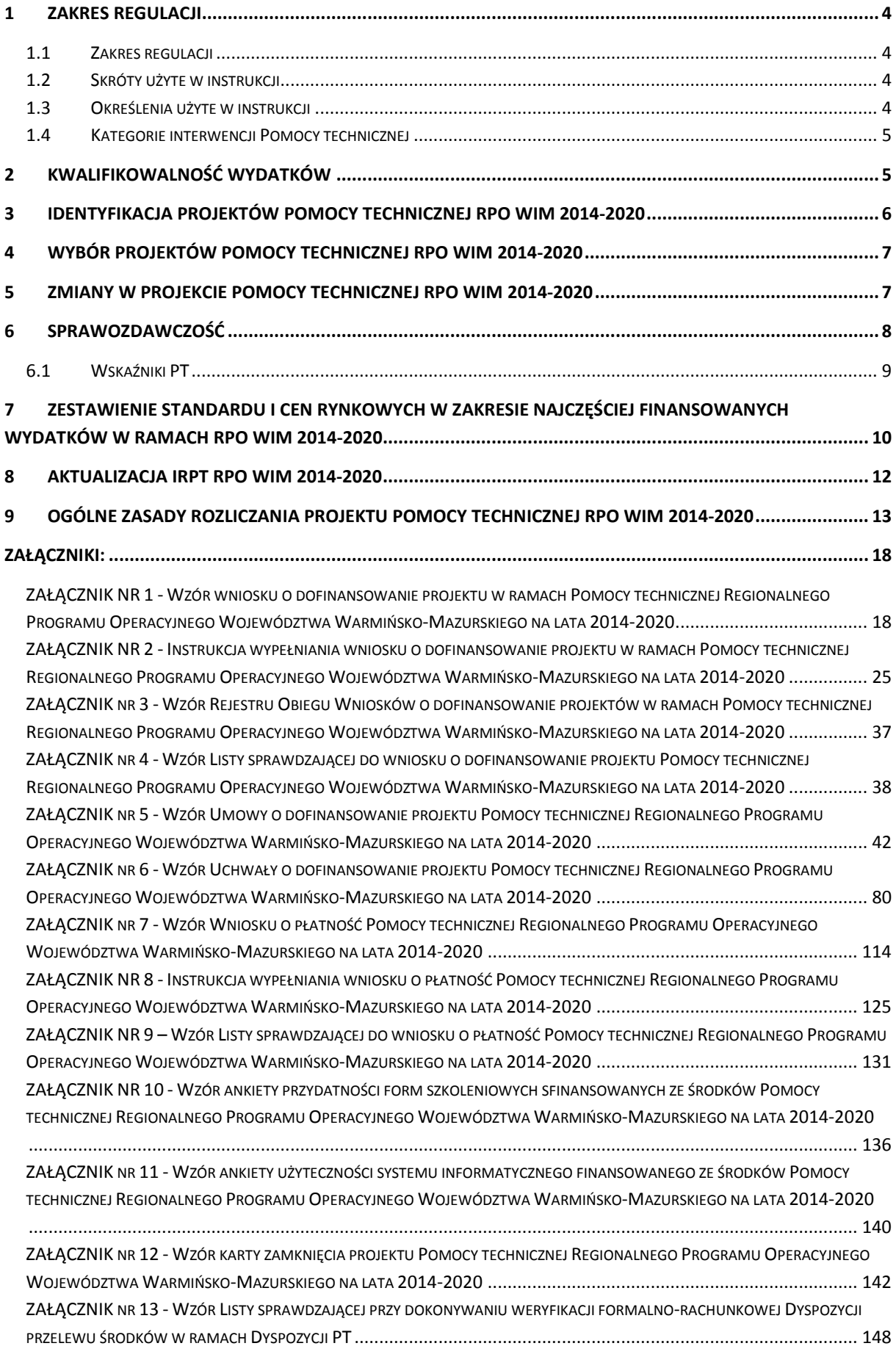

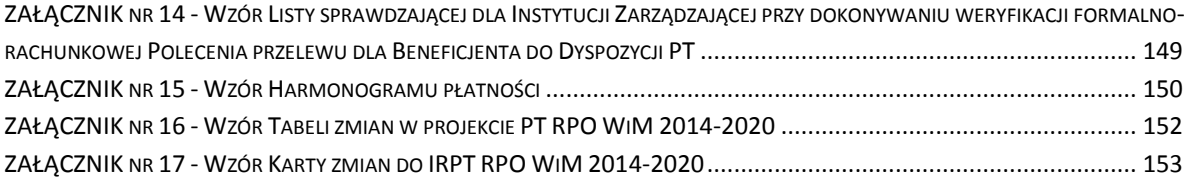

#### **1 ZAKRES REGULACJI**

#### 1.1 Zakres regulacji

Instrukcja dotycząca realizacji projektów Pomocy technicznej Regionalnego Programu Operacyjnego Województwa Warmińsko Mazurskiego na lata 2014 -2020 odnosi się do tych aspektów wdrażania w zakresie pomocy technicznej, które nie zostały uregulowane w Wytycznych w zakresie kwalifikowalności wydatków w ramach Europejskiego Funduszu Rozwoju Regionalnego, Europejskiego Funduszu Społecznego oraz Funduszu Spójności na lata 2014-2020 (dalej "Wytyczne w zakresie kwalifikowalności") oraz w Wytycznych w zakresie wykorzystania środków pomocy technicznej na lata 2014-2020 (dalej "Wytyczne").

- 1.2 Skróty użyte w instrukcji
- 1) **BB-PR** Biuro Budżetu w Departamencie Polityki Regionalnej w Urzędzie Marszałkowskim Województwa Warmińsko-Mazurskiego w Olsztynie
- 2) **EFSI**  Europejskie Fundusze Strukturalne i Inwestycyjne
- 3) **F**  Departament Finansów i Skarbu w Urzędzie Marszałkowskim Województwa Warmińsko-Mazurskiego w Olsztynie
- 4) **IP**  Instytucja Pośrednicząca Regionalnego Programu Operacyjnego Województwa Warmińsko-Mazurskiego na lata 2014-2020 tj. Wojewódzki Urząd Pracy w Olsztynie oraz Wojewódzki Fundusz Ochrony Środowiska i Gospodarki Wodnej w Olsztynie
- 5) **IW IZ RPO WiM 2014-2020** Instrukcja Wykonawcza Instytucji Zarządzającej Regionalnym Programem Operacyjnym Województwa Warmińsko-Mazurskiego na lata 2014 -2020
- 6) **IZ**  Instytucja Zarządzająca Regionalnym Programem Operacyjnym Województwa Warmińsko-Mazurskiego na lata 2014-2020 tj. Zarząd Województwa Warmińsko-Mazurskiego
- 7) **LSI MAKS2**  Lokalny System Informatyczny
- 8) **PR UM WWM** Departament Polityki Regionalnej w Urzędzie Marszałkowskim Województwa Warmińsko-Mazurskiego w Olsztynie – komórka organizacyjna Urzędu Marszałkowskiego wykonująca czynności przypisane Instytucji Zarządzającej w zakresie Pomocy technicznej Regionalnego Programu Operacyjnego Województwa Warmińsko-Mazurskiego na lata 2014–2020
- 9) **PT**  Pomoc techniczna
- 10) **RPO WiM 2014-2020**  Regionalny Program Operacyjny Województwa Warmińsko Mazurskiego na lata 2014–2020
- 11) **SzOOP**  Szczegółowy opis osi priorytetowej Pomoc techniczna Regionalnego Programu Operacyjnego Województwa Warmińsko–Mazurskiego na lata 2014-2020
- 12) **SL2014**  Aplikacja główna centralnego systemu teleinformatycznego
- 13) **WND PT**  Wniosek o dofinansowanie projektu w ramach Pomocy technicznej Regionalnego Programu Operacyjnego Województwa Warmińsko–Mazurskiego na lata 2014-2020
- 14) **WNP PT**  Wniosek o płatność Pomocy technicznej Regionalnego Programu Operacyjnego Województwa Warmińsko-Mazurskiego na lata 2014-2020
- 15) **ZIT bis** Zintegrowane Inwestycje Terytorialne realizowane na obszarze funkcjonalnym Elbląga oraz Zintegrowane Inwestycje Terytorialne realizowane na obszarze funkcjonalnym Ełku
- 1.3 Określenia użyte w instrukcji

**Decyzja o dofinansowaniu projektu Pomocy technicznej** – uchwała w sprawie dofinansowania projektu podjęta przez Zarząd Województwa Warmińsko-Mazurskiego.

**Dowód księgowy** – faktura, rachunek lub inny dokument o równoważnej wartości dowodowej określony w ustawie z dnia 29 września 1994 r. o rachunkowości (Dz.U. z 2013 r., poz.330, z późn.zm.).

**Projekt własny** – projekty własne Województwa Warmińsko-Mazurskiego realizowane przez komórki organizacyjne Urzędu Marszałkowskiego oraz jednostki budżetowe Województwa Warmińsko-Mazurskiego w ramach Działań Pomocy technicznej RPO WiM 2014-2020.

**Realizacja PT RPO WiM 2014-2020** – działania obejmujące procesy programowania i zapewnienia ciągłości programowania, zarządzania, wdrażania, monitorowania, oceny (ewaluacji), informacji i promocji oraz audytu, certyfikacji i kontroli.

- 1.4 Kategorie interwencji Pomocy technicznej
- 121 Przygotowanie, wdrażanie, monitorowanie i kontrola
- 122 Ewaluacja i badania
- 123 Informacja i komunikacja

#### **2 KWALIFIKOWALNOŚĆ WYDATKÓW**

- 1) Wydatki związane z realizacją PT RPO WiM 2014-2020 są finansowane w ramach osi priorytetowej 12 Pomoc techniczna na zasadach przedstawionych w Wytycznych.
- 2) Wydatki powinny być ponoszone zgodnie z celami określanymi w SzOOP.
- 3) Z pomocy technicznej nie będą finansowane wydatki ponoszone niezależnie od realizacji PT RPO WiM 2014-2020.
- 4) Z pomocy technicznej RPO WiM 2014-2020 mogą korzystać:
- $\triangleright$  Instytucja Zarządzająca (IZ),
- Instytucje Pośredniczące (IP),
- Jednostki samorządu terytorialnego w strukturach, których zostały utworzone biura ZIT bis (na terenie Elbląga i Ełku oraz ich obszarów funkcjonalnych),
- $\triangleright$  Jednostka programująca na kolejny okres programowania.
- 5) W przypadku projektów własnych PT realizowanych przez Urząd Marszałkowski Województwa Warmińsko Mazurskiego w Olsztynie kwalifikowalne są wydatki faktycznie poniesione w okresie od 01.01.2014 r. do 31.12.2023 r.
- 6) W przypadku projektów własnych PT realizowanych przez Wojewódzki Urząd Pracy w Olsztynie oraz projektów PT Wojewódzkiego Funduszu Ochrony Środowiska i Gospodarki Wodnej w Olsztynie za kwalifikowalne uznane będą wydatki faktycznie poniesione w okresie od 07.04.2015 r. do 31.12.2023 r. (Uchwała nr 19/209/15/V Zarządu Województwa Warmińsko-Mazurskiego z dnia 07.04.2015 r. w sprawie doprecyzowania podziału zadań do wdrożenia w ramach Regionalnego Programu Operacyjnego Województwa Warmińsko-Mazurskiego na lata 2014-2020).
- 7) W przypadku jednostek samorządu terytorialnego w strukturach, których zostały utworzone biura ZIT bis (na terenie Elbląga i Ełku oraz ich obszarów funkcjonalnych) za kwalifikowalne uznane będą wydatki faktycznie poniesione w okresie od dnia 12.02.2015 r. do 31.12.2023 r. (RPO WiM 2014- 2020 został zaakceptowany przez Komisję Europejską decyzją nr C(2015) 904 z dnia 12 lutego

2015 r.<sup>1</sup> a następnie 24 marca 2015 r. przyjęty przez Zarząd Województwa Warmińsko-Mazurskiego<sup>2</sup>).

- 8) W przypadku projektów finansowanych ze środków pomocy technicznej, możliwe jest ponoszenie wydatków po okresie kwalifikowalności wydatków określonym w umowie/uchwale o dofinansowanie projektu PT, pod warunkiem, że wydatki te odnoszą się do okresu realizacji projektu, zostaną poniesione do 31 grudnia 2023 r. oraz zostaną uwzględnione w WNP PT o płatność końcową. W takim przypadku wydatki te mogą zostać uznane za kwalifikowalne, o ile spełniają pozostałe warunki kwalifikowalności określone w Wytycznych w zakresie kwalifikowalności<sup>3</sup>.
- 9) PR UM WWM umożliwia każdemu podmiotowi, który zobowiązał się do stosowania *Wytycznych w zakresie kwalifikowalności*, aby mógł zwrócić się na piśmie z prośbą o dokonanie indywidualnej interpretacji postanowień *Wytycznych w zakresie kwalifikowalności* pod względem możliwości kwalifikowania wydatków obowiązujących w ramach RPO WiM 2014-2020 dla konkretnego stanu faktycznego.

#### **3 IDENTYFIKACJA PROJEKTÓW POMOCY TECHNICZNEJ RPO WiM 2014-2020**

Wdrażanie PT RPO WiM 2014-2020 następuje poprzez realizację rocznych projektów PT, przyjętych do realizacji przez IZ oraz zgodnie z rocznymi umowami/uchwałami o dofinansowanie projektu PT podpisanymi/podjętymi na podstawie złożonych wcześniej WND PT<sup>4</sup>.

Wybór projektów PT do dofinansowania ze środków RPO WiM 2014-2020 odbywać się będzie w trybie pozakonkursowym.

Zidentyfikowanie projektu skutkuje m.in. ostatecznym uznaniem projektu za projekt wybierany do dofinansowania w trybie pozakonkursowym.

Identyfikacja projektów PT możliwa jest po podpisaniu stosownych Porozumień<sup>5</sup> w sprawie realizacji RPO WiM 2014-2020 z Instytucjami zaangażowanymi we wdrażanie PT i następuje poprzez sporządzenie zgodnie z załącznikiem nr 3 do SzOOP, wykazu projektów planowanych do realizacji w kolejnych latach, w zakresie punktów 1-5 i 9. PR UM WWM opracowuje załącznik nr 3 do SzOOP jednorazowo w perspektywie finansowej 2014-2020 dla grupy projektów PT w podziale na poszczególne Instytucje z uwzględnieniem alokacji wynikającej z zawartych Porozumień. Wykaz projektów może podlegać aktualizacji m.in. w wyniku aneksowania porozumień w sprawie realizacji RPO WiM 2014-2020 z Instytucjami zaangażowanymi we wdrażanie PT oraz w wyniku zmian kursu Euro.

<sup>1</sup>Decyzja wykonawcza Komisji Europejskiej nr C(2015) 904 z dnia 12.02.2015 r. przyjmująca niektóre elementy programu operacyjnego "Regionalny Program Operacyjny Województwa Warmińsko-Mazurskiego na lata 2014-2020" do wsparcia z Europejskiego Funduszu Rozwoju Regionalnego i Europejskiego Funduszu Społecznego w ramach celu "Inwestycje na rzecz wzrostu i zatrudnienia" dla regionu warmińsko-mazurskiego w Polsce.

<sup>2</sup> Uchwała nr 16/150/15/V Zarządu Województwa Warmińsko-Mazurskiego z dnia 24 marca 2015 r. w sprawie przyjęcia Regionalnego Programu Operacyjnego Województwa Warmińsko-Mazurskiego na lata 2014-2020.

<sup>3</sup> Przykładem wydatków ponoszonych najczęściej w oparciu o przedmiotowe postanowienie są składki odprowadzane przez beneficjenta-pracodawcę na ZUS z tytułu wynagrodzeń współfinansowanych na końcowym etapie realizacji projektu.

<sup>4</sup> W uzasadnionych przypadkach w szczególności dla Działań 12.2 i 12.3 dopuszcza się możliwość składania wieloletnich WND PT.

<sup>5</sup> W przypadku opóźnień w zawieraniu Porozumień w sprawie realizacji RPO WiM z Instytucjami Zaangażowanymi we wdrażanie możliwa jest częściowa identyfikacja poszczególnych projektów. Wówczas zastosowanie ma ta sama procedura.

#### **4 WYBÓR PROJEKTÓW POMOCY TECHNICZNEJ RPO WIM 2014-2020**

Zgodnie z wymogiem wezwania do złożenia WND PT, wynikającym z art. 48 ust. 1 ustawy o zasadach realizacji programów w zakresie polityki spójności finansowanych w perspektywie finansowej 2014- 2020, Instytucja Zarządzająca nie później niż do 15 sierpnia roku poprzedzającego rok, w którym będzie realizowany projekt, corocznie<sup>6</sup> ogłasza nabór i wzywa Beneficjentów PT do złożenia WND PT.

Beneficjent PT składa WND PT w terminie do 30 września roku poprzedzającego rok realizacji projektu, zgodnie z wzorem stanowiącym załącznik nr 1 do niniejszej instrukcji<sup>7</sup>. Instrukcja wypełniania WND PT stanowi załącznik nr 2 do niniejszej instrukcji. W przypadku nie złożenia WND PT w terminie do 30 września roku poprzedzającego rok realizacji projektu, PR UM WWM wzywa Beneficjenta PT do złożenia WND PT wyznaczając ostateczny termin. WND PT musi być złożony w systemie LSI MAKS2 oraz w wersji papierowej (2 egzemplarze – dopuszcza się możliwość złożenia załączników tylko do jednej wersji WND PT). W przypadku, gdy z przyczyn technicznych nie jest możliwe złożenie WND PT w wersji elektronicznej Beneficjent składa go w wersji papierowej oraz zobowiązuje się do złożenia wniosku w wersji elektronicznej niezwłocznie po ustaniu problemów technicznych.

PR UM WWM dokonuje wpisu złożonych WND PT do Rejestru obiegu wniosków o dofinansowanie projektów Pomocy technicznej RPO WiM 2014-2020 stanowiącego załącznik nr 3 do niniejszej instrukcji.

PR UM WWM dokonuje weryfikacji WND PT nie później niż do 15 grudnia roku poprzedzającego rok realizacji projektu<sup>8</sup>. Weryfikacja WND PT dokonywana jest zgodnie z Kryteriami oceny formalnej i merytorycznej zatwierdzonymi przez Komitet Monitorujący RPO WiM 2014-2020, stanowiącymi załącznik nr 2 do SzOOP oraz w oparciu o Listę sprawdzającą do WND PT stanowiącą załącznik nr 4 do niniejszej instrukcji.

W przypadku stwierdzenia przez PR UM WWM błędów lub konieczności uzupełnienia brakujących informacji w złożonym WND PT, Beneficjent zobowiązany jest do dokonania przedmiotowych zmian i uzupełnień na wezwanie i w terminie wskazanym przez PR UM WWM, nie krótszym jednak niż 3 dni robocze<sup>9</sup>.

Realizacja projektu następuje na podstawie rocznej<sup>10</sup> umowy o dofinansowanie projektu z działania realizowanego w ramach PT RPO WiM 2014-2020 stanowiącej załącznik nr 5 do niniejszej instrukcji.

Projekty PT IZ RPO WiM 2014-2020 oraz Wojewódzkiego Urzędu Pracy w Olsztynie będącego IP RPO WiM 2014-2020 realizowane są na podstawie decyzji w formie uchwały w sprawie dofinansowania projektu z działania realizowanego w ramach PT RPO WiM 2014-2020 podjętą przez Zarząd Województwa Warmińsko–Mazurskiego stanowiącą załącznik nr 6 do niniejszej instrukcji.

#### **5 ZMIANY W PROJEKCIE POMOCY TECHNICZNEJ RPO WIM 2014-2020**

Beneficjent może dokonywać uzasadnionych zmian w projekcie w trakcie jego realizacji. W przypadku konieczności dokonania zmian w projekcie Pomocy technicznej polegających na:

#### 1) zwiększeniu wartości Projektu PT lub

<sup>&</sup>lt;sup>6</sup> W uzasadnionych przypadkach w szczególności dla Działań 12.2 i 12.3 dopuszcza się możliwość składania wieloletnich WND PT.

<sup>&</sup>lt;sup>7</sup> Wyjątek mogą stanowić projekty realizowane w latach 2015-2016, dla których PR UM WWM wezwie Beneficjentów PT do składania WND PT ze wskazaniem stosownego terminu.

<sup>&</sup>lt;sup>8</sup> Wyjątek mogą stanowić projekty realizowane w latach 2015-2016, dla których PR UM WWM wezwie Beneficjentów PT do składania WND PT ze wskazaniem stosownego terminu.

<sup>&</sup>lt;sup>9</sup> Poprzez dni robocze rozumie się dni tygodnia od poniedziałku do piątku, z wyłączeniem dni ustawowo wolnych od pracy.

<sup>&</sup>lt;sup>10</sup> W uzasadnionych przypadkach w szczególności dla Działań 12.2 i 12.3 dopuszcza się możliwość składania wieloletnich WND PT.

- 2) przesunięć środków pomiędzy poszczególnymi kategoriami kosztów o kwotę większą niż 10% wartości kwoty zatwierdzonej w ramach danej kategorii kosztów w stosunku do ostatnio zatwierdzonej wersji WND PT lub
- 3) zwiększeniu wydatków w ramach kategorii "Zatrudnienie",
- 4) dodanie kategorii kosztów/ nazwy kosztów,

Beneficjent PT musi przekazać zaktualizowany WND PT wraz z Tabelą zmian stanowiącą załącznik nr 16 do niniejszej instrukcji i uzyskać pisemną zgodę PR UM WWM.

W przypadku uzyskania zgody na wprowadzenie zmiany określonej w ppkt. 1) konieczne jest aneksowanie umowy/podjęcie uchwały zmieniającej uchwałę o dofinansowanie projektu PT. Beneficjent może wnioskować o zmiany w projekcie nie później, niż na 1 miesiąc przed planowanym zakończeniem realizacji projektu<sup>11</sup>. PR UM WWM dokonuje zmian w projekcie zgodnie z IW IZ RPO WiM 2014-2020.

Beneficjent może dokonywać innych, niż wymienione powyżej, zmian w projekcie Pomocy technicznej w Sekcji 4 (zakres rzeczowo-finansowy) ostatnio zatwierdzonego WND PT bez konieczności składania nowego WND PT i uzyskiwania zgody PR UM WWM.

Dopuszczalne jest dokonywanie przez Beneficjenta np.:

- przesunięć środków pomiędzy poszczególnymi kategoriami kosztów w WND PT mniejszych lub równych 10% wartości środków dla danej kategorii kosztów. Wartość 10%, do której można dokonywać przesunięć środków pomiędzy poszczególnymi kategoriami kosztów, odnosi się zarówno do kategorii, z której środki są przesuwane, jak i do kategorii, której wartość jest zwiększana,
- przesunieć środków pomiędzy poszczególnymi kosztami-określonymi w WND PT, jako "nazwa kosztu" w ramach jednej kategorii kosztów,
- odstępstw wynikających z rozbieżności pomiędzy zatwierdzonym WND PT a stanem faktycznym realizacji WND PT, które zaś nie są wymienione w zmianach koniecznych o uzyskanie zgody (np. liczba osób uczestniczących w szkoleniu, zmiana kosztu szkolenia na jedną osobę, niezrealizowanie pełnej wartości projektu itp.).

#### **6 SPRAWOZDAWCZOŚĆ**

Funkcję sprawozdawczą w zakresie Pomocy technicznej RPO WiM 2014-2020 pełni WNP PT stanowiący załącznik nr 7 do niniejszej instrukcji składany przez Beneficjenta PT do PR UM WWM nie częściej niż raz w miesiącu i nie rzadziej niż raz na 3 miesiące, w terminie nie dłuższym niż 30 dni kalendarzowych po zakończeniu okresu, za który WNP PT jest składany<sup>12</sup>. Termin złożenia WNP PT powinien być zgodny z harmonogramem płatności stanowiącym załącznik nr 15 do niniejszej instrukcji załączonym do umowy/uchwały o dofinansowanie projektu. W przypadku braku wydatków WNP PT składany jest, co najmniej, co 6 miesięcy. Instrukcja wypełniania WNP PT stanowi załącznik nr 8 do niniejszej instrukcji.

Termin na zatwierdzenie WNP PT uregulowany został w "Wytycznych".

Weryfikacja każdej wersji WNP PT powinna zostać udokumentowana w formie listy sprawdzającej stanowiącej załącznik nr 9 do niniejszej instrukcji.

Jeżeli zachodzi konieczność wypłaty środków Beneficjentowi PT, wówczas PR UM WWM przygotowuje dyspozycję przelewu środków, która weryfikowana jest przez komórkę finansową IZ odpowiedzialną za przekazanie środków na rachunek beneficjenta zgodnie z *Listą sprawdzającą przy dokonywaniu weryfikacji formalno-rachunkowej Dyspozycji przelewu środków* stanowiącą załącznik

<sup>11</sup> Nie dotyczy projektów realizowanych w 2015 r.

<sup>12</sup> Zgodnie z Rozdziałem 4 Wytycznych

nr 13 do niniejszej instrukcji. Na podstawie zatwierdzonej dyspozycji sporządzane jest polecenie przelewu weryfikowane zgodnie z *Listą sprawdzającą dla Instytucji Zarządzającej przy dokonywaniu weryfikacji formalno-rachunkowej Polecenia przelewu dla Beneficjenta* stanowiącą załącznik nr 14 do niniejszej instrukcji.

W celu zapewnienia kompleksowego i właściwego zamknięcia projektu realizowanego w ramach PT RPO WiM 2014-2020, na etapie końcowego zamykania projektu, tj. po zatwierdzeniu WNP PT o płatność końcową oraz dokonaniu ostatecznego rozliczenia z Beneficjentem PT (w tym dokonaniu płatności końcowej na rzecz beneficjenta lub otrzymaniu zwrotu oszczędności/wydatków niekwalifikowalnych w projekcie od beneficjenta), PR UM WWM sporządza Kartę zamknięcia projektu w ramach PT RPO WiM 2014-2020 stanowiącą załącznik nr 12 do niniejszej instrukcji zgodnie z IW IZ RPO WiM 2014-2020.

#### **Kartę należy archiwizować wraz z dokumentacją projektową.**

Beneficjent PT przygotowuje sprawozdanie roczne, w tym informację o osiągniętych wskaźnikach rezultatu (zgodnie z zakresem przedmiotowym określonym w Rozporządzeniu ogólnym oraz w aktualnych wytycznych MIiR w zakresie sprawozdawczości na lata 2014-2020) w terminach:

- do 30 dni kalendarzowych po upływie okresu sprawozdawczego (rok budżetowy) w przypadku sprawozdań rocznych z wyjątkiem składanych w roku 2017 i 2019;
- do 40 dni kalendarzowych po upływie okresu sprawozdawczego (rok budżetowy) w przypadku sprawozdań rocznych składanych w roku 2017 i 2019;

Na podstawie wszystkich WNP PT oraz dodatkowych informacji PR UM WWM przygotowuje Informację z realizacji osi priorytetowej 12 Pomoc techniczna RPO WiM 2014-2020.

#### 6.1 Wskaźniki PT

#### W przypadku **wskaźników produktu:**

Co do zasady w ramach monitorowania wskaźników wliczane powinny być jedynie działania generujące koszty poniesione ze środków PT RPO WiM 2014-2020 (z wyjątkami opisanymi poniżej):

• "Liczba uczestników form szkoleniowych dla instytucji":

- w przypadku finansowania szkolenia proporcjonalnie do zaangażowania pracownika, wskaźnik należy wskazać zgodnie ze stopniem finansowania szkolenia,

- do wskaźnika nie ujmuje się uczestników szkoleń bezkosztowych (szkolenia bezkosztowe to takie, przy organizacji, których nie ponosimy kosztu związanego z wynagrodzeniem wykonawcy – firmy szkoleniowej. Ponoszenie innych kosztów – podróży służbowych, kosztów cateringu itp. nie zmienia sposobu jego zakwalifikowania do szkolenia bezkosztowego);

• "Liczba posiedzeń sieci tematycznych, grup roboczych, komitetów oraz innych ciał angażujących partnerów":

- do wskaźnika uwzględnia się tylko spotkania ciał w skład, których wchodzą partnerzy.

Wskaźnik ten pozwala na ocenę realizacji zasady partnerstwa w działaniach finansowanych z PT. Pozostałe spotkania mogą zostać uwzględnione we wskaźniku "Liczba zorganizowanych spotkań, konferencji, seminariów";

• "Liczba uczestników form szkoleniowych dla beneficjentów":

- do wskaźnika należy wliczać uczestników wszystkich form szkoleniowych dla beneficjentów lub potencjalnych beneficjentów, również w przypadku, gdy w ramach organizacji szkolenia nie są ponoszone żadne koszty (interpretacja IK PT),

- do wskaźnika nie wlicza się uczestników spotkań informacyjnych dla beneficjentów;

• "Liczba odwiedzin portalu informacyjnego/serwisu informacyjnego":

- wskaźnik monitorowany jest mimo, iż koszty utrzymania strony finansowane są z Programu Operacyjnego Pomoc Techniczna;

• "Liczba utworzonych lub dostosowanych systemów informatycznych":

- do wskaźnika wliczamy systemy, których budowa lub rozbudowa była finansowana ze środków pomocy technicznej. Przez rozbudowę systemu należy rozumieć rozbudowę jego funkcjonalności w związku z obsługą programów i projektów realizowanych w ramach funduszy, dostosowanie do wymogów wdrażania polityki spójności. Ponadto wskaźnik musi być monitorowany również w przypadku, gdy koszty nie są poniesione wprost na utworzenie systemu, a jedynie pośrednio np. wynagrodzenia osób uczestniczących w tworzeniu systemu, zakup sprzętu itp.;

• "Liczba użytkowników systemów informatycznych":

- obliczając wartość wskaźnika należy zsumować liczbę wszystkich użytkowników posiadających uprawnienia do użytkowania właściwego systemu informatycznego, przy czym warunkiem uwzględnienia danego użytkownika jest przynajmniej jednokrotne jego zalogowanie się do systemu;

• "Liczba zakupionych urządzeń oraz elementów wyposażenia stanowiska pracy":

- wskaźnik należy przedstawiać proporcjonalnie do źródeł finansowania wynagrodzenia pracownika, jeżeli jego wynagrodzenie jest finansowane z kilku źródeł, w przypadku kiedy wynagrodzenie pracownika finansowane jest tylko z jednego źródła funduszowego wówczas wskaźnik wykazujemy w całości jako "jeden".

Monitorowanie **wskaźników produktu** realizowane jest na etapie weryfikacji WND PT oraz WNP PT.

Monitorowanie **wskaźników rezultatu** realizowane jest w częstotliwości rocznej, dla każdego roku odrębnie (nie narastająco).

• "Poziom fluktuacji pracowników w instytucjach zaangażowanych w politykę spójności":

- liczbę osób zatrudnionych wg stanu na ostatni dzień przed rozpoczęciem badanego okresu należy przyjąć zgodnie z metodologią przyjętą na potrzeby szacowania wartości bazowej w programie tj. wartość wskaźnika w roku 2015 obrazuje poziom fluktuacji w roku 2015 w odniesieniu do roku 2014;

• "Ocena przydatności form szkoleniowych dla beneficjentów":

- pomiaru wskaźnika rezultatu należy dokonywać przy użyciu "Ankiety przydatności form szkoleniowych". Ankieta wypełniana jest każdorazowo po zakończeniu szkolenia (lub innej formy szkoleniowej) sfinansowanego ze środków PT RPO WiM 2014-2020 zgodnie z załącznikiem nr 10 do niniejszej instrukcji (do pomiaru wskaźnika wykorzystywana jest tylko I część ankiety). W celu dostosowania do sprawozdawczości PT w systemie krajowym do monitorowania wskaźnika należy przyjąć skalę od 1-5 (nie zaś 0-5 jak wskazano w RPO WiM 2014-2020);

• "Średnia ocena użyteczności systemu informatycznego"<sup>13</sup>:

- pomiaru wskaźnika należy dokonywać przy użyciu "Ankiety użyteczności systemu informatycznego" stanowiącej załącznik nr 11<sup>14</sup> do niniejszej instrukcji. W celu dostosowania do sprawozdawczości PT w systemie krajowym do monitorowania wskaźnika należy przyjąć skalę od 1-5 (nie zaś 0-5 jak wskazano w RPO WiM 2014-2020).

Sprawozdawczość roczna z realizacji projektu PT RPO WiM 2014-2020 odbywa się systematycznie przez cały okres wdrażania perspektywy finansowej 2014-2020 począwszy od roku 2016 (sprawozdanie za 2015 rok).

### **7 ZESTAWIENIE STANDARDU I CEN RYNKOWYCH W ZAKRESIE NAJCZĘŚCIEJ FINANSOWANYCH WYDATKÓW W RAMACH RPO WIM 2014-2020**

Zestawienie standardu i cen rynkowych w zakresie najczęściej finansowanych wydatków w ramach PT RPO WiM 2014-2020 służy ocenie racjonalności i efektywności kosztowej planowanych wydatków

<sup>13</sup> Dotyczy użytkowników systemu informatycznego służącego obsłudze projektów

<sup>14</sup> Wartość wskaźnika, to średnia ocen z wszystkich uzupełnionych i zwróconych ankiet, przy czym ocenę poszczególnego użytkownika należy policzyć, jako średnią arytmetyczną ocen z pytań od 1 do 3.

dokonywanej na etapie oceny merytorycznej WND PT. Zestawienie zawiera maksymalne stawki. W przypadku stawek przekraczających dopuszczalny limit, Beneficjent PT zobowiązany jest do przedstawienia szczegółowego uzasadnienia i uzyskania zgody PR UM WWM.

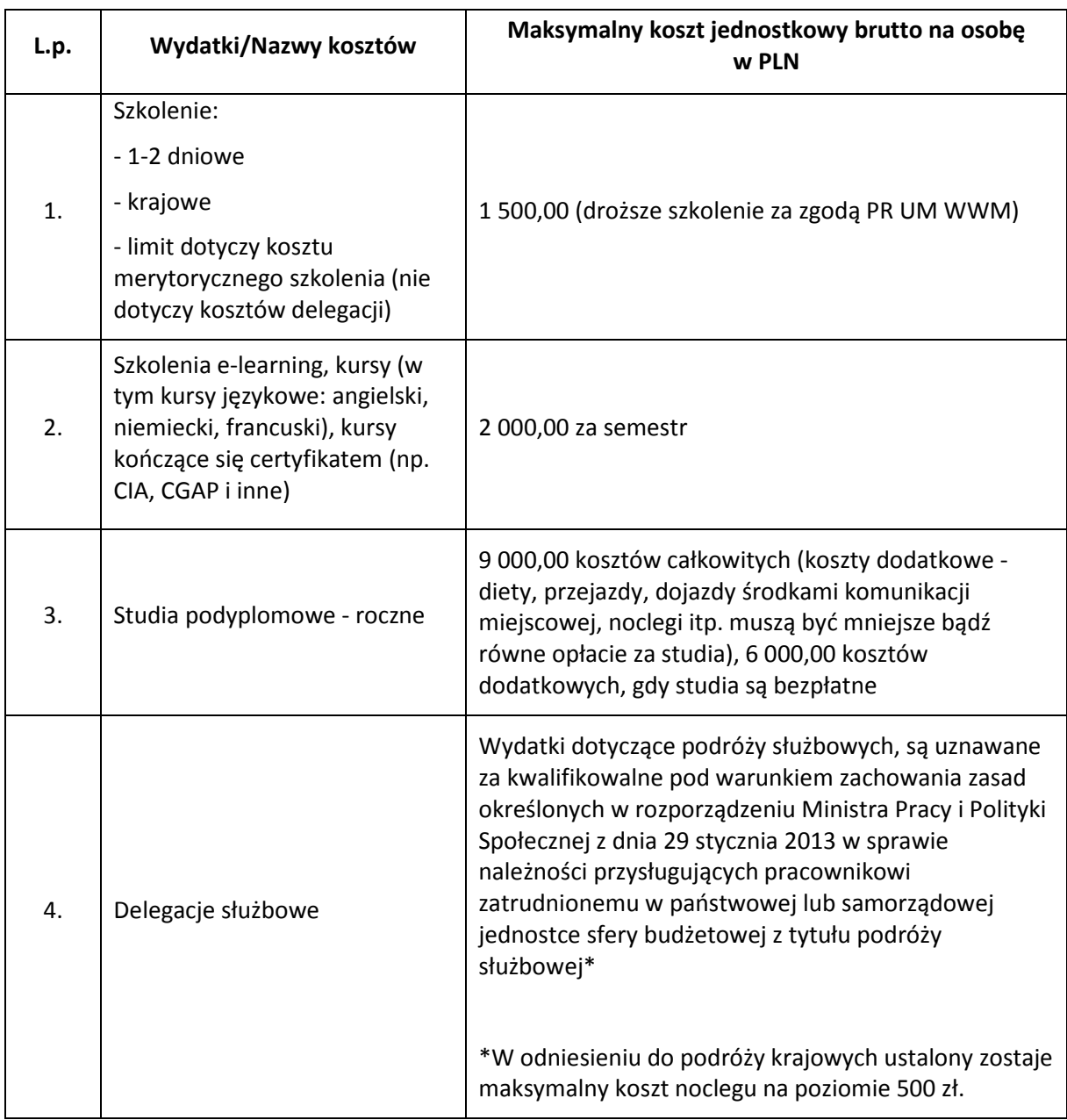

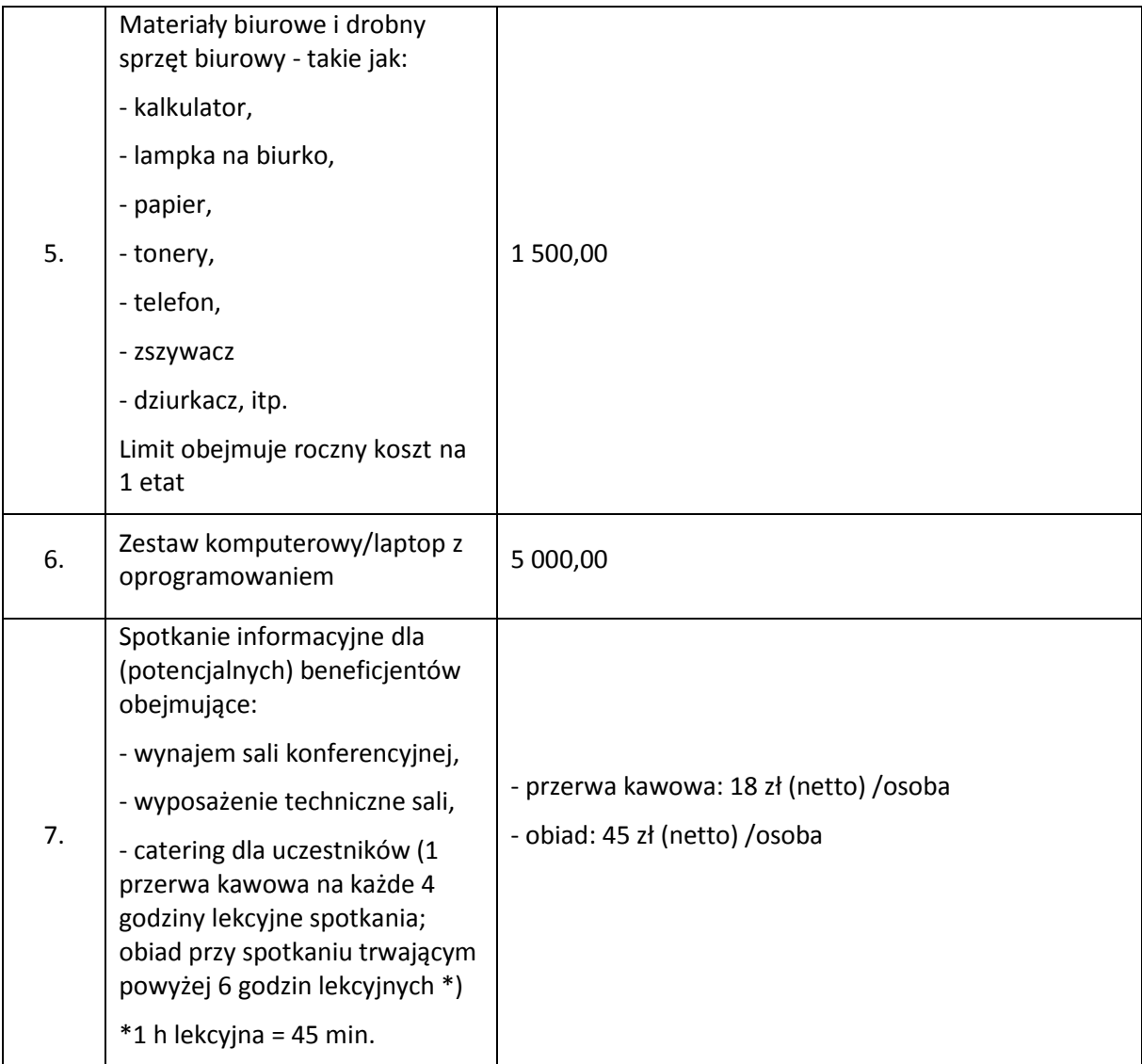

#### **8 AKTUALIZACJA IRPT RPO WiM 2014-2020**

Aktualizacja/zmiana IRPT RPO WiM 2014-2020 ma na celu wyeliminowanie niezgodności i/lub nieprawidłowości i może być spowodowana:

- koniecznością dostosowania wynikającą z realizacji projektów PT,
- publikacją lub zmianą wytycznych horyzontalnych/programowych regulujących wszelkie aspekty wdrażania w zakresie pomocy technicznej ujęte w IRPT RPO WiM 2014-2020 (w sytuacji, gdy na skutek zmian wytycznych horyzontalnych/programowych zapisy aktualnej IRPT RPO WiM 2014- 2020 są z nimi niezgodne, do czasu aktualizacji IRPT RPO WiM 2014-2020, PR UM WWM działa w oparciu o zapisy obowiązujących wytycznych),
- ustaleniami/rekomendacjami instytucji zewnętrznych: IA, IK UP, IK PC i innych uprawnionych jednostek kontrolnych i audytowych,
- rekomendacjami z badań ewaluacyjnych,
- ustaleniami/rekomendacjami podmiotów realizujących projekty PT RPO WiM 2014-2020.

Aktualizacje/zmiany wprowadzane są Kartą zmian do IRPT RPO WiM 2014-2020, której wzór stanowi (Załącznik nr 17).

#### **9 OGÓLNE ZASADY ROZLICZANIA PROJEKTU POMOCY TECHNICZNEJ RPO WiM 2014-2020**

WNP PT przedkładany jest celem rozliczenia wydatków w ramach Pomocy technicznej RPO WiM 2014-2020.

Beneficjent zobowiązany jest do składania WNP PT wyłącznie w wersji elektronicznej w systemie SL2014 (stosując zasady opisane zgodnie z *Podręcznikiem Beneficjenta SL2014* dla beneficjentów Regionalnego Programu Operacyjnego Województwa Warmińsko-Mazurskiego na lata 2014-2020 dostępnym na stronie http://rpo.warmia.mazury.pl). Jeżeli z przyczyn technicznych nie jest to możliwe wówczas Beneficjent składa WNP PT w wersji papierowej w oparciu o wzór stanowiący załącznik nr 7 do niniejszej instrukcji oraz zobowiązuje się do złożenia WNP PT w wersji elektronicznej niezwłocznie po ustaniu problemów technicznych. Wypełniając wersję papierową WNP PT możliwe jest stosowanie informacji zawartych w Instrukcji wypełniania WNP PT stanowiącej załącznik nr 8 do niniejszej instrukcji.

Formularz WNP PT w systemie SL2014 jest udostępniony w formie interaktywnej, wypełnianej przez Beneficjenta w trybie online.

Wprowadzając dane do systemu SL2014 należy pamiętać, iż na każdym etapie niezbędne jest zapisywanie wprowadzonych informacji poprzez przycisk "ZAPISZ".

Beneficjent zobowiązany jest do składania WNP PT (wysłanie za pomocą SL2014):

- nie częściej niż raz w miesiącu i nie rzadziej niż raz na 3 miesiące, w terminie nie dłuższym niż 30 dni kalendarzowych po zakończeniu okresu, za jaki składany jest WNP PT. W przypadku braku wydatków WNP PT składany jest, co najmniej za każde półrocze;
- w przypadku rozliczania wynagrodzeń konieczne jest wykazanie w WNP PT kompletnego wynagrodzenia, tj. wynagrodzenia wraz ze wszystkimi pochodnymi (np. składki ZUS pracodawcy i pracownika, podatek) naliczonymi od wypłaconych wynagrodzeń<sup>15</sup>;
- $\triangleright$  w przypadku, gdy ze względu na datę podjęcia decyzji o dofinansowaniu lub zawarcia umowy o dofinansowanie nie jest możliwe zachowanie powyższego terminu, WNP PT należy złożyć w terminie nie dłuższym niż 30 dni kalendarzowych od dnia podjęcia decyzji lub podpisania umowy;
- w przypadku końcowego WNP PT Instytucja Zarządzająca może ustanowić dłuższy termin na złożenie WNP PT. Termin ten nie powinien jednak przekraczać 60 dni kalendarzowych od dnia zakończenia okresu realizacji projektu. Szczegółowe zapisy dotyczące końcowego WNP PT określa umowa/uchwała o dofinansowanie;
- $\triangleright$  w przypadku, gdy Beneficjentem projektu finansowanego ze środków europejskich jest jednostka sektora finansów publicznych, zgodnie z art. 190 ustawy z dnia 27 sierpnia 2009 r. o finansach publicznych (Dz. U. z 2013 r. poz. 885 z późn. zm.), każdy wydatek kwalifikowalny powinien zostać ujęty w WNP PT przekazywanym właściwej instytucji w terminie do 3 miesięcy od dnia jego poniesienia.

Warunkiem złożenia przez Beneficjenta kolejnego WNP PT jest zatwierdzenie poprzednio złożonego wniosku. W przypadku, gdy powstał obowiązek złożenia kolejnego WNP PT, a poprzedni nie został zatwierdzony, kolejny WNP PT powinien zostać złożony (w terminie 14 dni kalendarzowych) po zatwierdzeniu poprzedniego. W przypadku końcowego WNP PT, jeśli zatwierdzenie poprzedniego WNP PT nastąpi po finansowym zakończeniu realizacji Projektu Beneficjent składa końcowy WNP PT

ı

<sup>15</sup> Bez uszczerbku dla art. 190 ustawy z dnia 27 sierpnia 2009 o finansach publicznych

zgodnie z umową/uchwałą o dofinansowanie lub w terminie do 14 dni kalendarzowych od daty zatwierdzenia poprzedniego WNP PT.

#### **Załączniki obowiązkowe:**

- $\triangleright$  lista poprawności realizacji postanowień umowy/uchwały o dofinansowanie projektu w ramach PT RPO WiM 2014-2020 składana z WNP PT stanowiąca załącznik nr 1 do składanego WNP PT.
- $\triangleright$  wykaz pracowników finansowanych z PT RPO WiM 2014-2020 w ... roku stanowiący załącznik nr 1 do WND PT – jeśli dotyczy.

Beneficjent załącza wszystkie faktury lub inne dokumenty księgowe o równoważnej wartości dowodowej w przypadku, gdy Zestawienie dokumentów potwierdzających poniesione wydatki zawiera do 3 pozycji. W przeciwnym wypadku IZ poprosi w późniejszym terminie o dostarczenie próby dokumentów. Próba dotyczy minimum 5% pozycji wydatków, jednak nie mniej niż 3 pozycje wydatków i nie więcej niż 10 pozycji wydatków, które zostały wykazane we wniosku o płatność.

W skład dokumentacji, o której mowa powyżej mogą wchodzić:

- a) kopie faktur lub innych dokumentów o równoważnej wartości dowodowej oznaczone datą i potwierdzone za zgodność z oryginałem przez Beneficjenta lub osobę upoważnioną do reprezentowania Beneficjenta;
- b) kopie wyciągów bankowych z rachunku bankowego Beneficjenta oznaczone datą i potwierdzone, że wydruk jest zgodny z wersją elektroniczną lub potwierdzone za zgodność z oryginałem przez Beneficjenta lub osobę upoważnioną do reprezentowania Beneficjenta;
- c) kopie dokumentów potwierdzających odbiór urządzeń/sprzętu wymagających instalacji serwisowej lub wykonanie prac, oznaczone datą i potwierdzone za zgodność z oryginałem przez Beneficjenta lub osobę upoważnioną do reprezentowania Beneficjenta;
- d) w przypadku zakupu urządzeń/sprzętu, które nie zostały zamontowane:

- kopie protokołów odbioru urządzeń/sprzętu, odbioru zleconych prac czy wykonanie usług lub przyjęcia materiałów, towarów z podaniem miejsca ich składowania – oznaczone datą i potwierdzone za zgodność z oryginałem przez Beneficjenta lub osobę upoważnioną do reprezentowania Beneficjenta;

- e) szkoleń m. in.
	- lista obecności;
	- zaproszenie;
	- program szkolenia;
	- zgłoszenia;
	- certyfikaty;
	- umowa;
	- protokół;
- f) w przypadku delegacji m. in.

 - dokumenty potwierdzające poszczególne wydatki oraz dokumentujące cel podróży (nie dotyczy diet oraz wydatków objętych ryczałtami,

g) w przypadku nagród i premii – odpowiedni dokument potwierdzający, że nagrody i premie zostały udzielone na takich samych zasadach jak innym pracownikom instytucji, (np. regulamin wynagradzania),

h) w przydatku rozliczania kosztów dodatkowych (np. kosztów diet, przejazdów, zakwaterowania) w ramach studiów podyplomowych – odpowiedni dokument potwierdzający, ze możliwość finansowania takich wydatków wynika bezpośrednio z regulacji wewnętrznych instytucji i obejmuje wszystkich pracowników na takich samych zasadach,

oraz w razie konieczności inne dokumenty księgowe potwierdzające dokonanie wydatku.

Wszystkie kopie dokumentów powinny być potwierdzone za zgodność z oryginałem.

Przez kopię potwierdzoną za zgodność z oryginałem należy rozumieć:

- 1) kopię dokumentu zawierającą klauzulę "za zgodność z oryginałem" umieszczoną na każdej stronie dokumentu wraz z datą i czytelnym podpisem lub parafką i pieczątką imienną osoby uprawnionej do potwierdzania dokumentów za zgodność z oryginałem,
- 2) kopię dokumentu zawierającą na pierwszej stronie dokumentu klauzulę "za zgodność z oryginałem od strony… do strony…" wraz z datą i czytelnym podpisem lub parafką i pieczątką imienną osoby uprawnionej do potwierdzania dokumentów za zgodność z oryginałem (wszystkie strony tak potwierdzonego dokumentu muszą być ponumerowane),
- 3) w przypadku wyciągów bankowych kopię wyciągu zawierającą klauzulę "zgodność wydruku z wersją elektroniczną" lub "za zgodność z oryginałem" (w przypadku wyciągów bankowych wielostronicowych należy postąpić analogicznie do pkt.2)), umieszczoną na każdej stronie wraz z datą i czytelnym podpisem lub parafką i pieczątką imienną osoby uprawnionej do potwierdzania dokumentów za zgodność z oryginałem,
- 4) w skrajnym przypadku, gdy nie ma możliwości pozyskania oryginału dokumentu i dostępna jest tylko kopia już raz potwierdzona za zgodność z oryginałem, wówczas taką kopię należy skserować i opatrzyć datą i czytelnym podpisem lub parafką i pieczątką imienną osoby uprawnionej do potwierdzania dokumentów za zgodność z oryginałem.

Faktury/inne dokumenty księgowe o równoważnej wartości dowodowej wystawione w walutach obcych są dopuszczane przez IZ pod warunkiem, że będą one przetłumaczone i przewalutowane.

Tłumaczenie winno być podpisane przez osobę dokonującą tłumaczenia wraz z datą jego wystawienia. Tłumaczenie faktury wystawionej w obcym języku nie musi być wykonane przez tłumacza przysięgłego. W przypadku wątpliwości, IZ może wezwać beneficjenta do przetłumaczenia dowodów poniesienia kosztu na język polski przez tłumacza przysięgłego.

W opisie dokumentu należy wskazać sposób przewalutowania faktury wystawionej w walutach obcych. W przypadku faktury płaconej w transzach, każdą transzę należy rozliczyć oddzielnie. W opisie należy wyszczególnić każdą zapłaconą transzę wraz z określeniem sposobu przewalutowania.

Wartość operacji gospodarczej wyrażonej w walutach obcych przelicza się zgodnie z art. 30 ust. 2 ustawy o rachunkowości z dnia 29 września 1994 r. (Dz. U. z 2013, poz. 330 z późn. zm.) tj. odpowiednio po kursie:

- 1) faktycznie zastosowanym w tym dniu, wynikającym z charakteru operacji w przypadku sprzedaży lub kupna walut oraz zapłaty należności lub zobowiązań;
- 2) średnim ogłoszonym dla danej waluty przez Narodowy Bank Polski z dnia poprzedzającego ten dzień - w przypadku zapłaty należności lub zobowiązań, jeżeli nie jest zasadne zastosowanie kursu, o którym mowa w pkt 1, a także w przypadku pozostałych operacji.

Na oryginale każdej faktury lub dokumencie o równoważnej wartości dowodowej należy umieścić opis zgodnie z wzorem przedstawionym w niniejszej instrukcji. Faktura lub inny dokument o równoważnej wartości dowodowej powinien zostać opisany przed wykonaniem kserokopii potwierdzonej za zgodność z oryginałem.

Rozliczając koszty podróży zagranicznej, w sytuacji w której pracownik otrzymuje zaliczkę rozliczenie kosztów powyższej podróży jest dokonywane w walucie otrzymanej zaliczki, w walucie wymienialnej albo w walucie polskiej, według średniego kursu z dnia jej wypłacenia (zgodnie z obowiązującym *Rozporządzeniem Ministra Pracy i Polityki Społecznej w sprawie należności przysługujących pracownikowi zatrudnionemu w państwowej lub samorządowej jednostce sfery budżetowej z tytułu podróży służbowej*).

#### **OPIS DOKUMENTU ŹRÓDŁOWEGO**

Faktury/inne dokumenty księgowe o równoważnej wartości dowodowej powinny być opatrzone adnotacją w zakresie informacji o finansowaniu z Europejskiego Funduszu Społecznego. Nie jest możliwe używanie skrótów. Proponuje się stosować następujący zapis: "zakup dofinansowany ze środków Europejskiego Funduszu Społecznego w ramach Regionalnego Programu Operacyjnego Województwa Warmińsko-Mazurskiego na lata 2014-2020".

Zapis ten może również występować w formie pieczęci. Adnotacja ta powinna być umieszczona na pierwszej stronie oryginału faktury/innego dokumentu o równoważnej wartości dowodowej (przed skopiowaniem).

Na oryginale faktury/innego dokumentu o równoważnej wartości dowodowej lub dokumentacji związanej z danym wydatkiem należy umieścić numer księgowy lub ewidencyjny dokumentu, nadany przez osobę prowadzącą ewidencję księgową lub księgi rachunkowe.

Każda faktura/inny dokument o równoważnej wartości dowodowej, potwierdzające dokonanie wydatków kwalifikowalnych muszą być opisane na odwrocie w taki sposób, aby wyraźnie widoczny był ich związek z projektem. Powyższe dokumenty powinny zawierać w opisie, co najmniej następujące informacje:

- 1. numer i nazwę projektu,
- 2. nazwę Programu Operacyjnego oraz numer i nazwę osi i działania,
- 3. numer umowy o dofinansowanie,
- 4. kategorię kosztu/ nazwę kosztu,
- 5. krótki opis wydatku z podaniem szczegółowej metodologii wyliczenia; jeżeli tylko część wydatków,
- 6. sprawdzenie/zatwierdzenie pod względem formalnym, rachunkowym i merytorycznym (wraz z czytelnym podpisem/parafą i pieczęcią imienną osoby upoważnionej),
- 7. dekretacja na konta (może znajdować się na pierwszej stronie dokumentu,
- 8. zatwierdzenie kwoty do wypłaty (wraz z czytelnym podpisem/parafą i pieczęcią imienną osoby upoważnionej,
- 9. zgodność z Ustawą Prawo zamówień publicznych wraz z podaniem artykułu, na mocy, którego zamówienie zostało zrealizowane, także w przypadku, gdy dany zakup nie podlega pod zapisy przedmiotowej ustawy, np. art. 4 Pzp (wraz z czytelnym podpisem/parafą i pieczęcią imienną osoby upoważnionej), lub podstawy zwolnienia podmiotowego,
- 10. kwota wydatków kwalifikowalnych z kwotowym wyszczególnieniem wartości dofinansowania z EFS, kwota wydatków niekwalifikowalnych (jeśli dotyczy),
- 11. informacja o zrealizowanych wskaźnikach produktu jeśli dotyczy.

W przypadku, kiedy na odwrocie faktury/innego dokumentu o równoważnej wartości dowodowej nie umieści się opisu (np. z powodu braku dostatecznej ilości miejsca), zaleca się jego sporządzenie na

oddzielnej, trwale przymocowanej (np. zszytej, doklejonej) do faktury/innego dokumentu o równoważnej wartości dowodowej, kartce papieru. Jednak na odwrocie faktury/innego dokumentu o równoważnej wartości dowodowej winien być umieszczony, co najmniej numer projektu.

**UWAGA**: Dokumenty stanowiące załączniki do WNP PT muszą być pogrupowane (do każdej pozycji w pkt. 8 *"Zestawienie dokumentów potwierdzających poniesione wydatki"* wykazanej w WNP PT) w następującej kolejności: faktura lub rachunek, wyciąg bankowy, protokół odbioru, umowa z wykonawcą/dostawcą, itp. i ułożone w kolejności zgodnej z listą dokumentów potwierdzającą poniesione wydatki – pkt. 8 WNP PT. Pierwsza strona każdego z ww. załączników musi zostać oznaczona numerem pozycji z pkt 8 WNP PT, a każdy z załączników powinien być trwale spięty.

**UWAGA**: W przypadku, gdy refundacji ma podlegać koszt amortyzacji, z którą nie wiąże się przepływ środków finansowych, należy podać datę księgowania dokumentu (dokonania księgowania na właściwych kontach księgowych).

**UWAGA**: Rozliczeniu mogą podlegać wyłącznie w całości zapłacone dokumenty. Jeżeli np. faktura była płacona ratami, należy wskazać wszystkie daty płatności za daną fakturę. Nie dotyczy przypadku, gdy Beneficjent wybierze opcję: zakres dat od … do… Dokument, który nie został w całości zapłacony nie może być umieszczony w WNP PT.

**UWAGA**: W tytułach przelewu należy podawać pełen numer faktury, niedopuszczalne jest używanie skrótów.

**UWAGA**: Wszystkie kopie dokumentów muszą być potwierdzone za zgodność z oryginałem (byle nie czarnym kolorem) przez osobę do tego uprawnioną oraz opatrzone datą potwierdzenia.

**UWAGA**: W przypadku zaistnienia konieczności dokonania korekt w opisie faktury/innego dokumentu o równoważnej wartości dowodowej – należy wszelkie wymagane poprawki dokonywać na oryginałach dowodów źródłowych. Powyższe błędy powinny być poprawiane przez skreślenie błędnej treści lub kwoty, z utrzymaniem czytelności skreślonych wyrażeń lub liczb, wpisanie treści poprawnej i daty poprawki oraz złożenie czytelnego podpisu osoby do tego upoważnionej (lub pieczątki imiennej i podpisu). Nie można poprawiać pojedynczych liter lub cyfr.

Niedopuszczalne jest także dokonywanie wymazywania i przeróbek.

**UWAGA**: Poniesiony wydatek musi być rzetelnie udokumentowany i opisany w sposób niebudzący wątpliwości.

**UWAGA**: W przypadku otrzymania od dostawcy towaru faktury pro forma i dokonaniu zapłaty tej faktury, a następnie otrzymaniu "zwykłej" faktury VAT, w WNP PT w tabeli 8 należy wykazać tylko i wyłącznie "zwykłą" fakturę VAT, natomiast pro formę trzeba dołączyć do zwykłej faktury, jako załącznik.

**UWAGA**: Zgodnie z Wytycznymi kwalifikowalności wydatków w ramach Europejskiego Funduszu Rozwoju Regionalnego, Europejskiego Funduszu Społecznego oraz Funduszu Spójności na lata 2014- 2020 oraz Rozporządzeniem Parlamentu Europejskiego i Rady nr 1303/2013 z dnia 17 grudnia 2013 r. ustanawiającym wspólne przepisy dotyczące Europejskiego Funduszu Rozwoju Regionalnego, Europejskiego Funduszu Społecznego, Funduszu Spójności, Europejskiego Funduszu Rolnego na rzecz Rozwoju Obszarów Wiejskich oraz Europejskiego Funduszu Morskiego i Rybackiego oraz ustanawiającym przepisy ogólne dotyczące Europejskiego Funduszu Rozwoju Regionalnego, Europejskiego Funduszu Społecznego, Funduszu Spójności i Europejskiego Funduszu Morskiego i Rybackiego oraz uchylającym rozporządzenie Rady (WE) nr 1083/2006 projekty Pomocy technicznej nie są projektami generującymi dochód.

#### **ZAŁĄCZNIKI:**

ZAŁĄCZNIK NR 1 - Wzór wniosku o dofinansowanie projektu w ramach Pomocy technicznej Regionalnego Programu Operacyjnego Województwa Warmińsko-Mazurskiego na lata 2014-2020

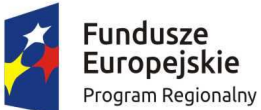

WARMIA Zdrowe życie, czysty zysk

Unia Europejska Europejski Fundusz Społeczny

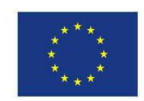

#### **Wniosek o dofinansowanie projektu Pomocy technicznej w ramach Regionalnego Programu Operacyjnego Województwa Warmińsko-Mazurskiego na lata 2014-2020**

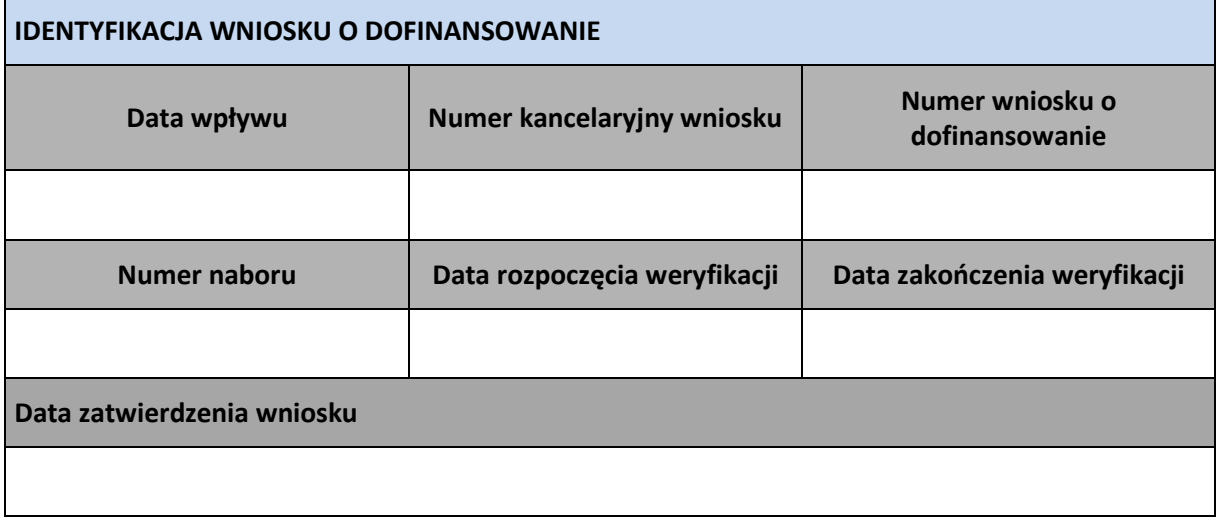

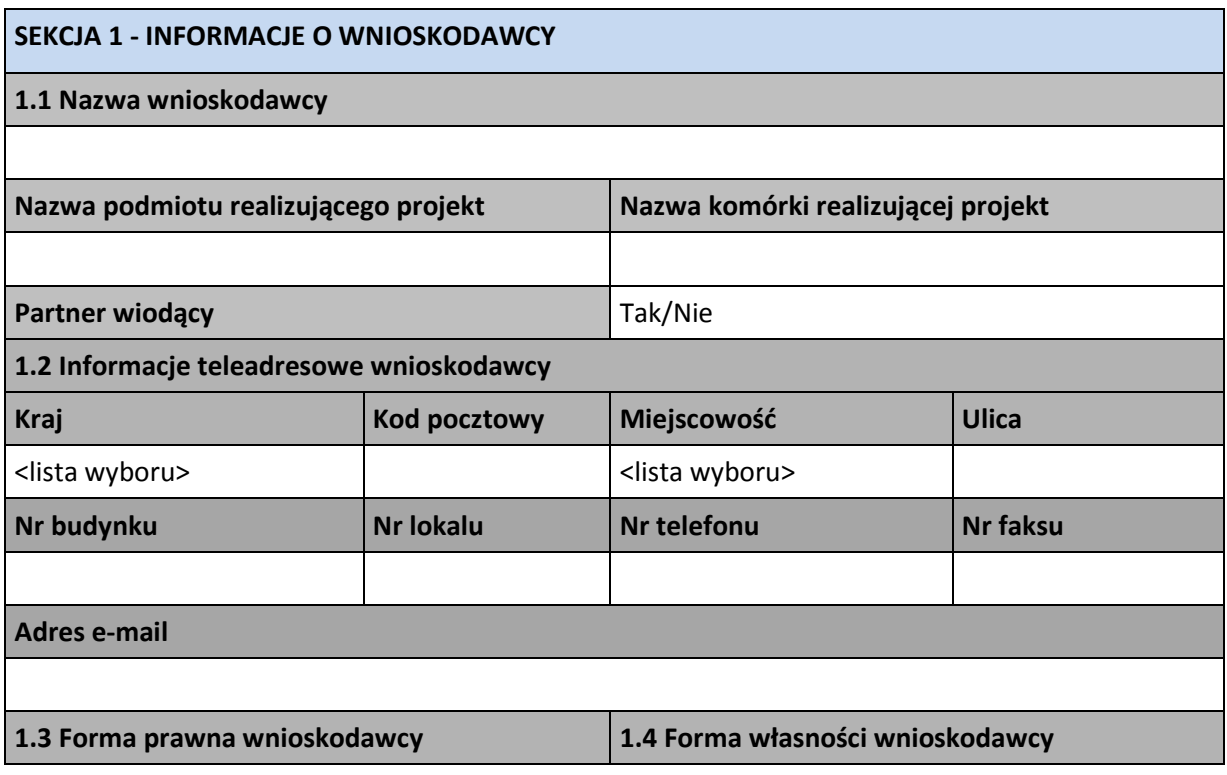

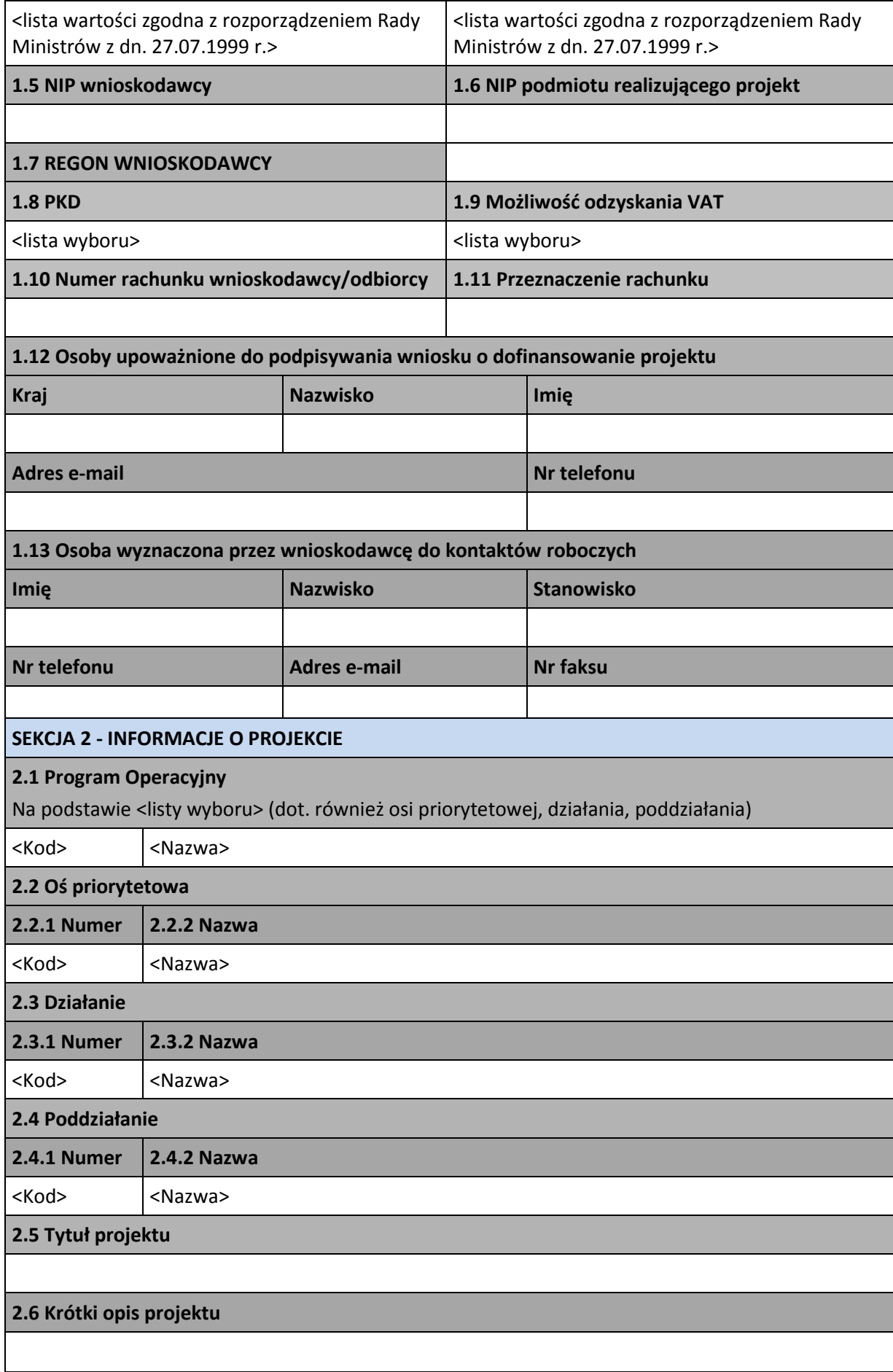

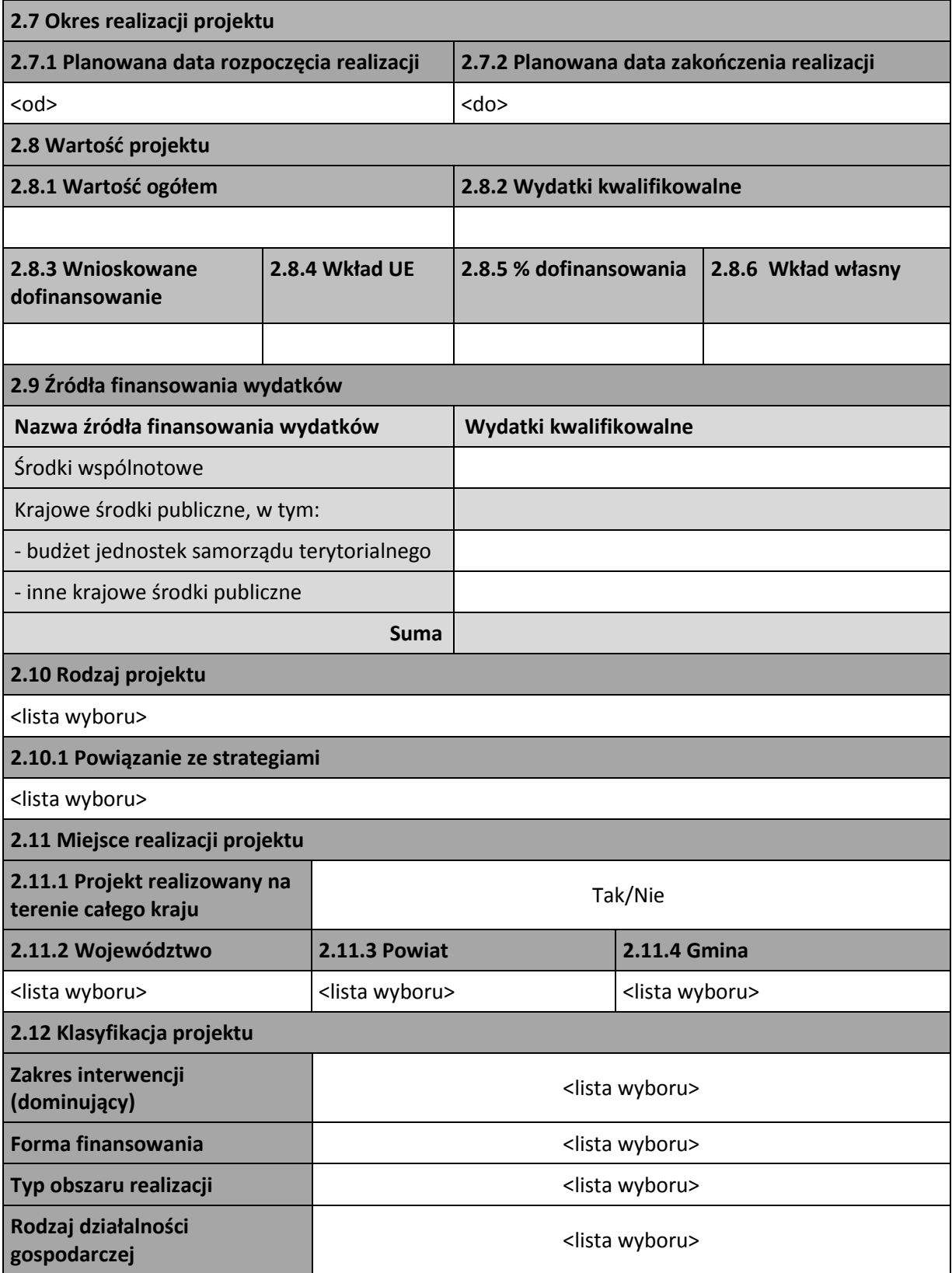

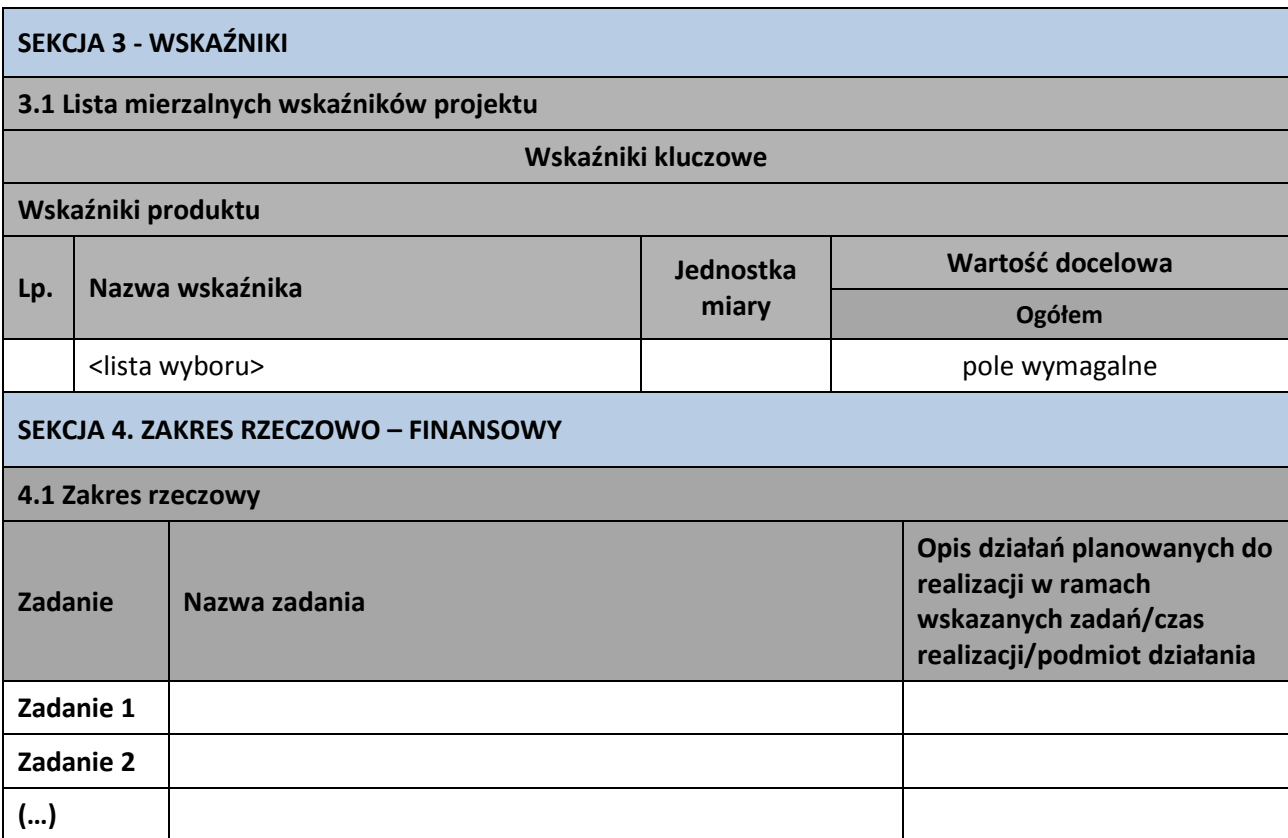

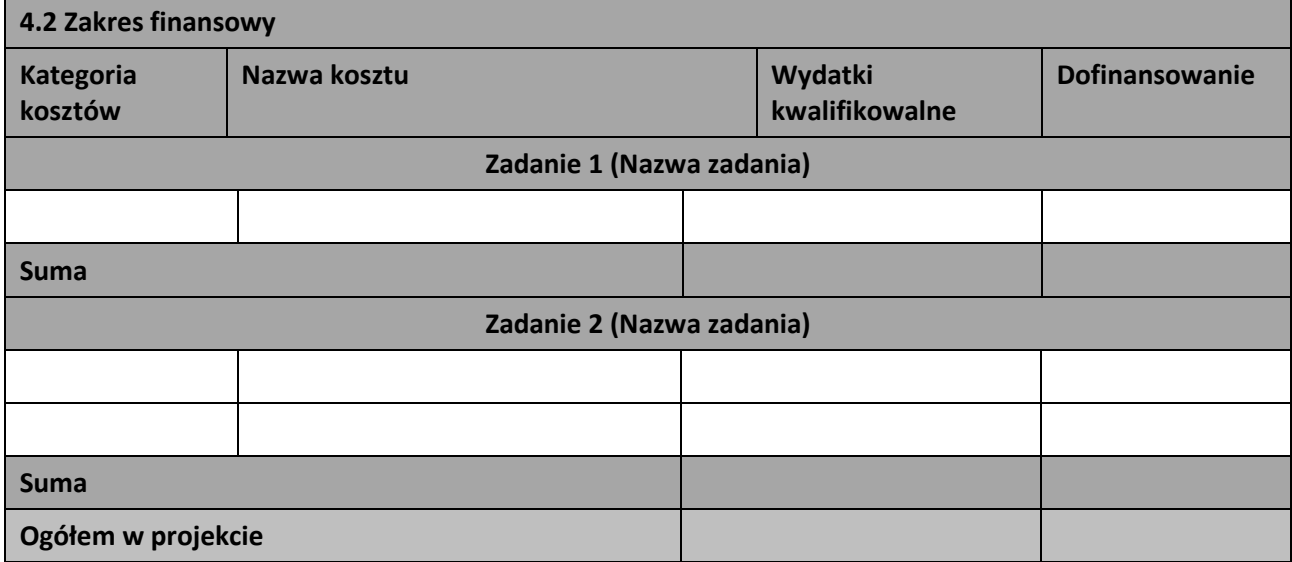

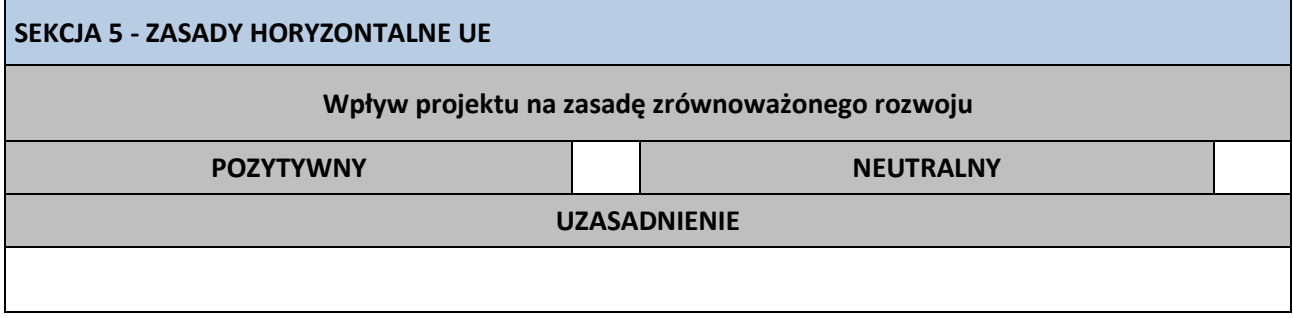

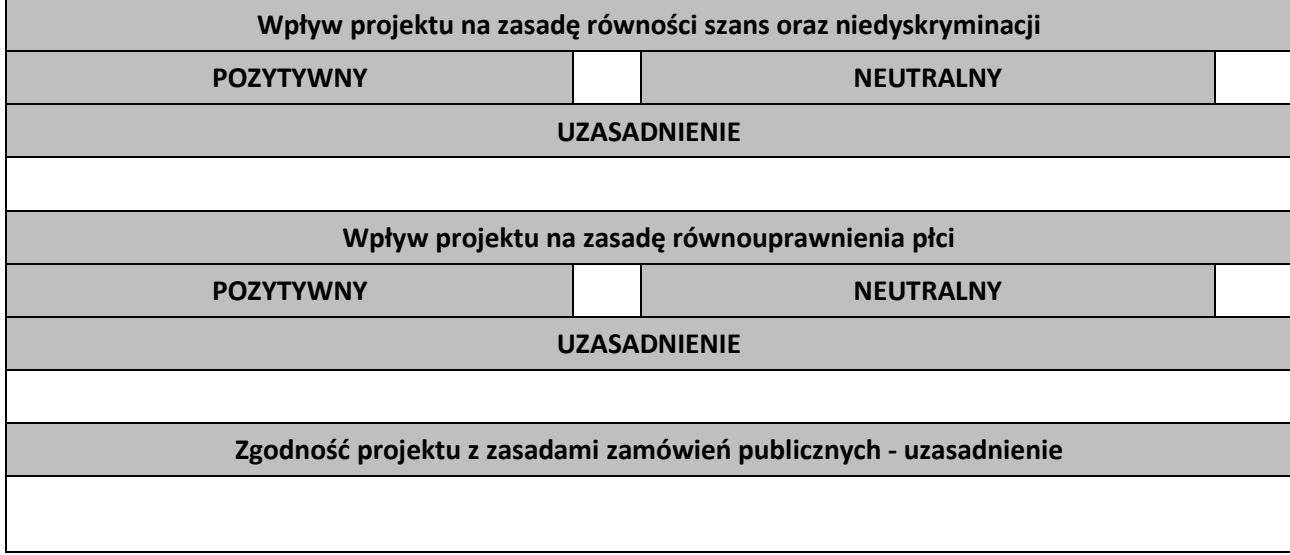

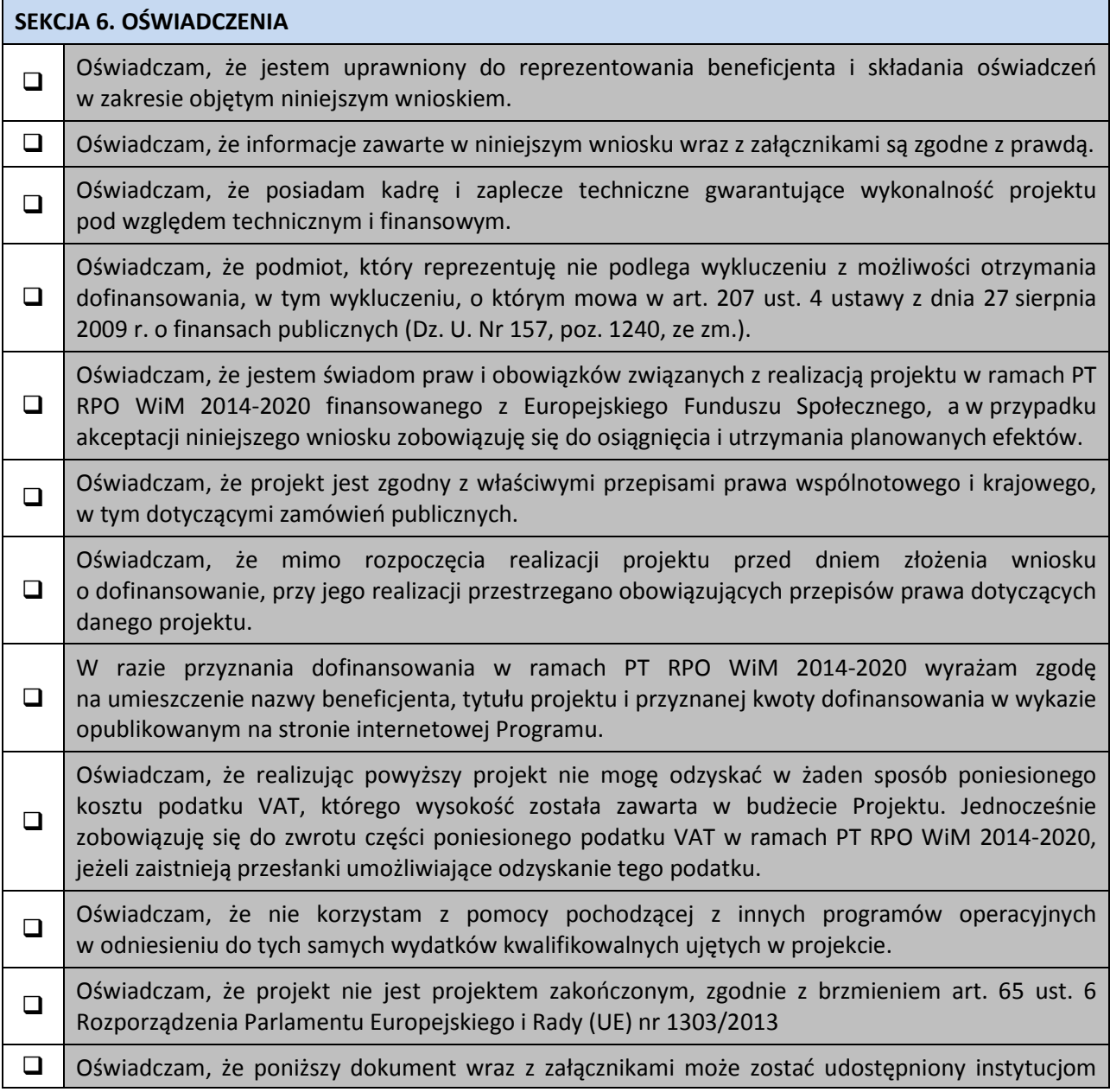

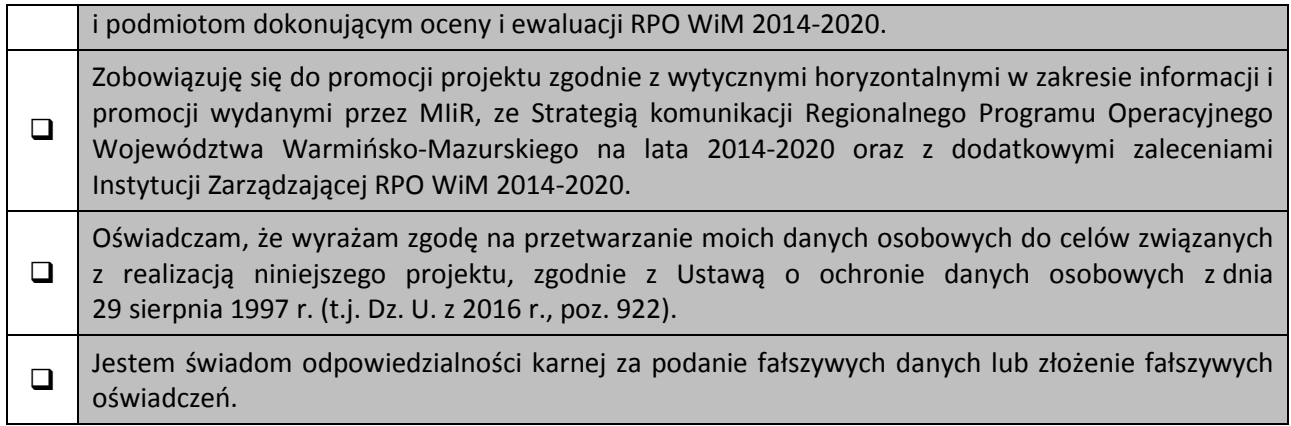

### **SEKCJA 7. ZAŁĄCZNIKI**

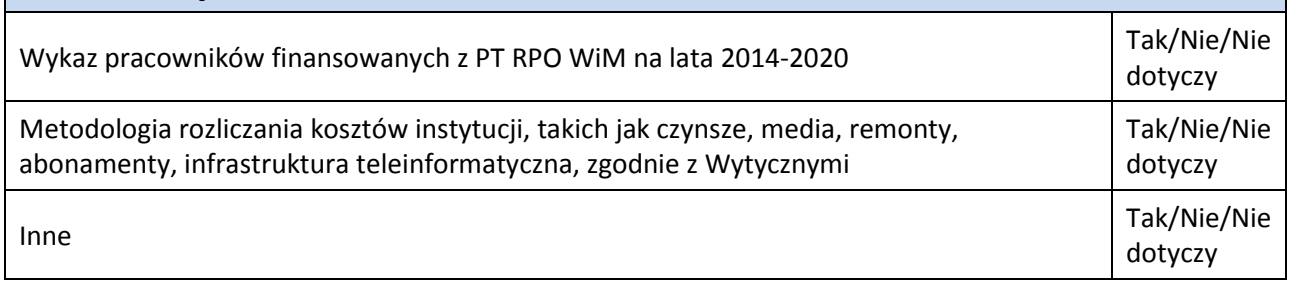

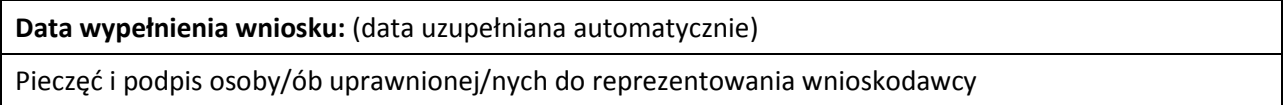

ZAŁĄCZNIK NR 1 do składanego Wniosku o dofinansowanie projektu Regionalnego Programu Operacyjnego Województwa Warmińsko-Mazurskiego na lata 2014-2020

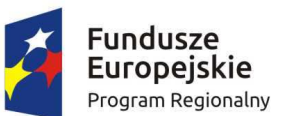

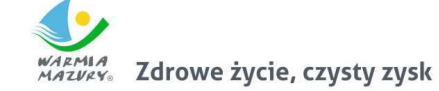

Unia Europejska Europejski Fundusz Społeczny

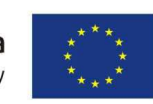

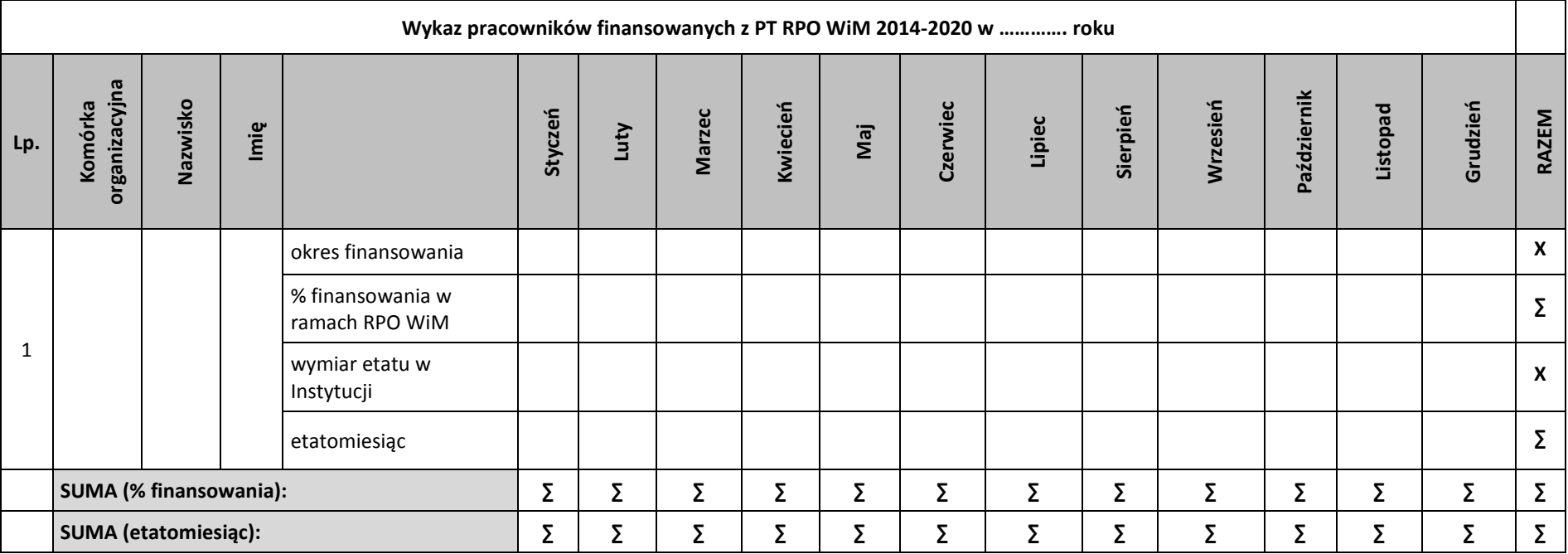

\*W przypadku zatrudnienia osoby na zastępstwo należy ją wykazać bezpośrednio pod pracownikiem zastępowanym. Wówczas numeracja w kolumnie "Lp." będzie wyglądać następująco: "Lp.1" dla Pana X oraz dla osoby na zastępstwo również "Lp.1".

\*\* W pozycji "okres finansowania" należy podać dokładną datę finansowania pracownika z PT RPO WiM 2014-2020 (np. jeżeli finansowanie pracownika rozpoczęło się od 17.08.2015 r. wówczas w kolumnie "sierpień" należy przedstawić okres od 17.08.2015 r. do 31.08.2015 r. Natomiast w sytuacji, kiedy pracownik był finansowany z pomocy technicznej cały miesiąc wpisujemy wartość "1", w sytuacji przeciwnej wpisujemy wartość "0".

ZAŁĄCZNIK NR 2 - Instrukcja wypełniania wniosku o dofinansowanie projektu w ramach Pomocy technicznej Regionalnego Programu Operacyjnego Województwa Warmińsko-Mazurskiego na lata 2014-2020

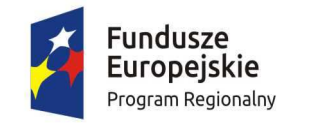

Zdrowe życie, czysty zysk

Unia Europejska Europejski Fundusz Społeczny

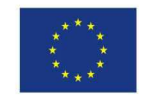

## INSTRUKCJA

wypełniania wniosku o dofinansowanie projektu

Pomocy technicznej dofinansowanego z EFS

w ramach

# REGIONALNEGO PROGRAMU OPERACYJNEGO WOJEWÓDZTWA WARMIŃSKO-MAZURSKIEGO

NA LATA 2014-2020

**(RPO WiM)** 

#### **WSTĘP**

Celem niniejszej instrukcji jest ułatwienie wypełniania wniosku o dofinansowanie projektu z Pomocy technicznej w ramach Regionalnego Programu Operacyjnego Województwa Warmińsko-Mazurskiego na lata 2014-2020.

- 1. Wniosek o dofinansowanie projektu (WND PT) należy złożyć w odpowiedzi na wezwanie w terminach wskazanych w *IRPT RPO WiM 2014-2020* lub zgodnie z umową/uchwałą o dofinasowanie projektu.
- 2. WND PT wypełniany jest poprzez system elektroniczny o nazwie Lokalny System Informatyczny (LSI MAKS2) dostępny z poziomu przeglądarki internetowej pod adresem https://maks2.warmia.mazury.pl**.**

Utworzenie nowego WND PT oraz edycja już utworzonego dostępne są jedynie w wersji on-line w ramach ww. aplikacji.

W ramach aplikacji zaimplementowany został mechanizm sumy kontrolnej, pozwalającej na stwierdzenie zgodności wersji papierowej (wydruk z PDF) z wersją elektroniczną WND PT (plik XML). Wszelkie zmiany dokonywane w ramach WND PT powodują zmianę sumy kontrolnej.

Do poprawnego działania systemu LSI MAKS2 niezbędne jest:

- posiadanie poprawnie działającego łącza internetowego;
- $\triangleright$  posiadanie przeglądarki internetowej w aktualnej wersji. Obsługiwane przeglądarki to: Firefox, Chrome, Internet Explorer, Opera, Safari;
- $\triangleright$  włączenie zapisywania "ciasteczek" (cookies) w ustawieniach przeglądarki;
- $\triangleright$  wyłączenie blokowania wyskakujących okienek w ustawieniach przeglądarki;
- $\triangleright$  dodatkowo niezbędne jest stosowanie aplikacji do otwierania plików PDF np. Adobe Acrobat Reader, Foxit Reader itp.
- 3. Wypełniony WND PT w wersji elektronicznej należy wysłać za pomocą dostępnej w LSI MAKS2 funkcji "Wyślij wniosek". Następnie wydrukowany i podpisany WND PT wraz z załącznikami, Wnioskodawca/Beneficjent składa w sekretariacie PR UM WWM zgodnie z ogłoszeniem o naborze WND PT (umieszczenie ogłoszenia na stronie internetowej PR UM WWM następuje nie później niż do 15 sierpnia<sup>16</sup> roku poprzedzającego rok, w którym będzie realizowany projekt), w dwóch egzemplarzach - dwa oryginały lub oryginał plus kopia. Jako dzień złożenia WND PT rozumie się dzień złożenia wersji papierowej w sekretariacie PR UM WWM.
- 4. WND PT dostarcza się w jednej z następujących form:
	- osobiście;

 $\overline{\phantom{0}}$ 

- $\triangleright$  listem poleconym;
- $\triangleright$  przesyłką kurierską;
- $\triangleright$  przez posłańca.

WND PT, które zostaną złożone osobiście lub przez posłańca otrzymają potwierdzenie wpłynięcia WND PT, wydane przez sekretariat PR UM WWM. W przypadku dostarczenia WND PT wraz z załącznikami za pośrednictwem poczty lub kuriera dowodem wpłynięcia WND PT i załączników będzie stempel PR, opatrzony podpisem i datą, przybity na opakowaniu WND PT oraz data wprowadzenia WND PT do dziennika korespondencyjnego PR UM WWM. Dowód nadania przesyłki nie stanowi potwierdzenia wpływu WND PT wraz z załącznikami.

<sup>16</sup> Wyjątek mogą stanowić lata 2015 i 2016, w których PR UM WWM wezwie Beneficjentów PT do składania WND PT ze wskazaniem stosownego terminu.

- 5. Należy pamiętać, że suma kontrolna w wersji elektronicznej WND PT powinna być zgodna z sumą w wersji papierowej.
- 6. Z uwagi na fakt wypełniania WND PT poprzez aplikację internetową, niedozwolone jest wypełnianie wniosku odręcznie (lub w jakikolwiek inny sposób niż poprzez aplikację internetową), jak również nanoszenie w ten sam sposób poprawek.
- 7. WND PT w wersji papierowej wraz z załącznikami należy złożyć w kartonie archiwizacyjnym/kopercie/segregatorze. Na opakowaniu powinny znajdować się następujące dane:
	- pełna nazwa Wnioskodawcy/Beneficjenta oraz jego adres,
	- $\triangleright$  tytuł projektu.
	- $\triangleright$  numer i nazwa Osi priorytetowej.
	- numer i nazwa Działania,
	- $\triangleright$  numer identyfikacyjny WND PT.

WND PT i załączniki składane są w formie zbindowanej/trwale spiętej w sposób uniemożliwiający zagubienie stron.

8. WND PT można złożyć w formie dwóch oryginałów (każdy czytelnie podpisany pod Oświadczeniami pod koniec WND PT przez wszystkie osoby wymienione w punkcie 1.12. WND PT można też parafować wraz z dostawioną imienną pieczątką pod Oświadczeniami pod koniec WND PT. WND PT można złożyć także w formie oryginału i kopii. W przypadku oryginału postępujemy jak wyżej. W przypadku kopii, powinna ona zostać potwierdzona za zgodność z oryginałem na pierwszej stronie kopii poprzez postawienie pieczątki "za zgodność z oryginałem", wskazanie stron, jakich potwierdzenie dotyczy, aktualnej daty oraz czytelnego podpisu jednej z osób wymienionych w punkcie 1.12 lub parafki tej osoby wraz z imienną pieczątką.

Kopia, która została wykonana z niepodpisanego oryginału powinna być także podpisana pod Oświadczeniami (wszystkie osoby wymienione w punkcie 1.12). Załączniki powinny być złożone w oryginale lub potwierdzone "za zgodność z oryginałem".

- 9. Podpisy pod Oświadczeniami składają w przypadku:
- a) Gminy Wójt/Burmistrz/Prezydent oraz w każdym przypadku wymagana jest kontrasygnata Skarbnika lub osoby przez niego upoważnionej;
- b) Województwa Marszałek Województwa wraz z Członkiem Zarządu, lub zgodnie z postanowieniami statutu (zgodnie z art. 57 ust 1 ustawy z dnia 5 czerwca 1998r. o samorządzie województwa Dz.U. z 2015 r., poz.1392) oraz w każdym przypadku wymagana jest kontrasygnata Skarbnika lub osoby przez niego upoważnionej;
- c) Inne przedstawiciele organów wymienieni do reprezentacji w aktach powołujących statut, umowa – lub w dokumentach rejestrowych – np. wpis do KRS, CEIDG.
- 10.Wszystkie podpisy, parafki i potwierdzenia Wnioskodawca/Beneficjent zobligowany jest dokonać niebieskim tuszem.
- 11.Dopuszczalne jest, aby osoby upoważnione do zaciągania zobowiązań w imieniu danego Wnioskodawcy/Beneficjenta upoważniły inną osobę do podpisania WND PT i załączników. W takim przypadku należy dołączyć do wersji papierowej WND PT upoważnienie podpisane przez osoby upoważnione do zaciągania zobowiązań w imieniu Wnioskodawcy/Beneficjenta.
- 12.W celu rozpoczęcia pracy nad WND PT należy w pierwszej kolejności utworzyć konto Wnioskodawcy w systemie LSI MAKS2 oraz uzupełnić dane w zakładce Wnioskodawca.
- 13.Część pól w WND PT wypełniana jest automatycznie (zaciemnione pola) na podstawie informacji zawartych w LSI MAKS2 w zakładkach np.:
	- **Identyfikacja WND PT** (wypełnia instytucja ogłaszająca nabór)**;**
	- **Wnioskodawca.**

**IDENTYFIKACJA WNIOSKU O DOFINANSOWANIE** - dane w sekcji wypełniane są przez instytucję przyjmującą WND PT po jego otrzymaniu.

#### **SEKCJA 1 – INFORMACJE O WNIOSKODAWCY**

#### **WAŻNE!**

Dane dotyczące wnioskodawcy powinny być uzupełnione w Menu głównym systemu LSI MAKS2 w zakładce "Wnioskodawca". Dane z tej zakładki przenoszą się automatycznie do Sekcji 1 WND PT. W celu nawiązania szybkiego kontaktu z wnioskodawcą przez właściwą instytucję informacje powinny być jak najbardziej aktualne.

**1.1. Nazwa wnioskodawcy** – należy wpisać pełną nazwę wnioskodawcy.

**Nazwa podmiotu realizującego projekt** – należy wpisać pełną nazwę podmiotu realizującego projekt w imieniu Wnioskodawcy. Oznacza to, że faktury za realizację projektu mogą być wystawione na wskazany podmiot.

Szczególnym przypadkiem będzie wskazanie w tym punkcie urzędu, jako podmiotu realizującego projekt. Sytuacji taka będzie miała miejsce, jeżeli gmina/województwo nie posiadają numeru NIP.

**Nazwa komórki realizującej projekt -** należy wpisać pełną nazwę komórki realizującej projekt np. nazwa Departamentu w Urzędzie Marszałkowskim Województwa Warmińsko – Mazurskiego w Olsztynie. Jeśli nie ma, wpisać "nie dotyczy".

**Partner wiodący –** wybór z listy rozwijanej odpowiedniej informacji dotyczącej występowania partnera wiodącego w projekcie. W przypadku PT RPO WiM 2014-2020 nie występują.

**1.2. Informacje teleadresowe wnioskodawcy -** Wnioskodawca wypełnia wszystkie punkty dotyczące adresu siedziby wnioskodawcy, tak aby mogła dotrzeć do niego korespondencja kierowana przez właściwą instytucję. Należy wpisać nazwę kraju, ulicy, nr budynku i nr lokalu (jeśli dotyczy), kod pocztowy, miejscowość właściwą dla siedziby wnioskodawcy oraz nr telefonu i nr faksu (jeśli dotyczy), adres e-mail.

**1.3. Forma prawna wnioskodawcy** – wybór z listy rozwijanej odpowiedniej formy prawnej wnioskodawcy (zgodnie z *Rozporządzeniem Rady Ministrów z dnia 27 lipca 1999r. w sprawie sposobu i metodologii prowadzenia i aktualizacji rejestru podmiotów gospodarki narodowej, w tym wzorów wniosków, ankiet i zaświadczeń, oraz szczegółowych warunków i trybu współdziałania służb statystyki publicznej z innymi organami prowadzącymi urzędowe rejestry i systemy informacyjne administracji publicznej Dz. U. 1999 nr 69 poz. 763 z późn. zm.).*

**1.4. Forma własności wnioskodawcy –** wybór z listy rozwijanej poniżej, odpowiedniej formy własności wnioskodawcy (zgodnie z ww. *Rozporządzeniem*).

**1.5. NIP wnioskodawcy** – należy wpisać Numer Identyfikacji Podatkowej wnioskodawcy w formacie 10 cyfrowym, nie stosując myślników, spacji i innych znaków pomiędzy cyframi.

W polu dotyczącym numeru NIP jednostki samorządu terytorialnego wpisują numer NIP gminy/powiatu/województwa, jeśli jst posiada ww. numer.

Jeśli jst nie posiada numeru NIP wiersz 10 należy wypełnić 10 zerami.

**1.6. NIP podmiotu realizującego projekt** – należy wpisać Numer Identyfikacji Podatkowej podmiotu realizującego projekt w formacie 10 cyfrowym, nie stosując myślników, spacji i innych znaków pomiędzy cyframi.

**1.7. REGON** – należy wpisać numer REGON wnioskodawcy, nie stosując myślników, spacji, ani innych znaków pomiędzy cyframi.

**1.8. PKD** – wybór z listy rozwijanej. Istnieje możliwość jednokrotnego wyboru – należy wybrać dominujący kod PKD wnioskodawcy, jeżeli nie dotyczy, pole należy pozostawić bez wypełnienia.

1.9. Możliwość odzyskania VAT - pole uzupełniane na podstawie listy rozwijanej "TAK/ NIE". W przypadku, gdy istnieje możliwość częściowego odzyskania VAT należy wybrać opcję "TAK".

**1.10.Numer rachunku wnioskodawcy/odbiorcy** – pole konieczne do uzupełnienia (istnieje możliwość dodania maksymalnie trzech numerów rachunków).

**1.11.Przeznaczenie rachunku** – pole konieczne do uzupełnienia, jeżeli podano więcej niż jeden rachunek Beneficjenta/odbiorcy.

**1.12.Osoby upoważnione do podpisywania wniosku o dofinansowanie projektu -** w poszczególnych polach należy wpisać odpowiednio **m.in.:** kraj, imię (imiona) i nazwisko osób upoważnionych do podpisywania WND PT.

Jeżeli osoba opatrująca WND PT podpisem działa na podstawie pełnomocnictwa lub upoważnienia, to osoba ta powinna zostać wskazana w punkcie 1.12.

Nie ma konieczności parafowania poszczególnych stron WND PT. Osoba/y wskazana/e w punkcie 1.12 WND PT są to osoby, które opatrują WND PT podpisem pod sekcją 7 "Załączniki".

**1.13.Osoba wyznaczona przez wnioskodawcę do kontaktów roboczych** – w punkcie 1.13 należy podać dane osoby uprawnionej do kontaktów roboczych, z którą kontaktować się będzie właściwa instytucja. Musi to być osoba mająca możliwie pełną wiedzę na temat składanego WND PT.

#### **SEKCJA 2 – INFORMACJE O PROJEKCIE**

**2.1 Program Operacyjny** – informacja podawana jest automatycznie na podstawie informacji wprowadzonych do systemu przez właściwą instytucję.

**2.2 Numer i nazwa Osi priorytetowej** – informacja podawana jest automatycznie na podstawie informacji wprowadzonych do systemu przez właściwą instytucję.

**2.3 Numer i nazwa Działania** – informacja podawana jest automatycznie na podstawie informacji wprowadzonych do systemu przez właściwą instytucję.

**2.4 Numer i nazwa Poddziałania** – informacja podawana jest automatycznie na podstawie informacji wprowadzonych do systemu przez właściwą instytucję (jeżeli dotyczy).

**2.5 Tytuł projektu** – należy podać tytuł projektu, który nie może być tożsamy z nazwą RPO WiM 2014-2020, ani nazwami Osi priorytetowych, Działań RPO WiM 2014-2020.

Przykładowy tytuł projektu: "Pomoc techniczna RPO WiM 2014-2020 dla (*nazwa beneficjenta/podmiotu realizującego projekt*) na rok … w ramach Działania (……..)".

#### **2.6 Krótki opis projektu**

Należy wprowadzić podstawowe i najważniejsze informacje dotyczące wnioskowanego projektu oraz ogólny cel projektu. Należy przeanalizować, dobrać i opisać cele realizacji Osi priorytetowej Pomoc techniczna oraz działań w ramach tej osi zawarte w treści Regionalnego Programu Operacyjnego Województwa Warmińsko–Mazurskiego na lata 2014–2020 oraz Szczegółowego opisu osi priorytetowej Pomoc techniczna Regionalnego Programu Operacyjnego Województwa Warmińsko-Mazurskiego na lata 2014-2020.

Poniżej przykładowe opisy:

- 1. Zapewnienie wsparcia procesu wdrażania *RPO WiM 2014 2020 przez (nazwa beneficjenta), jako Instytucję Pośredniczącą dla Osi Priorytetowej/działania/poddziałania … poprzez*:
- $\geq$  zapewnienie i utrzymanie na odpowiednim poziomie zasobów ludzkich niezbednych w procesie realizacji RPO WiM 2014-2020;
- $\triangleright$  zapewnienie pracownikom odpowiednich warunków do realizacji ich zadań m.in. poprzez: zabezpieczenie przestrzeni biurowej, wyposażenia, zakupu sprzętu informatycznego i oprogramowania, niezbędnych materiałów biurowych celem ułatwienia i usprawnienia pracy;
- zapewnienie pracownikom stałego podnoszenia kwalifikacji zawodowych poprzez udział w różnych formach kształcenia;
- wsparcie procesów realizacji RPO WiM 2014-2020.
- 2. Zapewnienie wsparcia procesu informacji i promocji RPO WiM 2014-2020 poprzez:
- zapewnienie spójnej i skutecznej informacji i promocji RPO WiM 2014-2020;
- wzrost potencjału beneficjentów ze szczególnym uwzględnieniem wymiaru terytorialnego RPO WiM 2014-2020.

**2.7 Okres realizacji projektu** – należy wpisać okres realizacji projektu poprzez wybór odpowiednich dat z kalendarza.

Okres realizacji projektu to rok kalendarzowy, tj. np. od 01.01.2016 do 31.12.2016*<sup>17</sup>* . *Zgodnie z IRPT RPO WiM 2014-2020* w szczególnie uzasadnionych przypadkach dopuszcza się możliwość składania wieloletnich WND PT. Wówczas ww. okres realizacji może obejmować kilka lat kalendarzowych.

#### **2.8 Wartość projektu**.

ı

**2.8.1 Wartość ogółem** – należy wpisać całkowitą wartość projektu, (w przypadku projektów z PT RPO WiM 2014-2020 wartość ogółem równa jest wartości wydatków kwalifikowalnych),

**2.8.2Wydatki kwalifikowalne** – należy wpisać wartość wydatków kwalifikowalnych w ramach projektu (w przypadku projektów z PT RPO WiM 2014-2020 suma środków UE + wkład własny),

**2.8.3 Wnioskowane dofinansowanie** – należy wpisać kwotę wsparcia, o którą ubiega się wnioskodawca (w przypadku projektów z PT RPO WiM 2014-2020 równe jest wkładowi UE),

**2.8.4 Wkład UE** – należy wpisać wartość wkładu z funduszy europejskich,

**2.8.5 % dofinansowania** – należy podać % dofinansowania, jako iloraz *Wnioskowane dofinansowanie/Wydatki kwalifikowalne*. W przypadku PT RPO WiM 2014-2020 maksymalny % dofinansowania to 85%.

<sup>17</sup> W roku 2015 należy wpisać rzeczywistą datę rozpoczęcia realizacji projektu.

**2.8.6 Wkład własny** – należy wpisać kwotę w wysokości różnicy wydatków kwalifikowalnych i wnioskowanego dofinansowania. W przypadku PT RPO WiM 2014-2020 minimalny wkład własny to 15%.

**2.9 Źródła finansowania wydatków** – należy wpisać wartości wydatków kwalifikowalnych uwzględniając właściwe źródło finansowania.

**2.10 Rodzaj projektu** – wybór z listy: konkursowy/ pozakonkursowy. W przypadku PT RPO WiM 2014- 2020 przewiduje się jedynie tryb pozakonkursowy.

**2.10.1 Powiązanie ze strategiami** - wybór z listy wielokrotnego wyboru (można wybrać więcej niż jedną wartość).

**2.11Miejsce realizacji projektu –** należy wypełnić poszczególne punkty: 2.11.1, 2.11.2, 2.11.3, 2.11.4.

Wnioskodawca wskazuje obszar realizacji projektu poprzez wybór z list rozwijanych: "projekt realizowany na terenie całego kraju", "województwo", "powiat", "gmina". Jako "miejsce realizacji projektu" należy rozumieć obszar, gdzie realizowane są najważniejsze zadania/działania projektu. Jeśli więc w projekcie zaplanowano np. wizytę studyjną w Warszawie nie oznacza to, że należy w tym polu zaznaczyć "województwo mazowieckie".

**2.12 Klasyfikacja projektu –** informacja podawana jest automatycznie na podstawie danych wprowadzonych do systemu przez właściwą instytucję

#### **SEKCJA 3 - WSKAŹNIKI**

Należy wybrać wszystkie adekwatne do zakresu i celu realizowanego projektu wskaźniki produktu wskazane w *Szczegółowym opisie osi priorytetowej Pomoc techniczna Regionalnego Programu Operacyjnego Województwa Warmińsko-Mazurskiego na lata 2014-2020.* 

Wskaźniki rezultatu natomiast będą monitorowane w systemie rocznym na poziomie PR UM WWM zgodnie z Rozdziałem 6 IRPT RPO WiM 2014-2020.

Dobierając wskaźniki przyporządkowane do konkretnego Działania należy mieć na uwadze definicję i metodologię pomiaru określoną w *Wytycznych w zakresie wykorzystania środków pomocy technicznej na lata 2014-2020 oraz Wytycznych w zakresie monitorowania postępu rzeczowego programów operacyjnych na lata 2014-2020.* 

"Wartość docelowa" - dane dotyczące okresu realizacji WND PT podawane na dzień zakończenia realizacji projektu.

W zależności od potrzeb oraz charakteru wskaźnika jego wartość docelowa może być określona z dokładnością do dwóch miejsc po przecinku.

Ponadto należy nadmienić, że na etapie przedstawiania wskaźników produktu do WND PT w przypadku wskaźnika "Liczba uczestników form szkoleniowych dla beneficjentów" nie wliczamy uczestników spotkań informacyjnych dla beneficjentów.

Natomiast we wskaźniku "Liczba posiedzeń sieci tematycznych, grup roboczych, komitetów oraz innych ciał angażujących partnerów" uwzględniamy tylko spotkania ciał, w skład, których wchodzą partnerzy. Wskaźnik ten pozwala na ocenę realizacji zasad partnerstwa w działaniach finansowanych z PT. Pozostałe spotkania mogą zostać uwzględnione we wskaźniku "Liczba zorganizowanych spotkań, konferencji, seminariów".

#### **SEKCJA 4 – ZAKRES RZECZOWO - FINANSOWY**

W sekcji 4, część tabelaryczna tworzona jest na podstawie informacji wpisywanych przez wnioskodawcę w następującej kolejności:

**4.1 Zakres rzeczowy –** w kolumnie drugiej **"Nazwa zadania"** należy wskazać poszczególne zadania, które będą realizowane w ramach projektu. Zaleca się stosowanie nazw zadań takich samych jak "kategorie kosztów" określone w części 4.2 Zakres finansowy.

W kolumnie trzeciej wnioskodawca przedstawia możliwie szczegółową ich charakterystykę (tzn. opis działań zaplanowanych do realizacji w ramach wskazanego zadania, czas jego realizacji, podmiot działania).

Kolejne zadania dodawane są poprzez kliknięcie przycisku "Dodaj nowe zadanie". Dopiero po zdefiniowaniu zadań w ww. zakładce możliwe jest przystąpienie do uzupełniania zakresu finansowego. Wszystkie zadania wymienione przez wnioskodawcę w tej sekcji, przenoszone są automatycznie do *zakresu finansowego*. Edycja wszystkich zadań zdefiniowanych dla projektu odbywa się, zatem z poziomu tej części.

**4.2 Zakres finansowy –** kolumna pierwsza dotycząca **"Kategorii kosztów"** jest tożsama z nazwą zadania. W kolumnie drugiej "Nazwa kosztu" należy wpisać wszystkie elementy składające się na daną kategorię kosztów (np. w ramach kategorii kosztów "zatrudnienie", nazwą kosztu będzie np.: wynagrodzenie, nagroda roczna, nagroda motywacyjna itp.).

Konieczne jest żeby instytucje, które w ramach środków przyznanych w porozumieniach, posiadały wyszczególnioną:

- roczną kwotę dodatkową za rok poprzedni;

- kwotę dodatkową za cel pośredni ram wykonania,

i wskazały te kwoty w poszczególnych nazwach kosztu. Ww. kwoty mogę zostać wydatkowane tylko i wyłącznie po uzyskaniu pisemnej zgody IZ.

W kolumnie trzeciej **"Wydatki kwalifikowalne"** należy wpisać wartość wydatków kwalifikowalnych w ramach projektu. W kolumnie czwartej "Dofinansowanie" należy wpisać kwotę wsparcia, o którą ubiega się wnioskodawca.

**Wypełniając WND PT w systemie LSI MAKS2 Zaleca się podawanie kwot wydatków kwalifikowalnych w pozycjach** *Nazwa kosztu* **w pełnych złotych.** Jeśli nie jest to możliwe należy zastosować następujące zasady:

- 1. Kwotę w wierszu *Ogółem w projekcie (według źródeł finansowania)* w kolumnie *Dofinansowanie (zł)* system policzy, jako 85% kwoty z wiersza *Ogółem w projekcie (według źródeł finansowania)* z kolumny *Wydatki kwalifikowalne (zł)*. Otrzymaną kwotę system zaokrągli w dół do dwóch miejsc po przecinku.
- 2. Kwota w wierszu *Ogółem suma* w kolumnie *Dofinansowanie (zł)* musi stanowić sumę kwot *Dofinansowanie (zł)* z poszczególnych *Nazw kosztu* i musi byś zgodna z kwotą *Ogółem w projekcie (według źródeł finansowania)* w kolumnie *Dofinansowanie (zł)*.

Kwoty w kolumnie *Dofinansowanie (zł)* dla poszczególnych *Nazw kosztu* będą obliczane przez system zgodnie z matematyczną zasadą zaokrągleń do dwóch miejsc po przecinku, z możliwością ich edycji.

Jeżeli kwota w wierszu *Ogółem suma* w kolumnie *Dofinansowanie (zł)* nie będzie zgodna z kwotą w wierszu *Ogółem w projekcie (według źródeł finansowania)* w kolumnie *Dofinansowanie (zł)* należy edytować i skorygować jedną lub kilka kwot z kolumny *Dofinansowanie (zł)* w celu uzyskania prawidłowej sumy.

3. We wniosku o dofinansowanie w systemie dodano przycisk *Przelicz dofinansowanie*, po jego przyciśnięciu system przelicza *Kwoty dofinansowania* w pozycjach *Nazwa kosztu* zgodnie z matematyczną zasadą zaokrągleń do dwóch miejsc po przecinku.

#### **Matematyczna zasada zaokrągleń do dwóch miejsc po przecinku:**

jeśli trzecią cyfrą po przecinku jest 0,1,2,3, albo 4 to zaokrąglamy w dół.

jeśli trzecią cyfrą po przecinku jest 5,6,7,8, albo 9 to zaokrąglamy w górę.

**Suma –** informacja w danym wierszu podawana jest automatycznie.

#### **Ogółem w projekcie –** informacja w danym wierszu podawana jest automatycznie.

Na podstawie punktu 4.1, i 4.2 WND PT oceniane są:

 $\triangleright$  kwalifikowalność wydatków,

ı

- sposób osiągania wskaźników realizacji celu projektu, Wnioskodawca przedstawia, jakie zadania zrealizuje, aby osiągnąć założone wskaźniki,
- $\triangleright$  adekwatność wysokości zaplanowanych kosztów kwalifikowalnych do zaplanowanych działań,
- zasadność realizacji projektu pod kątem celów PT RPO WiM 2014-2020, mierzonej wpływem projektu na osiągnięcie wskaźników produktu danej osi oraz możliwego wpływu na wskaźniki rezultatu.

Opisując, zatem zadania oraz nazwy kosztów należy zwrócić uwagę, aby podawane informacje umożliwiły instytucji ocenę projektu (w szczególności weryfikację doboru właściwych wskaźników, prawidłowość ustalenia ich wartości docelowej oraz możliwość sprawdzenia wydatków kwalifikowalnych).

Ponadto zgodnie z Wytycznymi ocenie instytucji na etapie wyboru projektu podlega każdorazowo metodologia kwalifikowalności wydatków. W związku z tym metodologię rozliczania kosztów instytucji, takich jak: czynsze, media, remonty, abonamenty, infrastruktura teleinformatyczna należy szczegółowo opisać w Załączniku nr 2 do WND PT. Załącznik ten może być aktualizowany i przekazywany do PR UM WWM wraz z WNP PT.

Przykładowe rodzaje kategorii kosztów planowanych do realizacji w ramach PT RPO WiM 2014-2020

| Lp. | Kategoria kosztów                                                                                                    | Opis kategorii                                                                                                    |
|-----|----------------------------------------------------------------------------------------------------|----------------------------------------------------------------------------------------------------|
| 1.  | Zatrudnienie                                                                                                    | Koszty związane z wypłatą wynagrodzeń (tylko umowy<br>o pracę) – wynagrodzenie, dodatkowe wynagrodzenie<br>roczne, dodatki, premie, nagrody, roczna kwota dodatkowa<br>za rok poprzedni <sup>18</sup> , kwota dodatkowa za cel pośredni ram<br>wykonania <sup>19</sup> |
| 2.  | Podnoszenie<br>kwalifikacji<br>pracowników                                                                                             | Koszty organizacji i przeprowadzenia szkoleń, opłaty<br>wpisowe, koszty egzaminów, koszty diet, przejazdów oraz<br>zakwaterowania w związku z udziałem w szkoleniu.                                                                                                    |
| 3.  | Wsparcie eksperckie i prawne<br>(analizy, ekspertyzy<br>/doradztwo, wynagrodzenie<br>ekspertów w<br>oparciu<br>o umowy cywilno-prawne) | Opracowanie ekspertyz, analiz, studiów, koncepcji,<br>doradztwo specjalistyczne i wsparcie eksperckie (np.<br>doradztwo prawne, wsparcie procesu udzielania zamówień<br>publicznych).                                                                                  |
| 4.  | Ewaluacja                                                                                                    | Koszty badań ewaluacyjnych.                                                                                                    |

<sup>&</sup>lt;sup>18</sup> Te nazwę kosztu wskazują instytucje, które w ramach środków przyznanych w porozumieniach posiadają wyszczególnioną Roczną kwotę dodatkową za rok poprzedni.

<sup>&</sup>lt;sup>19</sup> Tę nazwę kosztu wskazują instytucje, które w ramach środków przyznanych w porozumieniach posiadają wyszczególnioną kwotę dodatkową za cel pośredni ram wykonania.

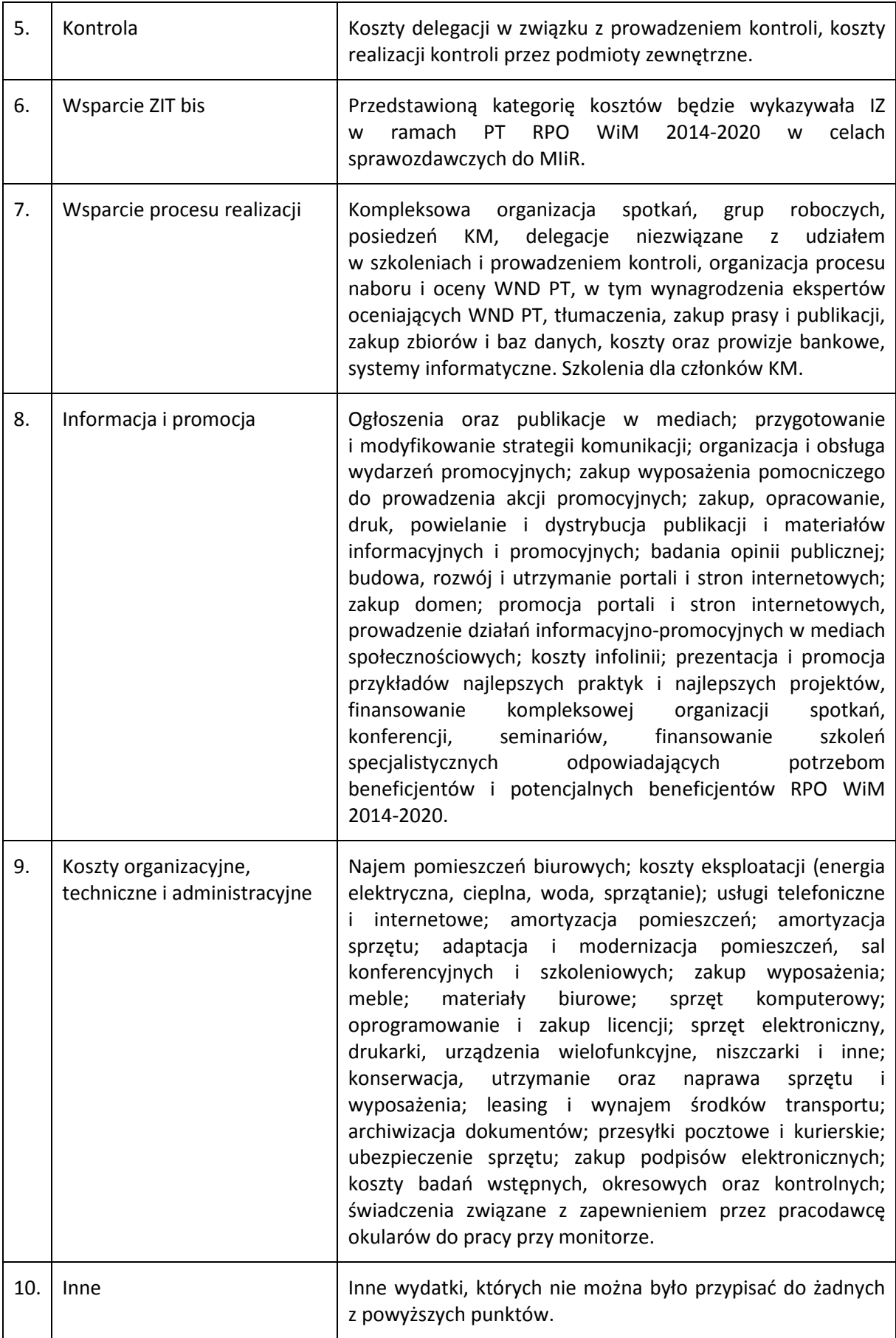

#### **SEKCJA 5 – ZASADY HORYZONTALNE UE**

Należy zaznaczyć właściwą opcję i napisać krótkie uzasadnienie z przykładami. Co do zasady zakłada się, że projekty pomocy technicznej mają pozytywny wpływ na polityki horyzontalne i w tym zakresie należy krótko opisać, jakie działania będą podejmowane. Przykładowe działania:

#### **Zasada zrównoważonego rozwoju:**

- $\triangleright$  energooszczędne zestawy komputerowe i drukarki
- materiały informacyjne i szkoleniowe przekazywane są w formie elektronicznej, zamiast tradycyjnej papierowej
- $\triangleright$  elektroniczny obieg dokumentacji
- organizacja szkoleń z tego zakresu dla beneficjentów

#### **Zasada równości szans oraz niedyskryminacji:**

- $\triangleright$  kodeks etyki
- $\triangleright$  sformalizowane zasady w procesie rekrutacji, awansowania i szkolenia
- $\triangleright$  zwiększanie dostępności stron internetowych dla osób z niepełnosprawnościami
- $\triangleright$  zwalczanie zjawiska dyskryminacji wielokrotnej pojawiającej się wtedy, gdy ktoś doświadcza dyskryminacji z więcej niż jednego powodu, na przykład, będąc gorzej traktowanym/ną nie tylko ze względu na orientację seksualną, ale również płeć, stopień sprawności, pochodzenie rasowe lub etniczne.

#### **Zasada równouprawnienia płci:**

- $\triangleright$  sformalizowane zasady w procesie rekrutacji, awansowania i szkolenia
- $\triangleright$  brak różnic w płacach kobiet i meżczyzn zatrudnionych na równoważnych stanowiskach, wykonujących tożsame obowiązki
- $\triangleright$  większy udział kobiet w procesach podejmowania decyzji

#### **Zgodność projektu z zasadami zamówień publicznych:**

 $\triangleright$  należy podać informację, uzasadnienie nt. zgodności projektu z zasadami zamówień publicznych.

#### **SEKCJA 6 - OŚWIADCZENIA**

Należy wypełnić stosowne oświadczenia.

Na podstawie art. 37 ust. 4 ustawy z dnia 11 lipca 2014 r. o zasadach realizacji programów w zakresie polityki spójności finansowanych w perspektywie finansowej 2014 – 2020 (Dz. U. 2014 poz. 1146 z późn. zm.) oświadczenia oraz dane zawarte w WND PT są składane pod rygorem odpowiedzialności karnej za składanie fałszywych zeznań.

Wzór WND PT zawiera klauzulę następującej treści: "Jestem świadomy odpowiedzialności karnej za podanie fałszywych danych lub złożenie fałszywych oświadczeń". Klauzula ta zastępuje pouczenie właściwej instytucji o odpowiedzialności karnej za składanie fałszywych zeznań.

#### **SEKCJA 7 - ZAŁĄCZNIKI**

W tej części WND PT należy wskazać wszystkie załączniki, które dołączane są przez wnioskodawcę do składanego WND PT

Do WND PT RPO WiM 2014-2020 należy dołączyć (jeśli dotyczy):

#### 1) **Załącznik nr 1 – Wykaz pracowników finansowanych z PT RPO WiM 2014-2020 w… roku.**

- 2) **Załącznik nr 2 Metodologię rozliczania kosztów zawartych w projekcie,** takich jak: koszty instytucji (czynsze, media, remonty, abonamenty, infrastruktura teleinformatyczna), koszty organizacji konferencji, spotkań szkoleń itp., zgodnie z Wytycznymi (załącznik ten może być aktualizowany i przekazywany do PR UM WWM wraz z WNP PT).
- 3) **Inne** wymienić, jakie.

Do pierwszego WND PT należy dołączyć dokument umożliwiający weryfikację prowadzenia rachunku bankowego zawierający dane właściciela, numer rachunku bankowego.

W polu "Data wypełnienia wniosku" system automatycznie wybiera aktualną datę z kalendarza.

#### **Uwaga:**

WND PT powinna/y podpisać (pieczątka imienna + parafka) osoba/y uprawniona/e do podejmowania decyzji wiążących w imieniu wnioskodawcy, wskazana/e w punkcie 1.12 WND PT.

Oświadczenie stanowi integralną część WND PT wygenerowanego przez system LSI MAKS2.
ZAŁĄCZNIK nr 3 - Wzór Rejestru Obiegu Wniosków o dofinansowanie projektów w ramach Pomocy technicznej Regionalnego Programu Operacyjnego Województwa Warmińsko-Mazurskiego na lata 2014-2020

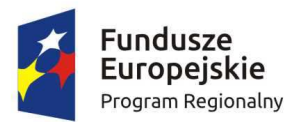

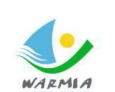

WARMIA Zdrowe życie, czysty zysk

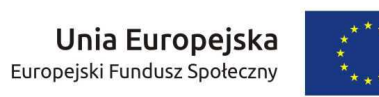

# **REJESTR OBIEGU WNIOSKÓW O DOFINANSOWANIE PROJEKTÓW W RAMACH POMOCY TECHNICZNEJ REGIONALNEGO PROGRAMU OPERACYJNEGO WOJEWÓDZTWA WARMIŃSKO-MAZURSKIEGO NA LATA 2014-2020**

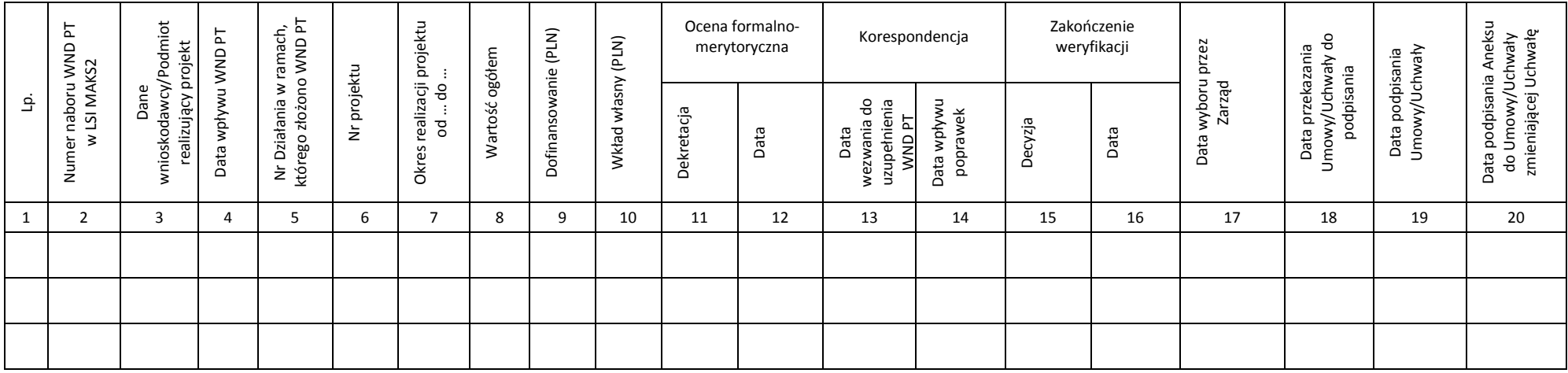

ZAŁĄCZNIK nr 4 - Wzór Listy sprawdzającej do wniosku o dofinansowanie projektu Pomocy technicznej Regionalnego Programu Operacyjnego Województwa Warmińsko-Mazurskiego na lata 2014-2020

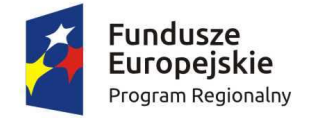

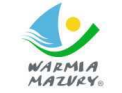

Zdrowe życie, czysty zysk

Unia Europejska Europejski Fundusz Społeczny

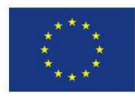

### **LISTA SPRAWDZAJĄCA**

# **przy dokonywaniu weryfikacji formalno-merytorycznej wniosku o dofinansowanie projektu w ramach Pomocy technicznej Regionalnego Programu Operacyjnego Województwa Warmińsko-Mazurskiego na lata 2014-2020**

Nazwa Wnioskodawcy: Nazwa podmiotu realizującego projekt: Tytuł projektu: Nr WND PT: ID WND PT: Data wpływu WND PT:

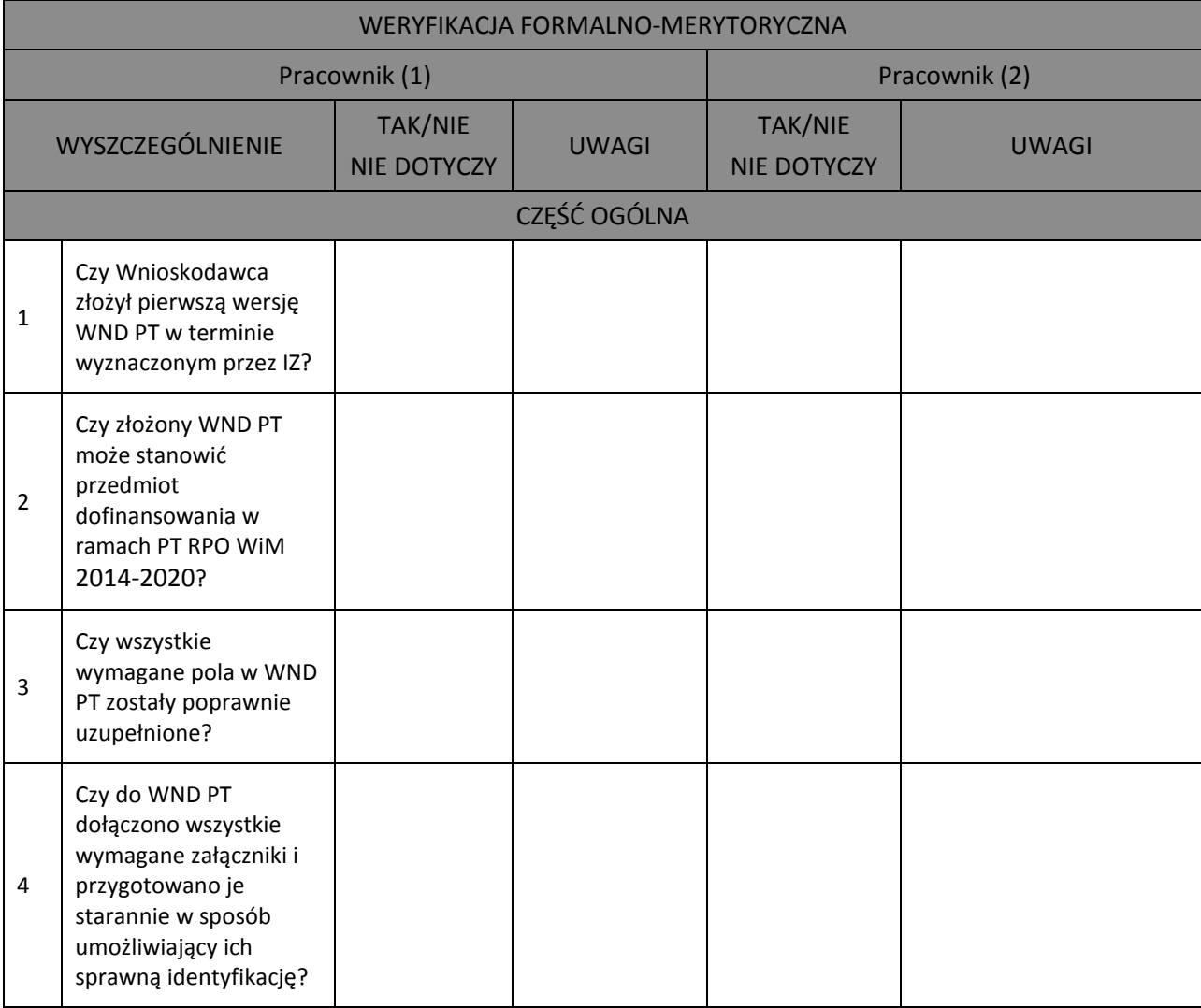

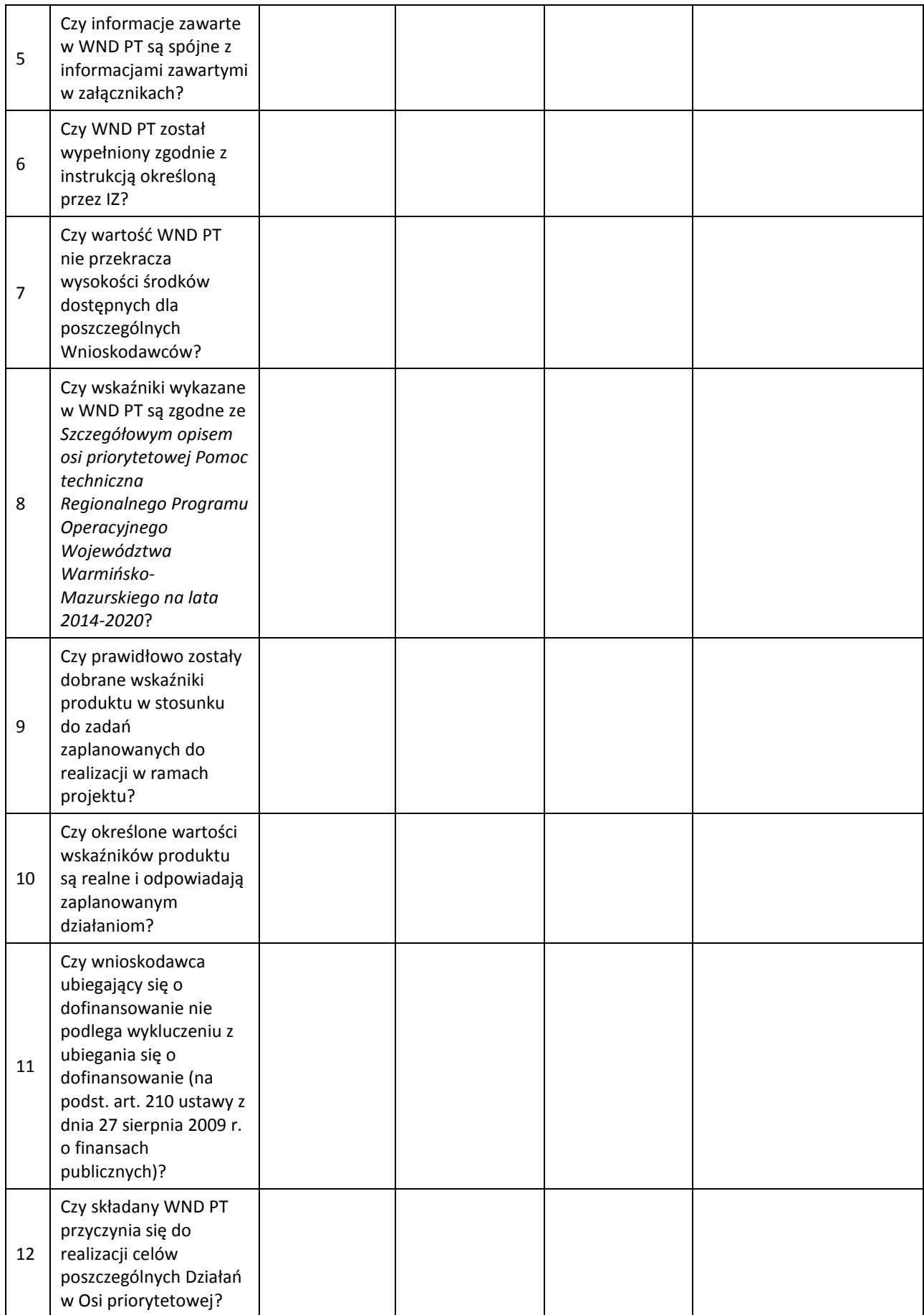

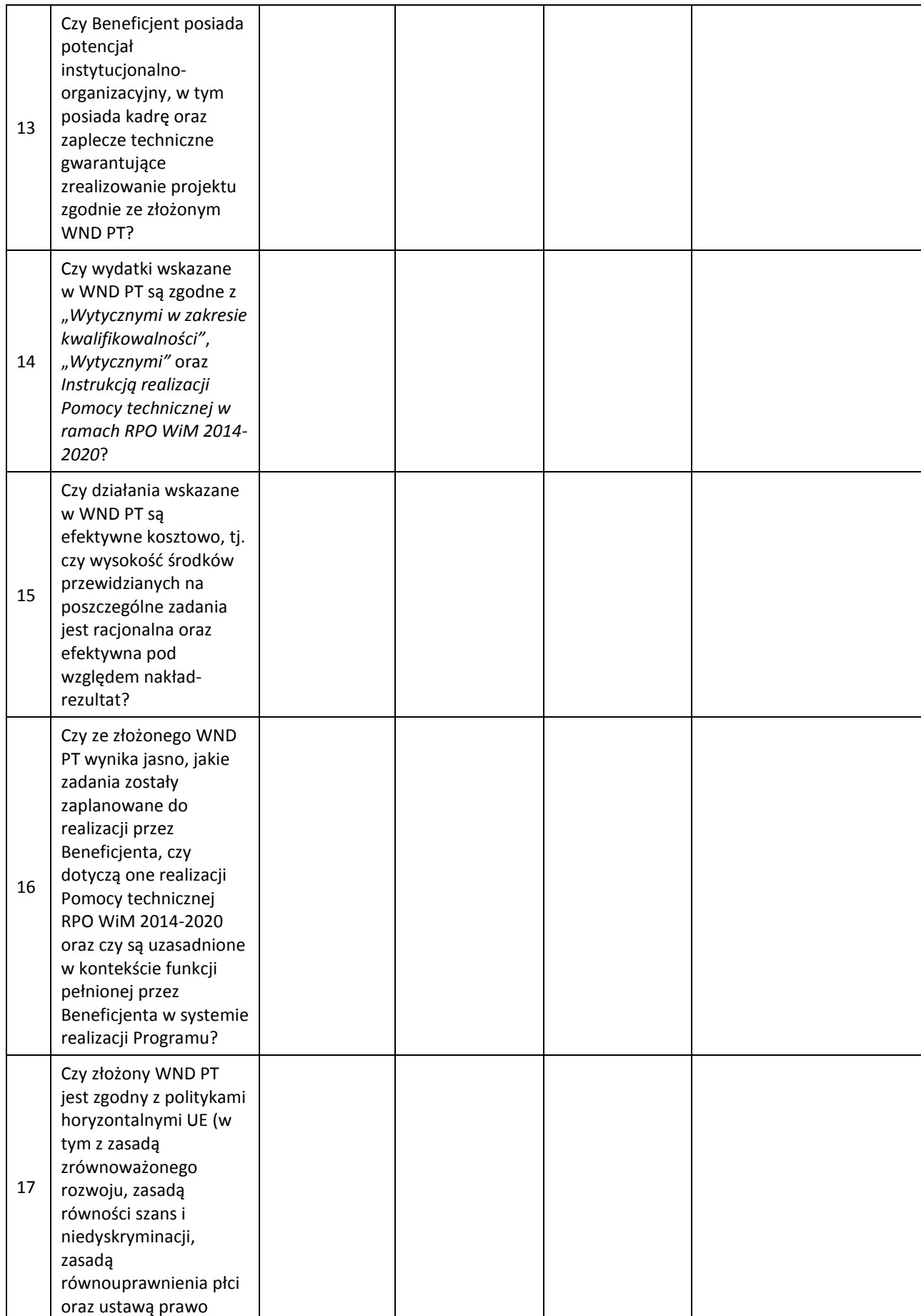

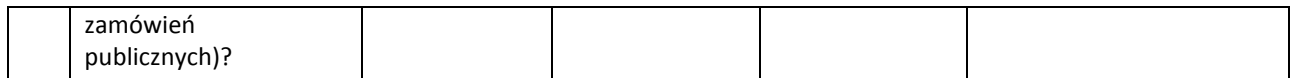

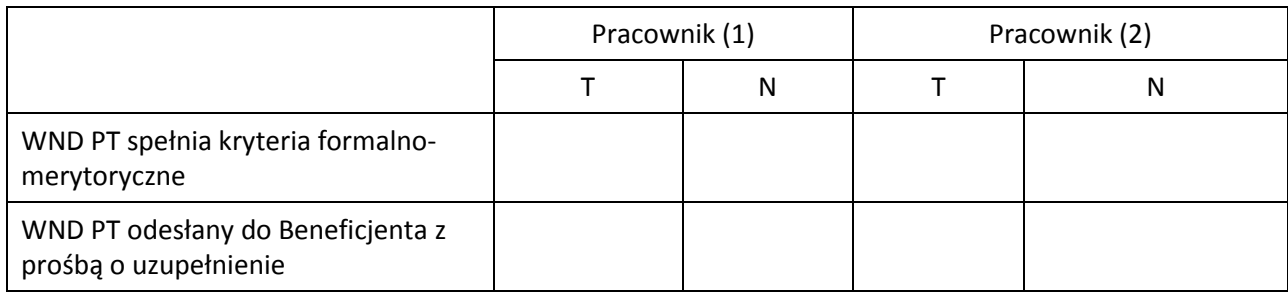

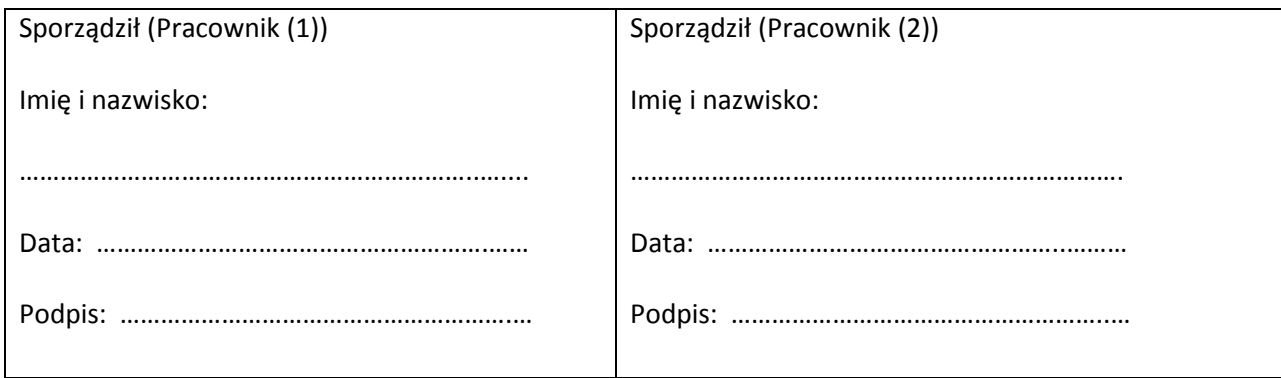

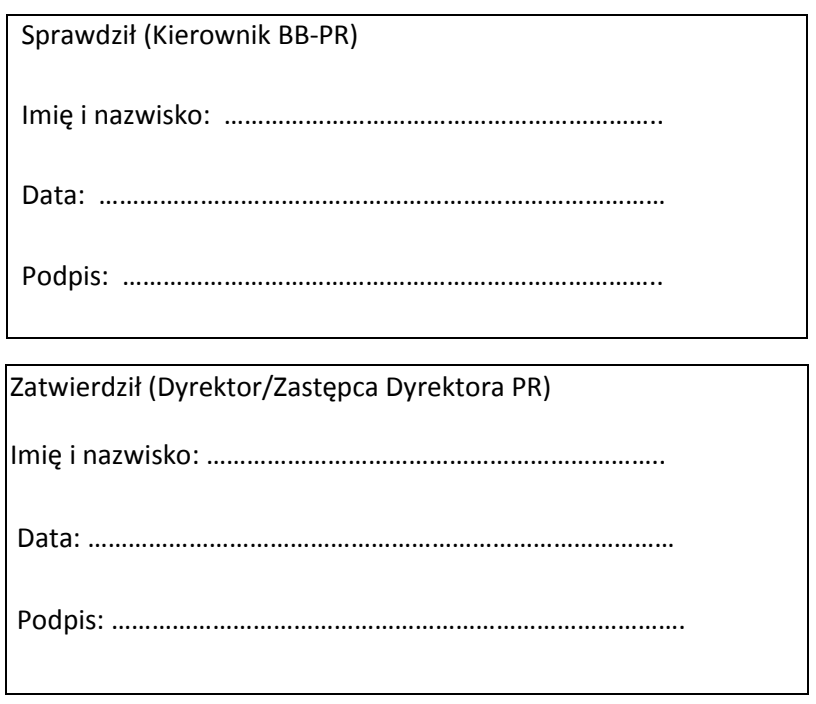

ZAŁĄCZNIK nr 5 - Wzór Umowy o dofinansowanie projektu Pomocy technicznej Regionalnego Programu Operacyjnego Województwa Warmińsko-Mazurskiego na lata 2014-

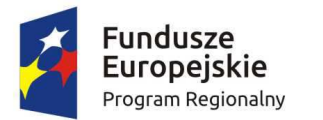

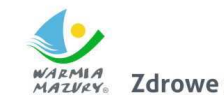

 $\frac{q}{r_{\rm e}}$  Zdrowe życie, czysty zysk

Unia Europejska Europejski Fundusz Społeczny

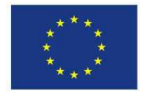

2020

### **UMOWA O DOFINANSOWANIE PROJEKTU**

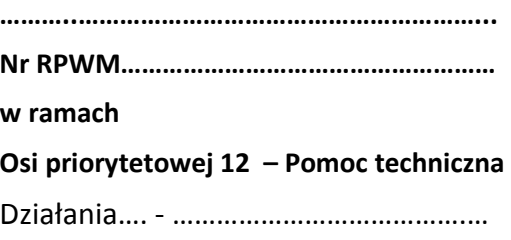

**Regionalnego Programu Operacyjnego Województwa Warmińsko-Mazurskiego na lata 2014-2020 współfinansowanego ze środków Europejskiego Funduszu Społecznego** 

zawarta w dniu ….................. r. w Olsztynie pomiędzy: Województwem Warmińsko-Mazurskim z siedzibą w Olsztynie przy ul. Emilii Plater 1, 10-562 Olsztyn, reprezentowanym przez Zarząd Województwa Warmińsko-Mazurskiego, zwanym dalej Instytucją Zarządzającą RPO WiM, w imieniu którego działają: 1) ....................................................................... Województwa Warmińsko-Mazurskiego, 2) ....................................................................... Województwa Warmińsko-Mazurskiego a .................................................. z siedzibą w ……………………., NIP…, REGON…. zwaną/ym dalej Beneficjentem, reprezentowanym przez: Pana/Panią.............................................................…............................................................... na podstawie pełnomocnictwa …………………………………………<sup>20</sup> z dnia ………………………………………<sup>21</sup> zwanymi dalej **Stronami umowy**

 $\overline{\phantom{0}}$ 

<sup>20</sup> Należy przywołać pełnomocnictwo, jeśli strona jest reprezentowana przez pełnomocnika.

<sup>&</sup>lt;sup>21</sup> Jeśli nie dotyczy, należy w miejsce treści wprowadzić tekst: "Nie dotyczy".

Działając na podstawie art. 9 ust. 1 pkt 2 oraz ust. 2 pkt 3 ustawy z dnia 11 lipca 2014 r. o zasadach realizacji programów w zakresie polityki spójności finansowanych w perspektywie finansowej 2014– 2020 (t.j. Dz. U. z 2016 r. poz. 217) – zwanej dalej ,,**ustawą wdrożeniową"** oraz mając w szczególności na uwadze:

- 1) Rozporządzenie Parlamentu Europejskiego i Rady (UE) nr 1303/2013 z dnia 17 grudnia 2013 roku ustanawiające wspólne przepisy dotyczące Europejskiego Funduszu Rozwoju Regionalnego, Europejskiego Funduszu Społecznego, Funduszu Spójności, Europejskiego Funduszu Rolnego na rzecz Rozwoju Obszarów Wiejskich oraz Europejskiego Funduszu Morskiego i Rybackiego oraz ustanawiające przepisy ogólne dotyczące Europejskiego Funduszu Rozwoju Regionalnego Europejskiego Funduszu Społecznego, Funduszu Spójności i Europejskiego Funduszu Morskiego i Rybackiego oraz uchylające Rozporządzenie Rady (WE) 1083/2006 (Dz. Urz. UE L 347 z 20.12.2013, str. 320 z późn. zm.), zwane dalej ,,**rozporządzeniem ogólnym"**,
- 2) Rozporządzenie Parlamentu Europejskiego i Rady (UE) nr 1304/2013 z dnia 17 grudnia 2013 roku w sprawie Europejskiego Funduszu Społecznego i uchylające Rozporządzenie Rady (WE) 1081/2006 (Dz. Urz. UE L 347 z 20.12.2013, str. 470 z późn. zm.),
- 3) Ustawę z dnia 27 sierpnia 2009 r. o finansach publicznych (Dz. U. 2013 r. poz. 885 z późn. zm.), zwaną dalej ,,**ustawą o finansach publicznych**",
- 4) Rozporządzenie Ministra Rozwoju z dnia 29 stycznia 2016 r. w sprawie warunków obniżania wartości korekt finansowych oraz wydatków poniesionych nieprawidłowo związanych z udzielaniem zamówień (Dz. U. z 2016 r. poz. 200), zwane dalej "rozporządzeniem w sprawie **korekt finansowych**".

# **Strony zgodnie postanawiają co następuje:**

### **Definicje**

# **§ 1**

Użyte w umowie określenia oznaczają:

- 1) **"Administrator danych osobowych"** podmiot decydujący o celach i środkach przetwarzania danych osobowych, którym jest:
	- a) Województwo Warmińsko-Mazurskie reprezentowane przez Zarząd Województwa Warmińsko-Mazurskiego - Instytucja Zarządzająca Regionalnym Programem Operacyjnym Województwa Warmińsko- Mazurskiego na lata 2014-2020, decydująca o celach i środkach przetwarzania danych osobowych dla zbioru "Regionalny Program Operacyjny Województwa Warmińsko - Mazurskiego 2014-2020",
	- b) minister właściwy do spraw rozwoju regionalnego dla zbioru "Centralny system teleinformatyczny wspierający realizację programów operacyjnych";
- 2) **"Beneficjent"** podmiot, o którym mowa w art. 2 pkt 10 rozporządzenia ogólnego oraz podmiot, o którym mowa w art. 63 rozporządzenia ogólnego;
- 3) **"Dane osobowe"** dane osobowe w rozumieniu ustawy z dnia 29 sierpnia 1997 r. o ochronie danych osobowych dotyczące wnioskodawców, beneficjentów, partnerów (o ile dotyczy), pełnomocników, osób z nimi współpracujących przy przygotowaniu i realizacji Projektu, uczestników Projektu oraz personelu Projektu, które muszą być przetwarzane przez Instytucję Zarządzającą RPO WiM oraz Beneficjenta w celu wykonania Umowy;
- 4) **"Dni robocze"**  dni inne niż dni wolne od pracy w Urzędzie Marszałkowskim Województwa Warmińsko-Mazurskiego w Olsztynie;
- 5) **"Dofinansowanie"** współfinansowanie UE tj. podlegające refundacji przez Komisję Europejską środki budżetu państwa przeznaczone na realizację projektów pomocy technicznej;
- 6) **"Dotacja celowa"** środki, o których mowa w art. 127 ust. 2 pkt 2 ustawy o finansach publicznych;
- 7) **"Instytucja Zarządzająca RPO WiM"** zgodnie z art. 9 ust. 1 pkt 2 ustawy wdrożeniowej Zarząd Województwa Warmińsko-Mazurskiego;
- 8) **"IRPT RPO WiM"**  oznacza to Instrukcję realizacji Pomocy technicznej Regionalnego Programu Operacyjnego Województwa Warmińsko-Mazurskiego na lata 2014-2020, zamieszczonej na stronie internetowej Instytucji Zarządzającej RPO WiM (www.rpo.14-20.warmia.mazury.pl);
- 9) **"LSI MAKS2"** lokalny system informatyczny zapewniający obsługę procesów związanych z wnioskowaniem o dofinansowanie, będący jednocześnie pomocniczym systemem teleinformatycznym wykorzystywanym w procesie realizacji Projektu;
- 10) **"Nieprawidłowość"** zgodnie z art. 2 pkt 36 rozporządzenia ogólnego, każde naruszenie prawa unijnego lub prawa krajowego dotyczącego stosowania prawa unijnego, wynikające z działania lub zaniechania podmiotu gospodarczego zaangażowanego we wdrażanie funduszy polityki spójności, które ma lub może mieć szkodliwy wpływ na budżet Unii poprzez obciążenie budżetu **Unii nieuzasadnionym wydatkiem;**
- 11) **"Nadużycie finansowe"**  jakiekolwiek umyślne działanie lub zaniechanie naruszające interesy finansowe Wspólnot Europejskich w odniesieniu do wydatków, polegające na:
	- a) wykorzystaniu lub przedstawieniu fałszywych, nieścisłych lub niekompletnych oświadczeń lub dokumentów w celu sprzeniewierzenia lub bezprawnego zatrzymania środków z budżetu ogólnego Wspólnoty Europejskiej lub budżetów zarządzanych przez Wspólnoty Europejskie lub w ich imieniu,
	- b) nieujawnieniu informacji mimo istniejącego obowiązku z tym zakresie w celu sprzeniewierzenia lub bezprawnego zatrzymania środków z budżetu ogólnego Wspólnot Europejskich lub budżetów zarządzanych przez Wspólnoty Europejskie lub w ich imieniu,
	- c) niewłaściwym wykorzystaniu takich środków do celów inne niż te, na które zostały pierwotnie przyznane;
- 12) **"Program"**  Regionalny Program Operacyjny Województwa Warmińsko-Mazurskiego na lata 2014-2020 przyjęty decyzją Komisji Europejskiej nr C(2015)904 z dnia 12 lutego 2015 r. oraz uchwałą Zarządu nr 16/150/15/V z dnia 24 marca 2015 r.;
- 13) "Projekt" oznacza to projekt realizowany w ramach 12 Osi Priorytetowej Pomoc techniczna Programu, określony we Wniosku o dofinansowanie nr..............................., stanowiącym załącznik nr 1 do Umowy,;
- 14) **"Przetwarzanie danych osobowych"**  jakiekolwiek operacje wykonywane na danych osobowych, takie jak zbieranie, utrwalanie, przechowywanie, opracowywanie, zmienianie, udostępnianie i usuwanie;
- 15) **"Refundacja"** zwrot Beneficjentowi części faktycznie poniesionych i w całości wcześniej zapłaconych wydatków kwalifikowalnych na realizację Projektu, dokonywany przez Instytucję Zarządzającą RPO WiM, po spełnieniu warunków określonych w niniejszej Umowie;
- 16) **"Siła wyższa"**  zdarzenie bądź połączenie zdarzeń obiektywnie niezależnych od Beneficjenta lub Instytucji Zarządzającej RPO WiM, które zasadniczo i istotnie utrudniają wykonywanie części lub całości zobowiązań wynikających z Umowy, których Beneficjent lub Instytucja Zarządzająca RPO WiM nie mogły przewidzieć i którym nie mogły zapobiec ani ich przezwyciężyć i im przeciwdziałać poprzez działanie z należytą starannością ogólnie przewidzianą dla cywilnoprawnych stosunków zobowiązaniowych;
- 17) **"SL2014"** aplikacja główna centralnego systemu teleinformatycznego;
- 18) **"Strona internetowa Instytucji Zarządzającej RPO WiM"** strona internetowa pod adresem: rpo.warmia.mazury.pl;
- 19) **"System realizacji Programu"**  system, o którym mowa w art. 6 ustawy wdrożeniowej;
- 20) **,,Szczegółowy Opis Osi Priorytetowych (SZOOP)"** dokument, o którym mowa w art. 2 pkt 25 ustawy wdrożeniowej;
- 21) **"Umowa"** niniejsza Umowa o dofinansowanie Projektu, określająca w szczególności warunki przekazywania, wykorzystania i rozliczania dofinansowania oraz inne obowiązki Stron Umowy;
- 22) **"Ustawa o ochronie danych osobowych"** Ustawa z dnia 29 sierpnia 1997 r. o ochronie danych osobowych (t.j. Dz. U. z 2016 r., poz. 922);
- 23) **"Ustawa PZP"** Ustawa z dnia 29 stycznia 2004 r. Prawo Zamówień Publicznych (Dz. U. 2015 r. poz. 2164 z późn. zm.), z uwzględnieniem zasady bezpośredniej skuteczności dyrektywy Parlamentu Europejskiego i Rady 2014/24/UE z dnia 26 lutego 2014 r. w sprawie zamówień publicznych, uchylającej dyrektywę 2004/18/WE (Dz. Urz. UE L 94 z 28.03.2014, str. 65, z późn. zm.) oraz dyrektywy Parlamentu Europejskiego i Rady 2014/25/UE z dnia 26 lutego 2014 r. w sprawie udzielania zamówień przez podmioty działające w sektorach gospodarki wodnej, energetyki, transportu i usług pocztowych, uchylającej dyrektywę 2004/17/WE (Dz. Urz. UE L 94 z 28.03.2014, str. 243, z późn. zm.), do czasu wejścia w życie nowelizacji ustawy;
- 24) **"Użytkownik systemu SL2014"** osoba posiadająca dostęp do SL 2014;
- 25) **"Wkład własny"** środki zabezpieczone przez Beneficjenta, zgodnie z SZOOP, przeznaczone na pokrycie wydatków kwalifikowalnych za wyjątkiem dofinansowania;
- 26) **,,Wniosek o dofinansowanie"** określony przez Instytucję Zarządzającą RPO WiM, w IRPT RPO WiM , formularz Wniosku o dofinansowanie projektu wraz z załącznikami, składany przez Wnioskodawcę ubiegającego się o dofinansowanie Projektu;
- 27) **,,Wniosek o płatność"** wskazany przez Instytucję Zarządzającą RPO WiM formularz wniosku Beneficjenta o płatność wraz z załącznikami, na podstawie którego Beneficjent rozlicza poniesione wydatki i/lub przekazuje informacje o postępie rzeczowym realizacji projektu;
- 28) **,,Wydatki kwalifikowalne"** wydatki kwalifikowalne zgodnie z Wytycznymi w zakresie kwalifikowalności wydatków w ramach Europejskiego Funduszu Rozwoju Regionalnego, Europejskiego Funduszu Społecznego oraz Funduszu Spójności na lata 2014-2020 i Wytycznymi w zakresie wykorzystania środków pomocy technicznej na lata 2014-2020;
- 29) **,,Wytyczne horyzontalne"** instrumenty prawne wydawane przez ministra właściwego ds. rozwoju regionalnego na podstawie art. 5 ust. 1 ustawy wdrożeniowej, określające ujednolicone warunki i procedury wdrażania Funduszy Strukturalnych i Funduszu Spójności, w szczególności:
	- a) Wytyczne w zakresie realizacji zasady równości szans i niedyskryminacji oraz zasady równości szans kobiet i mężczyzn w ramach funduszy unijnych na lata 2014-2020,
	- b) Wytyczne w zakresie sprawozdawczości na lata 2014-2020,
	- c) Wytyczne w zakresie informacji i promocji programów operacyjnych polityki spójności na lata 2014-2020,
	- d) Wytyczne w zakresie monitorowania postępu rzeczowego realizacji programów operacyjnych na lata 2014-2020, zwane dalej **,,Wytycznymi w zakresie monitorowania"**,
	- e) Wytyczne w zakresie kwalifikowalności wydatków w ramach Europejskiego Funduszu Rozwoju Regionalnego, Europejskiego Funduszu Społecznego oraz Funduszu Spójności na lata 2014-2020, zwane dalej "Wytyczne w zakresie kwalifikowalności",
	- f) Wytyczne w zakresie wykorzystania środków pomocy technicznej na lata 2014-2020.
	- g) Wytyczne w zakresie trybów wyboru projektów na lata 2014-2020,
	- h) Wytyczne w zakresie gromadzenia i przekazywania danych w postaci elektronicznej na lata 2014-2020, zwane dalej ,,**Wytycznymi w zakresie gromadzenia"**,
	- i) Wytyczne w zakresie kontroli realizacji programów operacyjnych na lata 2014-2020,
	- j) Wytyczne w zakresie sposobu korygowania i odzyskiwania nieprawidłowych wydatków oraz raportowania nieprawidłowości w ramach programów operacyjnych polityki spójności na lata 2014-2020,
- 30) **"Wytyczne programowe"**  Wytyczne Instytucji Zarządzającej RPO WiM, o których mowa w art. 7 ust. 1 ustawy wdrożeniowej, w szczególności:
- a) Wytyczne programowe w zakresie zarządzania ryzykiem oraz wprowadzenia skutecznych i proporcjonalnych środków zwalczania nadużyć finansowych w ramach RPO WiM na lata 2014-2020,
- b) ………………………………………………..,

zamieszczone na stronie internetowej Instytucji Zarządzającej RPO WiM.

#### **Przedmiot umowy**

#### **§ 2**

- 1. Niniejsza Umowa określa szczegółowe zasady i warunki, na jakich dokonywane będzie przekazywanie, wykorzystywanie i rozliczanie wydatków kwalifikowalnych poniesionych przez Beneficjenta na realizację Projektu.
- 2. Na warunkach określonych w Umowie, Instytucja Zarządzająca RPO WiM przyznaje Beneficjentowi dofinansowanie na realizację Projektu w łącznej kwocie nieprzekraczającej …………….. PLN (słownie: ……………), a Beneficjent zobowiązuje się do realizacji Projektu.
- 3. Łączna wysokość wydatków kwalifikowalnych Projektu wynosi …… PLN (słownie: …) i obejmuje:
	- 1) dofinansowanie tj. dotację celową w kwocie … PLN (słownie: …), co stanowi ……% wydatków kwalifikowalnych,
	- 2) wkład własny w kwocie … PLN (słownie: …), co stanowi …. % wydatków kwalifikowalnych z następujących źródeł:

a)środki …… w kwocie … PLN (słownie: …),

b)środki …… w kwocie … PLN (słownie: …).

l

- 4. W ramach dofinansowania, o którym mowa w **ust. 3 pkt 1** przyznaje się Beneficjentowi:
	- 1) roczną kwotę dodatkową za rok poprzedni w wysokości ……..,
	- 2) kwotę dodatkową za cel pośredni ram wykonania w wysokości ……….,

zgodnie z zasadami i w kwotach określonych w Porozumieniu w sprawie realizacji Regionalnego Programu Operacyjnego Województwa Warmińsko-Mazurskiego na lata 2014-2020 Nr ……………… z dnia …….<sup>22</sup>

- 5. Beneficjent może wydatkować kwoty, o których mowa w **ust. 4** wyłącznie po uzyskaniu pisemnej zgody Instytucji Zarządzającej RPO WiM<sup>23</sup>.
- 6. W przypadku, gdy Beneficjent nie uzyska pisemnej zgody na wydatkowanie kwot, o których mowa w **ust. 4**, dofinansowanie, o którym mowa w **ust. 3 pkt 1**, podlega odpowiedniemu zmniejszeniu<sup>24</sup>.
- 7. Beneficjent zobowiązuje się do wniesienia wkładu własnego zgodnie z **ust. 3 pkt 2**.
- 8. Dofinansowanie, o którym mowa w **ust. 3 pkt 1,** jest przeznaczone wyłącznie na pokrycie wydatków kwalifikowalnych ponoszonych przez Beneficjenta w związku z realizacją Projektu.
- 9. Beneficjent pokryje ze środków własnych wszelkie wydatki niekwalifikowalne w ramach Projektu.
- 10. Dofinansowanie na realizację Projektu może być przeznaczone na sfinansowanie przedsięwzięć zrealizowanych w ramach Projektu przed zawarciem Umowy, o ile wydatki zostaną uznane za kwalifikowalne zgodnie z obowiązującymi przepisami, oraz wytycznymi horyzontalnymi i programowymi oraz będą dotyczyć okresu realizacji Projektu, o którym mowa w **§ 3 ust. 1.**

<sup>&</sup>lt;sup>22</sup> ust. 4 dotyczy tylko projektów w ramach Działania 12.1, Wojewódzkiego Funduszu Ochrony Środowiska i Gospodarki Wodnej w Olsztynie - w pozostałych przypadkach należy wykreślić ust. 4.

<sup>&</sup>lt;sup>23</sup> ust. 5 dotyczy tylko projektów w ramach Działania 12.1, Wojewódzkiego Funduszu Ochrony Środowiska i Gospodarki Wodnej w Olsztynie - w pozostałych przypadkach należy wykreślić ust. 5.

<sup>&</sup>lt;sup>24</sup> ust. 6 dotyczy tylko projektów w ramach Działania 12.1, Wojewódzkiego Funduszu Ochrony Środowiska i Gospodarki Wodnej w Olsztynie - w pozostałych przypadkach należy wykreślić ust. 6.

- 11. W przypadku niewniesienia przez Beneficjenta wkładu własnego w kwocie, o której mowa w **ust. 3 pkt 2**, Instytucja Zarządzająca RPO WiM obniża kwotę przyznanego dofinansowania proporcjonalnie do jej udziału w całkowitej wartości Projektu.
- 12. Wydatki w ramach Projektu mogą obejmować koszt podatku od towarów i usług zgodnie ze złożonym przez Beneficjenta oświadczeniem stanowiącym Załącznik nr 2 do umowy*<sup>25</sup>* .
- 13. Poniesienie przez Beneficjenta wydatków kwalifikowalnych w kwocie większej niż określona w **ust. 3** nie stanowi podstawy do zwiększenia przyznanej kwoty dofinansowania.

# **§ 3**

- 1. Okres realizacji Projektu jest zgodny z okresem wskazanym we Wniosku o dofinansowanie.
- 2. Okres, o którym mowa w **ust. 1** dotyczy finansowej realizacji zadań w ramach Projektu.
- 3. Beneficjent ma prawo do ponoszenia wydatków po okresie realizacji Projektu, jednak nie dłużej niż do 31 grudnia 2023 r. pod warunkiem, że wydatki te dotyczą okresu realizacji Projektu oraz zostaną uwzględnione w końcowym wniosku o płatność.
- 4. Projekt będzie realizowany przez .......<sup>26</sup>.

### **Odpowiedzialność Beneficjenta**

### **§ 4**

- 1. Beneficjent zobowiązuje się do realizacji Projektu w pełnym zakresie, z należytą starannością, w szczególności ponosząc wydatki celowo, rzetelnie, racjonalnie i oszczędnie, z zachowaniem zasady uzyskiwania najlepszych efektów z danych nakładów, zgodnie z niniejszą Umową i jej załącznikami oraz w sposób, który zapewni prawidłową i terminową realizację Projektu.
- 2. Beneficjent odpowiada za prawidłową realizację Projektu zgodnie z Wnioskiem o dofinansowanie, w tym za:
	- 1) przetwarzanie danych osobowych zgodnie z ustawą o ochronie danych osobowych,
	- 2) zapewnienie stosowania zasady równości szans i niedyskryminacji a także równości szans kobiet i mężczyzn, zgodnie z Wytycznymi w zakresie realizacji zasady równości szans i niedyskryminacji, w tym dostępności dla osób z niepełnosprawnościami oraz zasady równości szans kobiet i mężczyzn w ramach funduszy unijnych na lata 2014-2020*.*
- 3. Beneficjent ponosi wyłączną odpowiedzialność wobec osób trzecich za szkody powstałe w związku z realizacją Projektu.
- 4. W przypadku dokonania zmian w Projekcie, o których mowa w **§ 19**, Beneficjent odpowiada za realizację Projektu zgodnie z aktualnym Wnioskiem o dofinansowanie.
- 5. Beneficjent zobowiązuje się niezwłocznie i pisemnie poinformować Instytucję Zarządzającą RPO WiM o problemach w realizacji Projektu, w szczególności o zamiarze zaprzestania jego realizacji.
- 6. Prawa i obowiązki Beneficjenta wynikające z niniejszej Umowy nie mogą być przenoszone na osoby trzecie, bez zgody Instytucji Zarządzającej RPO WiM wyrażonej w formie pisemnej pod rygorem nieważności, z zastrzeżeniem **§22 ust.1 pkt 5**.
- 7. Beneficjent oświadcza, że zapoznał się z treścią IRPT RPO WiM i zobowiązuje się do jej stosowania.
- 8. Beneficjent oświadcza, że zapoznał się z treścią wytycznych horyzontalnych oraz wytycznych programowych, a także zobowiązuje się do ich stosowania, z uwzględnieniem **ust. 9 i ust. 10**.

 $\overline{\phantom{0}}$ 

<sup>25</sup> Jeśli dotyczy.

<sup>&</sup>lt;sup>26</sup> W przypadku realizacji Projektu przez jednostkę organizacyjną Beneficjenta (np. urząd miasta, inną jednostkę organizacyjną nieposiadającą osobowości prawnej pozostającą w strukturze organizacyjnej Beneficjenta), należy wpisać nazwę tej jednostki, podać jej adres, numer Regon i NIP (jeśli posiada). Jeżeli nie dotyczy, należy w miejsce treści ustępu wprowadzić do Umowy tekst: "Nie dotyczy".

- 9. Wytyczne horyzontalne a także ich zmiany i termin, od którego wytyczne horyzontalne i ich zmiany są stosowane, podawane są do publicznej wiadomości na zasadach określonych w art. 5 ust. 5 ustawy wdrożeniowej.
- 10. Wytyczne programowe a także ich zmiany i termin, od którego wytyczne programowe i ich zmiany są stosowane, podawane są do publicznej wiadomości na zasadach określonych w art. 8 ustawy wdrożeniowej.

### **Płatności i rozliczenia**

#### **§ 5**

- 1. Beneficjent zobowiązuje się do prowadzenia wyodrębnionej ewidencji wydatków Projektu w sposób przejrzysty, tak aby możliwa była identyfikacja poszczególnych operacji związanych z Projektem.
- 2. Wszystkie dokumenty księgowe dotyczące Projektu muszą być prawidłowo opisane tj. na zasadach określonych w IRPT RPO WiM.

#### **Składanie wniosku o płatność**

- 1. Beneficjent przed podpisaniem Umowy o dofinansowanie projektu zobowiązany jest złożyć w wersji papierowej pierwszy *Harmonogram płatności* w ramach Projektu, który stanowi Załącznik nr 3 do Umowy, według wzoru ustalonego przez Instytucję Zarządzającą RPO WiM w IRPT RPO WiM - Załącznik Nr 15.
- 2. Po podpisaniu Umowy o dofinansowanie projektu Beneficjent przekazuje harmonogram płatności, o którym mowa w **ust. 1**, za pośrednictwem SL2014 w terminie 7 dni, chyba że z przyczyn technicznych nie jest to możliwe. W takim przypadku stosuje się **§ 10 ust. 7**.
- 3. *Harmonogram płatności* podlega aktualizacji przez Beneficjenta za pośrednictwem SL 2014. Aktualizacja Harmonogramu płatności polegająca na przesunięciu kwot pomiędzy miesiącami bez zwiększenia ogólnej łącznej kwoty Harmonogramu oraz zmianie okresów składania Wniosków o płatność nie wymaga aneksowania Umowy.
- 4. Złożenie Wniosku o płatność niezgodnie z *Harmonogramem płatności* w ramach Projektu może spowodować wydłużenie terminu przekazania Beneficjentowi dofinansowania.
- 5. Beneficjent składa Wniosek o płatność wraz z załącznikami za pośrednictwem SL2014, chyba że z przyczyn technicznych nie jest to możliwe. W takim przypadku Beneficjent składa w wersji papierowej Wniosek o płatność w terminach wynikających z zapisów **ust. 10, ust. 11 i ust. 12**, przy czym zobowiązuje się do złożenia wniosku za pośrednictwem SL2014 niezwłocznie po ustaniu przyczyn, o których mowa w zdaniu pierwszym.
- 6. Wzór Wniosku o płatność w przypadku składania w formie papierowej stanowi Załącznik Nr 7 do IRPT RPO WiM. W przypadku składania w SL2014 Beneficjent postępuje zgodnie z Podręcznikiem Beneficjenta SL2014, zamieszczonym na stronie internetowej Instytucji Zarządzającej RPO WiM.
- 7. Za datę złożenia Wniosku o płatność uznaje się dzień wysłania wniosku w SL2014 przez Beneficjenta lub, w przypadku opisanym w **§ 10 ust. 7** złożenia wersji papierowej wniosku o płatność, datę nadania wersji papierowej do Instytucji Zarządzającej RPO WiM.
- 8. Beneficjent składa Wniosek o płatność zgodnie z *Podręcznikiem Beneficjenta SL2014,* zamieszczonym na stronie internetowej Instytucji Zarządzającej RPO WiM oraz zaleceniami zawartymi w IRPT RPO WiM. Do korekt wniosków o płatność stosuje się Podręcznik/IRPT RPO WiM, na podstawie którego/ej został wypełniony wniosek o płatność podlegający korekcie.
- 9. Załącznikami do Wniosku o płatność są:
- 1) *Lista poprawności realizacji postanowień umowy/uchwały o dofinansowanie projektu w ramach Pomocy technicznej Regionalnego Programu Operacyjnego Województwa Warmińsko-Mazurskiego na lata 2014-2020*, sporządzona na wzorze określonym w IRPT RPO WiM, której skan należy przesłać wraz z Wnioskiem o płatność,
- 2) *Wykaz pracowników finansowanych z PT RPO WiM 2014-2020 w …………. roku* sporządzony na wzorze określonym w IRPT RPO WiM, którego skan należy przesłać wraz z Wnioskiem o płatność – jeśli dotyczy;
- 3) Niżej wymienione dokumenty, które należy przesłać wraz z wnioskiem o płatność (gdy zastawienie dokumentów zawiera co najwyżej 3 pozycje) lub po otrzymaniu prośby Instytucji Zarządzającej RPO WiM o dostarczenie próby dokumentów (gdy zastawienie dokumentów zawiera więcej niż 3 pozycje)
	- a) faktury lub inne dokumenty o równoważnej wartości dowodowej w całości opłacone;
	- b) dokumenty potwierdzające odbiór materiałów, rzeczy, urządzeń, sprzętu, dostaw, robót budowlanych, usług lub wykonanie prac;
	- c) protokoły odbioru, o ile obowiązek sporządzenia tych dokumentów wynika z umowy z wykonawcą lub przepisów prawa;
	- d) wyciągi bankowe/potwierdzenia przelewów lub inne dokumenty o równoważnej wartości dowodowej potwierdzające poniesienie wydatków lub zwrot środków;
	- e) inne żądane przez Instytucję Zarządzającą RPO WiM dokumenty lub wszelkie informacje i wyjaśnienia związane z realizacją projektu w związku z weryfikacją wniosku o płatność w terminie przez nią wskazanym.
- 10. Beneficjent składa Wniosek o płatność zgodnie z *Harmonogramem płatności*, nie częściej niż raz w miesiącu i nie rzadziej niż raz na 3 miesiące, w terminie nie dłuższym niż 30 dni kalendarzowych po zakończeniu okresu, za który wniosek jest składany, jeżeli w danym okresie poniesiony został jakikolwiek wydatek. W przypadku braku wydatków wniosek o płatność składany jest, co najmniej za każde 6 miesięcy.
- 11. W przypadku, gdy ze względu na datę zawarcia Umowy nie jest możliwe zachowanie terminu, o którym mowa w **ust. 10**, Wniosek o płatność należy złożyć w terminie nie dłuższym niż 30 dni kalendarzowych od dnia podpisania Umowy.
- 12. Beneficjent składa Wniosek o płatność końcową w terminie:
	- − do **60 dni** kalendarzowych od dnia zakończenia okresu realizacji Projektu, o którym mowa w **§ 3 ust. 1**, w przypadku Wniosku o płatność składanego dla Projektu realizowanego w ramach **Działania 12.1** "*Wsparcie procesu przygotowania, wdrażania, monitorowania i kontroli",*
	- − do **30 dni** kalendarzowych od dnia zakończenia okresu realizacji Projektu, o którym mowa w **§ 3 ust. 1**, w przypadku Wniosku o płatność składanego dla Projektu realizowanego w ramach **Działania 12.2** *"Działania w zakresie ewaluacji i badań"* bądź **Działania 12.3** *"Działania informacyjne i promocyjne"*.
- 13. Każdy wydatek kwalifikowalny powinien zostać ujęty w złożonym Wniosku o płatność przekazywanym Instytucji Zarządzającej RPO WiM w terminie do **3 miesięcy** od dnia jego poniesienia. Zobowiązanie nie dotyczy wydatków, które można uznać za kwalifikowalne a zostały poniesione przed zawarciem niniejszej umowy. Wydatki takie powinny zostać przedstawione w pierwszym składanym wniosku o płatność.
- 14. W przypadku stwierdzenia braków lub błędów w złożonym Wniosku o płatność, Instytucja Zarządzająca RPO WiM może dokonać uzupełnienia lub poprawy wniosku o płatność, o czym informuje Beneficjenta lub wzywa Beneficjenta do poprawy i/lub uzupełnienia wniosku o płatność, bądź do złożenia dodatkowych wyjaśnień w wyznaczonym terminie.
- 15. Niezłożenie przez Beneficjenta wniosku o płatność, żądanych wyjaśnień albo nieusunięcie przez niego braków lub błędów w terminie określonym przez Instytucję Zarządzającą RPO WiM, może

skutkować: wstrzymaniem przekazania dofinansowania, uznaniem wydatku za niekwalifikowalny, rozwiązaniem Umowy zgodnie z § 22 ust. 2 pkt 5.

- 16. W przypadku, gdy Beneficjent złoży kolejny wniosek o płatność, przed zatwierdzeniem poprzedniego wniosku o płatność, weryfikacja kolejnego wniosku o płatność jest wstrzymana do czasu zatwierdzenia poprzedniego wniosku o płatność. Termin weryfikacji kolejnego wniosku o płatność rozpoczyna się w dniu następnym po zatwierdzeniu poprzedniego wniosku o płatność.
- 17. Instytucja Zarządzająca RPO WiM po dokonaniu weryfikacji przekazanego przez Beneficjenta wniosku o płatność, poświadczeniu wysokości i prawidłowości poniesionych wydatków kwalifikowalnych w nim ujętych, zatwierdza wysokość dofinansowania i przekazuje Beneficjentowi informację w tym zakresie.
- 18. W przypadku wystąpienia rozbieżności między kwotą wnioskowaną przez Beneficjenta we wniosku o płatność, a wysokością dofinansowania zatwierdzonego do wypłaty, Instytucja Zarządzająca RPO WiM załącza do informacji, o której mowa w **ust. 17**, uzasadnienie.
- 19. W przypadku stwierdzenia wystąpienia nieprawidłowości w weryfikowanym wniosku o płatność Instytucja Zarządzająca RPO WiM dokonuje pomniejszenia wartości wydatków kwalifikowalnych ujętych we wniosku o płatność o kwotę wydatków poniesionych nieprawidłowo. Beneficjent ma prawo wnieść w terminie 14 dni od daty doręczenia informacji, o której mowa w **ust. 17**, umotywowane pisemne zastrzeżenia. Przepisy art. 25 ust. 2-12 ustawy wdrożeniowej stosuje się odpowiednio.

### **Przekazanie dofinansowania**

**§ 7** 

1. Dofinansowanie, o którym mowa w **§ 2 ust.3 pkt 1,** przekazywane jest na rachunek bankowy Beneficjenta:

**Nazwa Beneficjenta ………………….,** 

Nr rachunku …………………,

Nazwa banku ……………….. .

w formie: refundacji części wydatków kwalifikowalnych odpowiadających dofinansowaniu, poniesionych przez Beneficjenta na realizację Projektu i rozliczonych wnioskiem o płatność w postaci płatności pośrednich i płatności końcowej;

- 2. Przekazanie Beneficjentowi płatności następuje w terminie do **90 dni** od dnia złożenia przez Beneficjenta do Instytucji Zarządzającej RPO WiM wniosku o płatność, z zastrzeżeniem **§ 6 ust. 4, ust.16-17, § 7 ust. 3-6**.
- 3. Warunkiem przekazania dofinansowania Beneficjentowi jest:
	- 1) złożenie do Instytucji Zarządzającej RPO WiM poprawnego, kompletnego i spełniającego wymogi formalne, merytoryczne i rachunkowe wniosku o płatność wraz z niezbędnymi załącznikami;
	- 2) poświadczenie faktycznego i prawidłowego poniesienia wydatków oraz ich kwalifikowalności przez Instytucję Zarządzającą RPO WiM;
	- 3) zatwierdzenie przez Instytucję Zarządzającą RPO WiM wniosku o płatność;
	- 4) dostępność środków na rachunku bankowym Instytucji Zarządzającej RPO WiM;
	- 5) zabezpieczenie planistyczne pełnego pokrycia wydatków dotyczących współfinansowania pochodzących ze środków budżetu państwa i w budżecie województwa.
- 4. Instytucja Zarządzająca RPO WiM może wstrzymać bieg terminu płatności w przypadku wszczęcia czynności w związku z ewentualnymi nieprawidłowościami lub wątpliwości wymagających dalszego wyjaśnienia.
- 5. Przekazanie Beneficjentowi płatności końcowej nastąpi po uzyskaniu pozytywnego wyniku kontroli w miejscu realizacji projektu, po potwierdzeniu przez Instytucję Zarządzająca RPO WiM w informacji pokontrolnej prawidłowej realizacji projektu lub usunięciu nieprawidłowości oraz kontroli na zakończenie realizacji projektu przeprowadzonych przez Instytucję Zarządzająca RPO WiM.
- 6. Instytucja Zarządzająca RPO WiM nie ponosi odpowiedzialności za szkody wynikające z opóźnienia lub niedokonania wypłaty dofinansowania na rachunek bankowy Projektu, o którym mowa w **ust. 1**, będące rezultatem w szczególności:
	- 1) niezłożenia do Instytucji Zarządzającej RPO WiM poprawnego, kompletnego i spełniającego wymogi formalne, merytoryczne i rachunkowe wniosku o płatność wraz z niezbędnymi załącznikami;
	- 2) braku poświadczenie faktycznego i prawidłowego poniesienia wydatków oraz ich kwalifikowalności przez Instytucję Zarządzającą RPO WiM;
	- 3) niezatwierdzenia przez Instytucję Zarządzającą RPO WiM wniosku o płatność;
	- 4) braku dostępności środków na rachunku Instytucji Zarządzającej RPO WiM;
	- 5) niewykonania lub nienależytego wykonania przez Beneficjenta obowiązków wynikających z niniejszej Umowy;
	- 6) innych czynników niezależnych od Instytucji Zarządzającej RPO WiM.

#### **§ 8**

Środki z tytułu kar umownych, opłat rezygnacyjnych i wadiów podlegają zwrotowi na rachunek bankowy Instytucji Zarządzającej RPO WiM, zgodnie z rozporządzeniem Ministra Finansów z dnia 15 stycznia 2014 r. w sprawie szczegółowego sposobu wykonywania budżetu państwa (t.j. Dz.U. z 2016, poz. 69), na koniec każdego roku kalendarzowego i/lub w terminie złożenia końcowego wniosku o płatność. Beneficjent nie wykazuje tych środków we wnioskach o płatność.

### **Nieprawidłowości i zwrot środków**

#### **§ 9**

- 1. W przypadku gdy środki dofinansowania są:
	- 1) wykorzystane niezgodnie z przeznaczeniem,
	- 2) wykorzystane z naruszeniem procedur, o których mowa w art. 184 ustawy o finansach publicznych,
	- 3) pobrane nienależnie lub w nadmiernej wysokości,

- podlegają zwrotowi wraz z odsetkami w wysokości określonej jak dla zaległości podatkowych liczonymi od dnia przekazania środków w terminie 14 dni od dnia doręczenia ostatecznej decyzji, o której mowa **w ust. 4** na wskazany w tej decyzji rachunek bankowy. Odsetki nalicza się do dnia zwrotu środków lub do dnia wpływu do Instytucji Zarządzającej RPO WiM pisemnej zgody na pomniejszenie kolejnych płatności, o której mowa w **ust. 2 pkt 2,** jeżeli taka zgoda została wyrażona.

- 2. W przypadku stwierdzenia okoliczności, o których mowa w **ust. 1**, Instytucja Zarządzająca RPO WiM wzywa do:
	- 1) zwrotu środków lub
	- 2) wyrażenia zgody na pomniejszenie kolejnych płatności, o których mowa w **ust. 3**  w terminie 14 dnia od dnia doręczenia wezwania.
- 3. Zwrot środków może zostać dokonany przez pomniejszenie kolejnej płatności na rzecz Beneficjenta o kwotę podlegającą zwrotowi. Jeżeli dokonana wpłata/pomniejszenie nie pokryje zaległości wraz z odsetkami, Instytucja Zarządzająca RPO WiM wpłatę/pomniejszenie zalicza

proporcjonalnie na zasadach określonych w ustawie z dnia 29 sierpnia 1997 r. Ordynacja podatkowa.

- 4. Po bezskutecznym upływie terminu, o którym mowa **w ust. 2,** Instytucja Zarządzająca RPO WiM wydaje decyzję, o której mowa w art. 207 ustawy o finansach publicznych, określającą kwotę przypadającą do zwrotu i termin, od którego nalicza się odsetki oraz sposób zwrotu środków. Decyzji nie wydaje się, jeżeli zostanie dokonany zwrot środków przed jej wydaniem.
- 5. Od decyzji, o której mowa w **ust. 4** Beneficjentowi służy wniosek o ponowne rozpatrzenie sprawy do Instytucji Zarządzającej RPO WiM.
- 6. Procedury i zasady odzyskiwana kwot przyznanego dofinansowania, w tym wydania decyzji i wykluczanie Beneficjentów określa w szczególności ustawa o finansach publicznych.
- 7. W przypadku stwierdzenia nieprawidłowości, o której mowa w art. 2 pkt 36 rozporządzenia ogólnego, wartość wydatków kwalifikowalnych Projektu, o której mowa **w § 2 ust. 3** ulega pomniejszeniu o kwotę nieprawidłowości. Pomniejszeniu ulega również wartość dofinansowania, o której mowa w **§ 2 ust. 2 i ust. 3 pkt 1**, w części w jakiej nieprawidłowość została sfinansowana ze środków dofinansowania. W takim przypadku stosuje się **ust. 1-6**.

### **Zasady wykorzystywania systemów teleinformatycznych**

### **§ 10**

- 1. Beneficjent zobowiązuje się do wykorzystywania SL2014 w procesie rozliczania Projektu oraz komunikowania się z Instytucją Zarządzającą RPO WiM, zgodnie z aktualnym Podręcznikiem Beneficjenta SL2014 udostępnionym przez Instytucję Zarządzającą RPO WiM. Wykorzystanie SL2014 obejmuje co najmniej przesyłanie lub uzupełnianie:
	- 1) wniosków o płatność,
	- 2) dokumentów potwierdzających kwalifikowalność wydatków ponoszonych w ramach Projektu i wykazywanych we wnioskach o płatność lub dokumentów potwierdzających wykonanie kwot ryczałtowych,
	- 3) harmonogramu płatności,
	- 4) innych dokumentów związanych z realizacją Projektu, w tym niezbędnych do przeprowadzenia kontroli Projektu.

Przekazanie dokumentów, o których mowa w **pkt 2, pkt 3 i pkt 4**, drogą elektroniczną nie zdejmuje z Beneficjenta obowiązku przechowywania oryginałów dokumentów i ich udostępniania podczas kontroli na miejscu.

- 2. Beneficjent wyznacza osoby uprawnione do wykonywania w jego imieniu czynności związanych z realizacją Projektu i zgłasza ją Instytucji Zarządzającej RPO WiM do pracy w SL2014. Zgłoszenie ww. osób, zmiana ich uprawnień lub wycofanie dostępu jest dokonywane na podstawie wniosku o nadanie/zmianę/wycofanie dostępu dla osoby uprawnionej określonego w Wytycznych w zakresie gromadzenia.
- 3. Beneficjent zapewnia, że osoby, o których mowa w **ust. 2,** wykorzystują profil zaufany ePUAP lub bezpieczny podpis elektroniczny weryfikowany za pomocą ważnego kwalifikowanego certyfikatu w ramach uwierzytelniania czynności dokonywanych w ramach SL2014.
- 4. W przypadku gdy z powodów technicznych wykorzystanie profilu zaufanego ePUAP nie jest możliwe, o czym Instytucja Zarządzająca RPO WiM informuje Beneficjenta na adres e-mail wskazany we Wniosku, uwierzytelnianie następuje przez wykorzystanie loginu i hasła wygenerowanego przez SL2014, gdzie jako login stosuje się *PESEL danej osoby uprawnionej*/*adres e-mail*.
- 5. Beneficjent zapewnia, że wszystkie osoby, o których mowa w **ust. 2,** przestrzegają regulaminu bezpieczeństwa informacji przetwarzanych w SL2014 oraz zapisów Podręcznika Beneficjenta SL2014 udostępnionego przez Instytucję Zarządzającą RPO WiM.
- 6. Beneficjent zobowiązuje się do każdorazowego informowania Instytucji Zarządzającej RPO WiM o nieautoryzowanym dostępie do danych Beneficjenta w SL2014.
- 7. W przypadku niedostępności SL2014 Beneficjent zgłasza Instytucji Zarządzającej RPO WiM zaistniały problem. Pracownik Instytucji Zarządzającej RPO WiM niezwłocznie wysyła Beneficjentowi informację na adres e-mail wskazany we Wniosku, w której potwierdza fakt braku dostępu do SL2014 oraz określa dalszy sposób postępowania w zakresie wymiany informacji pomiędzy Instytucją Zarządzającą RPO WiM a Beneficjentem. W przypadku potwierdzenia niedostępności systemu, Instytucja Zarządzająca RPO WiM może dopuścić, aby proces rozliczania Projektu oraz komunikowania z Instytucją Zarządzającą RPO WiM odbywał się drogą pisemną (do momentu poinformowania Beneficjenta o usunięciu awarii). Wszelka korespondencja papierowa, aby została uznana za wiążącą, musi zostać podpisana przez osoby uprawnione do składania oświadczeń w imieniu Beneficjenta. O usunięciu awarii Instytucja Zarządzająca RPO WiM informuje Beneficjenta na adres e-mail wskazany we Wniosku, Beneficjent zaś zobowiązuje się uzupełnić dane w SL2014 w zakresie dokumentów przekazanych drogą pisemną w terminie 5 dni roboczych od otrzymania tej informacji<sup>27</sup>.
- 8. Nie mogą być przedmiotem komunikacji wyłącznie przy wykorzystaniu SL2014:
	- 1) zmiany treści umowy, z wyłączeniem **§ 6 ust. 3,**

 $\overline{\phantom{0}}$ 

- 2) kontrole na miejscu przeprowadzane w ramach Projektu,
- 3) dochodzenie zwrotu środków od Beneficjenta, o którym mowa **w § 9,** w tym prowadzenie postępowania administracyjnego w celu wydania decyzji o zwrocie środków.
- 9. Jeśli weryfikacja autentyczności pochodzenia, integralności treści i czytelności dokumentów dostarczonych drogą elektroniczną nie jest możliwa, wówczas Beneficjent może zostać zobowiązany do ich poprawy lub uzupełnienia w terminie wyznaczonym przez Instytucję Zarządzającą RPO WiM.
- 10. Beneficjent na wezwanie Instytucji Zarządzającej RPO WiM jest zobowiązany do aktualizacji dokumentów aplikacyjnych w wersji elektronicznej z wykorzystaniem LSI MAKS2 zgodnie z instrukcjami obowiązującymi w chwili aktualizacji.
- 11. Beneficjent zobowiązuje się do korzystania z LSI MAKS2 w celu przesłania innych dokumentów niezbędnych do prawidłowej realizacji projektu, wskazanych przez Instytucję Zarządzającą RPO WiM.

### **Ochrona danych osobowych**

- 1. Na podstawie art. 31 Ustawy o ochronie danych osobowych Instytucja Zarządzająca RPO WiM powierza Beneficjentowi przetwarzanie danych osobowych w ramach zbiorów pn. "Regionalny Program Operacyjny Województwa Warmińsko-Mazurskiego 2014-2020" oraz "Centralny system teleinformatyczny wspierający realizację programów operacyjnych" na warunkach opisanych w niniejszym paragrafie. Instytucja Zarządzająca RPO WiM jest administratorem danych - w rozumieniu ustawy o ochronie danych osobowych - dla danych przetwarzanych w zbiorze pn. "Regionalny Program Operacyjny Województwa Warmińsko-Mazurskiego 2014-2020". Minister właściwy do spraw rozwoju regionalnego jest administratorem danych w rozumieniu ustawy o ochronie danych osobowych - dla danych przetwarzanych w zbiorze pn. "Centralny system teleinformatyczny wspierający realizację programów operacyjnych".
- 2. Beneficjent nie decyduje o celach i środkach przetwarzania powierzonych danych osobowych.

<sup>27</sup> W zakresie nieuregulowanym niniejszą umową stosuje się procedurę nr 4 określoną w załączniku nr 3 do Wytycznych w zakresie gromadzenia.

- 3. Powierzone dane osobowe mogą być przetwarzane przez Beneficjenta wyłącznie w celu aplikowania o środki unijne i realizacji Projektu, w szczególności potwierdzania kwalifikowalności wydatków, udzielania wsparcia uczestnikom Projektu, zarządzania, ewaluacji, monitoringu, kontroli, audytu, sprawozdawczości oraz działań informacyjno-promocyjnych, w ramach Programu w zakresie określonym w Załączniku nr 4 do umowy.
- 4. Przy przetwarzaniu danych osobowych Beneficjent zobowiązuje się do przestrzegania zasad wskazanych w niniejszym paragrafie, w Ustawie o ochronie danych osobowych oraz w Rozporządzeniu Ministra Spraw Wewnętrznych i Administracji z dnia 29 kwietnia 2004 r. w sprawie dokumentacji przetwarzania danych osobowych oraz warunków technicznych i organizacyjnych, jakim powinny odpowiadać urządzenia i systemy informatyczne służące do przetwarzania danych osobowych, zwanym dalej "Rozporządzeniem MSWiA".
- 5. Beneficjent przed rozpoczęciem przetwarzania danych osobowych podejmie środki zabezpieczające zbiory danych, o których mowa w art. 36-39 Ustawy o ochronie danych osobowych oraz w Rozporządzeniu MSWiA.
- 6. Beneficjent przed rozpoczęciem przetwarzania danych osobowych przygotowuje dokumentację opisującą sposób przetwarzania danych osobowych oraz środki techniczne i organizacyjne zapewniające ochronę przetwarzanych danych osobowych, w tym w szczególności Politykę bezpieczeństwa ochrony danych osobowych oraz Instrukcję zarządzania systemem informatycznym służącym do przetwarzania danych osobowych.
- 7. Beneficjent, w przypadku przetwarzania powierzonych danych osobowych w systemie informatycznym, zobowiązuje się do przetwarzania ich w systemie informatycznym LSI MAKS2 oraz SL 2014, dostęp do których zostaje mu nadany przez Instytucję Zarządzającą RPO WiM.
- 8. Nadanie uprawnień do centralnego systemu teleinformatycznego następuje za pośrednictwem następującej procedury:
	- 1) przekazanie wniosku o nadanie uprawnień i nadanie uprawnień w centralnym systemie teleinformatycznym dla użytkownika zgodnie z zasadami określonymi w Wytycznych w zakresie gromadzenia;
	- 2) rejestracja użytkownika przez upoważnioną osobę i przekazanie upoważnienia użytkownikowi drogą mailową przez centralny system teleinformatyczny; upoważnienia są automatycznie ewidencjonowane w systemie;
	- 3) pierwsze logowanie do systemu przez użytkownika;
	- 4) akceptacja regulaminu bezpieczeństwa przez użytkownika.
- 9. Beneficjent zobowiązuje się do przestrzegania Regulaminu bezpieczeństwa informacji przetwarzanych w centralnym systemie teleinformatycznym lub Regulaminie bezpieczeństwa informacji przetwarzanych w SL2014.
- 10. Instytucja Zarządzająca RPO WiM umocowuje Beneficjenta do dalszego powierzania przetwarzania danych osobowych w zbiorach, o których mowa **w ust. 1**, podmiotom wykonującym zadania związane z udzieleniem wsparcia i realizacją Projektu, w tym w szczególności realizującym badania ewaluacyjne, zadania związane z audytem, kontrolą, zarządzaniem, monitoringiem i sprawozdawczością oraz działaniami informacyjno-promocyjnymi prowadzonymi w ramach Programu, pod warunkiem niewyrażenia sprzeciwu przez Instytucję Zarządzającą RPO WiM w terminie 7 dni roboczych od dnia wpłynięcia informacji o zamiarze powierzania przetwarzania danych osobowych do Instytucji Zarządzającej RPO WiM i pod warunkiem, że Beneficjent zawrze z każdym podmiotem, któremu powierza przetwarzanie danych osobowych umowę powierzenia przetwarzania danych osobowych na piśmie, której postanowienia będą nakładały na podmiot przyjmujący dane do przetwarzania obowiązki tożsame z obowiązkami przewidzianymi dla Beneficjenta w niniejszej Umowie lub dalej idące.
- 11. Zakres danych osobowych powierzanych przez Beneficjenta podmiotom, o których mowa **w ust. 10**, powinien być każdorazowo indywidualnie dostosowany przez Beneficjenta do celu ich powierzenia, przy czym nie może być szerszy niż zakres określony w Załączniku nr 4 do umowy.
- 12. Beneficjent przekaże Instytucji Zarządzającej RPO WiM wykaz podmiotów, o których mowa **w ust. 10**, za każdym razem, gdy takie powierzenie przetwarzania danych osobowych nastąpi, a także na każde jej żądanie.
- 13. Do przetwarzania danych osobowych mogą być dopuszczone jedynie osoby upoważnione przez Beneficjenta oraz przez podmioty, o których mowa **w ust. 10**, posiadające imienne upoważnienie do przetwarzania danych osobowych (zgodnie ze wzorem w Załączniku nr 5 do umowy).
- 14. Instytucja Zarządzająca RPO WiM umocowuje Beneficjenta do wydawania i odwoływania osobom, o których mowa **w ust. 13**, imiennych upoważnień do przetwarzania danych osobowych w zbiorach, o których mowa **w ust. 1**. Upoważnienia przechowuje Beneficjent w swojej siedzibie; wzór upoważnienia do przetwarzania danych osobowych oraz wzór odwołania upoważnienia do przetwarzania danych osobowych zostały określone odpowiednio w Załącznikach nr 5 i 6 do umowy. Instytucja Zarządzająca RPO WiM dopuszcza stosowanie przez Beneficjenta innych wzorów niż określone odpowiednio w Załączniku nr 5 i Załączniku nr 6 do umowy, o ile zawierają one odpowiednio wszystkie elementy wskazane we wzorach określonych w tych załącznikach.
- 15. Imienne upoważnienia, o których mowa w **ust. 13** są ważne do dnia odwołania, nie dłużej jednak niż do dnia, o którym mowa **w § 13 ust. 1**. Upoważnienie wygasa z chwilą ustania stosunku prawnego łączącego Beneficjenta z osobą wskazaną **w ust. 13**. Beneficjent powinien posiadać przynajmniej jedną osobę legitymującą się imiennym upoważnieniem do przetwarzania danych osobowych odpowiedzialną za nadzór nad zarchiwizowaną dokumentacją do dnia, o którym mowa w **§ 13 ust. 1**.
- 16. Beneficjent prowadzi ewidencję osób upoważnionych do przetwarzania danych osobowych w związku z wykonywaniem umowy.
- 17. Instytucja Zarządzająca RPO WiM umocowuje Beneficjenta do dalszego umocowywania podmiotów, o których mowa **w ust. 10**, do wydawania oraz odwoływania osobom, o których mowa w **ust. 13**, upoważnień do przetwarzania danych osobowych w zbiorach, o których mowa w **ust. 1**. W takim wypadku stosuje się odpowiednie postanowienia dotyczące Beneficjentów w tym zakresie.
- 18. Instytucja Zarządzająca RPO WiM umocowuje Beneficjenta do określenia wzoru upoważnienia do przetwarzania danych osobowych oraz wzoru odwołania upoważnienia do przetwarzania danych osobowych przez podmioty, o których mowa w **ust. 10**.
- 19. Instytucja Zarządzająca RPO WiM zobowiązuje Beneficjenta do wykonywania wobec osób, których dane dotyczą, obowiązków informacyjnych wynikających z art. 24 i art. 25 Ustawy o ochronie danych osobowych.
- 20. Instytucja Zarządzająca RPO WiM zobowiązuje Beneficjenta do takiego formułowania umów zawieranych przez Beneficjenta z podmiotami, o których mowa w **ust. 10**, by podmioty te były zobowiązane do wykonywania wobec osób, których dane dotyczą, obowiązków informacyjnych wynikających z art. 24 i art. 25 Ustawy o ochronie danych osobowych.
- 21. Beneficjent jest zobowiązany do podjęcia wszelkich kroków służących zachowaniu poufności danych osobowych przetwarzanych przez mających do nich dostęp osób upoważnionych do przetwarzania danych osobowych.
- 22. Beneficjent niezwłocznie informuje Instytucję Zarządzającą RPO WiM o:
	- 1) wszelkich przypadkach naruszenia tajemnicy danych osobowych lub o ich niewłaściwym użyciu,
	- 2) wszelkich czynnościach z własnym udziałem w sprawach dotyczących ochrony danych osobowych prowadzonych, w szczególności przed Generalnym Inspektorem Ochrony Danych Osobowych, urzędami państwowymi, policją lub przed sądem,
- 3) wynikach kontroli prowadzonych przez podmioty uprawnione w zakresie przetwarzania danych osobowych wraz z informacją na temat zastosowania się do wydanych zaleceń, o których mowa **w ust. 27.**
- 23. Beneficjent zobowiązuje się do udzielenia Instytucji Zarządzającej RPO WiM, a w zakresie zbioru "Centralny system teleinformatyczny wspierający realizację programów operacyjnych" również ministrowi właściwemu do spraw rozwoju regionalnego, na każde ich żądanie, informacji na temat przetwarzania danych osobowych, o których mowa w niniejszym paragrafie, a w szczególności niezwłocznego przekazywania informacji o każdym przypadku naruszenia przez niego i osoby przez niego upoważnione do przetwarzania danych osobowych obowiązków dotyczących ochrony danych osobowych.
- 24. Beneficjent umożliwi właściwym organom publicznym działającym na podstawie odrębnych przepisów lub podmiotom przez nie upoważnionym Instytucji Zarządzającej RPO WiM lub podmiotom przez nią upoważnionym, a dla zbioru "Centralny system teleinformatyczny wspierający realizację programów operacyjnych" również ministrowi właściwemu do spraw rozwoju regionalnego lub podmiotom przez niego upoważnionym, w miejscach, w których są przetwarzane powierzone dane osobowe, dokonanie kontroli zgodności przetwarzania powierzonych danych osobowych z Ustawą o ochronie danych osobowych i Rozporządzeniem MSWiA oraz z niniejszą Umową. Zawiadomienie o zamiarze przeprowadzenia kontroli powinno być przekazane podmiotowi kontrolowanemu, co najmniej 5 dni kalendarzowych przed rozpoczęciem kontroli.
- 25. W przypadku powzięcia przez podmioty określone w **ust. 24** wiadomości o rażącym naruszeniu przez Beneficjenta obowiązków wynikających z Ustawy o ochronie danych osobowych, z Rozporządzenia MSWiA lub z niniejszej Umowy, Beneficjent umożliwi tym podmiotom lub podmiotom przez nie upoważnionym dokonanie niezapowiedzianej kontroli, w celu określonym w **ust. 24.**
- 26. Kontrolerzy podmiotów określonych w **ust. 24**, lub podmiotów przez nie upoważnionych, mają w szczególności prawo:
	- 1) wstępu, w godzinach pracy Beneficjenta, za okazaniem imiennego upoważnienia, do pomieszczenia, w którym jest zlokalizowany zbiór powierzonych do przetwarzania danych osobowych, oraz pomieszczenia, w którym są przetwarzane powierzone dane osobowe i przeprowadzenia niezbędnych badań lub innych czynności kontrolnych w celu oceny zgodności przetwarzania danych osobowych z Ustawą o ochronie danych osobowych, Rozporządzeniem MSWiA oraz niniejszą Umową,
	- 2) żądać złożenia pisemnych lub ustnych wyjaśnień przez osoby upoważnione do przetwarzania danych osobowych w zakresie niezbędnym do ustalenia stanu faktycznego,
	- 3) wglądu do wszelkich dokumentów i wszelkich danych mających bezpośredni związek z przedmiotem kontroli oraz sporządzania ich kopii,
	- 4) przeprowadzania oględzin urządzeń, nośników oraz systemów teleinformatycznych służących do przetwarzania danych osobowych.
- 27. Beneficjent zobowiązuje się zastosować zalecenia dotyczące poprawy jakości zabezpieczenia danych osobowych oraz sposobu ich przetwarzania sporządzonych w wyniku kontroli przeprowadzonych przez Instytucję Zarządzającą RPO WiM lub przez podmioty przez nią upoważnione albo przez inne instytucje upoważnione do kontroli na podstawie odrębnych przepisów.
- 28. Beneficjent, w umowie dalszego powierzenia przetwarzania danych osobowych, zobowiąże podmioty, którym powierzy przetwarzanie danych, do umożliwienia podmiotom określonym w **ust. 24** prowadzenia kontroli na zasadach określonych w **ust. 24-26**

29. Beneficjent, w umowie dalszego powierzenia przetwarzania danych osobowych, zobowiąże podmioty, którym powierzy przetwarzanie danych, do wykonywania wobec podmiotów określonych w **ust. 22** i **ust. 23** obowiązków określonych w **ust. 22, ust 23 i ust. 27.**

# **Dokumentacja Projektu**

### **§ 12**

W przypadku zlecania wykonawcy zadań lub ich części w ramach Projektu, Beneficjent zobowiązuje się zapewnić wszelkie dokumenty umożliwiające weryfikację kwalifikowalności wydatków.

### **Archiwizacja**

# **§ 13**

- 1. Beneficjent zobowiązuje się do przechowywania wszelkiej dokumentacji związanej z realizacją Projektu, na zasadach określonych w art. 140 Rozporządzenia ogólnego, przez okres dwóch lat od dnia 31 grudnia roku następującego po złożeniu do Komisji Europejskiej zestawienia wydatków, w którym ujęto ostateczne wydatki dotyczące zakończonego Projektu, z zastrzeżeniem **§ 14 ust. 3**  niniejszej Umowy.
- 2. Instytucja Zarządzająca RPO WiM informuje Beneficjenta o dacie rozpoczęcia okresu, o którym mowa w **ust. 1**.
- 3. Okres, o którym mowa w **ust. 1**, zostaje przerwany w przypadku wszczęcia postępowania prawnego albo na należycie uzasadniony wniosek Komisji Europejskiej.
- 4. Beneficjent, z zastrzeżeniem **ust. 1**, przechowuje dokumentację związaną z realizacją Projektu w sposób zapewniający dostępność, poufność i bezpieczeństwo, oraz jest zobowiązany do poinformowania Instytucji Zarządzającej RPO WiM o miejscu jej przechowywania w terminie 5 dni roboczych od dnia podpisania niniejszej Umowy.
- 5. W przypadku zmiany miejsca przechowywania dokumentów oraz w przypadku zawieszenia lub zaprzestania przez Beneficjenta działalności przed terminem, o którym mowa **w ust. 1**, Beneficjent zobowiązuje się niezwłocznie, na piśmie poinformować Instytucję Zarządzającą RPO WiM o miejscu przechowywania dokumentów związanych z realizowanym Projektem.

### **Kontrola i przekazywanie informacji**

- 1. Beneficjent ma obowiązek poddać się kontroli oraz audytowi w zakresie prawidłowości realizacji Projektu, przez Instytucję Zarządzającą RPO WiM, a także Instytucję Audytową oraz inne podmioty uprawnione do przeprowadzania kontroli i audytu.
- 2. Kontrolę przeprowadza się w siedzibie Beneficjenta lub w miejscu rzeczowej realizacji Projektu, a także w każdym miejscu bezpośrednio związanym z realizacją projektu lub na dokumentach w siedzibie Instytucji Zarządzającej RPO WiM.
- 3. Kontrole oraz audyty mogą być przeprowadzane w każdym czasie od dnia otrzymania przez wnioskodawcę informacji o wyborze projektu do dofinansowania, z wyjątkiem określonym w art. 22 ust. 3 i 4 ustawy wdrożeniowej, nie później niż do końca okresu określonego zgodnie z art. 140 ust. 1 rozporządzenia ogólnego, z zastrzeżeniem przepisów, które mogą przewidywać dłuższy termin przeprowadzania kontroli, dotyczących podatku od towarów i usług, o którym mowa w ustawie z dnia 11 marca 2004 r. o podatku od towarów i usług (Dz. U. z 2011 r. Nr 177, poz. 1054, z późn. zm.).
- 4. Kontrole w miejscu realizacji Projektu przeprowadza się na podstawie pisemnego upoważnienia do kontroli.
- 5. Beneficjent zapewnia Instytucji Zarządzającej RPO WiM oraz podmiotom, o których mowa w **ust. 1**, prawo wglądu we wszystkie dokumenty związane, jak i niezwiązane bezpośrednio z realizacją Projektu, o ile jest to konieczne do stwierdzenia kwalifikowalności wydatków w Projekcie, w tym w dokumenty elektroniczne.
- 6. W okresie kontroli Beneficjent zobowiązuje się, w szczególności:
	- 1) zapewnić pełen wgląd we wszystkie dokumenty, związane z realizacją niniejszej Umowy oraz umożliwić tworzenie ich uwierzytelnionych kopii i odpisów, kserokopii,
	- 2) udzielać na bieżąco wszelkich wyjaśnień dotyczących realizacji Projektu w formie pisemnej lub ustnej – według wskazań kontrolujących,
	- 3) zapewniać dostęp do urządzeń, obiektów, terenów i pomieszczeń, w których realizowany bądź utrzymywany jest Projekt lub gromadzona jest dokumentacja dotycząca Projektu oraz do związanych z projektem systemów teleinformatycznych,
	- 4) zapewnić obecność osób zaangażowanych w realizację projektu, które udzielą wyjaśnień, o których mowa w **pkt 2.**
- 7. Instytucja Zarządzająca RPO WiM, w toku czynności kontrolnych, ma prawo żądania oraz przyjmowania od Beneficjenta oświadczeń w zakresie realizacji Projektu.
- 8. W ramach kontroli w miejscu realizacji projektu mogą być przeprowadzane oględziny. Oględziny przeprowadza się w obecności Beneficjenta.
- 9. Z czynności kontrolnej polegającej na oględzinach oraz przyjęciu ustnych wyjaśnień lub oświadczeń sporządza się protokół. Protokół podpisują osoba kontrolująca i pozostałe osoby uczestniczące w tej czynności.
- 10. Z czynności kontrolnej niewymienionej w **ust. 9**, która ma istotne znaczenie dla ustaleń kontroli, sporządza się notatkę podpisaną przez osobę kontrolującą.
- 11. Niewykonanie, któregokolwiek z obowiązków określonych w **ust. 6, ust. 7 lub ust. 8** jest traktowane jako odmowa poddania się kontroli i może skutkować rozwiązaniem Umowy zgodnie z **§ 22 ust. 2 pkt 3**.
- 12. Ustalenia Instytucji Zarządzającej RPO WiM oraz podmiotów, o których mowa w **ust. 1**, mogą prowadzić do korekty wydatków kwalifikowalnych rozliczonych w ramach Projektu.
- 13. Po zakończeniu kontroli sporządzana jest informacja pokontrolna, która po podpisaniu jest przekazywana Beneficjentowi.
- 14. Podmiot kontrolowany ma prawo do zgłoszenia, w terminie 14 dni od dnia otrzymania informacji pokontrolnej, umotywowanych pisemnych zastrzeżeń do tej informacji.
- 15. W przypadku niezłożenia zastrzeżeń przyjmuje się, że podmiot kontrolowany nie kwestionuje ustaleń kontroli.
- 16. Termin, o którym mowa w **ust. 14**, może być przedłużony przez instytucję kontrolującą na czas oznaczony, na wniosek podmiotu kontrolowanego, złożony przed upływem terminu zgłoszenia zastrzeżeń.
- 17. Instytucja Zarządzająca RPO WiM ma prawo poprawienia w informacji pokontrolnej, w każdym czasie, z urzędu lub na wniosek podmiotu kontrolowanego, oczywistych omyłek. Informację o zakresie sprostowania przekazuje się bez zbędnej zwłoki podmiotowi kontrolowanemu.
- 18. Zastrzeżenia do informacji pokontrolnej rozpatruje Instytucja Zarządzająca RPO WiM w terminie nie dłuższym niż 14 dni od dnia zgłoszenia tych zastrzeżeń. Podjęcie przez instytucję kontrolującą, w trakcie rozpatrywania zastrzeżeń, czynności lub działań, o których mowa w **ust. 20**, każdorazowo przerywa bieg terminu.
- 19. Zastrzeżenia, o których mowa w **ust. 18**, mogą zostać w każdym czasie wycofane. Zastrzeżenia, które zostały wycofane, pozostawia się bez rozpatrzenia.
- 20. W trakcie rozpatrywania zastrzeżeń Instytucja Zarządzająca RPO WiM ma prawo przeprowadzić dodatkowe czynności kontrolne lub żądać przedstawienia dokumentów lub złożenia dodatkowych wyjaśnień na piśmie.
- 21. Instytucja Zarządzająca RPO WiM, po rozpatrzeniu zastrzeżeń, sporządza ostateczną informację pokontrolną, zawierającą skorygowane ustalenia kontroli lub pisemne stanowisko wobec zgłoszonych zastrzeżeń wraz z uzasadnieniem odmowy skorygowania ustaleń. Ostateczna informacja pokontrolna jest przekazywana Beneficjentowi.
- 22. Informację pokontrolną oraz ostateczną informację pokontrolną w razie potrzeby uzupełnia się o zalecenia pokontrolne.
- 23. Informacja pokontrolna zawiera termin przekazania Instytucji Zarządzającej RPO WiM informacji o sposobie wykonania zaleceń pokontrolnych, a także o podjętych działaniach lub przyczynach ich niepodjęcia. Termin wyznacza się, uwzględniając charakter tych zaleceń.
- 24. Do ostatecznej informacji pokontrolnej oraz do pisemnego stanowiska wobec zgłoszonych zastrzeżeń nie przysługuje możliwość złożenia zastrzeżeń.
- 25. W przypadku braku odesłania przez Beneficjenta informacji pokontrolnej przyjmuje się, że podmiot kontrolowany nie kwestionuje ustaleń kontroli.
- 26. Beneficjent w wyznaczonym terminie informuje instytucję kontrolującą o sposobie wykonania zaleceń pokontrolnych.
- 27. Instytucja Zarządzająca RPO WiM ma prawo zlecić, zgodnie z art. 10 ust. 5 ustawy wdrożeniowej, przeprowadzenie kontroli u Beneficjenta podmiotowi zewnętrznemu w określonym obszarze kontroli.
- 28. Niewykonanie zaleceń pokontrolnych może skutkować zastosowaniem **§ 9**.
- 29. W zakresie nieuregulowanym umową zastosowanie mają Wytyczne, o których mowa w **§ 1 pkt 29 lit. i**.
- 30. Tryb kontroli reguluje szczegółowo art. 22-25 ustawy wdrożeniowej.

- 1. Beneficjent zobowiązuje się do przedstawiania na wezwanie Instytucji Zarządzającej RPO WiM wszelkich informacji i wyjaśnień związanych z realizacją Projektu, w terminie określonym w wezwaniu, jednak nie krótszym niż 5 dni roboczych.
- 2. Postanowienia **ust. 1** stosuje się w okresie realizacji Projektu, o którym mowa w **§ 3 ust. 1,** oraz w okresie wskazanym w **§ 13 ust. 1.**
- 3. Beneficjent jest zobowiązany do współpracy z podmiotami zewnętrznymi, realizującymi badanie ewaluacyjne na zlecenie Instytucji Zarządzającej RPO WiM, lub innego podmiotu, który zawarł umowę lub porozumienie z Instytucją Zarządzającą RPO WiM na realizację ewaluacji. Beneficjent jest zobowiązany do udzielania każdorazowo na wniosek tych podmiotów dokumentów

i informacji na temat realizacji Projektu, niezbędnych do przeprowadzenia badania ewaluacyjnego.

### **Udzielanie zamówień w ramach Projektu**

- 1. Beneficjent udziela zamówień w ramach Projektu zgodnie z Ustawą PZP albo zasadą konkurencyjności na warunkach określonych w Wytycznych w zakresie kwalifikowalności, w szczególności zobowiązuje się do upubliczniania zapytań ofertowych na stronie https://bazakonkurencyjnosci.funduszeeuropejskie.gov.pl/ w przypadkach określonych w ww. Wytycznych z zastrzeżeniem **ust. 2**.
- 2. W przypadku ponoszenia wydatków o wartości od 20 do 50 tys. zł netto, tj. bez podatku od towarów i usług, oraz w przypadku zamówień publicznych, dla których nie stosuje się warunków, o których mowa w **ust. 1**, Beneficjent, na zasadach określonych w Wytycznych w zakresie kwalifikowalności, jest zobowiązany uprzednio przeprowadzić i udokumentować rozeznanie rynku co najmniej poprzez upublicznienie zapytania ofertowego na swojej stronie internetowej lub innej powszechnie dostępnej stronie przeznaczonej do umieszczania zapytań ofertowych w celu wybrania najkorzystniejszej oferty.
- 3. Przy zlecaniu usług sprzątania, o ile takie kategorie są przewidziane w budżecie zatwierdzonego Wniosku o dofinansowanie, Beneficjent stosuje klauzule społeczne, w szczególności dotyczące ograniczenia możliwości złożenia oferty do kręgu podmiotów ekonomii społecznej, kryteriów dotyczących zatrudnienia osób z niepełnosprawnościami, bezrobotnych lub osób, o których mowa w przepisach o zatrudnieniu socjalnym, w przypadku gdy jest zobowiązany stosować do nich Ustawę PZP albo zasadę konkurencyjności.
- 4. Beneficjent zobowiązany jest do określenia kary umownej z tytułu niedotrzymania warunków klauzuli przez wykonawcę oraz poinformowania o sposobie w jaki wykonawca ma potwierdzić spełnianie warunków określonych w klauzuli.
- 5. Wyboru odpowiedniej klauzuli dokonuje Beneficjent. Beneficjent dokonuje wyboru klauzuli najwłaściwszej do osiągnięcia zamierzonego efektu.
- 6. Jeżeli w wyniku analizy rynku i uwarunkowań związanych z realizacją zamówień, o których mowa w **ust. 3**, Beneficjent uzna, że nie jest możliwe zastosowanie żadnej z klauzul społecznych, może wystąpić do Instytucji Zarządzającej RPO WiM z prośbą o wyrażenie zgody na odstąpienie od tego wymogu w danym zamówieniu publicznym. Instytucja Zarządzająca RPO WiM w ciągu 7 dni roboczych udziela odpowiedzi.
- 7. Beneficjent zobowiązuje się do zapewnienia mechanizmów kontrolnych do weryfikacji poprawności postępowań o udzielenie zamówień publicznych zgodnie z Ustawą PZP w ramach projektu.
- 8. Instytucja Zarządzająca RPO WiM w przypadku stwierdzenia naruszenia przez Beneficjenta **ust. 1** może dokonywać korekt finansowych, zgodnie z rozporządzeniem wydanym na podstawie art. 24 ust. 13 ustawy wdrożeniowej. Korekty finansowe obejmują całość wydatku poniesionego z naruszeniem ww. zasad, tj. zarówno ze środków dofinansowania, jak też wkładu własnego.
- 9. Za nienależyte wykonanie zamówień, o których mowa w **ust. 1 i ust. 2**, Beneficjent stosuje kary, które wskazane są w umowie zawieranej z wykonawcą. W sytuacji niewywiązania się przez wykonawcę z warunków umowy o zamówienie przy jednoczesnym niezastosowaniu kar umownych, Instytucja Zarządzająca RPO WiM może uznać część wydatków związanych z tym zamówieniem za niekwalifikowalne.

### **Informacja i promocja**

### **§ 17**

- 1. Beneficjent jest zobowiązany do wypełniania obowiązków informacyjnych i promocyjnych zgodnie z zapisami Rozporządzenia ogólnego i Rozporządzenia wykonawczego KE nr 821/2014 z dnia 28 lipca 2014 r. ustanawiającego zasady stosowania rozporządzenia Parlamentu Europejskiego i Rady (UE) nr 1303/2013 w zakresie szczegółowych uregulowań dotyczących transferu wkładów z programów i zarządzania nimi, przekazywania sprawozdań z wdrażania instrumentów finansowych, charakterystyki technicznej działań informacyjnych i komunikacyjnych w odniesieniu do operacji oraz systemu rejestracji i przechowywania danych oraz *Wytycznych w zakresie informacji i promocji programów operacyjnych polityki spójności na lata 2014-2020* a w szczególności do:
	- 1) oznaczania znakiem Unii Europejskiej, znakiem Funduszy Europejskich oraz znakiem województwa:
		- a) wszystkich prowadzonych działań informacyjnych i promocyjnych dotyczących projektu;
		- b) wszystkich dokumentów związanych z realizacją projektu, podawanych do wiadomości publicznej;
		- c) wszystkich dokumentów i materiałów dla osób i podmiotów uczestniczących w projekcie;
	- 2) umieszczania przynajmniej jednego plakatu o minimalnym formacie A3 lub odpowiednio tablicy informacyjnej, lub pamiątkowej w miejscu realizacji projektu;
	- 3) umieszczania opisu projektu na stronie internetowej, w przypadku posiadania strony internetowej;
	- 4) przekazywania osobom i podmiotom uczestniczącym w projekcie informacji, że projekt uzyskał dofinansowanie przynajmniej w formie odpowiedniego oznakowania;
	- 5) dokumentowania działań informacyjnych i promocyjnych prowadzonych w ramach projektu, w tym udokumentowania fotograficznego zrealizowanego projektu.
- 2. *Podręcznik wnioskodawcy i beneficjenta programów polityki spójności 2014-2020 w zakresie informacji i promocji* można stosować pomocniczo podczas realizacji projektu i wypełniania obowiązków w zakresie informacji i promocji.
- 3. Na potrzeby informacji i promocji Programu i Europejskiego Funduszu Społecznego, Beneficjent udostępnia Instytucji Zarządzającej RPO WiM wszystkie utwory informacyjno-promocyjne powstałe w trakcie realizacji projektu w postaci m.in.: materiałów zdjęciowych, materiałów audio-wizualnych i prezentacji dotyczących Projektu oraz udziela nieodpłatnie licencji niewyłącznej, obejmującej prawo do korzystania z nich bezterminowo na terytorium Unii Europejskiej w zakresie następujących pól eksploatacji:
	- 1) w zakresie utrwalania i zwielokrotniania utworu wytwarzanie określoną techniką egzemplarzy utworu, w tym techniką drukarską, reprograficzną, zapisu magnetycznego oraz techniką cyfrową,
	- 2) w zakresie obrotu oryginałem albo egzemplarzami, na których utwór utrwalono wprowadzanie do obrotu, użyczenie lub najem oryginału albo egzemplarzy,
	- 3) w zakresie rozpowszechniania utworu w sposób inny niż określony w **pkt. 2** publiczne wykonanie, wystawienie, wyświetlenie, odtworzenie oraz nadawanie i reemitowanie, a także publiczne udostępnianie utworu w taki sposób, aby każdy mógł mieć do niego dostęp w miejscu i w czasie przez siebie wybranym w tym w sieci Internet.

#### **Prawa autorskie § 18**

1. Beneficjent zobowiązuje się do zawarcia z Instytucją Zarządzającą RPO WiM odrębnej umowy przeniesienia autorskich praw majątkowych do utworów wytworzonych w ramach Projektu,

obejmującej jednocześnie udzielenie licencji przez Instytucję Zarządzającą RPO WiM na rzecz Beneficjenta w celu korzystania z ww. utworów. Umowa, o której mowa w zdaniu pierwszym zawierana jest na pisemny wniosek Instytucji Zarządzającej RPO WiM w ramach kwoty, o której mowa w **§ 2**.

- 2. W przypadku zlecania wykonawcy części zadań w ramach Projektu umów obejmujących m.in. opracowanie utworu, Beneficjent zobowiązuje się do zastrzeżenia w umowie z wykonawcą, że autorskie prawa majątkowe do ww. utworu przysługują Beneficjentowi, na polach eksploatacji wskazanych uprzednio Beneficjentowi przez Instytucję Zarządzającą RPO WiM.
- 3. Instytucja Zarządzająca RPO WiM zastrzega możliwość uznania za niekwalifikowalne wszelkich kosztów związanych z wytworzonymi w ramach projektu utworami, w sytuacji gdy podpisanie umowy o przeniesieniu praw autorskich nie dojdzie do skutku z przyczyn leżących po stronie Beneficienta.
- 4. Umowy, o których mowa w **ust. 1 i ust. 2**, są sporządzane z poszanowaniem powszechnie obowiązujących przepisów prawa, w tym w szczególności ustawy z dnia 4 lutego 1994 r. o prawie autorskim i prawach pokrewnych.

# **Zmiany w Projekcie**

### **§ 19**

- 1. Beneficjent może dokonywać uzasadnionych zmian w Projekcie w trakcie jego realizacji.
- 2. W przypadku konieczności dokonania zmian w Projekcie, polegających na:
	- 1) zwiększeniu wartości Projektu,
	- 2) przesunięć środków pomiędzy poszczególnymi kategoriami kosztów o kwotę większą niż 10% wartości kwoty zatwierdzonej w ramach danej kategorii kosztów w stosunku do ostatnio zatwierdzonej wersji WND PT,
	- 3) zwiększeniu wydatków w ramach kategorii "Zatrudnienie",
	- 4) dodaniu kategorii kosztów/ nazwy kosztów,

Beneficjent musi przekazać zaktualizowany Wniosek o dofinansowanie wraz z *Tabelą zmian*, stanowiącą Załącznik **nr 16** do IRPT RPO WiM i uzyskać pisemną zgodę Instytucji Zarządzającej RPO WiM.

- 3. W przypadku uzyskania zgody na wprowadzenie zmiany określonej w **ust. 2 pkt 1** konieczne jest aneksowanie Umowy.
- 4. Beneficjent może wnioskować o zmiany w Projekcie nie później, niż na 1 miesiąc przed planowanym zakończeniem realizacji Projektu, określonym w **§ 3 ust. 1** Umowy.
- 5. Beneficjent może dokonywać innych, niż wymienione w **ust. 2**, zmian w Projekcie w Sekcji 4 (zakres rzeczowo-finansowy – przykładowo wskazanych w IRPT RPO WiM) ostatnio zatwierdzonego Wniosku o dofinansowanie, bez konieczności składania nowego Wniosku o dofinansowanie i uzyskiwania zgody Instytucji Zarządzającej RPO WiM.

### **Zmiany w Umowie**

# **§ 20**

Zmiany Umowy wymagają zawarcia aneksu do Umowy w formie pisemnej pod rygorem nieważności, za wyjątkiem:

- 1) miejsca promulgacji aktów normatywnych przywołanych w Umowie;
- 2) aktualizacji harmonogramu płatności, stanowiącego załącznik nr 3 do Umowy;
- 3) zaakceptowanych przez Instytucję Zarządzającą RPO WiM zmian Wniosku o dofinansowanie projektu zgodnie z **§ 19 z zastrzeżeniem § 19 ust. 3;**
- 4) zmiany, o której mowa w **§ 2 ust. 11;**
- 5) zmiany, o której mowa w **§ 9 ust. 7;**
- 6) zmiany załączników, o których mowa w **§ 28 ust. 5 pkt 5 i 6**.

# **Siła wyższa**

### **§ 21**

- 1. Beneficjent jest zobowiązany niezwłocznie poinformować Instytucję Zarządzającą RPO WiM o fakcie wystąpienia działania siły wyższej, udowodnić te okoliczności poprzez przedstawienie dokumentacji potwierdzającej wystąpienie zdarzeń mających cechy siły wyższej oraz wskazać zakres i wpływ, jaki zdarzenie miało na przebieg realizacji Projektu.
- 2. Każda ze Stron Umowy jest obowiązana do niezwłocznego pisemnego zawiadomienia drugiej ze Stron Umowy o zajściu przypadku siły wyższej wraz z uzasadnieniem. O ile druga ze Stron Umowy nie wskaże inaczej na piśmie Strona Umowy, która dokonała zawiadomienia będzie kontynuowała wykonywanie swoich obowiązków wynikających z Umowy w takim zakresie, w jakim jest to praktycznie uzasadnione i faktycznie możliwe, jak również musi podjąć wszystkie alternatywne działania i czynności zmierzające do wykonania Umowy, których podjęcia nie wstrzymuje zdarzenie siły wyższej.
- 3. Na okres działania siły wyższej obowiązki Stron Umowy ulegają zawieszeniu w zakresie uniemożliwionym przez działanie siły wyższej. Strony Umowy niezwłocznie przystąpią do realizacji swoich obowiązków wynikających z niniejszej Umowy. Jeżeli Beneficjent po ustaniu siły wyższej nie przystąpił niezwłocznie do wykonywania Umowy, może to skutkować jej rozwiązaniem zgodnie z **§ 22 ust. 2 pkt 7.**
- 4. Weryfikacja zjawiska siły wyższej leży po stronie Instytucji Zarządzającej RPO WiM**.** Ciężar dowodu w tym zakresie spoczywa na Beneficjencie.

### **Rozwiązanie Umowy**

- 1. Instytucja Zarządzająca RPO WiM może rozwiązać Umowę w trybie natychmiastowym, w przypadku gdy:
	- 1) Beneficjent dopuścił się nieprawidłowości w szczególności wykorzysta przekazane środki na cel inny niż określony w Projekcie lub niezgodnie z niniejszą Umową;
	- 2) Beneficjent złoży lub przedstawi Instytucji Zarządzającej RPO WiM w toku wykonywanych czynności w ramach realizacji Projektu nieprawdziwe, podrobione, przerobione lub poświadczające nieprawdę albo niepełne dokumenty i informacje w celu uzyskania dofinansowania w ramach niniejszej Umowy;
	- 3) Beneficjent nie rozpoczął realizacji Projektu w ciągu 3 miesięcy od ustalonej we Wniosku o dofinansowanie początkowej daty okresu realizacji Projektu;
- 4) Beneficjent w sposób rażący nie wywiązuje się z obowiązków nałożonych na niego w niniejszej Umowie;
- 5) Beneficjent nie wywiązał się z obowiązku, o którym mowa w **§ 4 ust. 6**;
- 2. Instytucja Zarządzająca RPO WiM może rozwiązać Umowę z zachowaniem jednomiesięcznego okresu wypowiedzenia, w przypadku, gdy:
	- 1) w zakresie rzeczowej realizacji określonej we Wniosku o dofinansowanie projektu stwierdzi, że zadania nie są realizowane lub ich realizacja w znacznym stopniu odbiega od Umowy;
	- 2) Beneficjent zaprzestał realizacji Projektu lub realizuje go w sposób niezgodny z niniejszą Umową i z regulacjami zamieszczonymi w systemie realizacji Programu, o którym mowa w art. 6 ustawy wdrożeniowej;
	- 3) Beneficjent utrudniał, uchylał się lub odmówił poddania się kontroli Instytucji Zarządzającej RPO WiM lub czynnościom kontrolnym uprawnionych organów bądź innych uprawnionych podmiotów;
	- 4) Beneficjent w ustalonym przez Instytucję Zarządzającą RPO WiM terminie nie doprowadzi do usunięcia stwierdzonych nieprawidłowości;
	- 5) Beneficjent nie przedkłada zgodnie z Umową wniosków o płatność lub uzupełnień (w tym korekt) wniosku o płatność;
	- 6) Beneficjent w sposób uporczywy uchyla się od wykonywania obowiązków, o których mowa w **§ 11, § 15 i § 17;**
	- 7) Beneficjent po ustaniu siły wyższej nie przystąpił niezwłocznie do wykonywania Umowy;
	- 8) Beneficjent pozostaje w stanie likwidacji lub podlega zarządowi komisarycznemu, bądź zawiesił swoją działalność lub prowadzone jest wobec niego inne postępowanie prawne o podobnym charakterze;
	- 9) Beneficjent dokona zmian w projekcie bez akceptacji Instytucji Zarządzającej RPO WiM, o której mowa w **§ 19 ust.2**.
- 3. Umowa może zostać rozwiązana w drodze pisemnego porozumienia stron na wniosek każdej ze stron umowy w przypadku wystąpienia okoliczności, które uniemożliwiają dalsze wykonywanie postanowień w niej zawartych.

- 1. W przypadku rozwiązania umowy w trybie, o którym mowa w **§ 22 ust.1**, Beneficjent jest zobowiązany do zwrotu całości otrzymanego dofinansowania wraz z odsetkami w wysokości określonej jak dla zaległości podatkowych, liczonymi od dnia przekazania środków dofinansowania, z zastrzeżeniem **ust. 2**.
- 2. W przypadku rozwiązania umowy na podstawie **§ 22 ust. 2 i § 22 ust. 3** Instytucja Zarządzająca RPO WiM może wyrazić zgodę na wydatkowanie wyłącznie tej części otrzymanych transz dofinansowania*,* które odpowiadają prawidłowo zrealizowanej części Projektu, z zastrzeżeniem **ust. 3**.
- 3. Beneficjent jest zobowiązany przedstawić rozliczenie otrzymanych transz dofinansowania w formie wniosku o płatność w terminie 30 dni kalendarzowych od dnia rozwiązania umowy oraz jednocześnie zwrócić niewykorzystaną część otrzymanych transz dofinansowania na rachunek bankowy wskazany przez Instytucję Zarządzającą RPO WiM.
- 4. W przypadku niedokonania zwrotu środków zgodnie z **ust. 1 i ust. 3**, stosuje się odpowiednio **§ 9.**
- 1. Rozwiązanie umowy nie zwalnia Beneficjenta z obowiązków wynikających z **§ 8, § 10-14, § 17,** które jest on zobowiązany wykonywać w dalszym ciągu.
- 2. Zapis **ust. 1** nie obejmuje sytuacji, gdy w związku z rozwiązaniem umowy Beneficjent jest zobowiązany do zwrotu całości dofinansowania.

### **Postanowienia końcowe**

### **§ 25**

- 1. Wszelkie wątpliwości związane z realizacją Umowy wyjaśniane będą przez Strony umowy w formie pisemnej.
- 2. Spory powstałe w związku z realizacją Umowy, Strony umowy będą się starały rozwiązywać polubownie.
- 3. W przypadku braku porozumienia spór będzie podlegał rozstrzygnięciu przez sąd powszechny właściwy dla siedziby Instytucji Zarządzającej RPO WiM, za wyjątkiem sporów związanych ze zwrotem środków na podstawie przepisów o finansach publicznych.
- 4. W przypadku powstania sporów pomiędzy Stronami Umowy, prawem właściwym do ich rozstrzygania jest dla niniejszej Umowy prawo obowiązujące na terytorium Rzeczypospolitej Polskiej.

- 1. W sprawach nieuregulowanych umową zastosowanie mają odpowiednie reguły i warunki wynikające z systemu realizacji Programu, a także odpowiednie przepisy prawa unijnego i prawa krajowego, w szczególności:
	- 1) Ustawa wdrożeniowa;
	- 2) Rozporządzenie ogólne;
	- 3) Rozporządzenie Parlamentu Europejskiego i Rady (UE) nr 1301/2013 z dnia 17 grudnia 2013 r. w sprawie Europejskiego Funduszu Rozwoju Regionalnego i przepisów szczególnych dotyczących celu "Inwestycje na rzecz wzrostu i zatrudnienia" oraz w sprawie uchylenia rozporządzenia (WE) nr 1080/2006 (Dz. Urz. UE L 347 z 20.12.2013, str. 289);
	- 4) Rozporządzenie Parlamentu Europejskiego i Rady (UE) nr 1304/2013 z dnia 17 grudnia 2013 roku w sprawie Europejskiego Funduszu Społecznego i uchylające Rozporządzenie Rady (WE) 1081/2006 (Dz. Urz. UE L 347 z 20.12.2013, str. 470 z późn. zm.);
	- 5) Rozporządzenie delegowane KE (UE) nr 240/2014 z dnia 7 stycznia 2014 r. w sprawie europejskiego kodeksu postępowania w zakresie partnerstwa w ramach europejskich funduszy strukturalnych i inwestycyjnych (Dz. Urz. UE L 74 z 14.03.2014 r., str. 1);
	- 6) Rozporządzenie delegowane Komisji (UE) nr 480/2014 z dnia 3 marca 2014 r. uzupełniające rozporządzenie Parlamentu Europejskiego i Rady (UE) nr 1303/2013 ustanawiające wspólne przepisy dotyczące Europejskiego Funduszu Rozwoju Regionalnego, Europejskiego Funduszu Społecznego, Funduszu Spójności, Europejskiego Funduszu Rolnego na rzecz Rozwoju Obszarów Wiejskich oraz Europejskiego Funduszu Morskiego i Rybackiego oraz ustanawiające przepisy ogólne dotyczące Europejskiego Funduszu Rozwoju Regionalnego, Europejskiego Funduszu Społecznego, Funduszu Spójności i Europejskiego Funduszu Morskiego i Rybackiego (Dz. Urz. UE L 138 z 13.5.2014, str. 5 z późn. zm.);
	- 7) Rozporządzenie wykonawcze Komisji (UE) nr 215/2014 z dnia 7 marca 2014 r. ustanawiające zasady wykonania rozporządzenia Parlamentu Europejskiego i Rady (UE) nr 1303/2013 ustanawiającego wspólne przepisy dotyczące Europejskiego Funduszu Rozwoju Regionalnego, Europejskiego Funduszu Społecznego, Funduszu Spójności, Europejskiego Funduszu Rolnego na rzecz Rozwoju Obszarów Wiejskich oraz Europejskiego Funduszu Morskiego i Rybackiego oraz ustanawiającego przepisy ogólne dotyczące Europejskiego

Funduszu Rozwoju Regionalnego, Europejskiego Funduszu Społecznego, Funduszu Spójności i Europejskiego Funduszu Morskiego i Rybackiego w zakresie metod wsparcia w odniesieniu do zmian klimatu, określania celów pośrednich i końcowych na potrzeby ram wykonania oraz klasyfikacji kategorii interwencji w odniesieniu do europejskich funduszy strukturalnych i inwestycyjnych (Dz.Urz. UE L 69 z 8.03.2014, str. 65 z późn. zm.);

- 8) Rozporządzenie wykonawcze Komisji (UE) nr 821/2014 z dnia 28 lipca 2014 r. ustanawiającego zasady stosowania rozporządzenia Parlamentu Europejskiego i Rady (UE) nr 1303/2013 w zakresie szczegółowych uregulowań dotyczących transferu wkładów z programów i zarządzania nimi, przekazywania sprawozdań z wdrażania instrumentów finansowych, charakterystyki technicznej działań informacyjnych i komunikacyjnych w odniesieniu do operacji oraz systemu rejestracji i przechowywania danych (Dz. Urz. UE L 223 z 29.07.2014, str. 7);
- 9) Ustawa z dnia 26 czerwca 1974 r. Kodeks pracy (Dz. U. z 2014 r. poz. 1502, z późn. zm.);
- 10) Ustawa z dnia 23 kwietnia 1964 r. Kodeks cywilny (Dz. U. z 2016 r. poz.380, z późn. zm.);
- 11) Ustawa o finansach publicznych;
- 12) Ustawa PZP;
- 13) Ustawa z dnia 29 września 1994 r. o rachunkowości (Dz. U z 2013 r. poz. 330, z późn. zm.);
- 14) Ustawa z dnia 17 grudnia 2004 r. o odpowiedzialności za naruszenie dyscypliny finansów publicznych (Dz. U. z 2013, poz. 168);
- 15) Ustawa z dnia 5 czerwca 1998 r. o samorządzie województwa (t.j. Dz. U. z 2016 r. poz. 486);
- 16) Ustawa z dnia 29 sierpnia 1997 r. Ordynacja podatkowa (Dz. U. z 2015 r., poz. 613, z późn. zm.);
- 17) Ustawa z dnia 4 lutego 1994 r. o prawie autorskim i prawach pokrewnych (Dz. U. z 2016 r. poz. 666);
- 18) Rozporządzenie Ministra Rozwoju Regionalnego z dnia 18 grudnia 2009 r. w sprawie warunków i trybu udzielania i rozliczania zaliczek oraz zakresu i terminów składania wniosków o płatność w ramach programów finansowanych z udziałem środków europejskich (Dz. U. Nr 223, poz. 1786, z późn. zm.);
- 19) Rozporządzenie Ministra Finansów z dnia 23 czerwca 2010 r. w sprawie rejestru podmiotów wykluczonych z możliwości otrzymania środków przeznaczonych na realizację programów finansowanych z udziałem środków europejskich (t.j. Dz. U. z 2016 r. poz. 657);
- 20) Rozporządzenie Ministra Finansów z dnia 21 grudnia 2012 r. w sprawie płatności w ramach programów finansowych z udziałem środków europejskich oraz przekazywania informacji dotyczących tych płatności (t.j. Dz.U. z 2016, poz. 75);
- 21) Rozporządzenie Ministra Spraw Wewnętrznych i Administracji z dnia 29 kwietnia 2004 r. w sprawie dokumentacji przetwarzania danych osobowych oraz warunków technicznych i organizacyjnych jakim powinny odpowiadać urządzenia i systemy informatyczne służące do przetwarzania danych osobowych (Dz. U. z 2004 r. Nr 100 poz. 1024);
- 22) Rozporządzenie w sprawie korekt finansowych;
- 23) Program.
- 2. W przypadku sprzeczności zapisów niniejszej umowy z przepisami prawa powszechnie obowiązującego bądź wytycznymi horyzontalnymi, wytycznymi programowymi, zastosowanie mają przepisy prawa oraz wytyczne.

# **§ 27**

Beneficjent zapewnia, że osoby dysponujące środkami dofinansowania projektu, tj. osoby upoważnione do podejmowania wiążących decyzji finansowych w imieniu Beneficjenta, nie są prawomocnie skazane za przestępstwo przeciwko mieniu, przeciwko obrotowi gospodarczemu, przeciwko działalności instytucji państwowych oraz samorządu terytorialnego, przeciwko wiarygodności dokumentów lub za przestępstwo skarbowe.

**§ 28** 

- 1. Umowa została sporządzona w dwóch jednobrzmiących egzemplarzach*,* po jednym dla każdej ze stron.
- 2. Umowa wchodzi w życie z dniem zawarcia.
- 3. Strony Umowy ustalają poniższe adresy dla doręczeń dla celów związanych z niniejszą Umową:

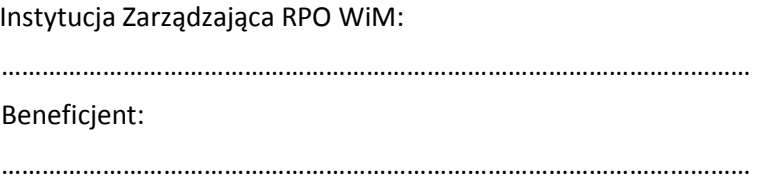

- 4. Strony zobowiązują się do niezwłocznego zawiadamiania o wszelkich zmianach adresów do doręczeń w formie pisemnej, pod rygorem uznania doręczenia pod ostatni wskazany adres do doręczeń za skuteczny
- 5. Integralną część Umowy stanowią następujące załączniki:
	- 1) Załącznik nr 1: Wniosek o dofinansowanie projektu,
	- 2) Załącznik nr 2: Oświadczenie o kwalifikowalności podatku VAT,
	- 3) Załącznik nr 3: Harmonogram płatności,
	- 4) Załącznik nr 4: Zakres danych osobowych powierzonych do przetwarzania,
	- 5) Załącznik nr 5: Wzór upoważnienia do przetwarzania danych osobowych na poziomie Beneficjenta i podmiotów przez niego umocowanych,
	- 6) Załącznik nr 6: Wzór odwołania upoważnienia do przetwarzania danych osobowych na poziomie Beneficjenta i podmiotów przez niego umocowanych,

Podpisy:

……………………………………..………… ……………………………………..…………

……………………………………………..… ……………………………………………..…

**Instytucja Zarządzająca RPO WiM Beneficjent** 

Załącznik **nr 2** do Umowy: Oświadczenie o kwalifikowalności podatku VAT

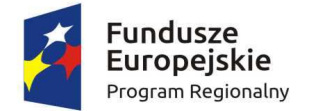

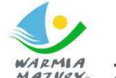

Zdrowe życie, czysty zysk

Unia Europeiska Europejski Fundusz Społeczny

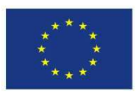

……………………………………………………………………………………………………………………………………………..……….

Nazwa i adres Beneficjenta (miejsce i data)

ı

### OŚWIADCZENIE O KWALIFIKOWALNOŚCI PODATKU OD TOWARÓW I USŁUG<sup>28</sup>

W związku z przyznaniem........*(nazwa Beneficjenta oraz jego status prawny*)......... dofinansowania ze środków Europejskiego Funduszu Społecznego w ramach Regionalnego Programu Operacyjnego Województwa Warmińsko-Mazurskiego na lata 2014-2020 na realizację Projektu.........................................*(nazwa i nr projektu).......... .....(nazwa Beneficjenta) ..................*  oświadcza, iż realizując powyższy Projekt nie może odzyskać w żaden sposób poniesionego kosztu podatku od towarów i usług, którego wysokość została zawarta w budżecie Projektu.

Jednocześnie *......................................(nazwa Beneficjenta).................* zobowiązuje się do zwrotu zrefundowanej w ramach Projektu............. *(nazwa i nr projektu) ..........................................* części poniesionego podatku od towarów i usług, jeżeli zaistnieją przesłanki umożliwiające odzyskanie tego podatku<sup>∗</sup> przez *......................................(nazwa Beneficjenta).................* .

*(nazwa Beneficjenta).................* zobowiązuje się również do udostępniania dokumentacji finansowoksięgowej oraz udzielania uprawnionym organom kontrolnym informacji umożliwiających weryfikację kwalifikowalności podatku od towarów i usług.

…………………………

(podpis i pieczęć)

<sup>&</sup>lt;sup>28</sup> Oświadczenie może być modyfikowane w przypadku gdy Beneficjent kwalifikuje podatek od towarów i usług wyłącznie w odniesieniu do poszczególnych kategorii wydatków. W przypadku realizacji projektu w ramach partnerstwa, odpowiednio zmienione oświadczenie składa każdy z partnerów, który w ramach ponoszonych przez niego wydatków będzie kwalifikował podatek od towarów i usług.

<sup>∗</sup> Por. z art. 91 ust. 7 ustawy z dnia 11 marca 2004 r. o podatku od towarów i usług (Dz. U. z 2011 r. Nr 177, poz. 1054, z późn. zm.)

Załącznik **nr 4** do Umowy: Zakres danych osobowych powierzonych do przetwarzania

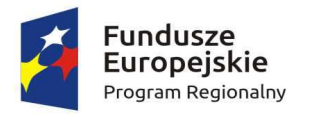

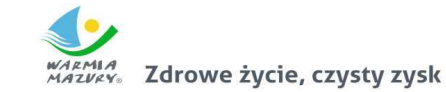

**Unia Europejska**<br>Europejski Fundusz Społeczny

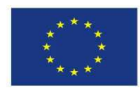

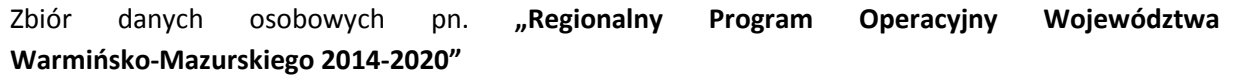

1) Zakres danych osobowych wnioskodawców, beneficjentów, partnerów

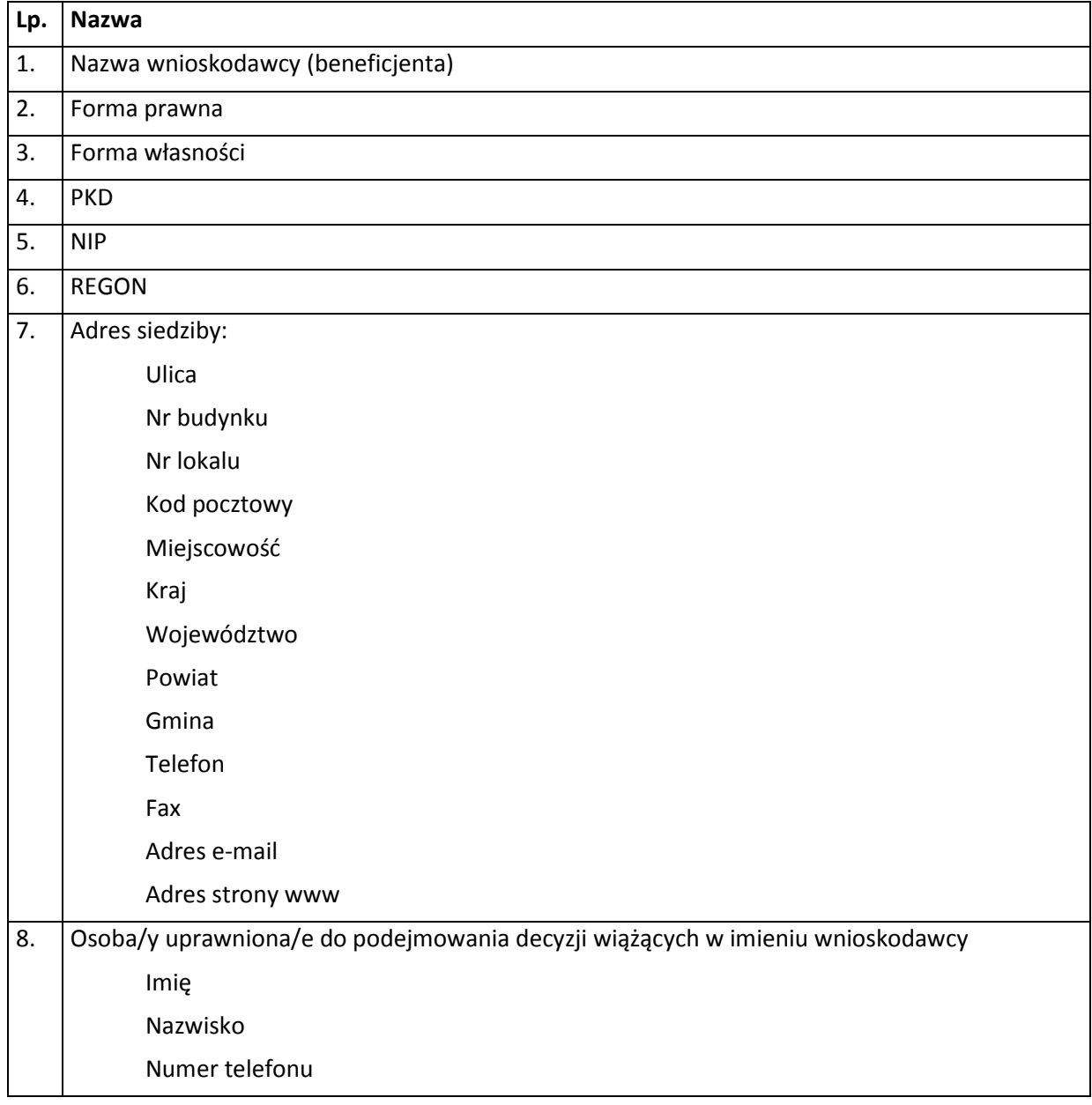

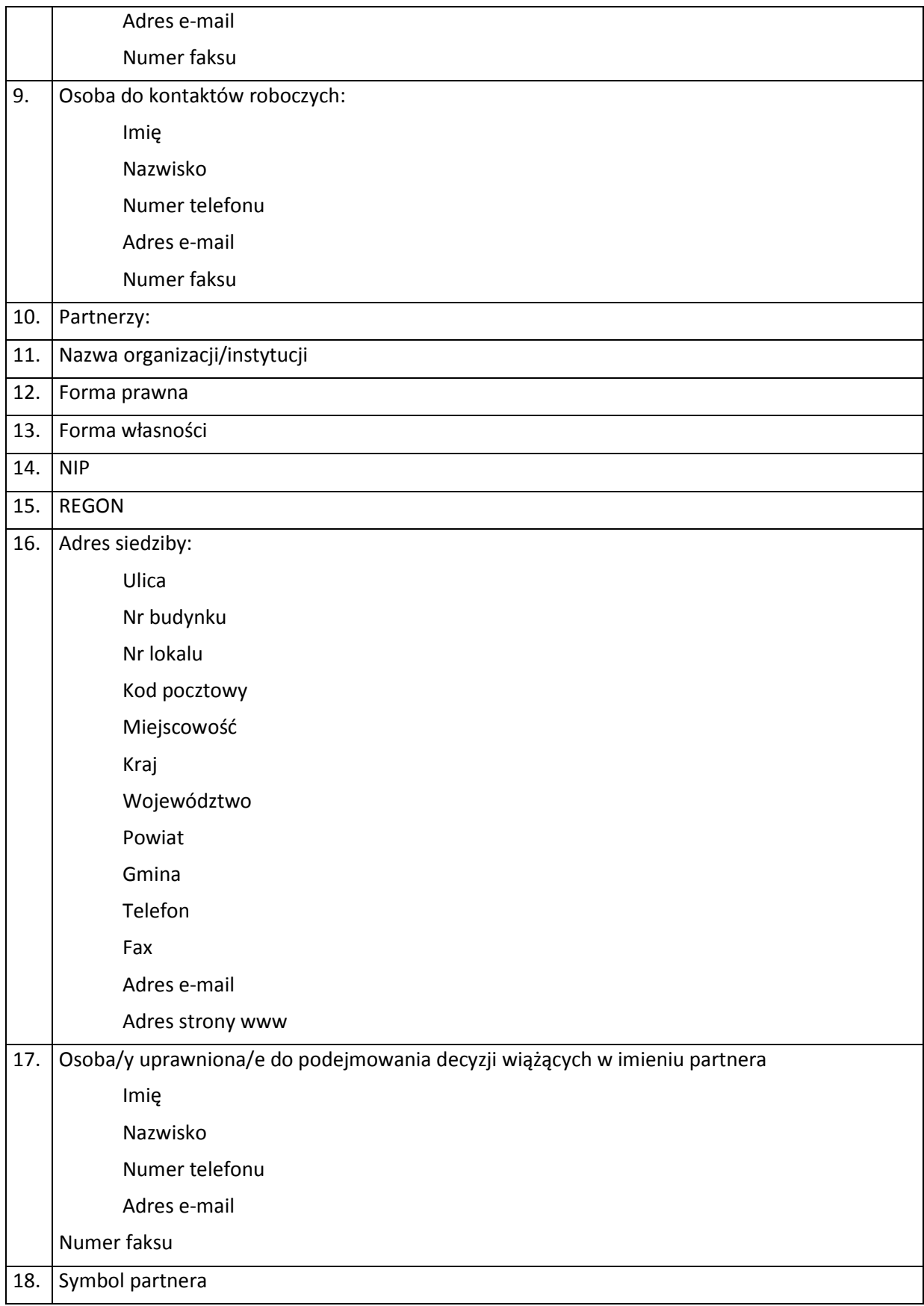

2) Dane związane z badaniem kwalifikowalności wydatków w projekcie

- 1 Kwalifikowalność środków w projekcie zgodnie z Wytycznymi Ministra Infrastruktury i Rozwoju w zakresie kwalifikowalności wydatków w ramach Europejskiego Funduszu Rozwoju Regionalnego, Europejskiego Funduszu Społecznego oraz Funduszu Spójności na lata 2014-2020.
- 3) Dane uczestników instytucjonalnych (dane instytucji otrzymujących wsparcie).

Szczegółowy zakres danych odwzorowany jest w *Wytycznych w zakresie warunków gromadzenia i przekazywania danych w postaci elektronicznej na lata 2014-2020.* Dodatkowo:

1 Przynależność do grupy docelowej zgodnie ze Szczegółowym Opisem Osi Priorytetowych Regionalnego Programu Operacyjnego Województwa Warmińsko-Mazurskiego na lata 2014- 2020/ /zatwierdzonym do realizacji wnioskiem o dofinansowanie projektu

4) Dane uczestników indywidualnych otrzymujących wsparcie (uczestnicy indywidualni oraz pracownicy instytucji).

Szczegółowy zakres danych odwzorowany jest w *Wytycznych w zakresie warunków gromadzenia i przekazywania danych w postaci elektronicznej na lata 2014-2020.* Dodatkowo:

1 Przynależność do grupy docelowej zgodnie ze Szczegółowym Opisem Osi Priorytetowych Regionalnego Programu Operacyjnego Województwa Warmińsko-Mazurskiego na lata 2014- 2020/ /zatwierdzonym do realizacji wnioskiem o dofinansowanie projektu

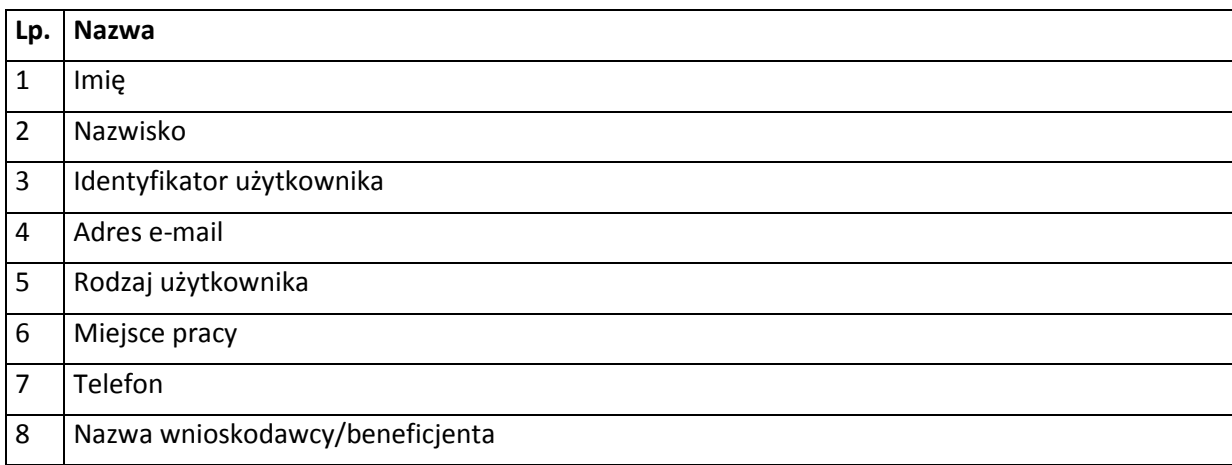

5) Dane pracowników zaangażowanych w przygotowanie i realizację projektów,

6) Dane dotyczące personelu projektu.

Szczegółowy zakres danych odwzorowany jest w *Wytycznych w zakresie warunków gromadzenia i przekazywania danych w postaci elektronicznej na lata 2014-2020.* 

7) Uczestnicy szkoleń, konkursów i konferencji (osoby biorące udział w szkoleniach, konkursach i konferencjach w związku z realizacją Regionalnego Programu Operacyjnego Województwa Warmińsko-Mazurskiego na lata 2014-2020, inne niż uczestnicy w rozumieniu definicji uczestnika określonej w *Wytycznych w zakresie monitorowania postępu rzeczowego realizacji programów operacyjnych na lata 2014-2020*).

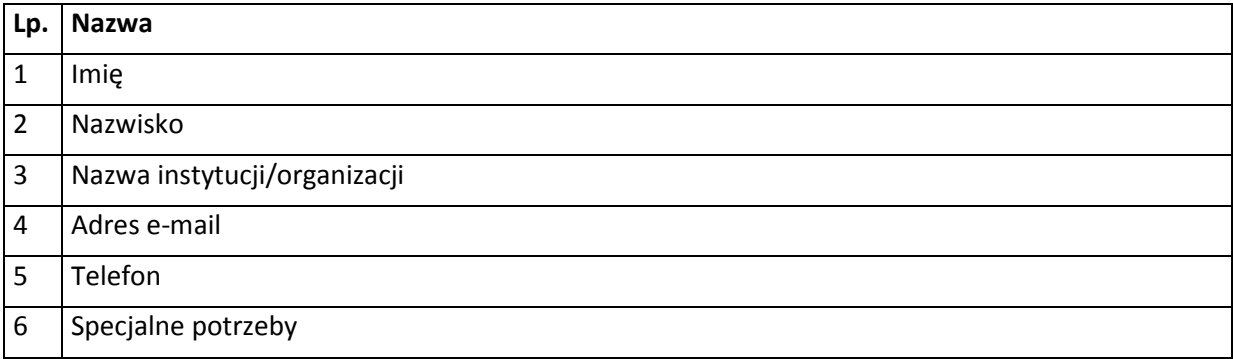

8) Inne dane osobowe przekazywane w dokumentacji projektowej.

Zakres danych osobowych wskazany w zbiorze pn. "Regionalny Program Operacyjny Województwa Warmińsko-Mazurskiego 2014-2020" dotyczy również partnerów w projekcie (o ile Projekt realizowany jest w partnerstwie).

Zbiór danych osobowych pn. **"Centralny system teleinformatyczny wspierający realizację programów operacyjnych"**

1) Zakres danych osobowych użytkowników Centralnego systemu teleinformatycznego, wnioskodawców, beneficjentów/partnerów

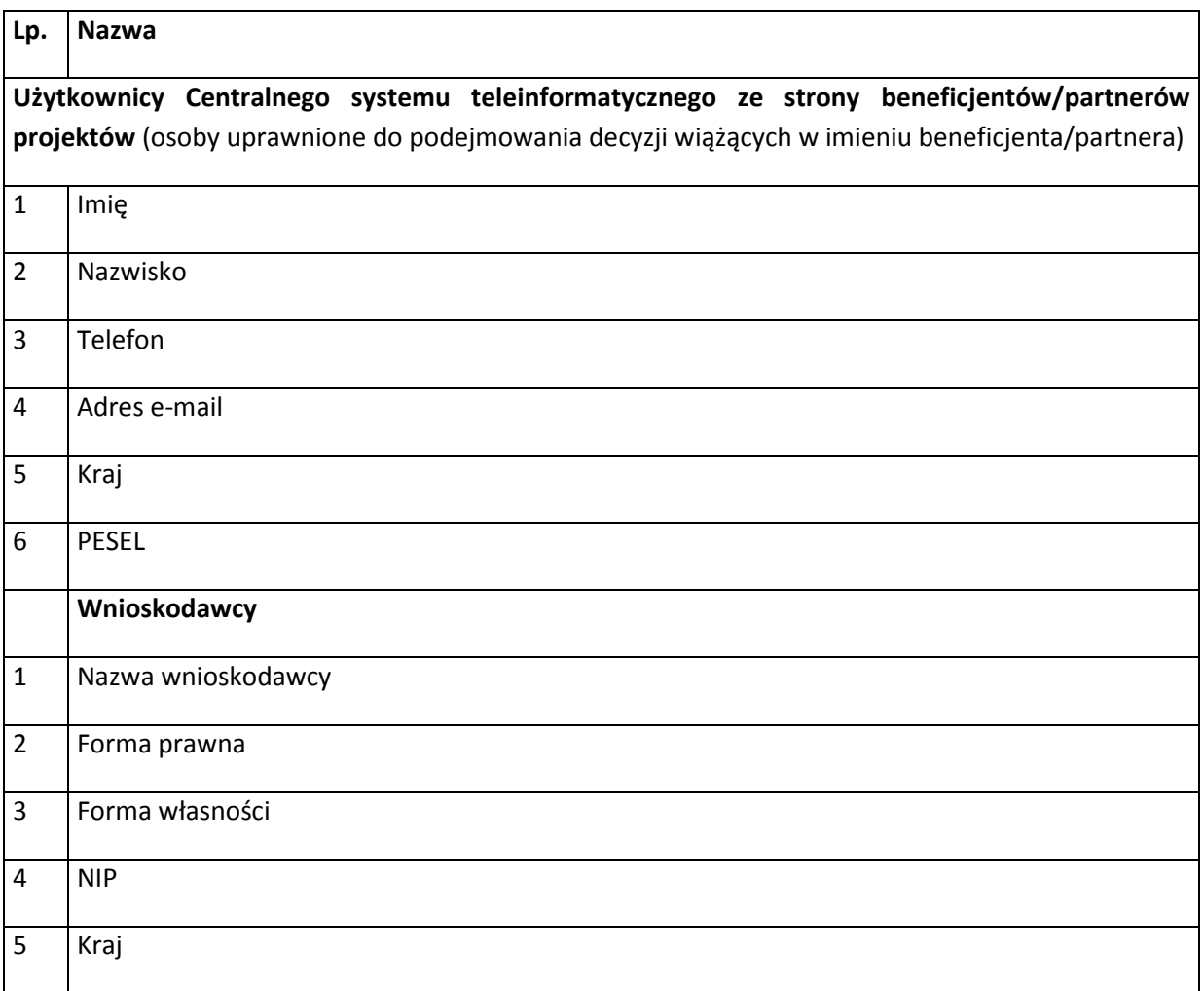
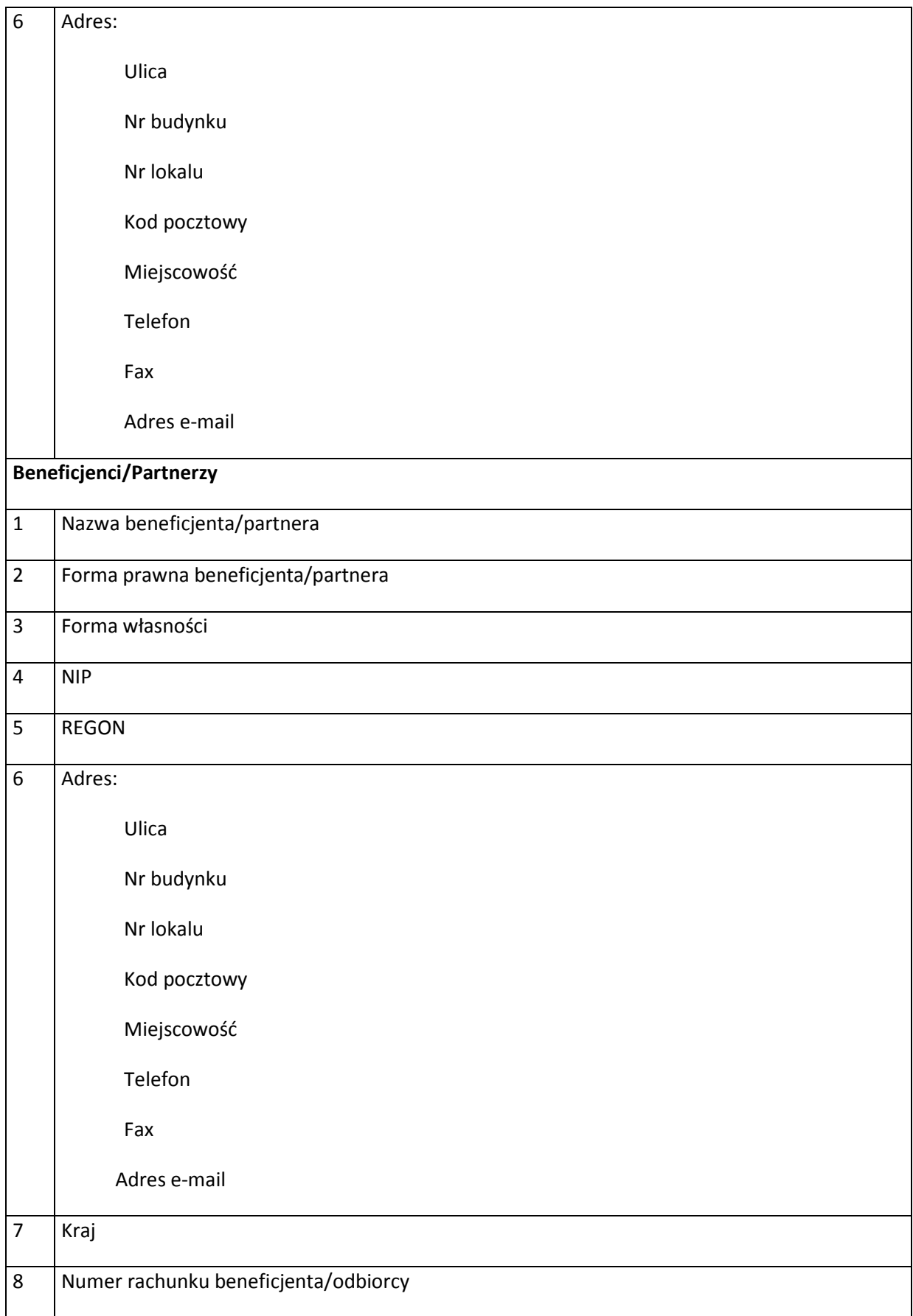

2) Dane uczestników instytucjonalnych (osób fizycznych prowadzących jednoosobową działalność gospodarczą)

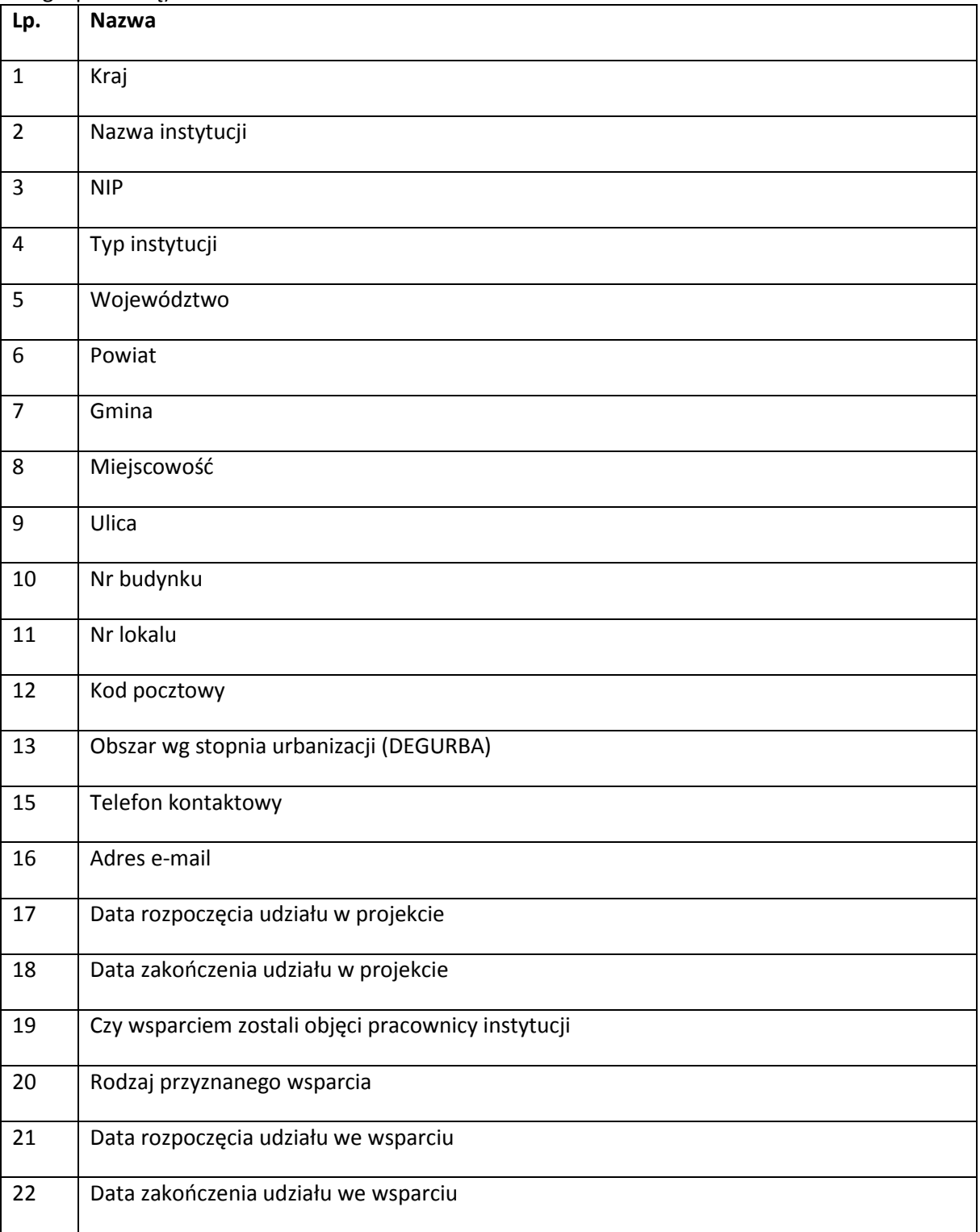

# 3) Dane uczestników indywidualnych

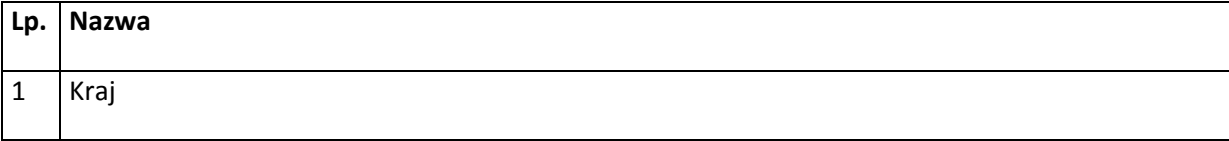

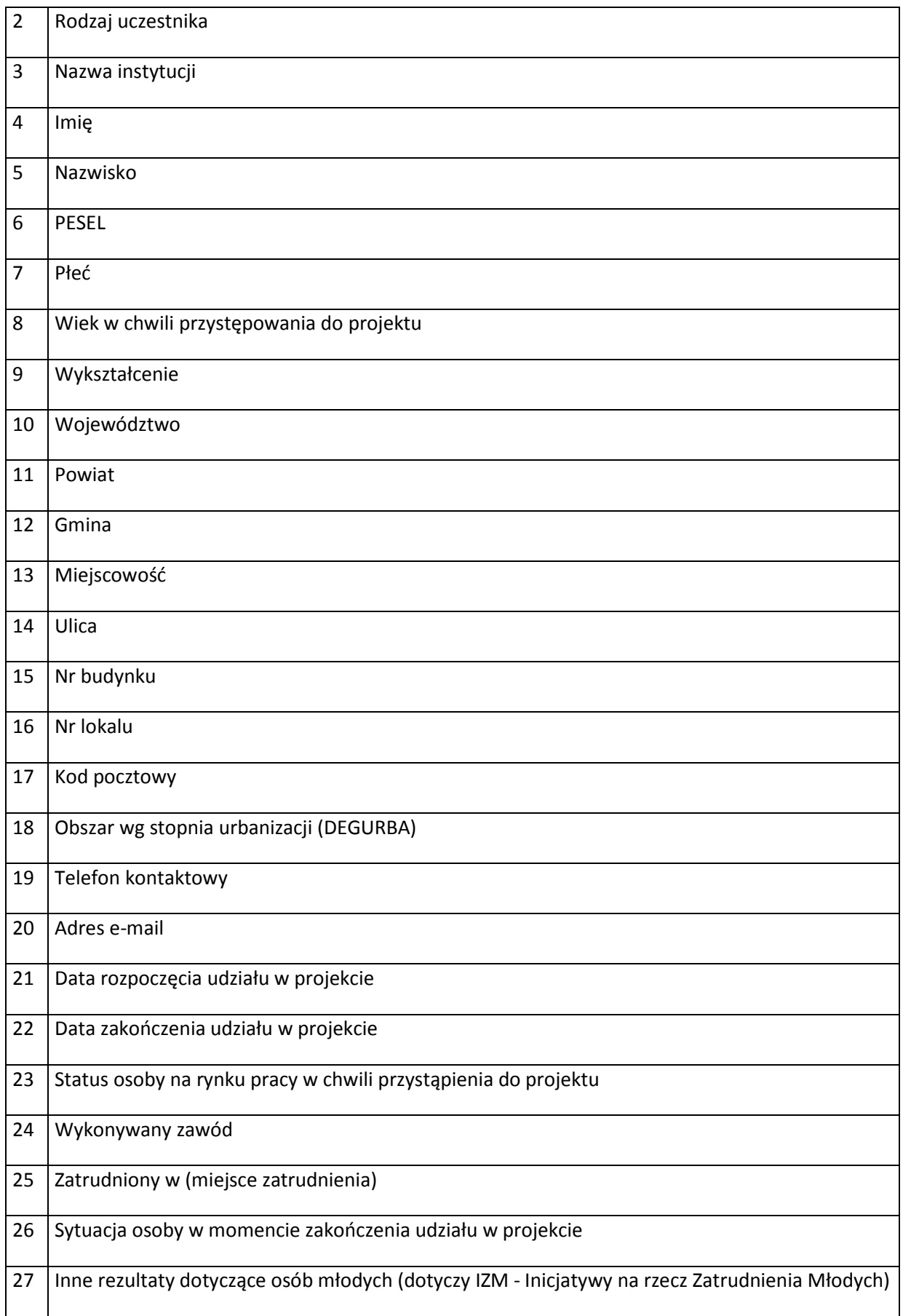

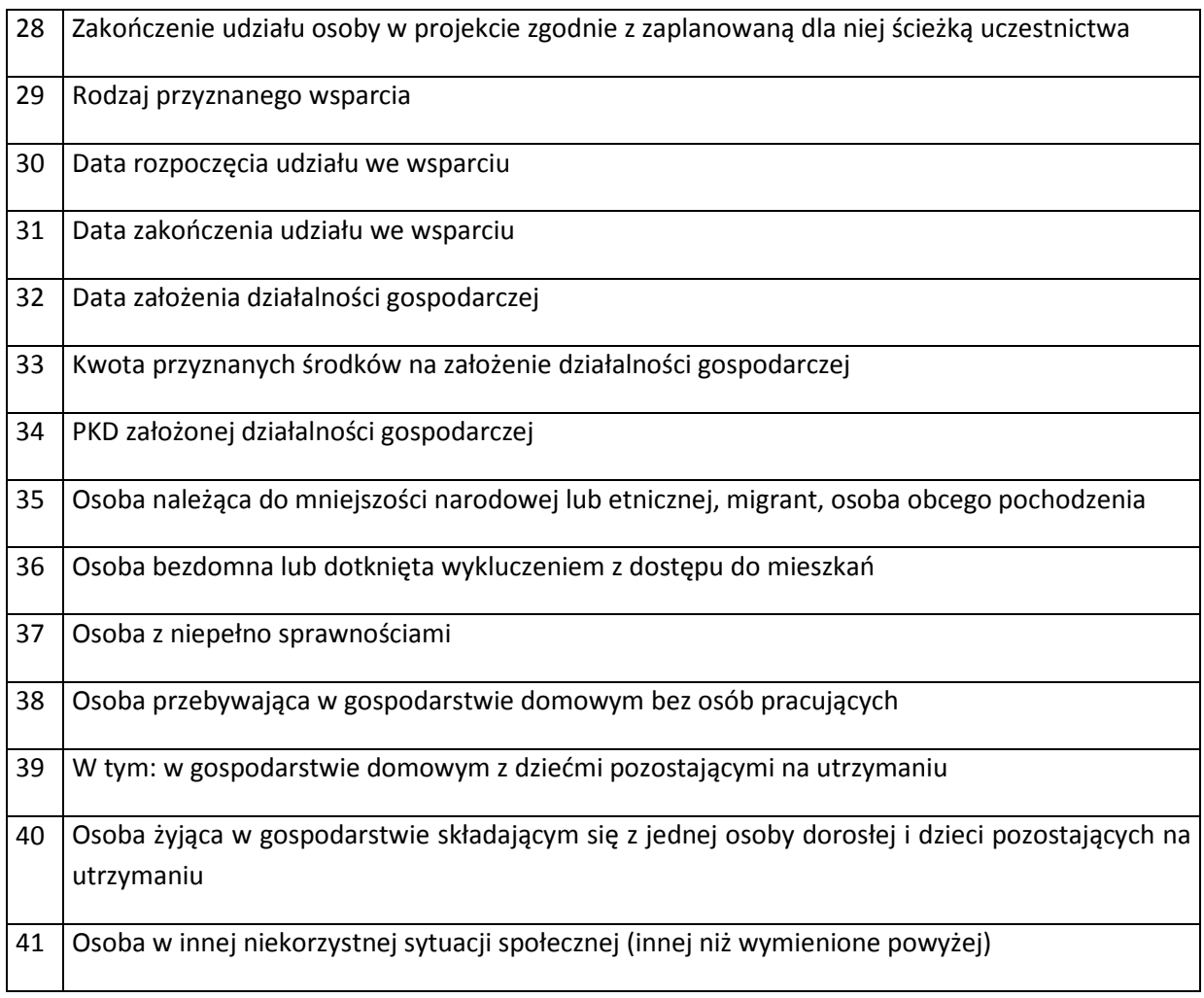

# 4) Dane dotyczące personelu projektu.

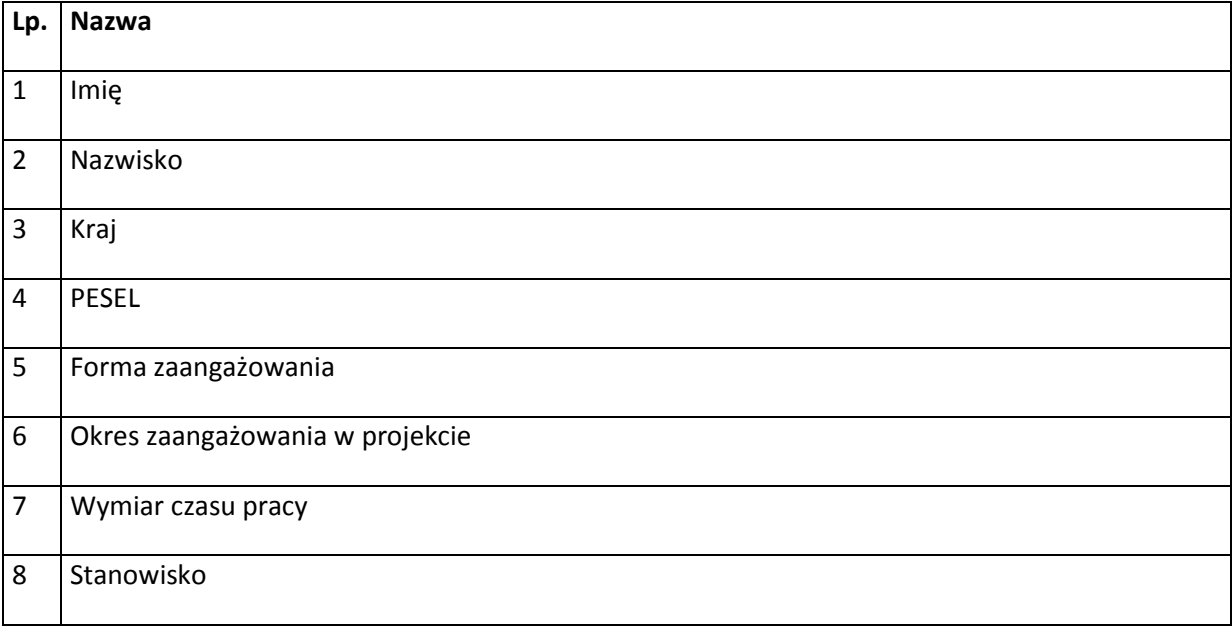

5) Wykonawcy realizujący umowy o zamówienia publiczne, których dane przetwarzane będą w związku z badaniem kwalifikowalności środków w projekcie (osoby fizyczne prowadzące działalność gospodarczą)

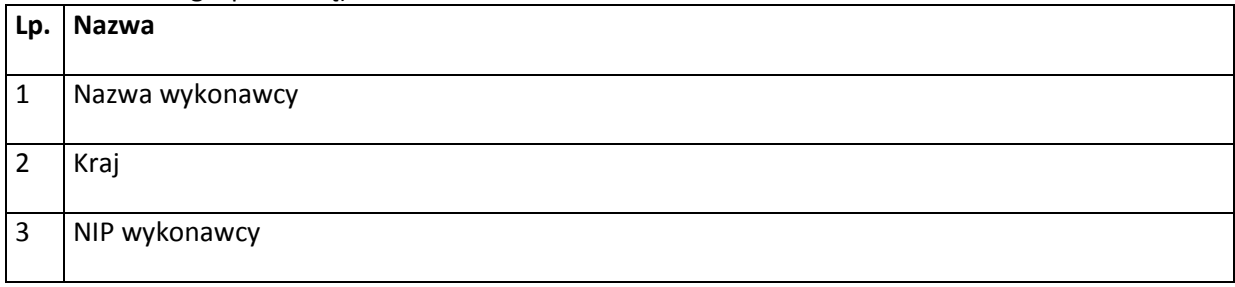

Załącznik **nr 5** do Umowy: Wzór upoważnienia do przetwarzania danych osobowych na poziomie beneficjenta i podmiotów przez niego umocowanych

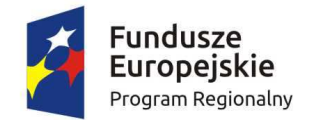

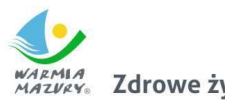

 $\frac{A}{N_0}$  Zdrowe życie, czysty zysk

Unia Europejska Europejski Fundusz Społeczny

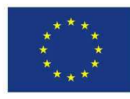

# **UPOWAŻNIENIE Nr\_\_\_\_\_\_ DO PRZETWARZANIA DANYCH OSOBOWYCH**

Z dniem [\_\_\_\_\_\_\_\_\_\_\_\_\_\_\_\_\_\_\_\_\_\_\_\_\_] r., na podstawie art. 37 w związku z art. 31 ustawy z dnia 29 sierpnia 1997 r. o ochronie danych osobowych (t.j. Dz. U. z 2016 r. poz. 922), upoważniam [\_\_\_\_\_\_\_\_\_\_\_\_\_\_\_\_\_\_\_\_\_\_\_\_\_\_\_\_\_\_\_\_\_\_\_\_\_\_\_\_\_\_\_] do przetwarzania danych osobowych w zbiorze pn. "Regionalny Program Operacyjny Województwa Warmińsko-Mazurskiego 2014-2020". Upoważnienie wygasa z chwilą ustania Pana/Pani\* stosunku prawnego z  $\lceil$ 

Czytelny podpis osoby upoważnionej do wydawania i odwoływania upoważnień

Upoważnienie otrzymałem

(miejscowość, data, podpis)

\_\_\_\_\_\_\_\_\_\_\_\_\_\_\_\_\_\_\_\_\_\_\_\_\_\_\_\_\_\_\_\_\_

Zobowiązuję się do zachowania w tajemnicy przetwarzanych danych osobowych, z którymi zapoznałem/am się oraz sposobów ich zabezpieczania, zarówno w okresie trwania umowy jak również po ustania stosunku prawnego łączącego mnie z \_\_\_\_\_\_\_\_\_\_\_\_\_\_\_\_\_\_\_\_\_\_\_\_\_].

Czytelny podpis osoby składającej oświadczenie

**\***niepotrzebne skreślić

Oświadczam, że zapoznałem/am się z przepisami dotyczącymi ochrony danych osobowych, w tym z ustawą z dnia 29 sierpnia 1997 r. o ochronie danych osobowych (t.j. Dz. U. z 2016 r. poz. 922), a także z obowiązującymi w \_\_\_\_\_\_\_\_\_\_\_\_\_\_\_\_\_\_\_\_\_\_\_\_\_\_ Polityką bezpieczeństwa ochrony danych osobowych oraz Instrukcją zarządzania systemem informatycznym służącym do przetwarzania danych osobowych i zobowiązuję się do przestrzegania zasad przetwarzania danych osobowych określonych w tych dokumentach.

Załącznik **nr 6** do Umowy: Wzór odwołania upoważnienia do przetwarzania danych osobowych na poziomie beneficjenta i podmiotów przez niego umocowanych

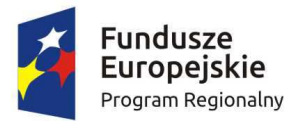

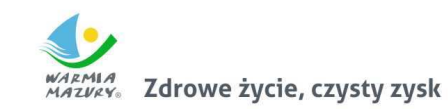

Unia Europejska Europejski Fundusz Społeczny

 $\overline{\phantom{a}}$  ,  $\overline{\phantom{a}}$  ,  $\overline{\phantom{a}}$ 

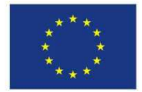

# **ODWOŁANIE UPOWAŻNIENIA Nr \_\_\_\_\_\_ DO PRZETWARZANIA DANYCH OSOBOWYCH**

Z dniem \_\_\_\_\_\_\_\_\_\_\_\_\_\_\_\_ r., na podstawie art. 37 w związku z art. 31 ustawy z dnia 29 sierpnia 1997 r. o ochronie danych osobowych (t.j. Dz. U. z 2016 r. poz. 922), odwołuję upoważnienie Pana /Pani**\*** \_\_\_\_\_\_\_\_\_\_\_\_\_\_\_\_\_\_\_\_\_\_\_\_\_\_\_\_\_\_ do przetwarzania danych osobowych nr \_\_\_\_\_\_\_\_\_\_\_\_\_\_\_ wydane w dniu \_\_\_\_\_\_\_\_\_\_\_\_\_\_\_\_

Czytelny podpis osoby, upoważnionej do wydawania i odwoływania upoważnień

(miejscowość, data)

**\***niepotrzebne skreślić

ZAŁĄCZNIK nr 6 - Wzór Uchwały o dofinansowanie projektu Pomocy technicznej Regionalnego Programu Operacyjnego Województwa Warmińsko-Mazurskiego na lata 2014-2020

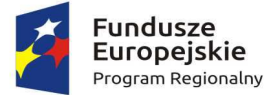

Zdrowe życie, czysty zysk

Unia Europeiska Europejski Fundusz Społeczny

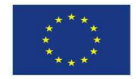

**Uchwała Nr …………………………..…** 

#### **Zarządu Województwa Warmińsko - Mazurskiego**

**z dnia.....................................** 

w sprawie**: dofinansowania projektu "........................."nr ………………................... w ramach Osi**  Priorytetowej pn. "Pomoc techniczna", **Działania nr……..- " …………………..………………………………. " Regionalnego Programu Operacyjnego Województwa Warmińsko - Mazurskiego na lata 2014-2020** 

Na podstawie art. 41 ust. 2 pkt 4 Ustawy z dnia 5 czerwca 1998 r. o samorządzie województwa (t.j. Dz.U. z 2016 r. poz. 486), art. 9 ust. 1 pkt 2 oraz ust. 2 i pkt 3 Ustawy z dnia 11 lipca 2014 r. o zasadach realizacji programów w zakresie polityki spójności finansowanych w perspektywie finansowej 2014–2020 (t.j. Dz. U. z 2016 r. poz. 217) uchwala się, co następuje:

**§ 1** 

Zarząd Województwa Warmińsko - Mazurskiego jako Instytucja Zarządzająca Regionalnym Programem Operacyjnym Województwa Warmińsko - Mazurskiego na lata 2014-2020, podejmuje decyzję o dofinansowaniu ze środków Regionalnego Programu Operacyjnego Województwa Warmińsko - Mazurskiego na lata 2014-2020 w ramach 12 Osi Priorytetowej Pomoc techniczna, Działania nr ...,Projektu ".........................................", określonego szczegółowo we Wniosku o dofinansowanie Projektu nr........................................złożonego przez Województwo Warmińsko - Mazurskie, zwane dalej Beneficjentem.

### **Definicje**

**§ 1<sup>1</sup>**

Użyte w Uchwale określenia oznaczają:

- 1) **"Administrator danych osobowych"** podmiot decydujący o celach i środkach przetwarzania danych osobowych, którym jest:
	- a) Województwo Warmińsko-Mazurskie reprezentowane przez Zarząd Województwa Warmińsko-Mazurskiego - Instytucja Zarządzająca Regionalnym Programem Operacyjnym Województwa Warmińsko- Mazurskiego na lata 2014-2020, decydująca o celach i środkach przetwarzania danych osobowych dla zbioru "Regionalny Program Operacyjny Województwa Warmińsko - Mazurskiego 2014-2020",
	- b) minister właściwy do spraw rozwoju regionalnego dla zbioru "Centralny system teleinformatyczny wspierający realizację programów operacyjnych";
- 2) **"Beneficjent"** podmiot, o którym mowa w art. 2 pkt 10 rozporządzenia ogólnego oraz podmiot, o którym mowa w art. 63 rozporządzenia ogólnego;
- 3) **"Dane osobowe"** dane osobowe w rozumieniu ustawy z dnia 29 sierpnia 1997 r. o ochronie danych osobowych dotyczące wnioskodawców, beneficjentów, partnerów (o ile dotyczy), pełnomocników, osób z nimi współpracujących przy przygotowaniu i realizacji Projektu, uczestników Projektu oraz personelu Projektu, które muszą być przetwarzane przez Instytucję Zarządzającą RPO WiM oraz Beneficjenta w celu wykonania Uchwały;
- 4) **"Dni robocze"**  dni inne niż dni wolne od pracy w Urzędzie Marszałkowskim Województwa Warmińsko-Mazurskiego w Olsztynie;
- 5) **"Dofinansowanie"** współfinansowanie UE tj. podlegające refundacji przez Komisję Europejską środki budżetu państwa przeznaczone na realizację projektów pomocy technicznej;
- 6) **"Dotacja celowa"** środki, o których mowa w art. 127 ust. 2 pkt 2 ustawy o finansach publicznych;
- 7) **"Instytucja Zarządzająca RPO WiM"** zgodnie z art. 9 ust. 1 pkt 2 ustawy wdrożeniowej Zarząd Województwa Warmińsko-Mazurskiego;
- 8) **"IRPT RPO WiM"**  oznacza to Instrukcję realizacji Pomocy technicznej Regionalnego Programu Operacyjnego Województwa Warmińsko-Mazurskiego na lata 2014-2020, zamieszczonej na stronie internetowej Instytucji Zarządzającej RPO WiM (www.rpo.14-20.warmia.mazury.pl);
- 9) **"LSI MAKS2"** lokalny system informatyczny zapewniający obsługę procesów związanych z wnioskowaniem o dofinansowanie, będący jednocześnie pomocniczym systemem teleinformatycznym wykorzystywanym w procesie realizacji Projektu;
- 10) **"Nieprawidłowość"** zgodnie z art. 2 pkt 36 rozporządzenia ogólnego, każde naruszenie pr**awa unijnego lub pra**wa krajowego dotyczącego stosowania prawa unijnego, wynikające z działania lub zaniechania podmiotu gospodarczego zaangażowanego we wdrażanie funduszy polityki spójności, które ma lub może mieć szkodliwy wpływ na budżet Unii poprzez obciążenie budżetu **Unii nieuzasadnionym wydatkiem;**
- 11) **"Nadużycie finansowe"**  jakiekolwiek umyślne działanie lub zaniechanie naruszające interesy finansowe Wspólnot Europejskich w odniesieniu do wydatków, polegające na:
	- a) wykorzystaniu lub przedstawieniu fałszywych, nieścisłych lub niekompletnych oświadczeń lub dokumentów w celu sprzeniewierzenia lub bezprawnego zatrzymania środków z budżetu ogólnego Wspólnoty Europejskiej lub budżetów zarządzanych przez Wspólnoty Europejskie lub w ich imieniu,
	- b) nieujawnieniu informacji mimo istniejącego obowiązku z tym zakresie w celu sprzeniewierzenia lub bezprawnego zatrzymania środków z budżetu ogólnego Wspólnot Europejskich lub budżetów zarządzanych przez Wspólnoty Europejskie lub w ich imieniu,
	- c) niewłaściwym wykorzystaniu takich środków do celów inne niż te, na które zostały pierwotnie przyznane;
- 12) **"Program"**  Regionalny Program Operacyjny Województwa Warmińsko-Mazurskiego na lata 2014-2020 przyjęty decyzją Komisji Europejskiej nr C(2015) 904 z dnia 12 lutego 2015 r. oraz uchwałą Zarządu nr 16/150/15/V z dnia 24 marca 2015 r.;
- 13) "Projekt" oznacza to projekt realizowany w ramach 12 Osi Priorytetowej Pomoc techniczna Programu, określony we Wniosku o dofinansowanie nr..............................., stanowiącym załącznik nr 1 do Uchwały;
- 14) **"Przetwarzanie danych osobowych"**  jakiekolwiek operacje wykonywane na danych osobowych, takie jak zbieranie, utrwalanie, przechowywanie, opracowywanie, zmienianie, udostępnianie i usuwanie;
- 15) **"Refundacja"** zwrot Beneficjentowi części faktycznie poniesionych i w całości wcześniej zapłaconych wydatków kwalifikowalnych na realizację Projektu, dokonywany przez Instytucję Zarządzającą RPO WiM, po spełnieniu warunków określonych w niniejszej Uchwale;
- 16) **"Siła wyższa"**  zdarzenie bądź połączenie zdarzeń obiektywnie niezależnych od Beneficjenta lub Instytucji Zarządzającej RPO WiM, które zasadniczo i istotnie utrudniają wykonywanie części lub

całości zobowiązań wynikających z Uchwały, których Beneficjent lub Instytucja Zarządzająca RPO WiM nie mogły przewidzieć i którym nie mogły zapobiec ani ich przezwyciężyć i im przeciwdziałać poprzez działanie z należytą starannością ogólnie przewidzianą dla cywilnoprawnych stosunków zobowiązaniowych;

- 17) **"SL2014"** aplikacja główna centralnego systemu teleinformatycznego;
- 18) **"Strona internetowa Instytucji Zarządzającej RPO WiM"** strona internetowa pod adresem: rpo.warmia.mazury.pl;
- 19) **"System realizacji Programu"**  system, o którym mowa w art. 6 ustawy wdrożeniowej;
- 20) **,,Szczegółowy Opis Osi Priorytetowych (SZOOP)"** dokument, o którym mowa w art. 2 pkt 25 ustawy wdrożeniowej;
- 21) **"Uchwała"** niniejsza Uchwała w sprawie dofinansowania Projektu, określająca w szczególności warunki przekazywania, wykorzystania i rozliczania dofinansowania oraz inne obowiązki Stron Uchwały;
- 22) **"Ustawa o ochronie danych osobowych"** Ustawa z dnia 29 sierpnia 1997 r. o ochronie danych osobowych (t.j. Dz. U. z 2016 r., poz. 922);
- 23) **"Ustawa PZP"** Ustawa z dnia 29 stycznia 2004 r. Prawo Zamówień Publicznych (Dz. U. 2015 r. poz. 2164 z późn. zm.), z uwzględnieniem zasady bezpośredniej skuteczności dyrektywy Parlamentu Europejskiego i Rady 2014/24/UE z dnia 26 lutego 2014 r. w sprawie zamówień publicznych, uchylającej dyrektywę 2004/18/WE (Dz. Urz. UE L 94 z 28.03.2014, str. 65, z późn. zm.) oraz dyrektywy Parlamentu Europejskiego i Rady 2014/25/UE z dnia 26 lutego 2014 r. w sprawie udzielania zamówień przez podmioty działające w sektorach gospodarki wodnej, energetyki, transportu i usług pocztowych, uchylającej dyrektywę 2004/17/WE (Dz. Urz. UE L 94 z 28.03.2014, str. 243, z późn. zm.), do czasu wejścia w życie nowelizacji ustawy;
- 24) **"Użytkownik systemu SL2014"** osoba posiadająca dostęp do SL 2014;
- 25) **"Wkład własny"** środki zabezpieczone przez Beneficjenta, zgodnie z SZOOP, przeznaczone na pokrycie wydatków kwalifikowalnych za wyjątkiem dofinansowania;
- 26) **,,Wniosek o dofinansowanie"** określony przez Instytucję Zarządzającą RPO WiM, w IRPT RPO WiM , formularz Wniosku o dofinansowanie projektu wraz z załącznikami, składany przez Wnioskodawcę ubiegającego się o dofinansowanie Projektu;
- 27) **,,Wniosek o płatność"** wskazany przez Instytucję Zarządzającą RPO WiM formularz wniosku Beneficjenta o płatność wraz z załącznikami, na podstawie którego Beneficjent rozlicza poniesione wydatki i/lub przekazuje informacje o postępie rzeczowym realizacji projektu;
- 28) **,,Wydatki kwalifikowalne"** wydatki kwalifikowalne zgodnie z Wytycznymi w zakresie kwalifikowalności wydatków w ramach Europejskiego Funduszu Rozwoju Regionalnego, Europejskiego Funduszu Społecznego oraz Funduszu Spójności na lata 2014-2020 i Wytycznymi w zakresie wykorzystania środków pomocy technicznej na lata 2014-2020;
- 29) **,,Wytyczne horyzontalne"** instrumenty prawne wydawane przez ministra właściwego ds. rozwoju regionalnego na podstawie art. 5 ust. 1 ustawy wdrożeniowej, określające ujednolicone warunki i procedury wdrażania Funduszy Strukturalnych i Funduszu Spójności, w szczególności:
	- a) Wytyczne w zakresie realizacji zasady równości szans i niedyskryminacji oraz zasady równości szans kobiet i mężczyzn w ramach funduszy unijnych na lata 2014-2020,
	- b) Wytyczne w zakresie sprawozdawczości na lata 2014-2020,
	- c) Wytyczne w zakresie informacji i promocji programów operacyjnych polityki spójności na lata 2014-2020,
	- d) Wytyczne w zakresie monitorowania postępu rzeczowego realizacji programów operacyjnych na lata 2014-2020, zwane dalej ,,**Wytycznymi w zakresie monitorowania"**,
	- e) Wytyczne w zakresie kwalifikowalności wydatków w ramach Europejskiego Funduszu Rozwoju Regionalnego, Europejskiego Funduszu Społecznego oraz Funduszu Spójności na lata 2014-2020, zwane dalej "Wytyczne w zakresie kwalifikowalności",
- f) Wytyczne w zakresie wykorzystania środków pomocy technicznej na lata 2014-2020.
- g) Wytyczne w zakresie trybów wyboru projektów na lata 2014-2020,
- h) Wytyczne w zakresie gromadzenia i przekazywania danych w postaci elektronicznej na lata 2014-2020, zwane dalej ,,**Wytycznymi w zakresie gromadzenia"**,
- i) Wytyczne w zakresie kontroli realizacji programów operacyjnych na lata 2014-2020,
- j) Wytyczne w zakresie sposobu korygowania i odzyskiwania nieprawidłowych wydatków oraz raportowania nieprawidłowości w ramach programów operacyjnych polityki spójności na lata 2014-2020;
- 30) **"Wytyczne programowe"**  Wytyczne Instytucji Zarządzającej RPO WiM, o których mowa w art. 7 ust. 1 ustawy wdrożeniowej, w szczególności:
	- a) Wytyczne programowe w zakresie zarządzania ryzykiem oraz wprowadzenia skutecznych i proporcjonalnych środków zwalczania nadużyć finansowych w ramach RPO WiM na lata 2014-2020,
	- b) ………………………………………………..,

zamieszczone na stronie internetowej Instytucji Zarządzającej RPO WiM;

- 31) Rozporządzenie Parlamentu Europejskiego i Rady (UE) nr 1303/2013 z dnia 17 grudnia 2013 roku ustanawiające wspólne przepisy dotyczące Europejskiego Funduszu Rozwoju Regionalnego, Europejskiego Funduszu Społecznego, Funduszu Spójności, Europejskiego Funduszu Rolnego na rzecz Rozwoju Obszarów Wiejskich oraz Europejskiego Funduszu Morskiego i Rybackiego oraz ustanawiające przepisy ogólne dotyczące Europejskiego Funduszu Rozwoju Regionalnego Europejskiego Funduszu Społecznego, Funduszu Spójności i Europejskiego Funduszu Morskiego i Rybackiego oraz uchylające Rozporządzenie Rady (WE) 1083/2006 (Dz. Urz. UE L 347 z 20.12.2013, str. 320 z późn. zm.), zwane dalej ,,**rozporządzeniem ogólnym"**,
- 32) Ustawę z dnia 27 sierpnia 2009 r. o finansach publicznych (Dz. U. 2013 r. poz. 885 z późn. zm.), zwaną dalej ,,**ustawą o finansach publicznych**",
- 33) Rozporządzenie Ministra Rozwoju z dnia 29 stycznia 2016 r. w sprawie warunków obniżania wartości korekt finansowych oraz wydatków poniesionych nieprawidłowo związanych z udzielaniem zamówień (Dz. U. z 2016 r. poz. 200), zwane dalej "**rozporządzeniem w sprawie korekt finansowych**".

# **Przedmiot Uchwały**

- 1. Niniejsza Uchwała określa szczegółowe zasady i warunki, na jakich dokonywane będzie przekazywanie, wykorzystywanie i rozliczanie wydatków kwalifikowalnych poniesionych przez Beneficjenta na realizację Projektu.
- 2. Na warunkach określonych w Uchwale, Instytucja Zarządzająca RPO WiM przyznaje Beneficjentowi dofinansowanie na realizację Projektu w łącznej kwocie nieprzekraczającej …………….. PLN (słownie: ……………), a Beneficjent zobowiązuje się do realizacji Projektu.
- 3. Łączna wysokość wydatków kwalifikowalnych Projektu wynosi …… PLN (słownie: …) i obejmuje:
	- 1) dofinansowanie tj. dotację celową w kwocie … PLN (słownie: …), co stanowi ……% wydatków kwalifikowalnych,
	- 2) wkład własny w kwocie … PLN (słownie: …), co stanowi …. % wydatków kwalifikowalnych z następujących źródeł:
	- a) środki …… w kwocie … PLN (słownie: …),
	- b) środki …… w kwocie … PLN (słownie: …).
- 4. W ramach dofinansowania, o którym mowa w **ust. 3 pkt 1** przyznaje się Beneficjentowi:
	- 1) roczną kwotę dodatkową za rok poprzedni w wysokości ……..,

2) kwotę dodatkową za cel pośredni ram wykonania w wysokości ……….,

zgodnie z zasadami i w kwotach określonych w *Porozumieniu w sprawie realizacji Regionalnego Programu Operacyjnego Województwa Warmińsko-Mazurskiego na lata 2014-2020* Nr …….. z dnia ……..<sup>29</sup>

- 5. Beneficjent może wydatkować kwoty, o których mowa w **ust. 4** wyłącznie po uzyskaniu pisemnej zgody Instytucji Zarządzającej RPO WiM<sup>30</sup>.
- 6. W przypadku, gdy Beneficjent nie uzyska pisemnej zgody na wydatkowanie kwot, o których mowa w **ust. 4,** dofinansowanie, o którym mowa w **ust. 3 pkt 1**, podlega odpowiedniemu zmniejszeniu<sup>31</sup>.
- 7. Beneficjent zobowiązuje się do wniesienia wkładu własnego zgodnie z **ust. 3 pkt 2**.
- 8. Dofinansowanie, o którym mowa w **ust. 3 pkt 1,** jest przeznaczone wyłącznie na pokrycie wydatków kwalifikowalnych ponoszonych przez Beneficjenta w związku z realizacją Projektu.
- 9. Beneficjent pokryje ze środków własnych wszelkie wydatki niekwalifikowalne w ramach Projektu.
- 10. Dofinansowanie na realizację Projektu może być przeznaczone na sfinansowanie przedsięwzięć zrealizowanych w ramach Projektu przed podjęciem Uchwały, o ile wydatki zostaną uznane za kwalifikowalne zgodnie z obowiązującymi przepisami, oraz wytycznymi horyzontalnymi i programowymi oraz będą dotyczyć okresu realizacji Projektu, o którym mowa w **§ 3 ust. 1.**
- 11. W przypadku niewniesienia przez Beneficjenta wkładu własnego w kwocie, o której mowa w **ust. 3 pkt 2**, Instytucja Zarządzająca RPO WiM obniża kwotę przyznanego dofinansowania proporcjonalnie do jej udziału w całkowitej wartości Projektu.
- 12. Wydatki w ramach Projektu mogą obejmować koszt podatku od towarów i usług zgodnie ze złożonym przez Beneficjenta oświadczeniem stanowiącym Załącznik nr 2 do Uchwały<sup>32</sup>.
- 13. Poniesienie przez Beneficjenta wydatków kwalifikowalnych w kwocie większej niż określona w **ust. 3** nie stanowi podstawy do zwiększenia przyznanej kwoty dofinansowania.

# **§ 3**

- 1. Okres realizacji Projektu jest zgodny z okresem wskazanym we Wniosku o dofinansowanie.
- 2. Okres, o którym mowa **w ust. 1** dotyczy finansowej realizacji zadań w ramach Projektu.
- 3. Beneficjent ma prawo do ponoszenia wydatków po okresie realizacji Projektu, jednak nie dłużej niż do 31 grudnia 2023 r. pod warunkiem, że wydatki te dotyczą okresu realizacji Projektu oraz zostaną uwzględnione w końcowym wniosku o płatność.
- 4. Projekt będzie realizowany przez ....... 33

### **Odpowiedzialność Beneficjenta**

#### **§ 4**

1. Beneficjent zobowiązuje się do realizacji Projektu w pełnym zakresie, z należytą starannością, w szczególności ponosząc wydatki celowo, rzetelnie, racjonalnie i oszczędnie, z zachowaniem

 $\overline{\phantom{0}}$ 

<sup>&</sup>lt;sup>29</sup> ust. 4 dotyczy tylko projektów w ramach Działania 12.1, Wojewódzkiego Urzędu Pracy w Olsztynie - w pozostałych przypadkach należy wykreślić ust. 4.

<sup>&</sup>lt;sup>30</sup> ust. 5 dotyczy tylko projektów w ramach Działania 12.1, Wojewódzkiego Urzędu Pracy w Olsztynie - w pozostałych przypadkach należy wykreślić ust. 5.

<sup>31</sup> ust. 6 dotyczy tylko projektów w ramach Działania 12.1, Wojewódzkiego Urzędu Pracy w Olsztynie - w pozostałych przypadkach należy wykreślić ust. 6.

<sup>32</sup> Jeśli dotyczy.

<sup>33</sup> W przypadku realizacji Projektu przez jednostkę organizacyjną Beneficjenta (np. urząd miasta, inną jednostkę organizacyjną nieposiadającą osobowości prawnej pozostającą w strukturze organizacyjnej Beneficjenta), należy wpisać nazwę tej jednostki, podać jej adres, numer Regon i NIP (jeśli posiada). Jeżeli nie dotyczy, należy w miejsce treści ustępu wprowadzić do Uchwały tekst : "Nie dotyczy".

zasady uzyskiwania najlepszych efektów z danych nakładów, zgodnie z niniejszą Uchwałą i jej załącznikami oraz w sposób, który zapewni prawidłową i terminową realizację Projektu.

- 2. Beneficjent odpowiada za prawidłową realizację Projektu zgodnie z Wnioskiem o dofinansowanie, w tym za:
	- 1) przetwarzanie danych osobowych zgodnie z ustawą o ochronie danych osobowych,
	- 2) zapewnienie stosowania zasady równości szans i niedyskryminacji a także równości szans kobiet i mężczyzn, zgodnie z Wytycznymi w zakresie realizacji zasady równości szans i niedyskryminacji, w tym dostępności dla osób z niepełnosprawnościami oraz zasady równości szans kobiet i mężczyzn w ramach funduszy unijnych na lata 2014-2020*.*
- 3. Beneficjent ponosi wyłączną odpowiedzialność wobec osób trzecich za szkody powstałe w związku z realizacją Projektu.
- 4. W przypadku dokonania zmian w Projekcie, o których mowa **w § 18**, Beneficjent odpowiada za realizację Projektu zgodnie z aktualnym Wnioskiem o dofinansowanie.
- 5. Beneficjent zobowiązuje się niezwłocznie i pisemnie poinformować Instytucję Zarządzającą RPO WiM o problemach w realizacji Projektu, w szczególności o zamiarze zaprzestania jego realizacji.
- 6. Prawa i obowiązki Beneficjenta wynikające z niniejszej Uchwały nie mogą być przenoszone na osoby trzecie, bez zgody Instytucji Zarządzającej RPO WiM wyrażonej w formie pisemnej pod rygorem nieważności z zastrzeżeniem **§ 21 ust. 1 pkt 5.**
- 7. Beneficjent oświadcza, że zapoznał się z treścią IRPT RPO WiM i zobowiązuje się do jej stosowania.
- 8. Beneficjent oświadcza, że zapoznał się z treścią wytycznych horyzontalnych oraz wytycznych programowych, a także zobowiązuje się do ich stosowania, z uwzględnieniem **ust. 9 i ust. 10**.
- 9. Wytyczne horyzontalne a także ich zmiany i termin, od którego wytyczne horyzontalne i ich zmiany są stosowane, podawane są do publicznej wiadomości na zasadach określonych w art. 5 ust. 5 ustawy wdrożeniowej.
- 10. Wytyczne programowe a także ich zmiany i termin, od którego wytyczne programowe i ich zmiany są stosowane, podawane są do publicznej wiadomości na zasadach określonych w art. 8 ustawy wdrożeniowej.

### **Płatności i rozliczenia**

#### **§ 5**

- 1. Beneficjent zobowiązuje się do prowadzenia wyodrębnionej ewidencji wydatków Projektu w sposób przejrzysty, tak aby możliwa była identyfikacja poszczególnych operacji związanych z Projektem.
- 2. Wszystkie dokumenty księgowe dotyczące Projektu muszą być prawidłowo opisane tj. na zasadach określonych w IRPT RPO WiM.

### **Składanie wniosku o płatność**

### **§ 6**

1. Beneficjent przed podjęciem Uchwały o dofinansowanie projektu zobowiązany jest złożyć w wersji papierowej pierwszy *Harmonogram płatności* w ramach Projektu, który stanowi Załącznik Nr 3 do Uchwały, według wzoru ustalonego przez Instytucję Zarządzającą RPO WiM w IRPT RPO WiM - Załącznik Nr 15;

Ponadto Beneficjent przekazuje

- 1) harmonogram zapotrzebowania na środki dotacji budżetu państwa w ramach Pomocy technicznej, w terminie do 10-tego każdego miesiąca na wzorze wskazanym przez Instytucję Zarządzającą RPO WiM;
- 2) zestawienie wydatków poniesionych w danym miesiącu w ramach realizowanych zadań finansowanych z Pomocy technicznej w terminie do 10-tego każdego miesiąca na wzorze wskazanym przez Instytucję Zarządzającą RPO WiM<sup>34</sup>;
- 3) sprawozdanie z wykorzystania otrzymanej dotacji celowej z budżetu państwa Pomoc techniczna w danym miesiącu, w terminie do 10-tego każdego miesiąca na wzorze określonym przez Instytucję Zarządzającą RPO WiM<sup>35</sup>
- 2. Po podjęciu Uchwały o dofinansowanie projektu Beneficjent przekazuje harmonogram płatności, o którym mowa w ust. 1, za pośrednictwem SL2014 w terminie 7 dni, chyba że z przyczyn technicznych nie jest to możliwe. W takim przypadku stosuje się **§ 10 ust. 7**.
- 3. *Harmonogram płatności* podlega aktualizacji przez Beneficjenta za pośrednictwem SL 2014. Aktualizacja Harmonogramu płatności polegająca na przesunięciu kwot pomiędzy miesiącami bez zwiększenia ogólnej łącznej kwoty Harmonogramu oraz zmianie okresów składania Wniosków o płatność nie wymaga podejmowania Uchwały zmieniającej.
- 4. Złożenie Wniosku o płatność niezgodnie z *Harmonogramem płatności* w ramach Projektu może spowodować wydłużenie terminu przekazania Beneficjentowi dofinansowania.
- 5. Beneficjent składa Wniosek o płatność wraz z załącznikami za pośrednictwem SL2014, chyba że z przyczyn technicznych nie jest to możliwe. W takim przypadku Beneficjent składa w wersji papierowej Wniosek o płatność w terminach wynikających z zapisów **ust. 10, ust. 11 i ust. 12**, przy czym zobowiązuje się do złożenia wniosku za pośrednictwem SL2014 niezwłocznie po ustaniu przyczyn, o których mowa w zdaniu pierwszym.
- 6. Wzór Wniosku o płatność w przypadku składania w formie papierowej stanowi Załącznik Nr 7 do IRPT RPO WiM. W przypadku składania w SL2014 Beneficjent postępuje zgodnie z Podręcznikiem Beneficjenta SL2014, zamieszczonym na stronie internetowej Instytucji Zarządzającej RPO WiM.
- 7. Za datę złożenia Wniosku o płatność uznaje się dzień wysłania wniosku w SL2014 przez Beneficjenta lub, w przypadku opisanym w **§ 10 ust. 7** złożenia wersji papierowej Wniosku o płatność, datę nadania wersji papierowej do Instytucji Zarządzającej RPO WiM.
- 8. Beneficjent składa Wniosek o płatność zgodnie z *Podręcznikiem Beneficjenta SL2014,* zamieszczonym na stronie internetowej Instytucji Zarządzającej RPO WiM oraz zaleceniami zawartymi w IRPT RPO WiM. Do korekt wniosków o płatność stosuje się Podręcznik/IRPT RPO WiM, na podstawie którego/ej został wypełniony wniosek o płatność podlegający korekcie.
- 9. Załącznikami do Wniosku o płatność są:

 $\overline{\phantom{0}}$ 

- 1) *Lista poprawności realizacji postanowień umowy/uchwały o dofinansowanie projektu w ramach Pomocy technicznej Regionalnego Programu Operacyjnego Województwa Warmińsko-Mazurskiego na lata 2014-2020*, sporządzona na wzorze określonym w IRPT RPO WiM, której skan należy przesłać wraz z Wnioskiem o płatność,
- 2) *Wykaz pracowników finansowanych z PT RPO WiM 2014-2020 w …………. roku* sporządzony na wzorze określonym w IRPT RPO WiM, którego skan należy przesłać wraz z Wnioskiem o płatność – jeśli dotyczy;
- 3) Niżej wymienione dokumenty, które należy przesłać wraz z Wnioskiem o płatność (gdy zastawienie dokumentów zawiera co najwyżej 3 pozycje) lub po otrzymaniu prośby Instytucji

<sup>34</sup> Dotyczy tylko projektów realizowanych przez Urząd Marszałkowski w Olsztynie - w pozostałych przypadkach należy wykreślić.

<sup>&</sup>lt;sup>35</sup> Dotyczy tylko projektów realizowanych przez Wojewódzki Urząd Pracy w Olsztynie - w pozostałych przypadkach należy wykreślić.

Zarządzającej RPO WiM o dostarczenie próby dokumentów (gdy zastawienie dokumentów zawiera więcej niż 3 pozycje)

- a) faktury lub inne dokumenty o równoważnej wartości dowodowej w całości opłacone;
- b) dokumenty potwierdzające odbiór materiałów, rzeczy, urządzeń, sprzętu, dostaw, robót budowlanych, usług lub wykonanie prac;
- c) protokoły odbioru, o ile obowiązek sporządzenia tych dokumentów wynika z umowy z wykonawcą lub przepisów prawa;
- d) wyciągi bankowe/potwierdzenia przelewów lub inne dokumenty o równoważnej wartości dowodowej potwierdzające poniesienie wydatków lub zwrot środków;
- e) inne żądane przez Instytucję Zarządzającą RPO WiM dokumenty lub wszelkie informacje i wyjaśnienia związane z realizacją projektu w związku z weryfikacją Wniosku o płatność w terminie przez nią wskazanym.
- 10. Beneficjent składa Wniosek o płatność zgodnie z *Harmonogramem płatności*, nie częściej niż raz w miesiącu i nie rzadziej niż raz na 3 miesiące, w terminie nie dłuższym niż 30 dni kalendarzowych po zakończeniu okresu, za który wniosek jest składany, jeżeli w danym okresie poniesiony został jakikolwiek wydatek. W przypadku braku wydatków wniosek o płatność składany jest, co najmniej za każde 6 miesięcy.
- 11. W przypadku, gdy ze względu na datę podjęcia Uchwały nie jest możliwe zachowanie terminu, o którym mowa w **ust.10**, Wniosek o płatność należy złożyć w terminie nie dłuższym niż 30 dni kalendarzowych od dnia podjęcia Uchwały.
- 12. Beneficjent składa Wniosek o płatność końcową w terminie:
	- − do **60 dni** kalendarzowych od dnia zakończenia okresu realizacji Projektu, o którym mowa w **§ 3 ust. 1**, w przypadku Wniosku o płatność składanego dla Projektu realizowanego w ramach **Działania 12.1** "Wsparcie procesu przygotowania, wdrażania, monitorowania *i kontroli",*
	- − do **30 dni** kalendarzowych od dnia zakończenia okresu realizacji Projektu, o którym mowa w **§ 3 ust. 1**, w przypadku Wniosku o płatność składanego dla Projektu realizowanego w ramach **Działania 12.2** *"Działania w zakresie ewaluacji i badań"* bądź **Działania 12.3** *"Działania informacyjne i promocyjne"*.
- 13. Każdy wydatek kwalifikowalny powinien zostać ujęty w złożonym wniosku o płatność przekazywanym Instytucji Zarządzającej RPO WiM w terminie do **3 miesięcy** od dnia jego poniesienia. Zobowiązanie nie dotyczy wydatków, które można uznać za kwalifikowalne a zostały poniesione przed podjęciem. Wydatki takie powinny zostać przedstawione w pierwszym składanym wniosku o płatność.
- 14. W przypadku stwierdzenia braków lub błędów w złożonym wniosku o płatność, Instytucja Zarządzająca RPO WiM może dokonać uzupełnienia lub poprawy wniosku o płatność, o czym informuje Beneficjenta lub wzywa Beneficjenta do poprawy i/lub uzupełnienia wniosku o płatność, bądź do złożenia dodatkowych wyjaśnień w wyznaczonym terminie.
- 15. Niezłożenie przez Beneficjenta wniosku o płatność, żądanych wyjaśnień albo nieusunięcie przez niego braków lub błędów w terminie określonym przez Instytucję Zarządzającą RPO WiM, może skutkować: wstrzymaniem przekazania dofinansowania, uznaniem wydatku za niekwalifikowalny, koniecznością zwrotu dofinansowania, zgodnie z § 21 ust.1 pkt 10.
- 16. W przypadku, gdy Beneficjent złoży kolejny wniosek o płatność, przed zatwierdzeniem poprzedniego wniosku o płatność, weryfikacja kolejnego wniosku o płatność jest wstrzymana do czasu zatwierdzenia poprzedniego wniosku o płatność. Termin weryfikacji kolejnego wniosku o płatność rozpoczyna się w dniu następnym po zatwierdzeniu poprzedniego wniosku o płatność.
- 17. Instytucja Zarządzająca RPO WiM po dokonaniu weryfikacji przekazanego przez Beneficjenta wniosku o płatność, poświadczeniu wysokości i prawidłowości poniesionych wydatków kwalifikowalnych w nim ujętych, zatwierdza wysokość dofinansowania i przekazuje Beneficjentowi informację w tym zakresie.
- 18. W przypadku wystąpienia rozbieżności między kwotą wnioskowaną przez Beneficjenta we wniosku o płatność, a wysokością dofinansowania zatwierdzonego do wypłaty, Instytucja Zarządzająca RPO WiM załącza do informacji, o której mowa w **ust. 17** uzasadnienie.
- 19. W przypadku stwierdzenia wystąpienia nieprawidłowości w weryfikowanym wniosku o płatność Instytucja Zarządzająca RPO WiM dokonuje pomniejszenia wartości wydatków kwalifikowalnych ujętych we wniosku o płatność o kwotę wydatków poniesionych nieprawidłowo. Beneficjent ma prawo wnieść w terminie 14 dni od daty doręczenia informacji, o której mowa w **ust. 17** umotywowane pisemne zastrzeżenia. Przepisy art. 25 ust. 2-12 ustawy wdrożeniowej stosuje się odpowiednio.

### **Przekazanie dofinansowania**

**§ 7** 

1. Dofinansowanie, o którym mowa w **§ 2 ust.3 pkt 1** przekazywane jest na rachunek bankowy Beneficjenta:

**Nazwa Beneficjenta ………………….,** 

Nr rachunku …………………,

Nazwa banku ……………….. .

na podstawie Harmonogramu zapotrzebowania na środki dotacji celowej, o którym mowa w **§ 6 ust. 1 pkt 1**;

- 2. Warunkiem przekazania dofinansowania Beneficjentowi jest:
	- 1) złożenie do Instytucji Zarządzającej RPO WiM poprawnego, Harmonogramu zapotrzebowania na środki dotacji celowej, o którym mowa w **§ 6 ust. 1 pkt 1**;
	- 2) dostępność środków na rachunku bankowym Instytucji Zarządzającej RPO WiM;
	- 3) zabezpieczenie planistyczne pełnego pokrycia wydatków dotyczących współfinansowania pochodzących ze środków budżetu państwa i w budżecie województwa
- 3. Warunkiem rozliczenia dofinansowania Beneficjentowi jest:
	- 1) złożenie do Instytucji Zarządzającej RPO WiM poprawnego, kompletnego i spełniającego wymogi formalne, merytoryczne i rachunkowe wniosku o płatność wraz z niezbędnymi załącznikami;
	- 2) poświadczenie faktycznego i prawidłowego poniesienia wydatków oraz ich kwalifikowalności przez Instytucję Zarządzającą RPO WiM;
	- 3) zatwierdzenie przez Instytucję Zarządzającą RPO WiM wniosku o płatność.
- 4. Instytucja Zarządzająca RPO WiM może wstrzymać wypłatę dofinansowania w przypadku wszczęcia czynności w związku z ewentualnymi nieprawidłowościami lub wątpliwości wymagających dalszego wyjaśnienia.
- 5. Zatwierdzenie wniosku o płatność końcową nastąpi po uzyskaniu pozytywnego wyniku kontroli w miejscu realizacji projektu, po potwierdzeniu przez Instytucję Zarządzająca RPO WiM w informacji pokontrolnej prawidłowej realizacji projektu lub usunięciu nieprawidłowości oraz kontroli na zakończenie realizacji projektu przeprowadzonych przez Instytucję Zarządzająca RPO WiM.
- 6. Instytucja Zarządzająca RPO WiM nie ponosi odpowiedzialności za szkody wynikające z opóźnienia lub niedokonania wypłaty dofinansowania na rachunek bankowy Projektu, o którym mowa w **ust. 1** Uchwały, będące rezultatem w szczególności:
	- 1) niezłożenia do Instytucji Zarządzającej RPO WiM poprawnego, Harmonogramu zapotrzebowania na środki dotacji celowej, o którym mowa w **§ 6, ust. 1 pkt 1**;
	- 2) braku dostępności środków na rachunku Instytucji Zarządzającej RPO WiM;
	- 3) niewykonania lub nienależytego wykonania przez Beneficjenta obowiązków wynikających z niniejszej Uchwały;

4) innych czynników niezależnych od Instytucji Zarządzającej RPO WiM.

### **§ 8**

Środki z tytułu kar umownych, opłat rezygnacyjnych i wadiów podlegają zwrotowi na rachunek bankowy Instytucji Zarządzającej RPO WiM, zgodnie z rozporządzeniem Ministra Finansów z dnia 15 stycznia 2014 r. w sprawie szczegółowego sposobu wykonywania budżetu państwa (t.j. Dz.U. z 2016, poz. 69), na koniec każdego roku kalendarzowego i/lub w terminie złożenia końcowego wniosku o płatność. Beneficjent nie wykazuje tych środków we wnioskach o płatność.

#### **Nieprawidłowości i zwrot środków**

#### **§ 9**

- 1. W przypadku gdy środki dofinansowania są:
	- 1) wykorzystane niezgodnie z przeznaczeniem,
	- 2) wykorzystane z naruszeniem procedur, o których mowa w art. 184 ustawy o finansach publicznych,
	- 3) pobrane nienależnie lub w nadmiernej wysokości,

podlegają zwrotowi wraz z odsetkami w wysokości określonej jak dla zaległości podatkowych liczonymi od dnia przekazania środków. Odsetki nalicza się do dnia zwrotu środków lub do dnia wpływu do Instytucji Zarządzającej RPO WiM pisemnej zgody na pomniejszenie kolejnych płatności, o której mowa w **ust. 2 pkt 2,** jeżeli taka zgoda została wyrażona.

- 2. W przypadku stwierdzenia okoliczności, o których mowa w **ust. 1**, Instytucja Zarządzająca RPO WiM wzywa do:
	- 1) zwrotu środków lub
	- 2) wyrażenia zgody na pomniejszenie kolejnych płatności, o których mowa w **ust. 3** w terminie 14 dnia od dnia doręczenia wezwania.
- 3. Zwrot środków może zostać dokonany przez pomniejszenie kolejnej płatności na rzecz Beneficjenta o kwotę podlegającą zwrotowi. Jeżeli dokonana wpłata/pomniejszenie nie pokryje zaległości wraz z odsetkami, Instytucja Zarządzająca RPO WiM wpłatę/pomniejszenie zalicza proporcjonalnie na zasadach określonych w ustawie z dnia 29 sierpnia 1997 r. Ordynacja podatkowa.
- 4. Po bezskutecznym upływie terminu, o którym mowa **w ust. 2,** Instytucja Zarządzająca RPO WiM podejmuje inne czynności zmierzające do odzyskania należnych środków dofinansowania.
- 5. Procedury i zasady odzyskiwana kwot przyznanego dofinansowania określa w szczególności ustawa o finansach publicznych.
- 6. W przypadku stwierdzenia nieprawidłowości, o której mowa w art. 2 pkt 36 rozporządzenia ogólnego, wartość wydatków kwalifikowalnych Projektu, o której mowa **w § 2 ust. 3** ulega pomniejszeniu o kwotę nieprawidłowości. Pomniejszeniu ulega również wartość dofinansowania, o której mowa w **§ 2 ust. 2 i ust. 3 pkt 1**, w części w jakiej nieprawidłowość została sfinansowana ze środków dofinansowania. W takim przypadku stosuje się **ust. 1-5**.

### **Zasady wykorzystywania systemów teleinformatycznych**

- 1. Beneficjent zobowiązuje się do wykorzystywania SL2014 w procesie rozliczania Projektu oraz komunikowania się z Instytucją Zarządzającą RPO WiM, zgodnie z aktualnym Podręcznikiem Beneficjenta SL2014 udostępnionym przez Instytucję Zarządzającą RPO WiM. Wykorzystanie SL2014 obejmuje co najmniej przesyłanie lub uzupełnianie:
	- 1) wniosków o płatność,
- 2) dokumentów potwierdzających kwalifikowalność wydatków ponoszonych w ramach Projektu i wykazywanych we wnioskach o płatność lub dokumentów potwierdzających wykonanie kwot ryczałtowych,
- 3) harmonogramu płatności,
- 4) innych dokumentów związanych z realizacją Projektu, w tym niezbędnych do przeprowadzenia kontroli Projektu.

Przekazanie dokumentów, o których mowa w **pkt 2, pkt 3 i pkt 4**, drogą elektroniczną nie zdejmuje z Beneficjenta obowiązku przechowywania oryginałów dokumentów i ich udostępniania podczas kontroli na miejscu.

- 2. Beneficjent wyznacza osoby uprawnione do wykonywania w jego imieniu czynności związanych z realizacją Projektu i zgłasza ją Instytucji Zarządzającej RPO WiM do pracy w SL2014. Zgłoszenie ww. osób, zmiana ich uprawnień lub wycofanie dostępu jest dokonywane na podstawie wniosku o nadanie/zmianę/wycofanie dostępu dla osoby uprawnionej określonego w Wytycznych w zakresie gromadzenia.
- 3. Beneficjent zapewnia, że osoby, o których mowa w **ust. 2,** wykorzystują profil zaufany ePUAP lub bezpieczny podpis elektroniczny weryfikowany za pomocą ważnego kwalifikowanego certyfikatu w ramach uwierzytelniania czynności dokonywanych w ramach SL2014.
- 4. W przypadku, gdy z powodów technicznych wykorzystanie profilu zaufanego ePUAP nie jest możliwe, o czym Instytucja Zarządzająca RPO WiM informuje Beneficjenta na adres e-mail wskazany we Wniosku, uwierzytelnianie następuje przez wykorzystanie loginu i hasła wygenerowanego przez SL2014, gdzie jako login stosuje się *PESEL danej osoby uprawnionej*/*adres e-mail*.
- 5. Beneficjent zapewnia, że wszystkie osoby, o których mowa w **ust. 2,** przestrzegają regulaminu bezpieczeństwa informacji przetwarzanych w SL2014 oraz zapisów Podręcznika Beneficjenta SL2014 udostępnionego przez Instytucję Zarządzającą RPO WiM.
- 6. Beneficjent zobowiązuje się do każdorazowego informowania Instytucji Zarządzającej RPO WiM o nieautoryzowanym dostępie do danych Beneficjenta w SL2014.
- 7. W przypadku niedostępności SL2014 Beneficjent zgłasza Instytucji Zarządzającej RPO WiM zaistniały problem. Pracownik Instytucji Zarządzającej RPO WiM niezwłocznie wysyła Beneficjentowi informację na adres e-mail wskazany we Wniosku, w której potwierdza fakt braku dostępu do SL2014 oraz określa dalszy sposób postępowania w zakresie wymiany informacji pomiędzy Instytucją Zarządzającą RPO WiM a Beneficjentem. W przypadku potwierdzenia niedostępności systemu, Instytucja Zarządzająca RPO WiM może dopuścić, aby proces rozliczania Projektu oraz komunikowania z Instytucją Zarządzającą RPO WiM odbywał się drogą pisemną (do momentu poinformowania Beneficjenta o usunięciu awarii). Wszelka korespondencja papierowa, aby została uznana za wiążącą, musi zostać podpisana przez osoby uprawnione do składania oświadczeń w imieniu Beneficjenta. O usunięciu awarii Instytucja Zarządzająca RPO WiM informuje Beneficjenta na adres e-mail wskazany we Wniosku, Beneficjent zaś zobowiązuje się uzupełnić dane w SL2014 w zakresie dokumentów przekazanych drogą pisemną w terminie 5 dni roboczych od otrzymania tej informacji<sup>36</sup>.
- 8. Nie mogą być przedmiotem komunikacji wyłącznie przy wykorzystaniu SL2014:
	- 1) zmiany treści Uchwały, z wyłączeniem **§ 6 ust. 3,**

 $\overline{\phantom{0}}$ 

- 2) kontrole na miejscu przeprowadzane w ramach Projektu,
- 3) dochodzenie zwrotu środków od Beneficjenta, o którym mowa w **§ 9,** w tym prowadzenie postępowania administracyjnego w celu wydania decyzji o zwrocie środków.

<sup>&</sup>lt;sup>36</sup> W zakresie nieuregulowanym niniejszą Uchwałą stosuje się procedurę nr 4 określoną w załączniku nr 3 do Wytycznych w zakresie gromadzenia.

- 9. Jeśli weryfikacja autentyczności pochodzenia, integralności treści i czytelności dokumentów dostarczonych drogą elektroniczną nie jest możliwa, wówczas Beneficjent może zostać zobowiązany do ich poprawy lub uzupełnienia w terminie wyznaczonym przez Instytucję Zarządzającą RPO WiM.
- 10. Beneficjent na wezwanie Instytucji Zarządzającej RPO WiM jest zobowiązany do aktualizacji dokumentów aplikacyjnych w wersji elektronicznej z wykorzystaniem LSI MAKS2 zgodnie z instrukcjami obowiązującymi w chwili aktualizacji.
- 11. Beneficjent zobowiązuje się do korzystania z LSI MAKS2 w celu przesłania innych dokumentów niezbędnych do prawidłowej realizacji projektu, wskazanych przez Instytucję Zarządzającą RPO WiM.

## **Ochrona danych osobowych**

- 1. Na podstawie art. 31 Ustawy o ochronie danych osobowych Instytucja Zarządzająca RPO WiM powierza Beneficjentowi przetwarzanie danych osobowych w ramach zbiorów pn."*Regionalny Program Operacyjny Województwa Warmińsko-Mazurskiego 2014-2020"* oraz *"Centralny system teleinformatyczny wspierający realizację programów operacyjnych"* na warunkach opisanych w niniejszym paragrafie. Instytucja Zarządzająca RPO WiM jest administratorem danych w rozumieniu ustawy o ochronie danych osobowych - dla danych przetwarzanych w zbiorze pn. *"Regionalny Program Operacyjny Województwa Warmińsko-Mazurskiego 2014- 2020"*. Minister właściwy do spraw rozwoju regionalnego jest administratorem danych - w rozumieniu ustawy o ochronie danych osobowych - dla danych przetwarzanych w zbiorze pn. *"Centralny system teleinformatyczny wspierający realizację programów operacyjnych"*.
- 2. Beneficjent nie decyduje o celach i środkach przetwarzania powierzonych danych osobowych.
- 3. Powierzone dane osobowe mogą być przetwarzane przez Beneficjenta wyłącznie w celu aplikowania o środki unijne i realizacji Projektu, w szczególności potwierdzania kwalifikowalności wydatków, udzielania wsparcia uczestnikom Projektu, zarządzania, ewaluacji, monitoringu, kontroli, audytu, sprawozdawczości oraz działań informacyjno-promocyjnych, w ramach Programu w zakresie określonym w Załączniku Nr 4 do Uchwały.
- 4. Przy przetwarzaniu danych osobowych Beneficjent zobowiązuje się do przestrzegania zasad wskazanych w niniejszym paragrafie, w Ustawie o ochronie danych osobowych oraz w Rozporządzeniu Ministra Spraw Wewnętrznych i Administracji z dnia 29 kwietnia 2004 r. w sprawie dokumentacji przetwarzania danych osobowych oraz warunków technicznych i organizacyjnych, jakim powinny odpowiadać urządzenia i systemy informatyczne służące do przetwarzania danych osobowych, zwanym dalej "Rozporządzeniem MSWiA".
- 5. Beneficjent przed rozpoczęciem przetwarzania danych osobowych podejmie środki zabezpieczające zbiory danych, o których mowa w art. 36-39 Ustawy o ochronie danych osobowych oraz w Rozporządzeniu MSWiA.
- 6. Beneficjent przed rozpoczęciem przetwarzania danych osobowych przygotowuje dokumentację opisującą sposób przetwarzania danych osobowych oraz środki techniczne i organizacyjne zapewniające ochronę przetwarzanych danych osobowych, w tym w szczególności Politykę bezpieczeństwa ochrony danych osobowych oraz Instrukcję zarządzania systemem informatycznym służącym do przetwarzania danych osobowych.
- 7. Beneficjent, w przypadku przetwarzania powierzonych danych osobowych w systemie informatycznym, zobowiązuje się do przetwarzania ich w systemie informatycznym LSI MAKS2 oraz SL 2014, dostęp do których zostaje mu nadany przez Instytucję Zarządzającą RPO WiM.
- 8. Nadanie uprawnień do centralnego systemu teleinformatycznego następuje za pośrednictwem następującej procedury:
- 1) przekazanie wniosku o nadanie uprawnień i nadanie uprawnień w centralnym systemie teleinformatycznym dla użytkownika zgodnie z zasadami określonymi w Wytycznych w zakresie gromadzenia;
- 2) rejestracja użytkownika przez upoważnioną osobę i przekazanie upoważnienia użytkownikowi drogą mailową przez centralny system teleinformatyczny; upoważnienia są automatycznie ewidencjonowane w systemie;
- 3) pierwsze logowanie do systemu przez użytkownika;
- 4) akceptacja regulaminu bezpieczeństwa przez użytkownika.
- 9. Beneficjent zobowiązuje się do przestrzegania Regulaminu bezpieczeństwa informacji przetwarzanych w centralnym systemie teleinformatycznym lub Regulaminie bezpieczeństwa informacji przetwarzanych w SL2014.
- 10. Instytucja Zarządzająca RPO WiM umocowuje Beneficjenta do dalszego powierzania przetwarzania danych osobowych w zbiorach, o których mowa **w ust. 1**, podmiotom wykonującym zadania związane z udzieleniem wsparcia i realizacją Projektu, w tym w szczególności realizującym badania ewaluacyjne, zadania związane z audytem, kontrolą, zarządzaniem, monitoringiem i sprawozdawczością oraz działaniami informacyjnopromocyjnymi prowadzonymi w ramach Programu, pod warunkiem niewyrażenia sprzeciwu przez Instytucję Zarządzającą RPO WiM w terminie 7 dni roboczych od dnia wpłynięcia informacji o zamiarze powierzania przetwarzania danych osobowych do Instytucji Zarządzającej RPO WiM i pod warunkiem, że Beneficjent zawrze z każdym podmiotem, któremu powierza przetwarzanie danych osobowych umowę powierzenia przetwarzania danych osobowych na piśmie, której postanowienia będą nakładały na podmiot przyjmujący dane do przetwarzania obowiązki tożsame z obowiązkami przewidzianymi dla Beneficjenta w niniejszej Uchwale lub dalej idące.
- 11. Zakres danych osobowych powierzanych przez Beneficjenta podmiotom, o których mowa **w ust. 10**, powinien być każdorazowo indywidualnie dostosowany przez Beneficjenta do celu ich powierzenia, przy czym nie może być szerszy niż zakres określony w Załączniku Nr 4 do Uchwały.
- 12. Beneficjent przekaże Instytucji Zarządzającej RPO WiM wykaz podmiotów, o których mowa **w ust. 10**, za każdym razem, gdy takie powierzenie przetwarzania danych osobowych nastąpi, a także na każde jej żądanie.
- 13. Do przetwarzania danych osobowych mogą być dopuszczone jedynie osoby upoważnione przez Beneficjenta oraz przez podmioty, o których mowa **w ust. 10**, posiadające imienne upoważnienie do przetwarzania danych osobowych (zgodnie ze wzorem w Załączniku Nr 5 do Uchwały).
- 14. Instytucja Zarządzająca RPO WiM umocowuje Beneficjenta do wydawania i odwoływania osobom, o których mowa **w ust. 13**, imiennych upoważnień do przetwarzania danych osobowych w zbiorach, o których mowa **w ust. 1**. Upoważnienia przechowuje Beneficjent w swojej siedzibie; wzór upoważnienia do przetwarzania danych osobowych oraz wzór odwołania upoważnienia do przetwarzania danych osobowych zostały określone odpowiednio w Załącznikach Nr 5 i 6 do Uchwały. Instytucja Zarządzająca RPO WiM dopuszcza stosowanie przez Beneficjenta innych wzorów niż określone odpowiednio w Załączniku Nr 5 i Załączniku Nr 6 do Uchwały, o ile zawierają one odpowiednio wszystkie elementy wskazane we wzorach określonych w tych załącznikach.
- 15. Imienne upoważnienia, o których mowa w **ust. 13** są ważne do dnia odwołania, nie dłużej jednak niż do dnia, o którym mowa **w § 13 ust. 1**. Upoważnienie wygasa z chwilą ustania stosunku prawnego łączącego Beneficjenta z osobą wskazaną **w ust. 13**. Beneficjent powinien posiadać przynajmniej jedną osobę legitymującą się imiennym upoważnieniem do przetwarzania danych osobowych odpowiedzialną za nadzór nad zarchiwizowaną dokumentacją do dnia, o którym mowa w **§ 13 ust. 1**.
- 16. Beneficjent prowadzi ewidencję osób upoważnionych do przetwarzania danych osobowych w związku z wykonywaniem Uchwały
- 17. Instytucja Zarządzająca RPO WiM umocowuje Beneficjenta do dalszego umocowywania podmiotów, o których mowa **w ust. 10**, do wydawania oraz odwoływania osobom, o których mowa w **ust. 13**, upoważnień do przetwarzania danych osobowych w zbiorach, o których mowa w **ust. 1**. W takim wypadku stosuje się odpowiednie postanowienia dotyczące Beneficjentów w tym zakresie.
- 18. Instytucja Zarządzająca RPO WiM umocowuje Beneficjenta do określenia wzoru upoważnienia do przetwarzania danych osobowych oraz wzoru odwołania upoważnienia do przetwarzania danych osobowych przez podmioty, o których mowa w **ust. 10**.
- 19. Instytucja Zarządzająca RPO WiM zobowiązuje Beneficjenta do wykonywania wobec osób, których dane dotyczą, obowiązków informacyjnych wynikających z art. 24 i art. 25 Ustawy o ochronie danych osobowych.
- 20. Instytucja Zarządzająca RPO WiM zobowiązuje Beneficjenta do takiego formułowania umów zawieranych przez Beneficjenta z podmiotami, o których mowa w **ust. 10**, by podmioty te były zobowiązane do wykonywania wobec osób, których dane dotyczą, obowiązków informacyjnych wynikających z art. 24 i art. 25 Ustawy o ochronie danych osobowych.
- 21. Beneficjent jest zobowiązany do podjęcia wszelkich kroków służących zachowaniu poufności danych osobowych przetwarzanych przez mających do nich dostęp osób upoważnionych do przetwarzania danych osobowych.
- 22. Beneficjent niezwłocznie informuje Instytucję Zarządzającą RPO WiM o:
	- 1) wszelkich przypadkach naruszenia tajemnicy danych osobowych lub o ich niewłaściwym użyciu,
	- 2) wszelkich czynnościach z własnym udziałem w sprawach dotyczących ochrony danych osobowych prowadzonych, w szczególności przed Generalnym Inspektorem Ochrony Danych Osobowych, urzędami państwowymi, policją lub przed sądem,
	- 3) wynikach kontroli prowadzonych przez podmioty uprawnione w zakresie przetwarzania danych osobowych wraz z informacją na temat zastosowania się do wydanych zaleceń, o których mowa w **ust. 27.**
- 23. Beneficjent zobowiązuje się do udzielenia Instytucji Zarządzającej RPO WiM, a w zakresie zbioru "Centralny system teleinformatyczny wspierający realizację programów operacyjnych" również ministrowi właściwemu do spraw rozwoju regionalnego, na każde ich żądanie, informacji na temat przetwarzania danych osobowych, o których mowa w niniejszym paragrafie, a w szczególności niezwłocznego przekazywania informacji o każdym przypadku naruszenia przez niego i osoby przez niego upoważnione do przetwarzania danych osobowych obowiązków dotyczących ochrony danych osobowych.
- 24. Beneficjent umożliwi właściwym organom publicznym działającym na podstawie odrębnych przepisów lub podmiotom przez nie upoważnionym Instytucji Zarządzającej RPO WiM lub podmiotom przez nią upoważnionym, a dla zbioru "Centralny system teleinformatyczny wspierający realizację programów operacyjnych" również ministrowi właściwemu do spraw rozwoju regionalnego lub podmiotom przez niego upoważnionym, w miejscach, w których są przetwarzane powierzone dane osobowe, dokonanie kontroli zgodności przetwarzania powierzonych danych osobowych z Ustawą o ochronie danych osobowych i Rozporządzeniem MSWiA oraz z niniejszą Uchwałą. Zawiadomienie o zamiarze przeprowadzenia kontroli powinno być przekazane podmiotowi kontrolowanemu co najmniej 5 dni kalendarzowych przed rozpoczęciem kontroli.
- 25. W przypadku powzięcia przez podmioty określone w **ust. 24** wiadomości o rażącym naruszeniu przez Beneficjenta obowiązków wynikających z Ustawy o ochronie danych osobowych, z Rozporządzenia MSWiA lub z niniejszej Uchwały, Beneficjent umożliwi tym podmiotom lub

podmiotom przez nie upoważnionym dokonanie niezapowiedzianej kontroli, w celu określonym w **ust. 24.**

- 26. Kontrolerzy podmiotów określonych w **ust. 24**, lub podmiotów przez nie upoważnionych, mają w szczególności prawo:
	- 1) wstępu, w godzinach pracy Beneficjenta, za okazaniem imiennego upoważnienia, do pomieszczenia, w którym jest zlokalizowany zbiór powierzonych do przetwarzania danych osobowych, oraz pomieszczenia, w którym są przetwarzane powierzone dane osobowe i przeprowadzenia niezbędnych badań lub innych czynności kontrolnych w celu oceny zgodności przetwarzania danych osobowych z Ustawą o ochronie danych osobowych, Rozporządzeniem MSWiA oraz niniejszą Uchwałą,
	- 2) żądać złożenia pisemnych lub ustnych wyjaśnień przez osoby upoważnione do przetwarzania danych osobowych w zakresie niezbędnym do ustalenia stanu faktycznego,
	- 3) wglądu do wszelkich dokumentów i wszelkich danych mających bezpośredni związek z przedmiotem kontroli oraz sporządzania ich kopii,
	- 4) przeprowadzania oględzin urządzeń, nośników oraz systemów teleinformatycznych służących do przetwarzania danych osobowych.
- 27. Beneficjent zobowiązuje się zastosować zalecenia dotyczące poprawy jakości zabezpieczenia danych osobowych oraz sposobu ich przetwarzania sporządzonych w wyniku kontroli przeprowadzonych przez Instytucję Zarządzającą RPO WiM lub przez podmioty przez nią upoważnione albo przez inne instytucje upoważnione do kontroli na podstawie odrębnych przepisów.
- 28. Beneficjent, w umowie dalszego powierzenia przetwarzania danych osobowych, zobowiąże podmioty, którym powierzy przetwarzanie danych, do umożliwienia podmiotom określonym w **ust. 24** prowadzenia kontroli na zasadach określonych w **ust. 24 – 26.**
- 29. Beneficjent, w umowie dalszego powierzenia przetwarzania danych osobowych, zobowiąże podmioty, którym powierzy przetwarzanie danych, do wykonywania wobec podmiotów określonych w **ust. 22** i **ust. 23** obowiązków określonych w **ust. 22, ust. 23 i ust. 27.**

### **Dokumentacja Projektu**

### **§ 12**

W przypadku zlecania wykonawcy zadań lub ich części w ramach Projektu, Beneficjent zobowiązuje się zapewnić wszelkie dokumenty umożliwiające weryfikację kwalifikowalności wydatków.

### **Archiwizacja**

- 1. Beneficjent zobowiązuje się do przechowywania wszelkiej dokumentacji związanej z realizacją Projektu, na zasadach określonych w art. 140 Rozporządzenia ogólnego, przez okres dwóch lat od dnia 31 grudnia roku następującego po złożeniu do Komisji Europejskiej zestawienia wydatków, w którym ujęto ostateczne wydatki dotyczące zakończonego Projektu, z zastrzeżeniem **§14 ust. 3** niniejszej Uchwały.
- 2. Instytucja Zarządzająca RPO WiM informuje Beneficjenta o dacie rozpoczęcia okresu, o którym mowa w **ust. 1**.
- 3. Okres, o którym mowa w **ust. 1**, zostaje przerwany w przypadku wszczęcia postępowania prawnego albo na należycie uzasadniony wniosek Komisji Europejskiej.
- 4. Beneficjent, z zastrzeżeniem **ust. 1**, przechowuje dokumentację związaną z realizacją Projektu w sposób zapewniający dostępność, poufność i bezpieczeństwo, oraz jest zobowiązany do poinformowania Instytucji Zarządzającej RPO WiM o miejscu jej przechowywania w terminie 5 dni roboczych od dnia podjęcia niniejszej Uchwały.
- 5. W przypadku zmiany miejsca przechowywania dokumentów oraz w przypadku zawieszenia lub zaprzestania przez Beneficjenta działalności przed terminem, o którym mowa **w ust. 1**, Beneficjent zobowiązuje się niezwłocznie, na piśmie poinformować Instytucję Zarządzającą RPO WiM o miejscu przechowywania dokumentów związanych z realizowanym Projektem.

## **Kontrola i przekazywanie informacji**

- 1. Beneficjent ma obowiązek poddać się kontroli oraz audytowi w zakresie prawidłowości realizacji Projektu, przez Instytucję Zarządzającą RPO WiM, a także Instytucję Audytową oraz inne podmioty uprawnione do przeprowadzania kontroli i audytu.
- 2. Kontrolę przeprowadza się w siedzibie Beneficjenta lub w miejscu rzeczowej realizacji Projektu, a także w każdym miejscu bezpośrednio związanym z realizacją projektu lub na dokumentach w siedzibie Instytucji Zarządzającej RPO WiM.
- 3. Kontrole oraz audyty mogą być przeprowadzane w każdym czasie od dnia otrzymania przez wnioskodawcę informacji o wyborze projektu do dofinansowania, z wyjątkiem określonym w art. 22 ust. 3 i 4 ustawy wdrożeniowej, nie później niż do końca okresu określonego zgodnie z art. 140 ust. 1 rozporządzenia ogólnego, z zastrzeżeniem przepisów, które mogą przewidywać dłuższy termin przeprowadzania kontroli, dotyczących podatku od towarów i usług, o którym mowa w ustawie z dnia 11 marca 2004 r. o podatku od towarów i usług (Dz. U. z 2011 r. Nr 177, poz. 1054, z późn. zm.).
- 4. Kontrole w miejscu realizacji Projektu przeprowadza się na podstawie pisemnego upoważnienia do kontroli.
- 5. Beneficjent zapewnia Instytucji Zarządzającej RPO WiM oraz podmiotom, o których mowa **w ust. 1**, prawo wglądu we wszystkie dokumenty związane, jak i niezwiązane bezpośrednio z realizacją Projektu, o ile jest to konieczne do stwierdzenia kwalifikowalności wydatków w Projekcie, w tym w dokumenty elektroniczne.
- 6. W okresie kontroli Beneficjent zobowiązuje się, w szczególności:
	- 1) zapewnić pełen wgląd we wszystkie dokumenty, związane z realizacją niniejszej Uchwały, oraz umożliwić tworzenie ich uwierzytelnionych kopii i odpisów, kserokopii,
	- 2) udzielać na bieżąco wszelkich wyjaśnień dotyczących realizacji Projektu w formie pisemnej lub ustnej – według wskazań kontrolujących,
	- 3) zapewniać dostęp do urządzeń, obiektów, terenów i pomieszczeń, w których realizowany bądź utrzymywany jest Projekt lub gromadzona jest dokumentacja dotycząca Projektu oraz do związanych z projektem systemów teleinformatycznych,
	- 4) zapewnić obecność osób zaangażowanych w realizację projektu, które udzielą wyjaśnień, o których mowa **w pkt 2.**
- 7. Instytucja Zarządzająca RPO WiM, w toku czynności kontrolnych, ma prawo żądania oraz przyjmowania od Beneficjenta oświadczeń w zakresie realizacji Projektu.
- 8. W ramach kontroli w miejscu realizacji projektu mogą być przeprowadzane oględziny. Oględziny przeprowadza się w obecności Beneficjenta.
- 9. Z czynności kontrolnej polegającej na oględzinach oraz przyjęciu ustnych wyjaśnień lub oświadczeń sporządza się protokół. Protokół podpisują osoba kontrolująca i pozostałe osoby uczestniczące w tej czynności.
- 10. Z czynności kontrolnej niewymienionej **w ust. 9**, która ma istotne znaczenie dla ustaleń kontroli, sporządza się notatkę podpisaną przez osobę kontrolującą.
- 11. Niewykonanie, któregokolwiek z obowiązków określonych w **ust. 6, ust. 7 lub ust. 8** jest traktowane, jako odmowa poddania się kontroli i może skutkować koniecznością zwrotu dofinansowania zgodnie z **§ 21 ust. 1 pkt 8**.
- 12. Ustalenia Instytucji Zarządzającej RPO WiM oraz podmiotów, o których mowa w **ust. 1**, mogą prowadzić do korekty wydatków kwalifikowalnych rozliczonych w ramach Projektu.
- 13. Po zakończeniu kontroli sporządzana jest informacja pokontrolna, która po podpisaniu jest przekazywana Beneficjentowi.
- 14. Podmiot kontrolowany ma prawo do zgłoszenia, w terminie 14 dni od dnia otrzymania informacji pokontrolnej, umotywowanych pisemnych zastrzeżeń do tej informacji.
- 15. W przypadku, niezłożenia zastrzeżeń przyjmuje się, że podmiot kontrolowany nie kwestionuje ustaleń kontroli.
- 16. Termin, o którym mowa w **ust. 14**, może być przedłużony przez instytucję kontrolującą na czas oznaczony, na wniosek podmiotu kontrolowanego, złożony przed upływem terminu zgłoszenia zastrzeżeń.
- 17. Instytucja Zarządzająca RPO WiM ma prawo poprawienia w informacji pokontrolnej, w każdym czasie, z urzędu lub na wniosek podmiotu kontrolowanego, oczywistych omyłek. Informację o zakresie sprostowania przekazuje się bez zbędnej zwłoki podmiotowi kontrolowanemu.
- 18. Zastrzeżenia do informacji pokontrolnej rozpatruje Instytucja Zarządzająca RPO WiM w terminie nie dłuższym niż 14 dni od dnia zgłoszenia tych zastrzeżeń. Podjęcie przez instytucję kontrolującą, w trakcie rozpatrywania zastrzeżeń, czynności lub działań, o których mowa w **ust. 20**, każdorazowo przerywa bieg terminu.
- 19. Zastrzeżenia, o których mowa w **ust. 18**, mogą zostać w każdym czasie wycofane. Zastrzeżenia, które zostały wycofane, pozostawia się bez rozpatrzenia.
- 20. W trakcie rozpatrywania zastrzeżeń Instytucja Zarządzająca RPO WiM ma prawo przeprowadzić dodatkowe czynności kontrolne lub żądać przedstawienia dokumentów lub złożenia dodatkowych wyjaśnień na piśmie.
- 21. Instytucja Zarządzająca RPO WiM, po rozpatrzeniu zastrzeżeń, sporządza ostateczną informację pokontrolną, zawierającą skorygowane ustalenia kontroli lub pisemne stanowisko wobec zgłoszonych zastrzeżeń wraz z uzasadnieniem odmowy skorygowania ustaleń. Ostateczna informacja pokontrolna jest przekazywana Beneficjentowi.
- 22. Informację pokontrolną oraz ostateczną informację pokontrolną w razie potrzeby uzupełnia się o zalecenia pokontrolne.
- 23. Informacja pokontrolna zawiera termin przekazania Instytucji Zarządzającej RPO WiM informacji o sposobie wykonania zaleceń pokontrolnych, a także o podjętych działaniach lub przyczynach ich niepodjęcia. Termin wyznacza się, uwzględniając charakter tych zaleceń.
- 24. Do ostatecznej informacji pokontrolnej oraz do pisemnego stanowiska wobec zgłoszonych zastrzeżeń nie przysługuje możliwość złożenia zastrzeżeń.
- 25. W przypadku braku odesłania przez Beneficjenta informacji pokontrolnej przyjmuje się, że podmiot kontrolowany nie kwestionuje ustaleń kontroli.
- 26. Beneficjent w wyznaczonym terminie informuje instytucję kontrolującą o sposobie wykonania zaleceń pokontrolnych.
- 27. Instytucja Zarządzająca RPO WiM ma prawo zlecić, zgodnie z art. 10 ust. 5 ustawy wdrożeniowej, przeprowadzenie kontroli u Beneficjenta podmiotowi zewnętrznemu w określonym obszarze kontroli.
- 28. Niewykonanie zaleceń pokontrolnych może skutkować zastosowaniem **§ 9**.
- 29. W zakresie nieuregulowanym Uchwałą zastosowanie mają Wytyczne, o których mowa w **§ 1<sup>1</sup> pkt 29 lit. i**.
- 30. Tryb kontroli reguluje szczegółowo art. 22-25 ustawy wdrożeniowej.

# **§ 15**

- 1. Beneficjent zobowiązuje się do przedstawiania na wezwanie Instytucji Zarządzającej RPO WiM wszelkich informacji i wyjaśnień związanych z realizacją Projektu, w terminie określonym w wezwaniu, jednak nie krótszym niż 5 dni roboczych.
- 2. Postanowienia **ust. 1** stosuje się w okresie realizacji Projektu, o którym mowa w **§ 3 ust. 1,** oraz w okresie wskazanym w **§ 13 ust. 1.**
- 3. Beneficjent jest zobowiązany do współpracy z podmiotami zewnętrznymi, realizującymi badanie ewaluacyjne na zlecenie Instytucji Zarządzającej RPO WiM, lub innego podmiotu, który zawarł umowę lub porozumienie z Instytucją Zarządzającą RPO WiM na realizację ewaluacji. Beneficjent jest zobowiązany do udzielania każdorazowo na wniosek tych podmiotów dokumentów i informacji na temat realizacji Projektu, niezbędnych do przeprowadzenia badania ewaluacyjnego.

## **Udzielanie zamówień w ramach Projektu**

- 1. Beneficjent udziela zamówień w ramach Projektu zgodnie z Ustawą PZP albo zasadą konkurencyjności na warunkach określonych w Wytycznych w zakresie kwalifikowalności, w szczególności zobowiązuje się do upubliczniania zapytań ofertowych na stronie https://bazakonkurencyjnosci.funduszeeuropejskie.gov.pl/ w przypadkach określonych w ww. Wytycznych z zastrzeżeniem **ust. 2**.
- 2. W przypadku ponoszenia wydatków o wartości od 20 do 50 tys. zł netto, tj. bez podatku od towarów i usług, oraz w przypadku zamówień publicznych, dla których nie stosuje się warunków, o których mowa w **ust. 1**, Beneficjent, na zasadach określonych w Wytycznych w zakresie kwalifikowalności, jest zobowiązany uprzednio przeprowadzić i udokumentować rozeznanie rynku, co najmniej poprzez upublicznienie zapytania ofertowego na swojej stronie internetowej lub innej powszechnie dostępnej stronie przeznaczonej do umieszczania zapytań ofertowych w celu wybrania najkorzystniejszej oferty.
- 3. Przy zlecaniu usług sprzątania, o ile takie kategorie są przewidziane w budżecie zatwierdzonego Wniosku o dofinansowanie, Beneficjent stosuje klauzule społeczne, w szczególności dotyczące ograniczenia możliwości złożenia oferty do kręgu podmiotów ekonomii społecznej, kryteriów dotyczących zatrudnienia osób z niepełnosprawnościami, bezrobotnych lub osób, o których mowa w przepisach o zatrudnieniu socjalnym, w przypadku, gdy jest zobowiązany stosować do nich Ustawę PZP albo zasadę konkurencyjności.
- 4. Beneficjent zobowiązany jest do określenia kary umownej z tytułu niedotrzymania warunków klauzuli przez wykonawcę oraz poinformowania o sposobie, w jaki wykonawca ma potwierdzić spełnianie warunków określonych w klauzuli.
- 5. Wyboru odpowiedniej klauzuli dokonuje Beneficjent. Beneficjent dokonuje wyboru klauzuli najwłaściwszej do osiągnięcia zamierzonego efektu.
- 6. Jeżeli w wyniku analizy rynku i uwarunkowań związanych z realizacją zamówień, o których mowa w **ust. 3**, Beneficjent uzna, że nie jest możliwe zastosowanie żadnej z klauzul społecznych, może wystąpić do Instytucji Zarządzającej RPO WiM z prośbą o wyrażenie zgody na odstąpienie od tego wymogu w danym zamówieniu publicznym. Instytucja Zarządzająca RPO WiM w ciągu 7 dni roboczych udziela odpowiedzi.
- 7. Beneficjent zobowiązuje się do zapewnienia mechanizmów kontrolnych do weryfikacji poprawności postępowań o udzielenie zamówień publicznych zgodnie z Ustawą PZP w ramach projektu.
- 8. Instytucja Zarządzająca RPO WiM w przypadku stwierdzenia naruszenia przez Beneficjenta **ust. 1** może dokonywać korekt finansowych, zgodnie z rozporządzeniem wydanym na podstawie art. 24 ust. 13 ustawy wdrożeniowej. Korekty finansowe obejmują całość wydatku poniesionego z naruszeniem ww. zasad, tj. zarówno ze środków dofinansowania, jak też wkładu własnego.
- 9. Za nienależyte wykonanie zamówień, o których mowa w **ust. 1 i ust. 2**, Beneficjent stosuje kary, które wskazane są w umowie zawieranej z wykonawcą. W sytuacji niewywiązania się przez wykonawcę z warunków umowy o zamówienie przy jednoczesnym niezastosowaniu kar umownych, Instytucja Zarządzająca RPO WiM może uznać część wydatków związanych z tym zamówieniem za niekwalifikowalne.

## **Informacja i promocja**

- 1. Beneficjent jest zobowiązany do wypełniania obowiązków informacyjnych i promocyjnych zgodnie z zapisami Rozporządzenia ogólnego i Rozporządzenia wykonawczego KE nr 821/2014 z dnia 28 lipca 2014 r. ustanawiającego zasady stosowania rozporządzenia Parlamentu Europejskiego i Rady (UE) nr 1303/2013 w zakresie szczegółowych uregulowań dotyczących transferu wkładów z programów i zarządzania nimi, przekazywania sprawozdań z wdrażania instrumentów finansowych, charakterystyki technicznej działań informacyjnych i komunikacyjnych w odniesieniu do operacji oraz systemu rejestracji i przechowywania danych oraz *Wytycznych w zakresie informacji i promocji programów operacyjnych polityki spójności na lata 2014-2020* a w szczególności do:
	- 1) oznaczania znakiem Unii Europejskiej, znakiem Funduszy Europejskich oraz znakiem województwa:
		- a) wszystkich prowadzonych działań informacyjnych i promocyjnych dotyczących projektu;
		- b) wszystkich dokumentów związanych z realizacją projektu, podawanych do wiadomości publicznej;
		- c) wszystkich dokumentów i materiałów dla osób i podmiotów uczestniczących w projekcie;
	- 2) umieszczania przynajmniej jednego plakatu o minimalnym formacie A3 lub odpowiednio tablicy informacyjnej, lub pamiątkowej w miejscu realizacji projektu;
	- 3) umieszczania opisu projektu na stronie internetowej, w przypadku posiadania strony internetowej;
	- 4) przekazywania osobom i podmiotom uczestniczącym w projekcie informacji, że projekt uzyskał dofinansowanie przynajmniej w formie odpowiedniego oznakowania;
	- 5) dokumentowania działań informacyjnych i promocyjnych prowadzonych w ramach projektu, w tym udokumentowania fotograficznego zrealizowanego projektu.
- 2. *Podręcznik wnioskodawcy i beneficjenta programów polityki spójności 2014-2020 w zakresie informacji i promocji* można stosować pomocniczo podczas realizacji projektu i wypełniania obowiązków w zakresie informacji i promocji.
- 3. Na potrzeby informacji i promocji Programu i Europejskiego Funduszu Społecznego, Beneficjent udostępnia Instytucji Zarządzającej RPO WiM wszystkie utwory informacyjno-promocyjne powstałe w trakcie realizacji projektu w postaci m.in.: materiałów zdjęciowych, materiałów audio-wizualnych i prezentacji dotyczących Projektu oraz udziela nieodpłatnie licencji niewyłącznej, obejmującej prawo do korzystania z nich bezterminowo na terytorium Unii Europejskiej w zakresie następujących pól eksploatacji:
	- 1) w zakresie utrwalania i zwielokrotniania utworu wytwarzanie określoną techniką egzemplarzy utworu, w tym techniką drukarską, reprograficzną, zapisu magnetycznego oraz techniką cyfrową,
- 2) w zakresie obrotu oryginałem albo egzemplarzami, na których utwór utrwalono wprowadzanie do obrotu, użyczenie lub najem oryginału albo egzemplarzy,
- 3) w zakresie rozpowszechniania utworu w sposób inny niż określony w **pkt. 2** publiczne wykonanie, wystawienie, wyświetlenie, odtworzenie oraz nadawanie i reemitowanie, a także publiczne udostępnianie utworu w taki sposób, aby każdy mógł mieć do niego dostęp w miejscu i w czasie przez siebie wybranym w tym w sieci Internet.

## **Zmiany w Projekcie**

## **§ 18**

- 1. Beneficjent może dokonywać uzasadnionych zmian w Projekcie w trakcie jego realizacji.
- 2. W przypadku konieczności dokonania zmian w Projekcie, polegających na:
	- 1) zwiększeniu wartości Projektu,
	- 2) przesunięciach środków pomiędzy poszczególnymi kategoriami kosztów o kwotę większą niż 10% wartości kwoty zatwierdzonej w ramach danej kategorii kosztów w stosunku do ostatnio zatwierdzonej wersji WND PT,
	- 3) zwiększeniu wydatków w ramach kategorii "Zatrudnienie",
	- 4) dodaniu kategorii kosztów/nazwy kosztów,

Beneficjent musi przekazać zaktualizowany Wniosek o dofinansowanie wraz z *Tabelą zmian*, stanowiącą Załącznik **Nr 16** do IRPT RPO WiM i uzyskać pisemną zgodę Instytucji Zarządzającej RPO WiM.

- 3. W przypadku uzyskania zgody na wprowadzenie zmiany określonej w **ust. 2 pkt 1** konieczne jest podjęcie Uchwały zmieniającej niniejszą Uchwałę.
- 4. Beneficjent może wnioskować o zmiany w Projekcie nie później, niż na 1 miesiąc przed planowanym zakończeniem realizacji Projektu, określonym w **§ 3 ust. 1** Uchwały.
- 5. Beneficjent może dokonywać innych, niż wymienione w ust. 2, zmian w Projekcie w Sekcji 4 (zakres rzeczowo-finansowy – przykładowo wskazanych w IRPT RPO WiM) ostatnio zatwierdzonego Wniosku o dofinansowanie, bez konieczności składania nowego Wniosku o dofinansowanie i uzyskiwania zgody Instytucji Zarządzającej RPO WiM.

### **Zmiany w Uchwale**

### **§ 19**

Zmiany Uchwały wymagają podjęcia Uchwały zmieniającej w formie pisemnej pod rygorem nieważności, za wyjątkiem:

- 1) miejsca promulgacji aktów normatywnych przywołanych w Uchwale;
- 2) aktualizacji harmonogramu płatności, stanowiącego załącznik nr 3 do uchwały;
- 3) zaakceptowanych przez Instytucję Zarządzającą RPO WiM zmian Wniosku o dofinansowanie projektu zgodnie z **§ 18 z zastrzeżeniem § 18 ust. 3;**
- 4) zmiany, o której mowa w **§ 2 ust.11;**
- 5) zmiany, o której mowa w **§ 9 ust. 6;**
- 6) zmiany załączników, o których mowa w **§ 25 ust. 1 pkt 4 i 5**.

### **Siła wyższa**

### **§ 20**

1. Beneficjent jest zobowiązany niezwłocznie poinformować Instytucję Zarządzającą RPO WiM o fakcie wystąpienia działania siły wyższej, udowodnić te okoliczności poprzez przedstawienie dokumentacji potwierdzającej wystąpienie zdarzeń mających cechy siły wyższej oraz wskazać zakres i wpływ, jaki zdarzenie miało na przebieg realizacji Projektu.

- 2. Instytucja Zarządzająca RPO WiM i Beneficjent są obowiązani do niezwłocznego pisemnego zawiadomienia się o zajściu przypadku siły wyższej wraz z uzasadnieniem. O ile druga ze Stron nie wskaże inaczej na piśmie Strona, która dokonała zawiadomienia będzie kontynuowała wykonywanie swoich obowiązków wynikających z Uchwały w takim zakresie, w jakim jest to praktycznie uzasadnione i faktycznie możliwe, jak również musi podjąć wszystkie alternatywne działania i czynności zmierzające do wykonania Uchwały, których podjęcia nie wstrzymuje zdarzenie siły wyższej.
- 3. Na okres działania siły wyższej obowiązki Instytucji Zarządzającej RPO WiM i Beneficjenta ulegają zawieszeniu w zakresie uniemożliwionym przez działanie siły wyższej. Instytucja Zarządzająca RPO WiM i Beneficjent niezwłocznie przystąpią do realizacji swoich obowiązków wynikających z niniejszej Uchwały. Jeżeli Beneficjent po ustaniu siły wyższej nie przystąpił niezwłocznie do wykonywania Uchwały, może to skutkować koniecznością zwrotu dofinansowania zgodnie z **§ 21 ust.1 pkt 12.**
- 4. Weryfikacja zjawiska siły wyższej leży po stronie Instytucji Zarządzającej RPO WiM**.** Ciężar dowodu w tym zakresie spoczywa na Beneficjencie.

#### **Zwrot dofinansowania**

- 1. Instytucja Zarządzająca RPO WiM może nałożyć na Beneficjenta obowiązek zwrotu otrzymanego dofinansowania wraz z odsetkami w wysokości określonej jak dla zaległości podatkowych naliczanymi od dnia przekazania dofinansowania, w terminie wyznaczonym przez Instytucję Zarządzającą RPO WiM na rachunek przez nią wskazany, w przypadku, gdy:
	- 1) Beneficjent dopuścił się nieprawidłowości w szczególności wykorzysta przekazane środki na cel inny niż określony w Projekcie lub niezgodnie z niniejszą Uchwałą;
	- 2) Beneficjent złoży lub przedstawi Instytucji Zarządzającej RPO WiM w toku wykonywanych czynności w ramach realizacji Projektu nieprawdziwe, podrobione, przerobione lub poświadczające nieprawdę albo niepełne dokumenty i informacje w celu uzyskania dofinansowania w ramach niniejszej Uchwały;
	- 3) Beneficjent nie rozpoczął realizacji Projektu w ciągu 3 miesięcy od ustalonej we Wniosku o dofinansowanie początkowej daty okresu realizacji Projektu;
	- 4) Beneficjent w sposób rażący nie wywiązuje się z obowiązków nałożonych na niego w niniejszej Uchwale;
	- 5) Beneficjent nie wywiązał się z obowiązku, o którym mowa w **§ 4 ust. 6;**
	- 6) w zakresie rzeczowej realizacji określonej we Wniosku o dofinansowanie projektu stwierdzi, że zadania nie są realizowane lub ich realizacja w znacznym stopniu odbiega od niniejszej Uchwały;
	- 7) Beneficjent zaprzestał realizacji Projektu lub realizuje go w sposób niezgodny z niniejszą Uchwałą i z regulacjami zamieszczonymi w systemie realizacji Programu, o którym mowa w art. 6 ustawy wdrożeniowej;
	- 8) Beneficjent utrudniał, uchylał się lub odmówił poddania się kontroli Instytucji Zarządzającej RPO WiM lub czynnościom kontrolnym uprawnionych organów bądź innych uprawnionych podmiotów;
	- 9) Beneficjent w ustalonym przez Instytucję Zarządzającą RPO WiM terminie nie doprowadzi do usunięcia stwierdzonych nieprawidłowości;
- 10) Beneficjent nie przedkłada zgodnie z Uchwałą wniosków o płatność lub uzupełnień (w tym korekt) wniosku o płatność;
- 11) Beneficjent w sposób uporczywy uchyla się od wykonywania obowiązków, o których mowa w **§ 11, § 15 i § 17;**
- 12) Beneficjent po ustaniu siły wyższej nie przystąpił niezwłocznie do wykonywania Uchwały;
- 13) Beneficjent pozostaje w stanie likwidacji lub podlega zarządowi komisarycznemu, bądź zawiesił swoją działalność lub prowadzone jest wobec niego inne postępowanie prawne o podobnym charakterze;
- 14) Beneficjent dokona zmian w projekcie bez akceptacji Instytucji Zarządzającej RPO WiM, o której mowa w **§ 18 ust.2**.
- 2. W przypadku rezygnacji z realizacji Projektu Beneficjent nie ma prawa do dofinansowania tej części wydatków, która odpowiada prawidłowo zrealizowanej części Projektu i zobowiązany jest do zwrotu otrzymanego dofinansowania wraz z odsetkami w wysokości jak dla zaległości podatkowych naliczanymi od dnia przekazania Beneficjentowi dofinansowania w terminie i na rachunki wskazane przez Instytucję Zarządzającą RPO WiM.

#### **Postanowienia końcowe**

#### **§ 22**

- 1. Wszelkie wątpliwości związane z wykonywaniem Uchwały wyjaśniane będą przez Beneficjenta i Instytucję Zarządzającą RPO WiM w formie pisemnej.
- 2. Instytucja Zarządzająca RPO WiM na pisemny wniosek Beneficjenta może udzielać wyjaśnień i interpretacji dotyczących zapisów Uchwały.

- 1. W sprawach nieuregulowanych Uchwałą zastosowanie mają odpowiednie reguły i warunki wynikające z systemu realizacji Programu, a także odpowiednie przepisy prawa unijnego i prawa krajowego, w szczególności:
	- 1) Ustawa wdrożeniowa;
	- 2) Rozporządzenie ogólne;
	- 3) Rozporządzenie Parlamentu Europejskiego i Rady (UE) nr 1301/2013 z dnia 17 grudnia 2013 r. w sprawie Europejskiego Funduszu Rozwoju Regionalnego i przepisów szczególnych dotyczących celu "Inwestycje na rzecz wzrostu i zatrudnienia" oraz w sprawie uchylenia rozporządzenia (WE) nr 1080/2006 (Dz. Urz. UE L 347 z 20.12.2013, str. 289);
	- 4) Rozporządzenie Parlamentu Europejskiego i Rady (UE) nr 1304/2013 z dnia 17 grudnia 2013 roku w sprawie Europejskiego Funduszu Społecznego i uchylające Rozporządzenie Rady (WE) 1081/2006 (Dz. Urz. UE L 347 z 20.12.2013, str. 470 z późn. zm.);
	- 5) Rozporządzenie delegowane KE (UE) nr 240/2014 z dnia 7 stycznia 2014 r. w sprawie europejskiego kodeksu postępowania w zakresie partnerstwa w ramach europejskich funduszy strukturalnych i inwestycyjnych (Dz. Urz. UE L 74 z 14.03.2014 r., str. 1);
	- 6) Rozporządzenie delegowane Komisji (UE) nr 480/2014 z dnia 3 marca 2014 r. uzupełniające rozporządzenie Parlamentu Europejskiego i Rady (UE) nr 1303/2013 ustanawiające wspólne przepisy dotyczące Europejskiego Funduszu Rozwoju Regionalnego, Europejskiego Funduszu Społecznego, Funduszu Spójności, Europejskiego Funduszu Rolnego na rzecz Rozwoju Obszarów Wiejskich oraz Europejskiego Funduszu Morskiego i Rybackiego oraz ustanawiające przepisy ogólne dotyczące Europejskiego Funduszu Rozwoju Regionalnego, Europejskiego Funduszu Społecznego, Funduszu Spójności i Europejskiego Funduszu Morskiego i Rybackiego (Dz. Urz. UE L 138 z 13.5.2014, str. 5 z późn. zm.);
- 7) Rozporządzenie wykonawcze Komisji (UE) nr 215/2014 z dnia 7 marca 2014 r. ustanawiające zasady wykonania rozporządzenia Parlamentu Europejskiego i Rady (UE) nr 1303/2013 ustanawiającego wspólne przepisy dotyczące Europejskiego Funduszu Rozwoju Regionalnego, Europejskiego Funduszu Społecznego, Funduszu Spójności, Europejskiego Funduszu Rolnego na rzecz Rozwoju Obszarów Wiejskich oraz Europejskiego Funduszu Morskiego i Rybackiego oraz ustanawiającego przepisy ogólne dotyczące Europejskiego Funduszu Rozwoju Regionalnego, Europejskiego Funduszu Społecznego, Funduszu Spójności i Europejskiego Funduszu Morskiego i Rybackiego w zakresie metod wsparcia w odniesieniu do zmian klimatu, określania celów pośrednich i końcowych na potrzeby ram wykonania oraz klasyfikacji kategorii interwencji w odniesieniu do europejskich funduszy strukturalnych i inwestycyjnych (Dz.Urz. UE L 69 z 8.03.2014, str. 65 z późn. zm.);
- 8) Rozporządzenie wykonawcze Komisji (UE) nr 821/2014 z dnia 28 lipca 2014 r. ustanawiającego zasady stosowania rozporządzenia Parlamentu Europejskiego i Rady (UE) nr 1303/2013 w zakresie szczegółowych uregulowań dotyczących transferu wkładów z programów i zarządzania nimi, przekazywania sprawozdań z wdrażania instrumentów finansowych, charakterystyki technicznej działań informacyjnych i komunikacyjnych w odniesieniu do operacji oraz systemu rejestracji i przechowywania danych (Dz. Urz. UE L 223 z 29.07.2014, str. 7);
- 9) Ustawa z dnia 26 czerwca 1974 r. Kodeks pracy (Dz. U. z 2014 r. poz. 1502, z późn. zm.);
- 10) Ustawa z dnia 23 kwietnia 1964 r. Kodeks cywilny (Dz. U. z 2016 r. poz.380, z późn. zm.);
- 11) Ustawa o finansach publicznych;
- 12) Ustawa PZP;
- 13) Ustawa z dnia 29 września 1994 r. o rachunkowości (Dz. U z 2013 r. poz. 330, z późn. zm.);
- 14) Ustawa z dnia 17 grudnia 2004 r. o odpowiedzialności za naruszenie dyscypliny finansów publicznych (Dz. U. z 2013, poz. 168);
- 15) Ustawa z dnia 5 czerwca 1998 r. o samorządzie województwa (t.j. Dz. U. z 2016 r. poz. 486);
- 16) Ustawa z dnia 29 sierpnia 1997 r. Ordynacja podatkowa (Dz. U. z 2015 r., poz. 613, z późn. zm.);
- 17) Ustawa z dnia 4 lutego 1994 r. o prawie autorskim i prawach pokrewnych (Dz. U. z 2016 r. poz. 666);
- 18) Rozporządzenie Ministra Rozwoju Regionalnego z dnia 18 grudnia 2009 r. w sprawie warunków i trybu udzielania i rozliczania zaliczek oraz zakresu i terminów składania wniosków o płatność w ramach programów finansowanych z udziałem środków europejskich (Dz. U. Nr 223, poz. 1786, z późn. zm.);
- 19) Rozporządzenie Ministra Finansów z dnia 23 czerwca 2010 r. w sprawie rejestru podmiotów wykluczonych z możliwości otrzymania środków przeznaczonych na realizację programów finansowanych z udziałem środków europejskich (t.j. Dz. U. z 2016 r. poz. 657);
- 20) Rozporządzenie Ministra Finansów z dnia 21 grudnia 2012 r. w sprawie płatności w ramach programów finansowych z udziałem środków europejskich oraz przekazywania informacji dotyczących tych płatności (t.j. Dz.U. z 2016, poz. 75);
- 21) Rozporządzenie Ministra Spraw Wewnętrznych i Administracji z dnia 29 kwietnia 2004 r. w sprawie dokumentacji przetwarzania danych osobowych oraz warunków technicznych i organizacyjnych jakim powinny odpowiadać urządzenia i systemy informatyczne służące do przetwarzania danych osobowych (Dz. U. z 2004 r. Nr 100 poz. 1024);
- 22) Rozporządzenie w sprawie korekt finansowych;
- 23) Program.

2. W przypadku sprzeczności zapisów niniejszej Uchwały z przepisami prawa powszechnie obowiązującego bądź wytycznymi horyzontalnymi, wytycznymi programowymi, zastosowanie mają przepisy prawa oraz wytyczne.

## **§ 24**

Wykonanie Uchwały powierza się Przewodniczącemu Zarządu.

### **§ 25**

- 1. Integralną część Uchwały stanowią następujące załączniki:
	- 1) Załącznik nr 1: Wniosek o dofinansowanie projektu,
	- 2) Załącznik nr 2: Oświadczenie o kwalifikowalności podatku VAT,
	- 3) Załącznik nr 3: Harmonogram płatności,
	- 4) Załącznik nr 4: Zakres danych osobowych powierzonych do przetwarzania,
	- 5) Załącznik nr 5: Wzór upoważnienia do przetwarzania danych osobowych na poziomie Beneficjenta i podmiotów przez niego umocowanych,
	- 6) Załącznik nr 6: Wzór odwołania upoważnienia do przetwarzania danych osobowych na poziomie Beneficjenta i podmiotów przez niego umocowanych,

#### **§ 26**

Uchwała wchodzi w życie z dniem podjęcia.

Przewodniczący Zarządu Województwa Warmińsko-Mazurskiego

……………………………………………………………..

### Załącznik **nr 2** do Uchwały: Oświadczenie o kwalifikowalności podatku VAT

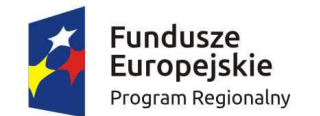

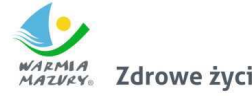

Zdrowe życie, czysty zysk

Unia Europeiska Europejski Fundusz Społeczny

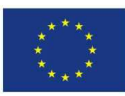

Nazwa i adres Beneficjenta (miejsce i data)

ı

# OŚWIADCZENIE O KWALIFIKOWALNOŚCI PODATKU OD TOWARÓW I USŁUG<sup>37</sup>

……………………………………………………………………………………………………………………………………………..……….

W związku z przyznaniem........*(nazwa Beneficjenta oraz jego status prawny*)......... dofinansowania ze środków Europejskiego Funduszu Społecznego w ramach Regionalnego Programu Operacyjnego Województwa Warmińsko-Mazurskiego na lata 2014-2020 na realizację Projektu.........................................*(nazwa i nr projektu).......... .....(nazwa Beneficjenta) ..................*  oświadcza, iż realizując powyższy Projekt nie może odzyskać w żaden sposób poniesionego kosztu podatku od towarów i usług, którego wysokość została zawarta w budżecie Projektu.

Jednocześnie *......................................(nazwa Beneficjenta).................* zobowiązuje się do zwrotu zrefundowanej w ramach Projektu............. *(nazwa i nr projektu) ..........................................* części poniesionego podatku od towarów i usług, jeżeli zaistnieją przesłanki umożliwiające odzyskanie tego podatku<sup>∗</sup> przez *......................................(nazwa Beneficjenta).................* .

*(nazwa Beneficjenta).................* zobowiązuje się również do udostępniania dokumentacji finansowoksięgowej oraz udzielania uprawnionym organom kontrolnym informacji umożliwiających weryfikację kwalifikowalności podatku od towarów i usług.

> ……………………… (podpis i pieczęć)

<sup>&</sup>lt;sup>37</sup> Oświadczenie może być modyfikowane w przypadku gdy Beneficjent kwalifikuje podatek od towarów i usług wyłącznie w odniesieniu do poszczególnych kategorii wydatków. W przypadku realizacji projektu w ramach partnerstwa, odpowiednio zmienione oświadczenie składa każdy z partnerów, który w ramach ponoszonych przez niego wydatków będzie kwalifikował podatek od towarów i usług.

<sup>∗</sup> Por. z art. 91 ust. 7 ustawy z dnia 11 marca 2004 r. o podatku od towarów i usług (Dz. U. z 2011 r. Nr 177, poz. 1054, z późn. zm.)

Załącznik **nr 4** do Uchwały: Zakres danych osobowych powierzonych do przetwarzania

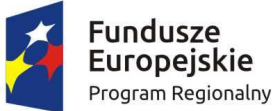

WARMIA Zdrowe życie, czysty zysk

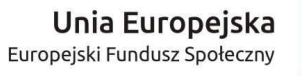

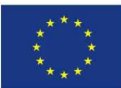

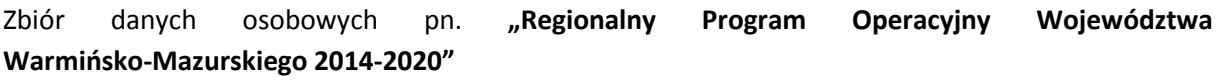

#### 1) Zakres danych osobowych wnioskodawców, beneficjentów, partnerów

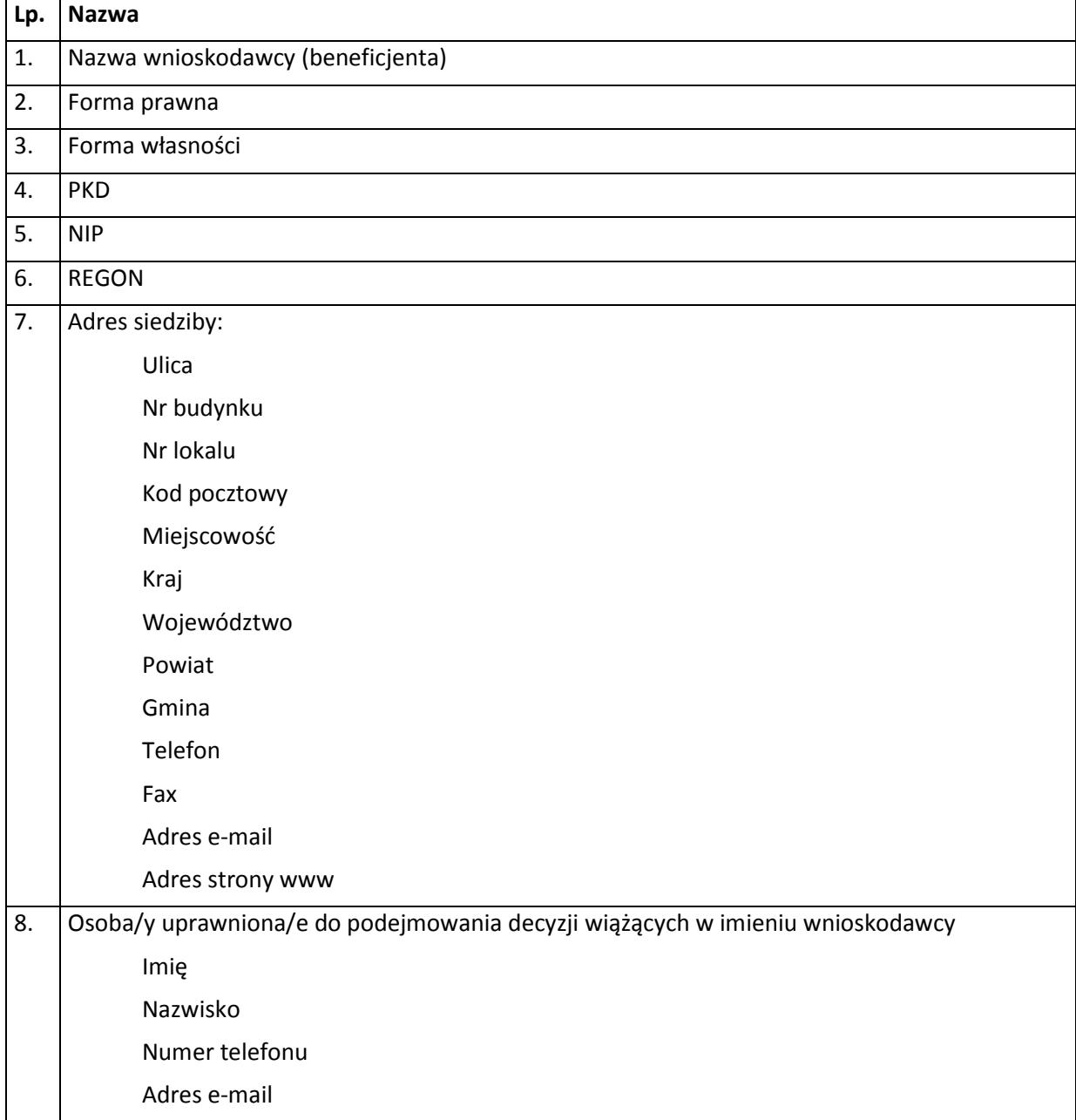

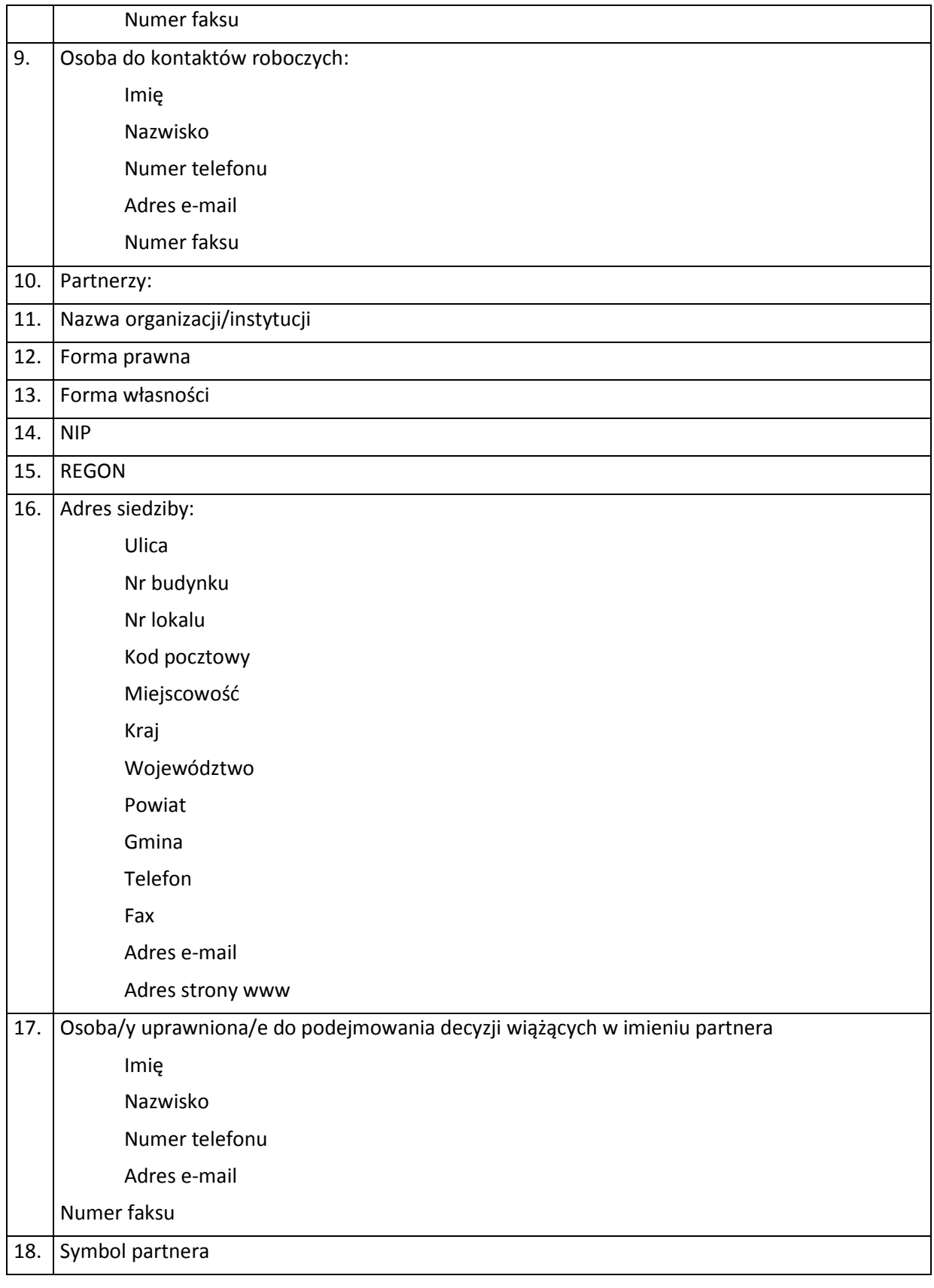

# 2) Dane związane z badaniem kwalifikowalności wydatków w projekcie

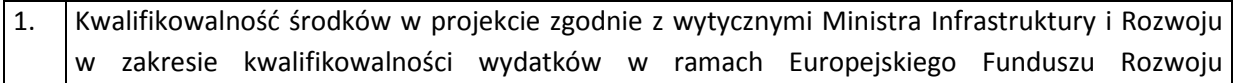

Regionalnego, Europejskiego Funduszu Społecznego oraz Funduszu Spójności na lata 2014-2020.

- 3) Dane uczestników instytucjonalnych (dane instytucji otrzymujących wsparcie). Szczegółowy zakres danych odwzorowany jest w *Wytycznych w zakresie warunków gromadzenia i przekazywania danych w postaci elektronicznej na lata 2014-2020.* Dodatkowo:
- 1. Przynależność do grupy docelowej zgodnie ze Szczegółowym Opisem Osi Priorytetowych Regionalnego Programu Operacyjnego Województwa Warmińsko-Mazurskiego na lata 2014- 2020/ /zatwierdzonym do realizacji wnioskiem o dofinansowanie projektu
- 4) Dane uczestników indywidualnych otrzymujących wsparcie (uczestnicy indywidualni oraz pracownicy instytucji).

Szczegółowy zakres danych odwzorowany jest w *Wytycznych w zakresie warunków gromadzenia i przekazywania danych w postaci elektronicznej na lata 2014-2020.* Dodatkowo:

- 1. Przynależność do grupy docelowej zgodnie ze Szczegółowym Opisem Osi Priorytetowych Regionalnego Programu Operacyjnego Województwa Warmińsko-Mazurskiego na lata 2014- 2020/ /zatwierdzonym do realizacji wnioskiem o dofinansowanie projektu
- 5) Dane pracowników zaangażowanych w przygotowanie i realizację projektów,

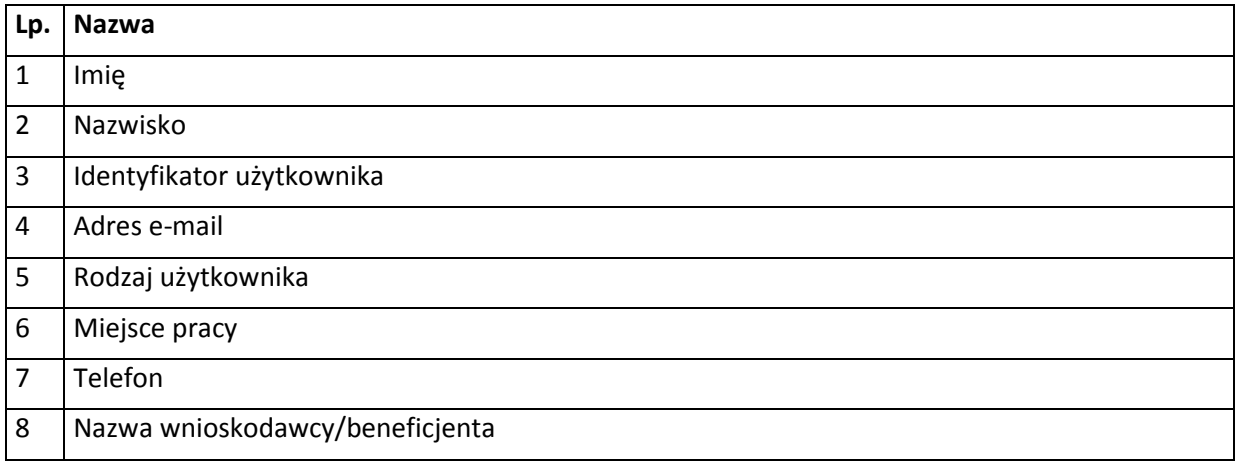

6) Dane dotyczące personelu projektu.

Szczegółowy zakres danych odwzorowany jest w *Wytycznych w zakresie warunków gromadzenia i przekazywania danych w postaci elektronicznej na lata 2014-2020.* 

7) Uczestnicy szkoleń, konkursów i konferencji (osoby biorące udział w szkoleniach, konkursach i konferencjach w związku z realizacją Regionalnego Programu Operacyjnego Województwa Warmińsko-Mazurskiego na lata 2014-2020, inne niż uczestnicy w rozumieniu definicji uczestnika określonej w *Wytycznych w zakresie monitorowania postępu rzeczowego realizacji programów operacyjnych na lata 2014-2020*).

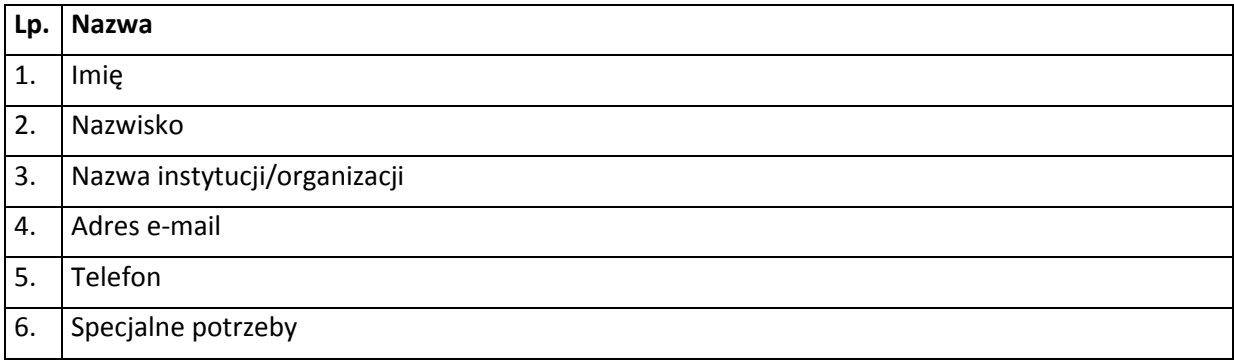

8) Inne dane osobowe przekazywane w dokumentacji projektowej.

Zakres danych osobowych wskazany w zbiorze pn. "Regionalny Program Operacyjny Województwa Warmińsko-Mazurskiego 2014-2020" dotyczy również partnerów w projekcie (o ile Projekt realizowany jest w partnerstwie).

Zbiór danych osobowych pn. **"Centralny system teleinformatyczny wspierający realizację programów operacyjnych"**

1) Zakres danych osobowych użytkowników Centralnego systemu teleinformatycznego, wnioskodawców, beneficjentów/partnerów

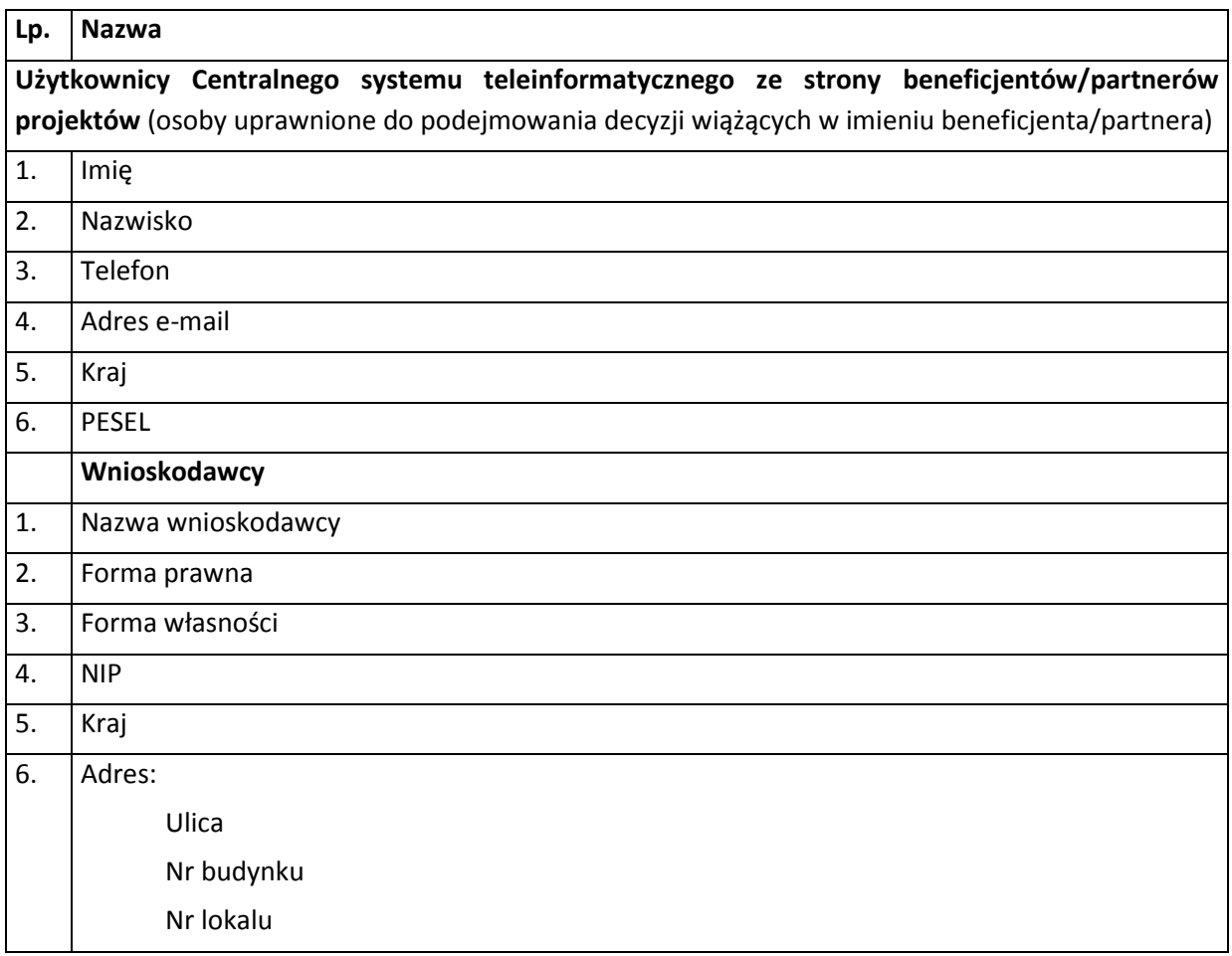
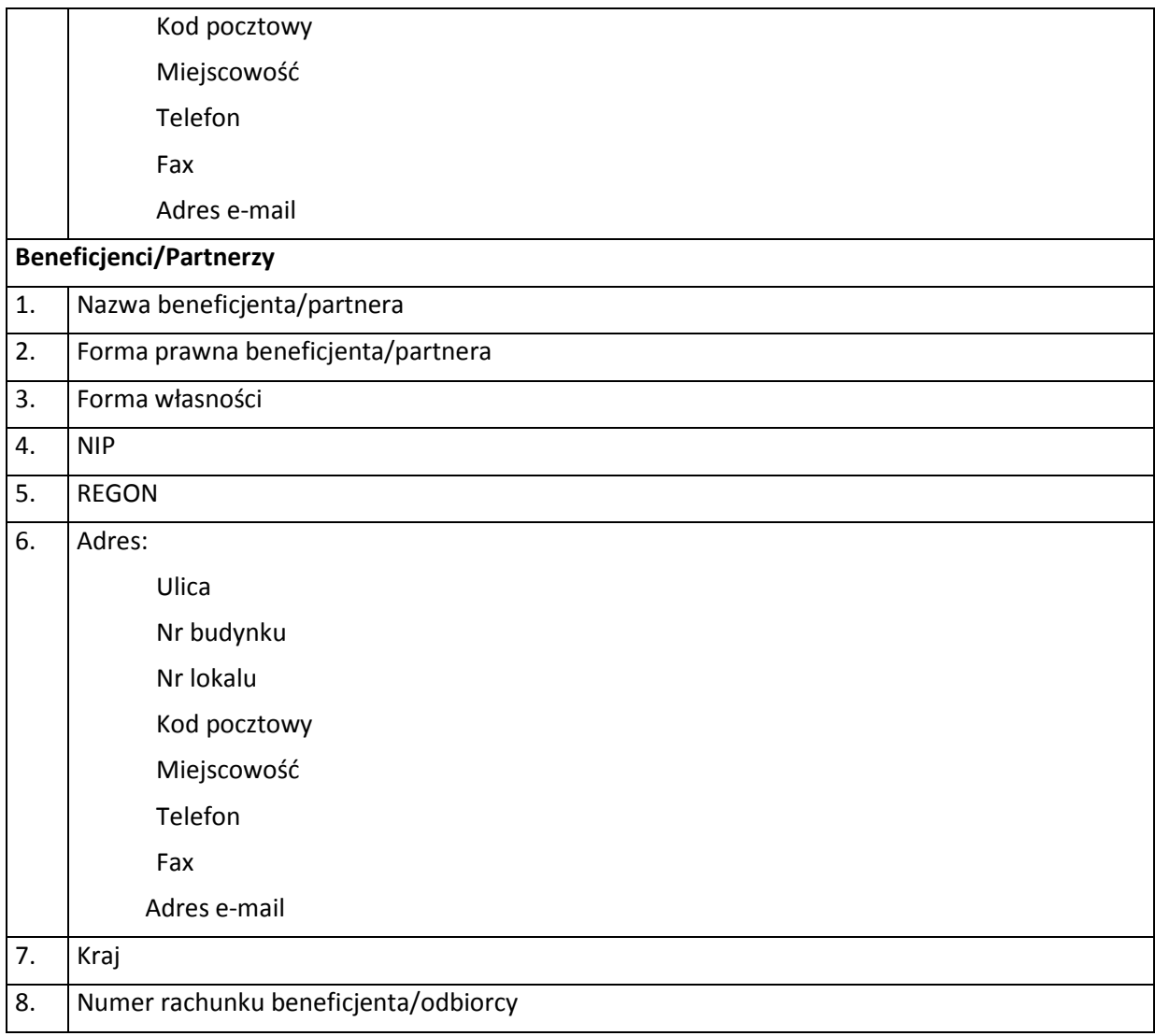

## 2) Dane uczestników instytucjonalnych (osób fizycznych prowadzących jednoosobową działalność gospodarczą)

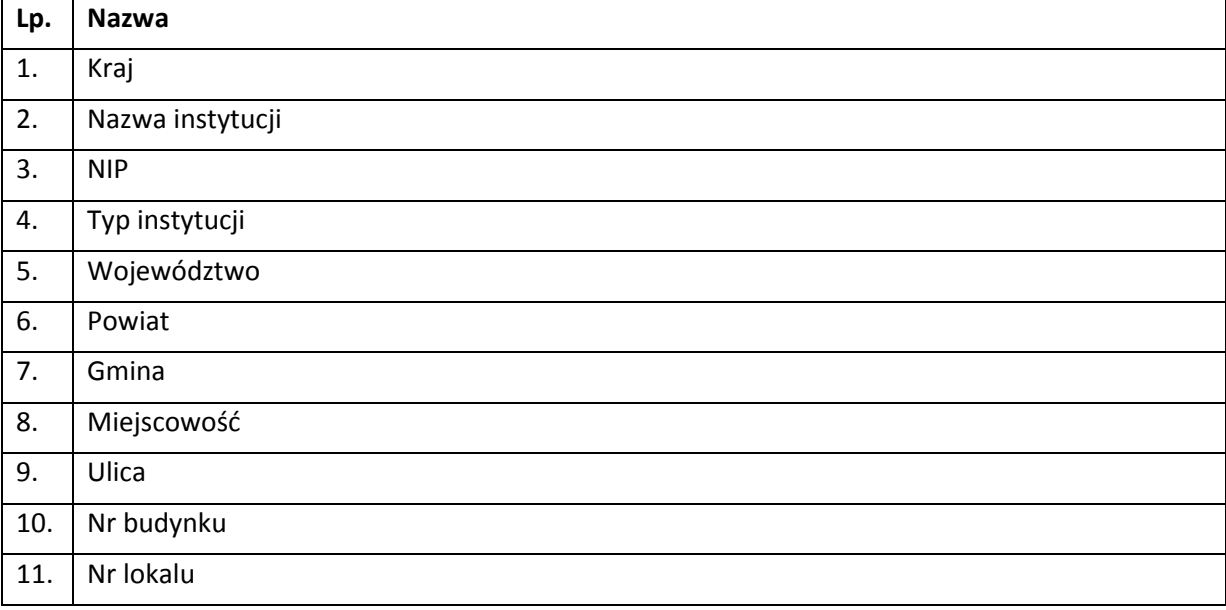

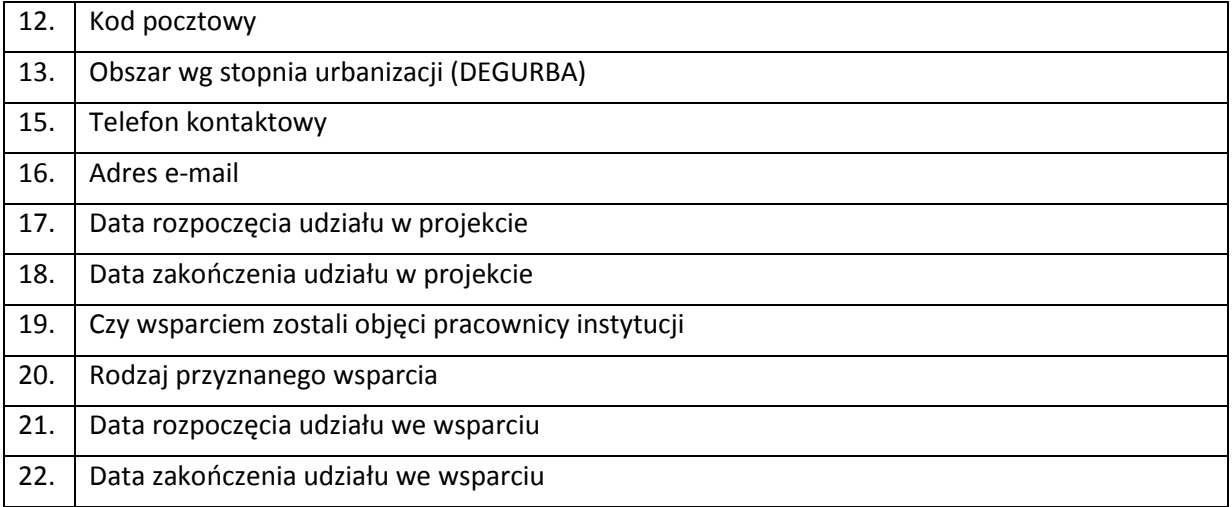

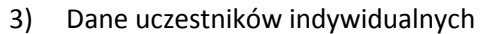

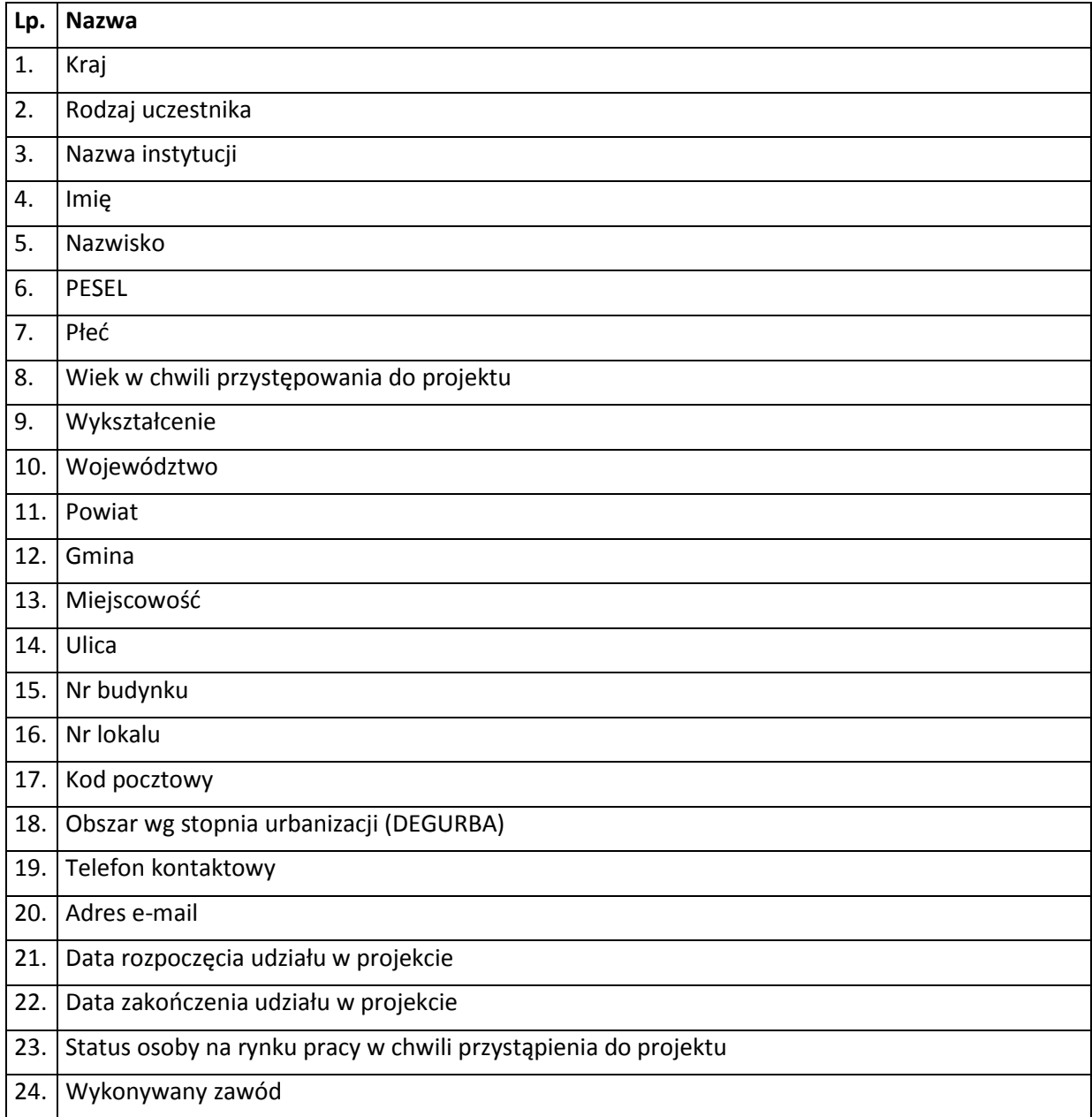

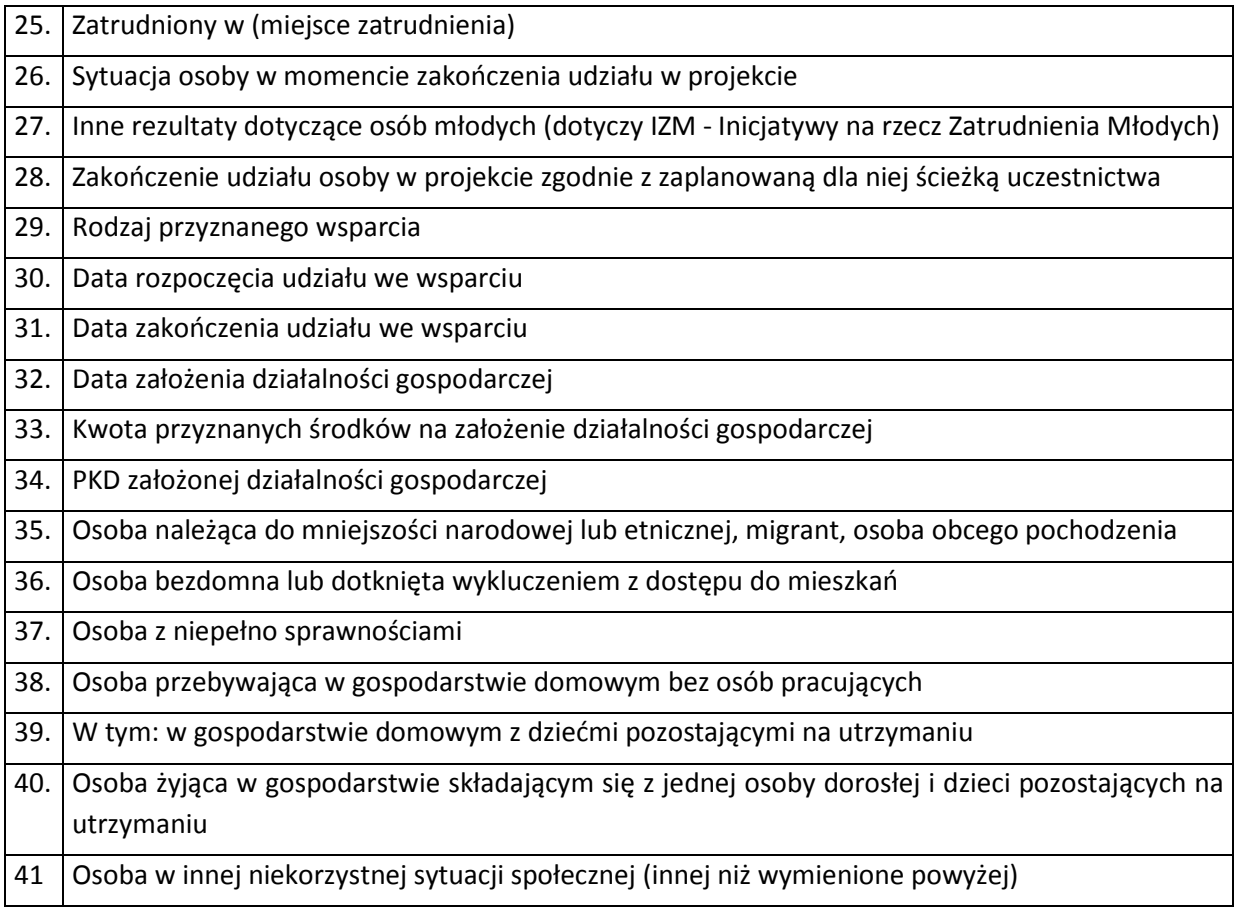

### 4) Dane dotyczące personelu projektu.

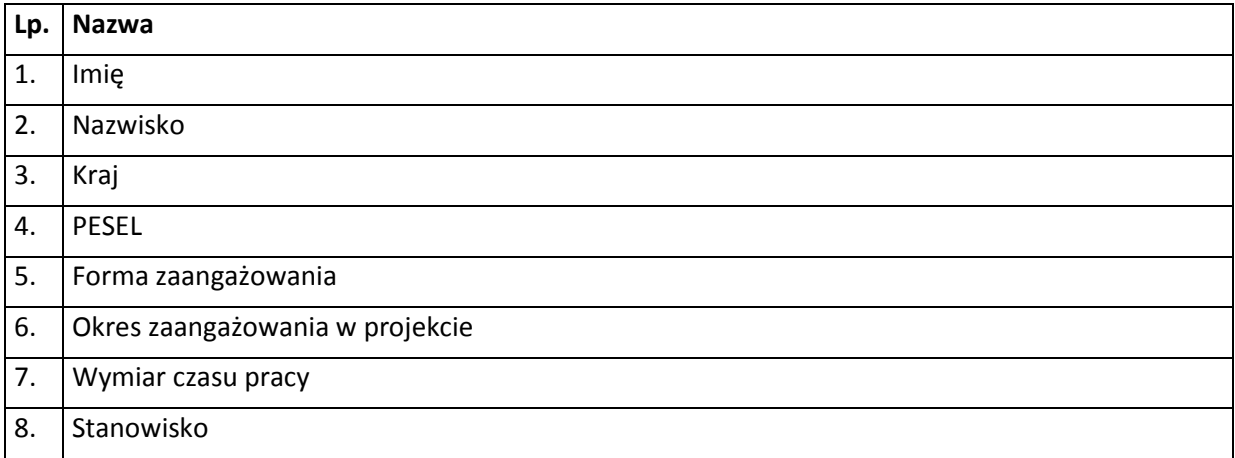

5) Wykonawcy realizujący umowy o zamówienia publiczne, których dane przetwarzane będą w związku z badaniem kwalifikowalności środków w projekcie (osoby fizyczne prowadzące działalność gospodarczą)

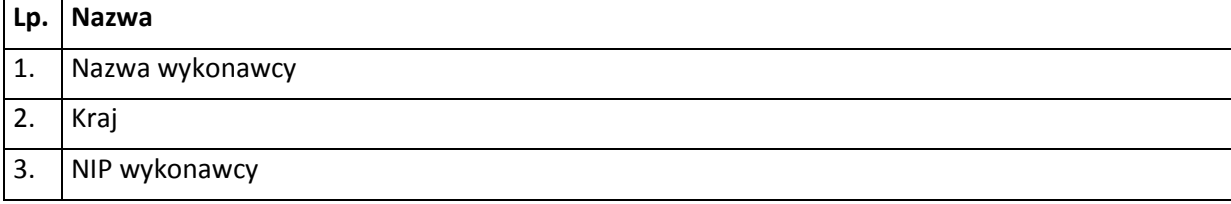

Załącznik **nr 5** do Uchwały: Wzór upoważnienia do przetwarzania danych osobowych na poziomie beneficjenta i podmiotów przez niego umocowanych

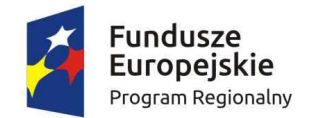

*GRAILA* Zdrowe życie, czysty zysk

Unia Europejska Europejski Fundusz Społeczny

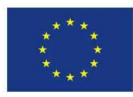

## **UPOWAŻNIENIE Nr\_\_\_\_\_\_ DO PRZETWARZANIA DANYCH OSOBOWYCH**

Z dniem [\_\_\_\_\_\_\_\_\_\_\_\_\_\_\_\_\_\_\_\_\_\_\_\_\_] r., na podstawie art. 37 w związku z art. 31 ustawy z dnia 29 sierpnia 1997 r. o ochronie danych osobowych (t.j. Dz. U. z 2016 r. poz. 922), upoważniam [\_\_\_\_\_\_\_\_\_\_\_\_\_\_\_\_\_\_\_\_\_\_\_\_\_\_\_\_\_\_\_\_\_\_\_\_\_\_\_\_\_\_\_] do przetwarzania danych osobowych w zbiorze pn. "Regionalny Program Operacyjny Województwa Warmińsko-Mazurskiego 2014-2020". Upoważnienie wygasa z chwilą ustania Pana/Pani\* stosunku prawnego z  $\lceil$ 

Czytelny podpis osoby upoważnionej do wydawania i odwoływania upoważnień

Upoważnienie otrzymałem

(miejscowość, data, podpis)

\_\_\_\_\_\_\_\_\_\_\_\_\_\_\_\_\_\_\_\_\_\_\_\_\_\_\_\_\_\_

 $\_$ 

Oświadczam, że zapoznałem/am się z przepisami dotyczącymi ochrony danych osobowych, w tym z ustawą z dnia 29 sierpnia 1997 r. o ochronie danych osobowych (t.j. Dz. U. z 2016 r. poz. 922), a także z obowiązującymi w \_\_\_\_\_\_\_\_\_\_\_\_\_\_\_\_\_\_\_\_\_\_\_\_\_\_ Polityką bezpieczeństwa ochrony danych osobowych oraz Instrukcją zarządzania systemem informatycznym służącym do przetwarzania danych osobowych i zobowiązuję się do przestrzegania zasad przetwarzania danych osobowych określonych w tych dokumentach.

Zobowiązuję się do zachowania w tajemnicy przetwarzanych danych osobowych, z którymi zapoznałem/am się oraz sposobów ich zabezpieczania, zarówno w okresie trwania umowy jak również po ustania stosunku prawnego łączącego mnie z \_\_\_\_\_\_\_\_\_\_\_\_\_\_\_\_\_\_\_\_\_\_\_\_\_].

Czytelny podpis osoby składającej oświadczenie

\_\_\_\_\_\_\_\_\_\_\_\_\_\_\_\_\_\_\_\_\_\_\_\_\_\_\_\_\_\_\_

**\***niepotrzebne skreślić

Załącznik **nr 6** do Uchwały: Wzór odwołania upoważnienia do przetwarzania danych osobowych na poziomie beneficjenta i podmiotów przez niego umocowanych

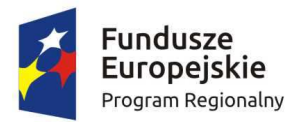

WARMIA Zdrowe życie, czysty zysk

Unia Europejska Europejski Fundusz Społeczny

 $\mathcal{L}=\frac{1}{2}\left[\frac{1}{2}\left(\frac{1}{2}\right)^2-\frac{1}{2}\left(\frac{1}{2}\right)^2\right]$ 

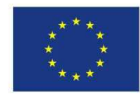

# **ODWOŁANIE UPOWAŻNIENIA Nr \_\_\_\_\_\_ DO PRZETWARZANIA DANYCH OSOBOWYCH**

Z dniem \_\_\_\_\_\_\_\_\_\_\_\_\_\_\_\_ r., na podstawie art. 37 w związku z art. 31 ustawy z dnia 29 sierpnia 1997 r. o ochronie danych osobowych (t.j. Dz. U. z 2016 r. poz. 922), odwołuję upoważnienie Pana /Pani**\*** \_\_\_\_\_\_\_\_\_\_\_\_\_\_\_\_\_\_\_\_\_\_\_\_\_\_\_\_\_\_ do przetwarzania danych osobowych nr \_\_\_\_\_\_\_\_\_\_\_\_\_\_\_ wydane w dniu \_\_\_\_\_\_\_\_\_\_\_\_\_\_

 $\mathcal{L}_\mathcal{L} = \mathcal{L}_\mathcal{L} = \mathcal{L}_\mathcal{L}$ 

Czytelny podpis osoby, upoważnionej do wydawania i odwoływania

upoważnień

(miejscowość, data)

**\***niepotrzebne skreślić

ZAŁĄCZNIK nr 7 - Wzór Wniosku o płatność Pomocy technicznej Regionalnego Programu Operacyjnego Województwa Warmińsko-Mazurskiego na lata 2014-2020

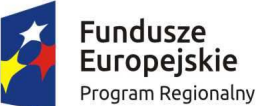

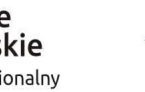

WARMIA Zdrowe życie, czysty zysk

Unia Europejska Europejski Fundusz Społeczny

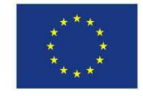

### **Wniosek o płatność składany w ramach Pomocy technicznej Regionalnego Programu Operacyjnego Województwa Warmińsko-Mazurskiego na lata 2014-2020**

#### 1. Informacje o projekcie

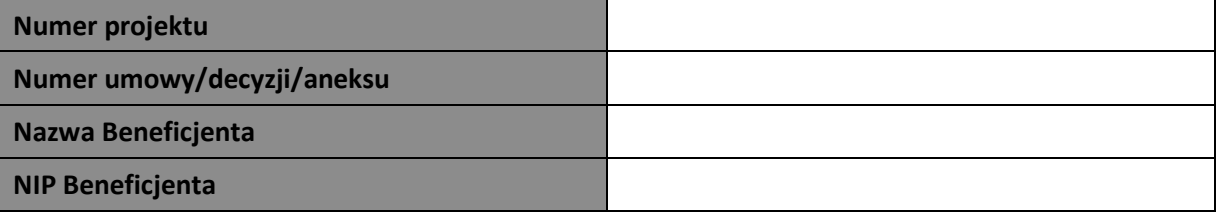

2. Informacje o wniosku o płatność – wypełnia pracownik Instytucji weryfikującej wniosek

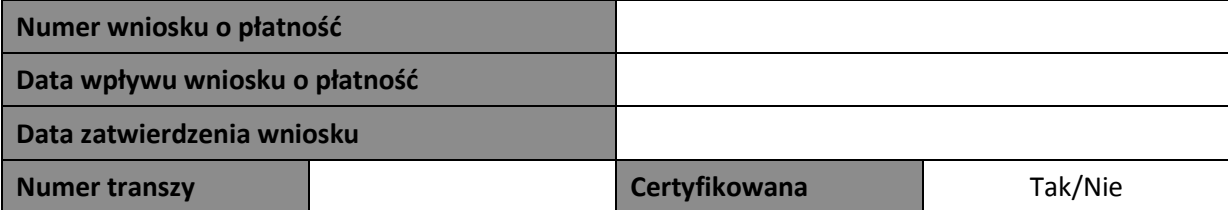

3. Projekt

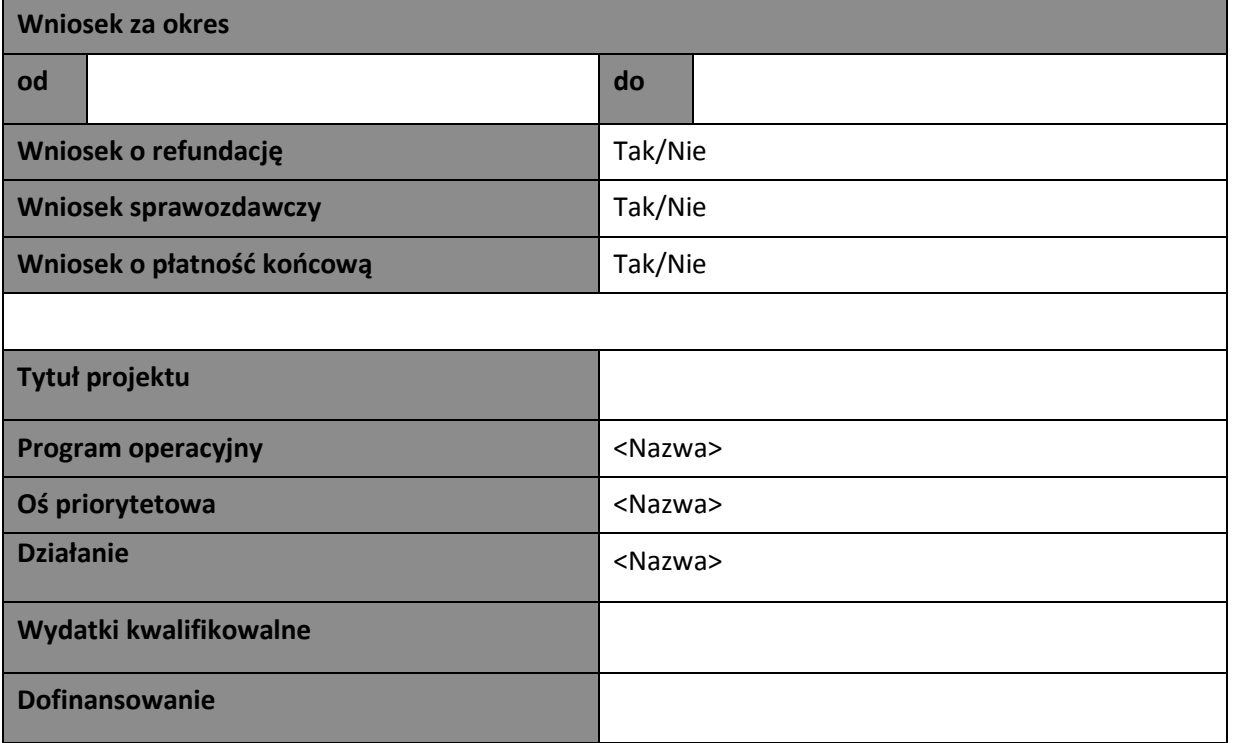

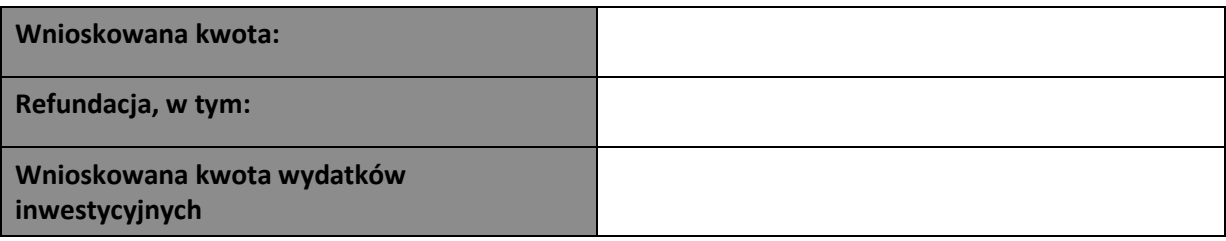

## 4. Postęp rzeczowy

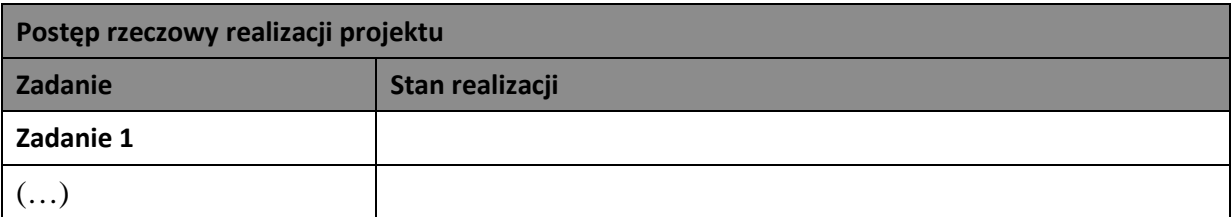

## 5. Wskaźniki produktu

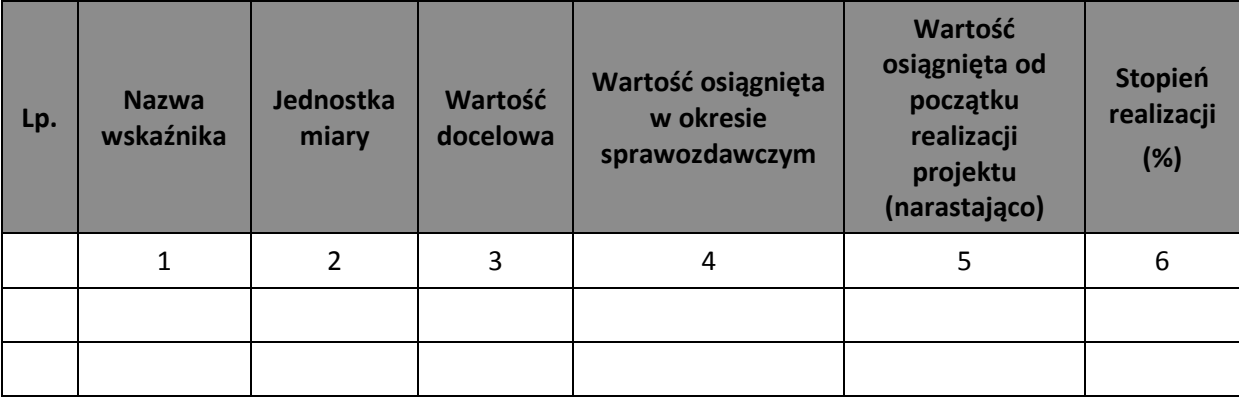

# **6. Problemy napotkane w trakcie realizacji projektu**

**7. Planowany przebieg realizacji projektu**

**Postęp finansowy**

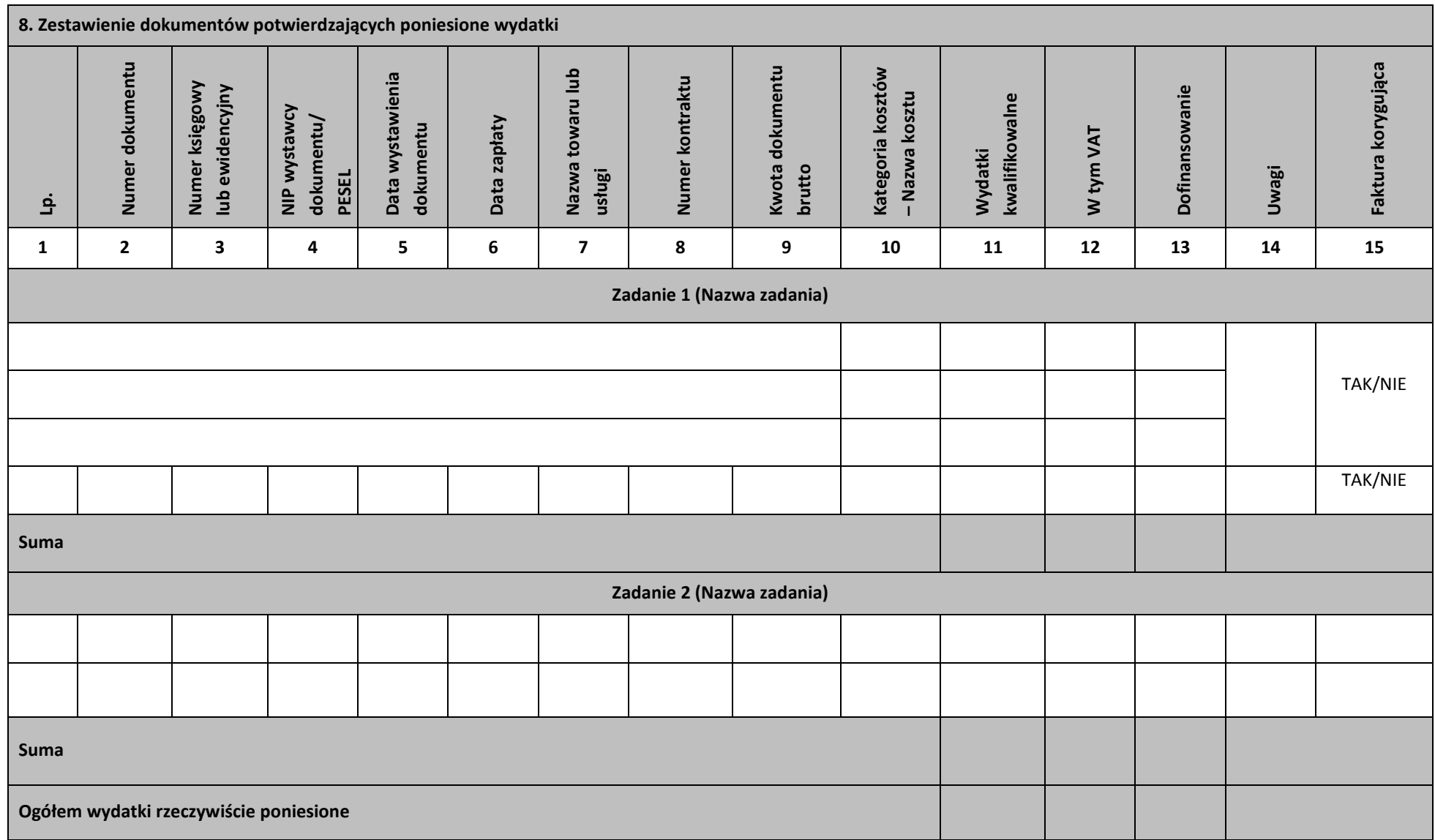

# 9. Zwroty/korekty

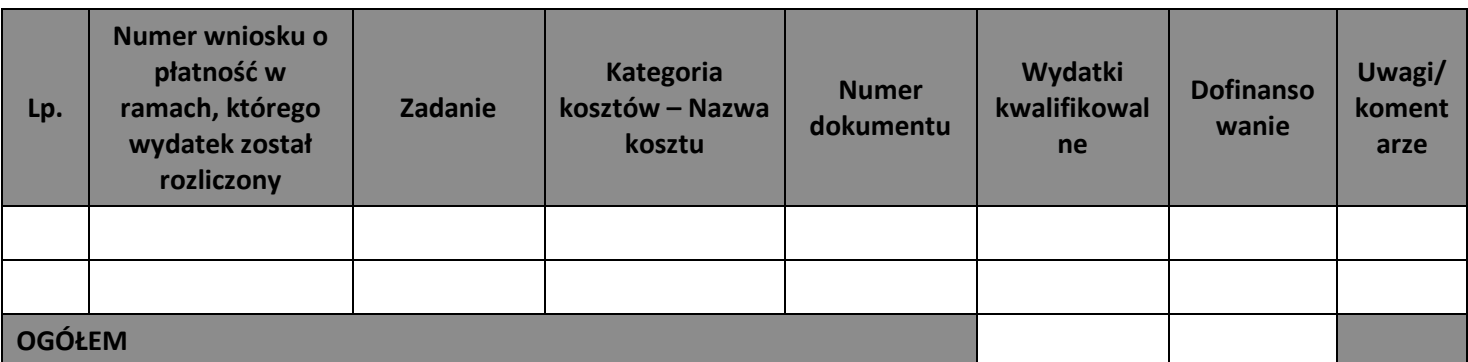

10. Źródła finansowania wydatków

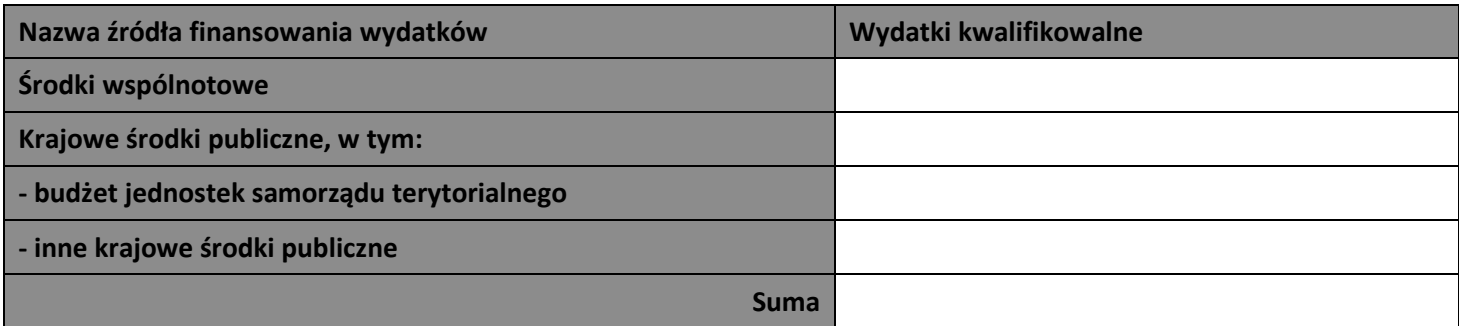

## 11. Postęp finansowy – Tabela wypełnia się automatycznie

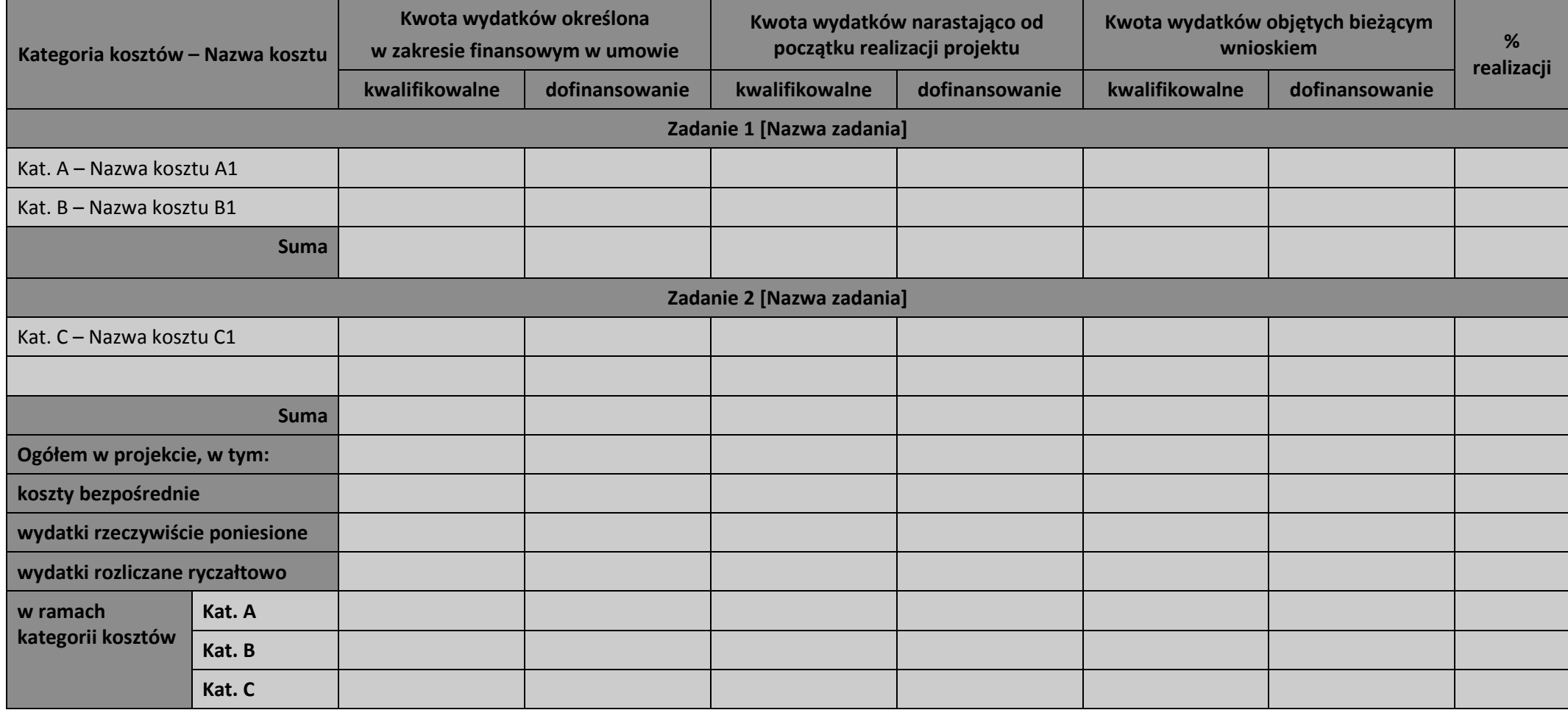

12. Informacje o wypłacie środków – wypełnia pracownik Instytucji weryfikującej wniosek

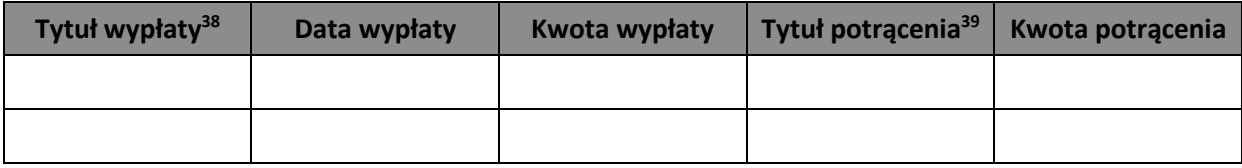

13. Informacje finansowe – wypełnia pracownik Instytucji weryfikującej wniosek

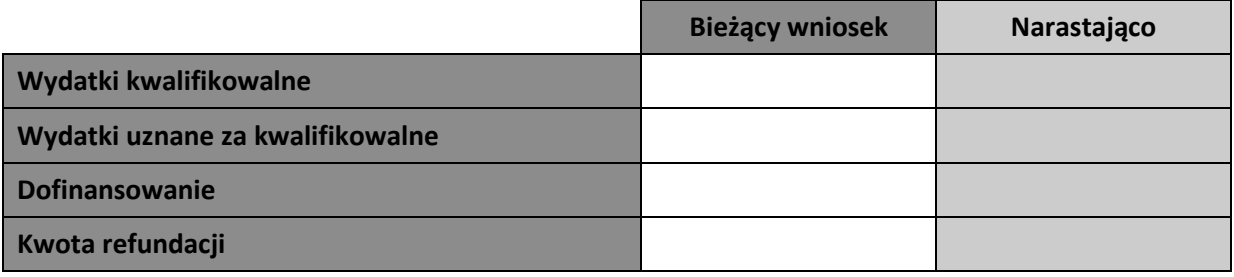

14. Informacje

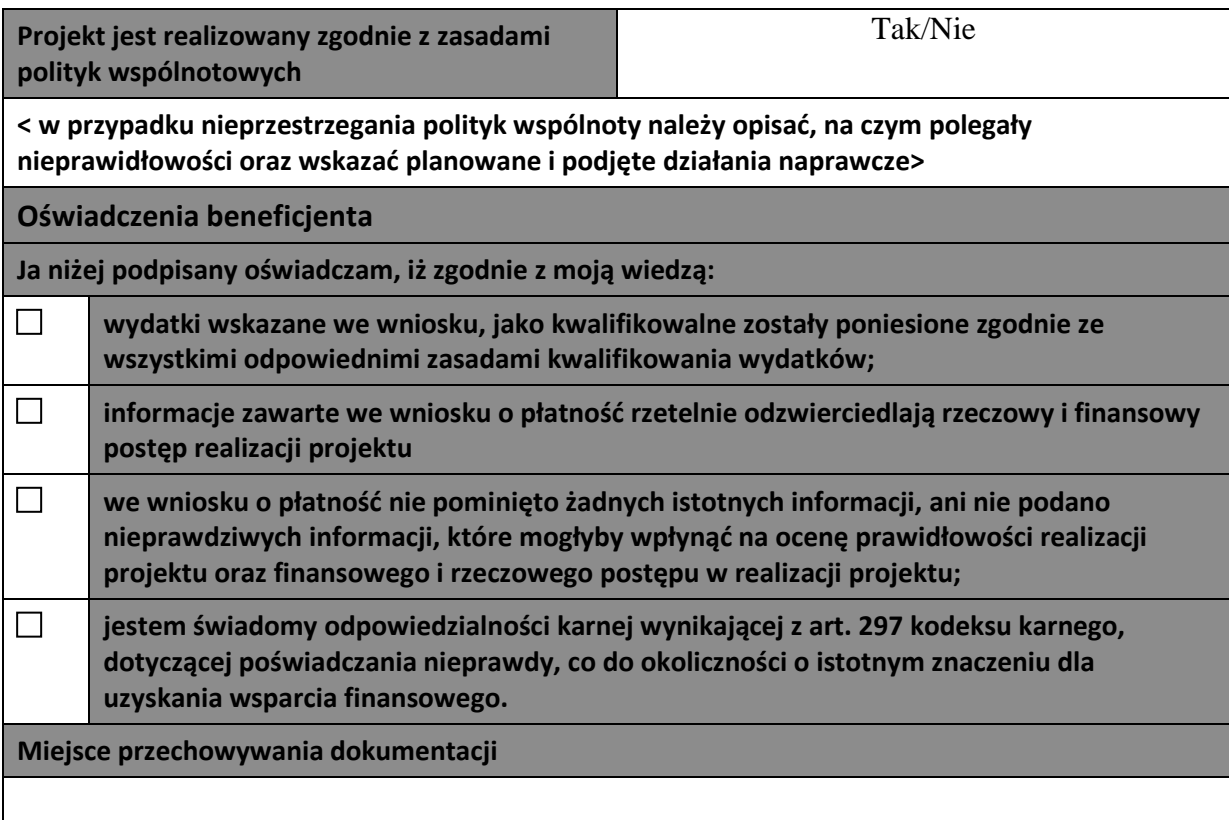

### 15. Załączniki

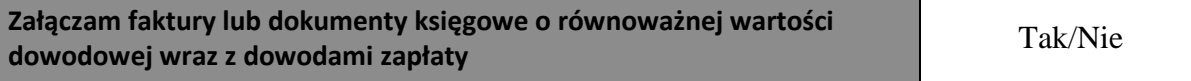

 $\overline{\phantom{0}}$ 

<sup>38</sup> W przypadku PT-refundacja

 $39$  Lista wyboru

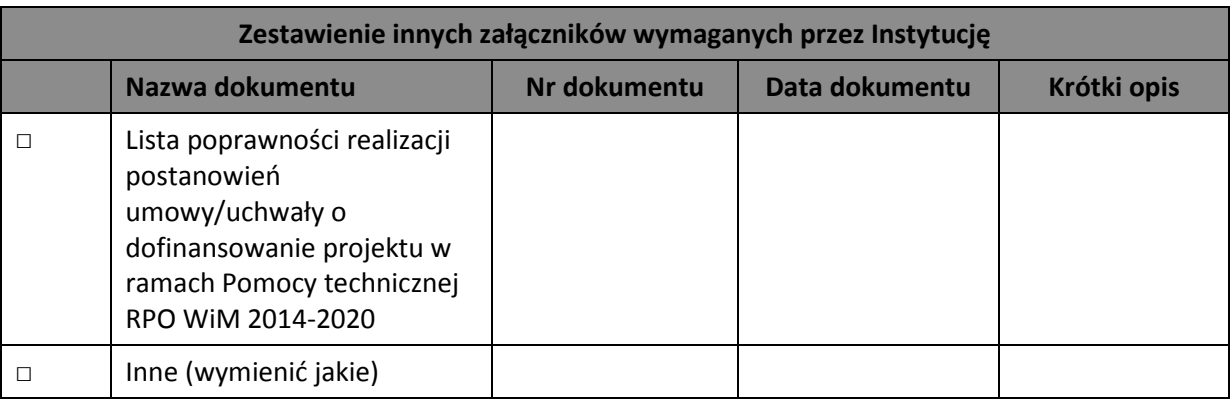

ZAŁĄCZNIK NR 1 do składanego Wniosku o płatność Pomocy technicznej Regionalnego Programu Operacyjnego Województwa Warmińsko-Mazurskiego na lata 2014-2020

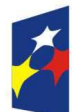

**Fundusze** Europejskie Program Regionalny

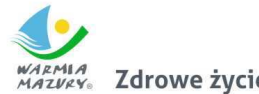

WARMIA Zdrowe życie, czysty zysk

Unia Europejska Europejski Fundusz Społeczny

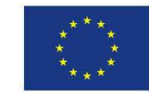

#### **Lista poprawności realizacji postanowień umowy/uchwały o dofinansowanie projektu w ramach Pomocy technicznej Regionalnego Programu Operacyjnego Województwa Warmińsko-Mazurskiego na lata 2014-2020**

Nazwa Beneficjenta:

Tytuł projektu:

ID WNP PT:

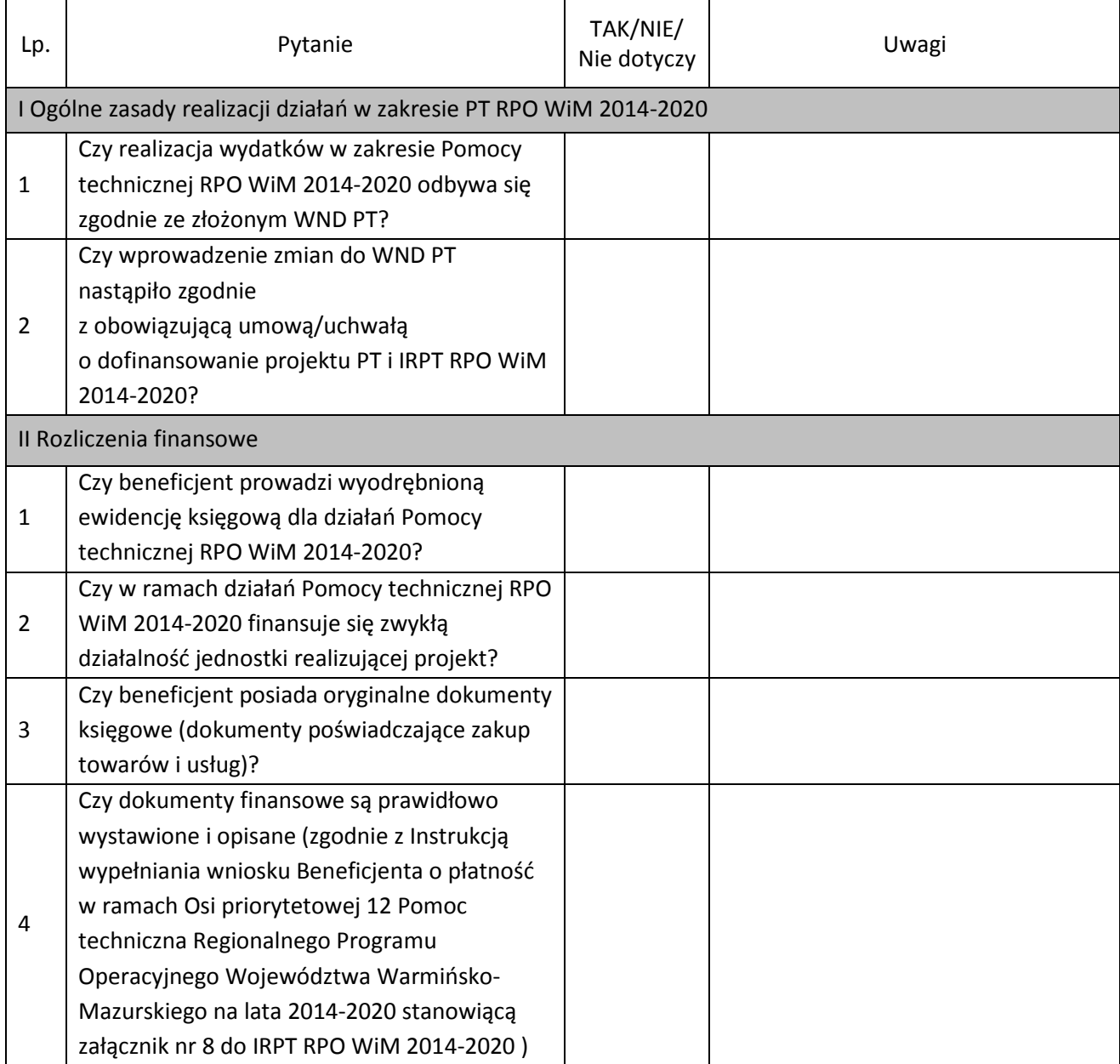

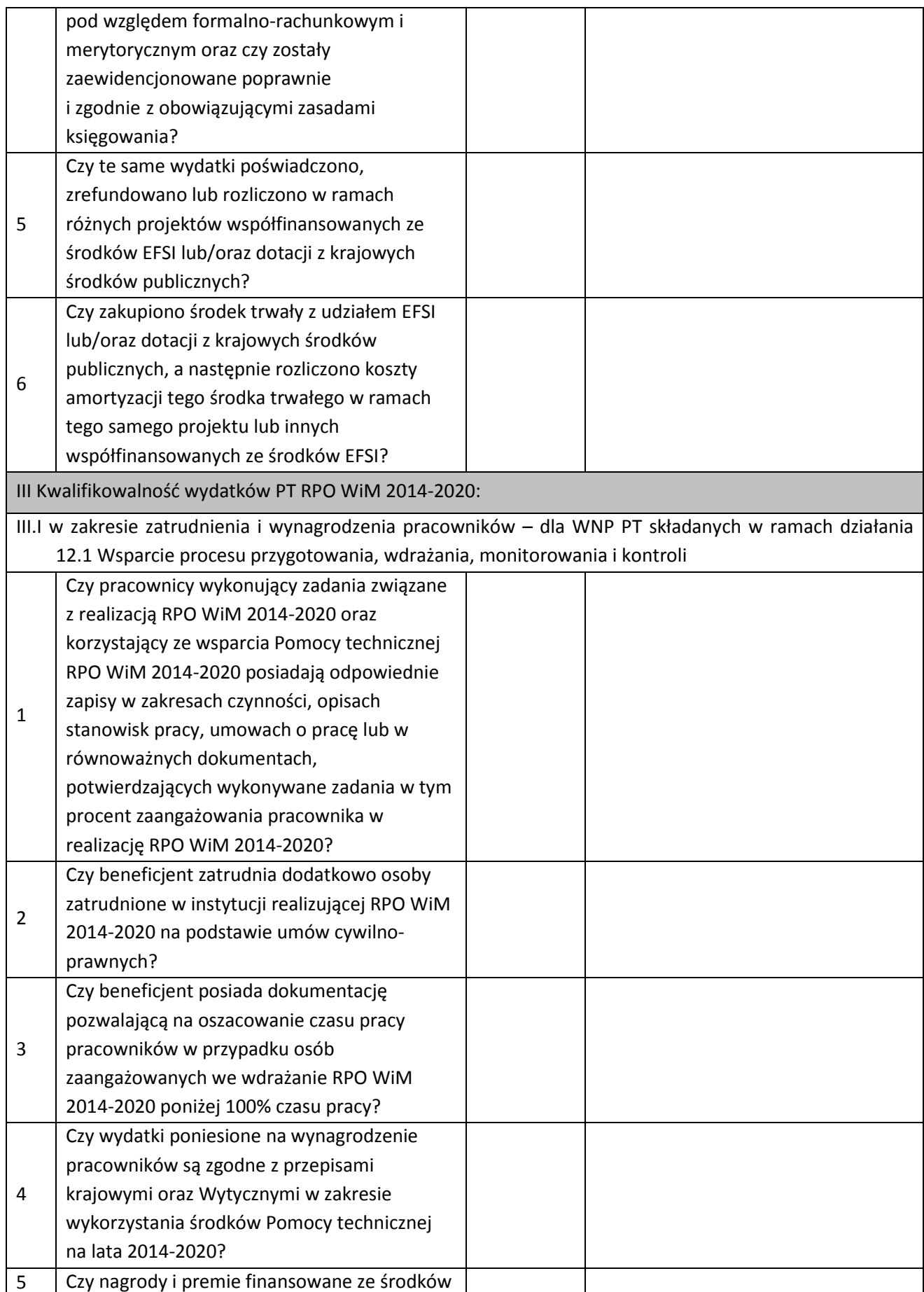

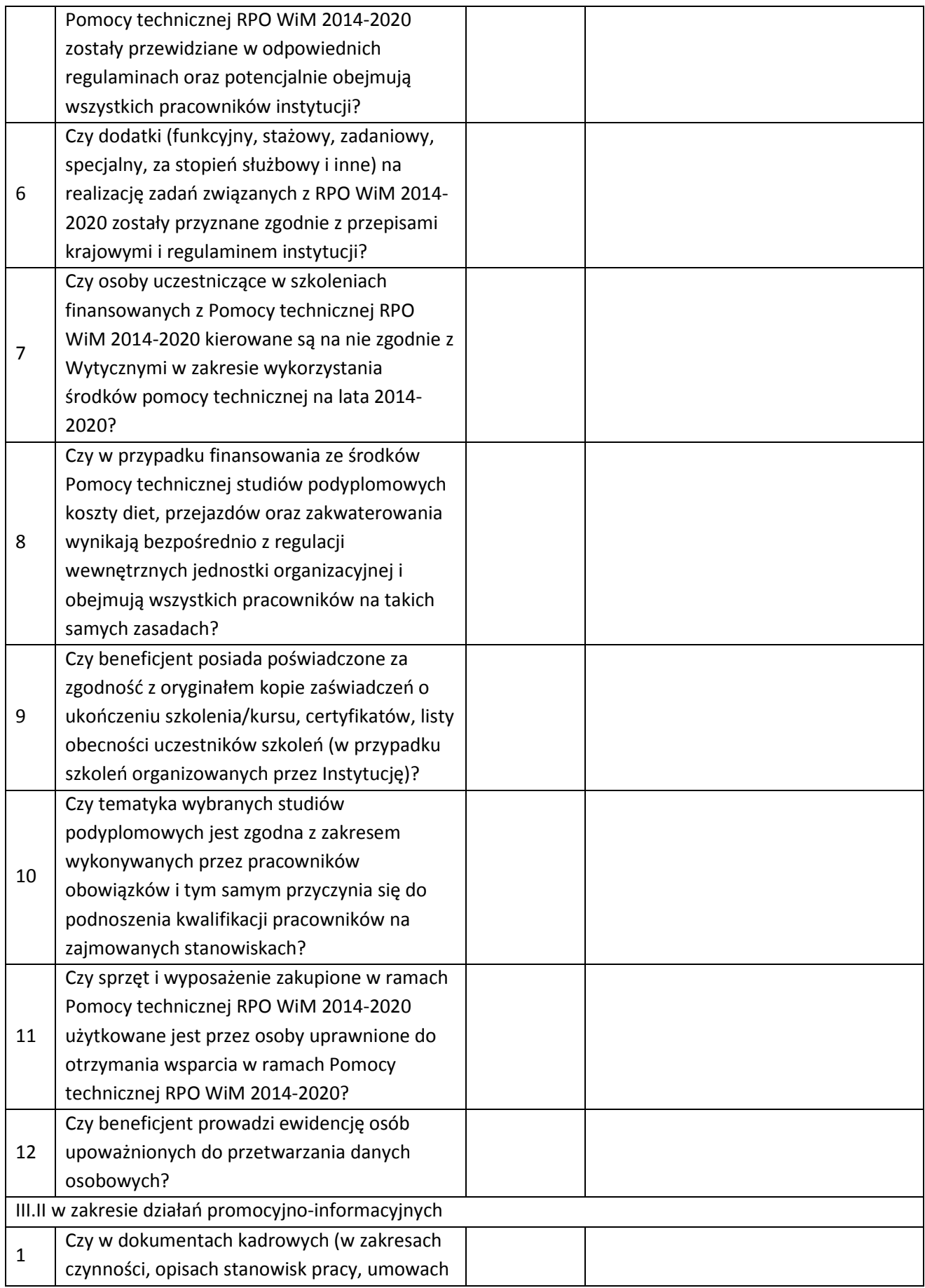

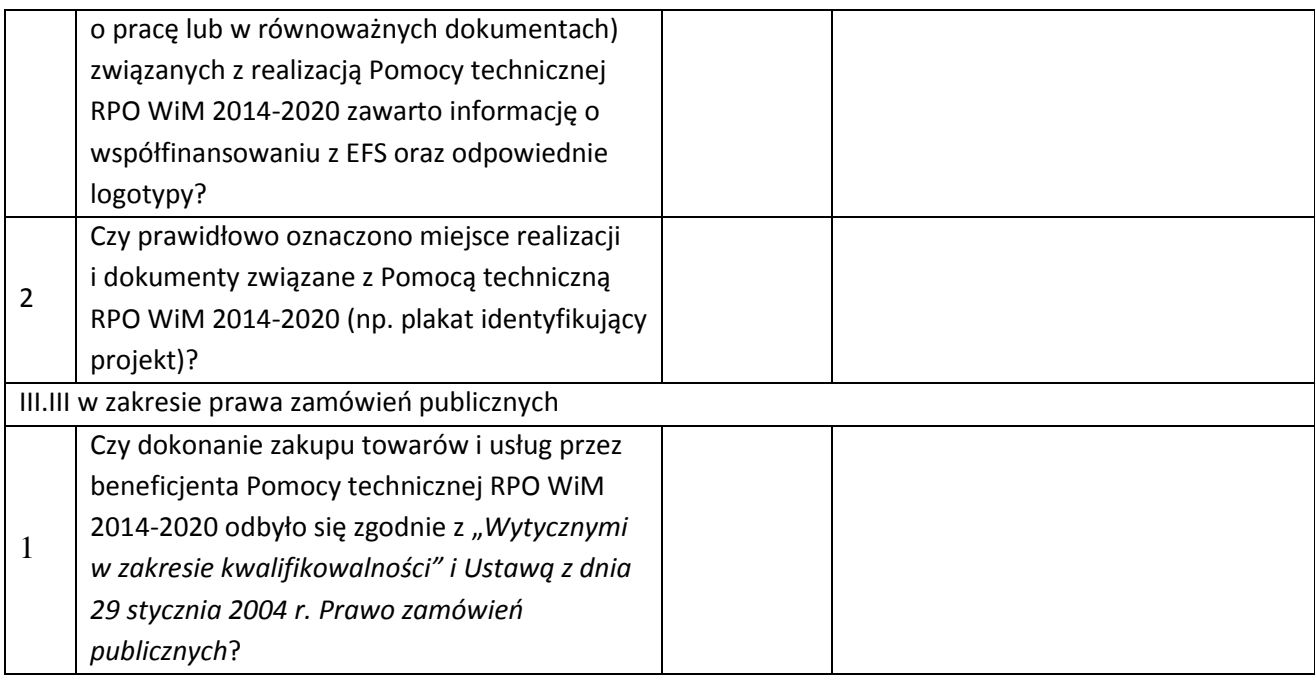

Data: ……………………

Sporządził: ……………………………………………………

Zatwierdził: ……………………………………………………

ZAŁĄCZNIK NR 8 - Instrukcja wypełniania wniosku o płatność Pomocy technicznej Regionalnego

Programu Operacyjnego Województwa Warmińsko-Mazurskiego na lata 2014-2020

#### **Instrukcja wypełniania wniosku Beneficjenta o płatność w ramach Osi priorytetowej 12 Pomoc techniczna Regionalnego Programu Operacyjnego Województwa Warmińsko-Mazurskiego na lata 2014-2020**

WNP PT należy wypełnić zgodnie z następującymi wskazówkami:

#### **1. Informacje o projekcie**

#### **2. Informacje o wniosku o płatność** – wypełnia pracownik

#### **3. Projekt**

 wniosek za okres: od … do … – za pomocą dostępnego kalendarza należy podać okres, za jaki składany jest wniosek w formacie RRRR/MM/DD. np. 2015/05/20. Okres objęty WNP PT nie musi być okresem obejmującym pełny miesiąc kalendarzowy.

W pierwszym WNP PT, pole "od" należy uzupełnić datą rozpoczęcia realizacji projektu określoną w umowie/uchwale o dofinansowanie. Zaś, jako data "do" należy wpisać datę ostatniej płatności dokonanej przez Beneficjenta, ujętej w "*Zestawieniu dokumentów potwierdzających poniesione wydatki*".

Przy sporządzaniu kolejnych WNP PT pole "od" jest pierwszym dniem kalendarzowym następującym po dacie w polu "do" określonej w poprzednim WNP PT. Natomiast w komórce "do" – datę ostatniej płatności dokonanej przez Beneficjenta, ujętej w "*Zestawieniu dokumentów potwierdzających poniesione wydatki*".

W przypadku końcowego WNP PT data w polu "do" nie może być późniejsza niż dzień zakończenia realizacji projektu określony w umowie/uchwale o dofinansowanie projektu.

W uzasadnionych przypadkach w końcowym WNP PT możliwe jest wykazanie wydatków, które zostały zapłacone po okresie realizacji projektu, ale dotyczących zobowiązań zaciągniętych w okresie realizacji projektu zgodnie z umową/uchwałą o dofinansowanie projektu (np. rozliczenie zaliczek poniesionych na poczet energii elektrycznej w stosunku do faktycznego jej wykorzystania – zarówno zwrot kosztów jak i nadpłata).

- Wniosek o refundację należy zaznaczyć, gdy poniesiono już wydatki w ramach projektu i Beneficjent stara się o ich refundację.
- $\triangleright$  Wniosek sprawozdawczy należy zaznaczyć, gdy Beneficjent zobowiązany jest do przekazania informacji o postępie rzeczowym projektu.
- Wniosek o płatność końcową należy zaznaczyć, gdy wypełniany WNP PT jest ostatnim WNP PT, rozliczającym projekt.
- Tytuł projektu należy wpisać tytuł realizowanego projektu zgodnie z punktem 2.5 WND PT.
- Program operacyjny należy podać nazwę programu w ramach, którego realizowany jest projekt, tj. Regionalny Program Operacyjny Województwa Warmińsko-Mazurskiego lata 2014- 2020.
- Oś priorytetowa należy podać numer i nazwę osi priorytetowej, w ramach, której realizowany jest projekt, tj. Oś 12. Pomoc techniczna.
- Działanie należy podać numer i nazwę działania w ramach, którego realizowany jest projekt, tj. 12.1 – Wsparcie procesu przygotowania, wdrażania, monitorowania i kontroli; 12.2 – Działania w zakresie ewaluacji i badań; 12.3 – Działania informacyjne i promocyjne.
- Wydatki kwalifikowalne należy podać kwotę poniesionych i zaksięgowanych przez Beneficjenta wydatków w okresie objętym WNP PT, związanych z realizowanym projektem i wykazanych w "*Zestawieniu dokumentów potwierdzających poniesione wydatki*".
- Dofinansowanie należy wskazać kwotę dofinansowania odpowiadającą wydatkom kwalifikowalnym.
- $\triangleright$  Wnioskowana kwota należy podać kwotę poniesionych przez Beneficjenta wydatków kwalifikowalnych objętych WNP PT. Kwota ta jest równa sumie wartości wykazanych w tabeli "*Zestawienie dokumentów potwierdzających poniesione wydatki*" w kolumnie 13.

#### **4. Postęp rzeczowy**

Należy w kilku zdaniach opisać stan realizacji poszczególnych zadań określonych w WND PT, w odniesieniu, do których zostały wykazane wydatki w tabeli "*Zestawienie dokumentów potwierdzających poniesione wydatki*".

#### **5. Wskaźniki produktu**

W tabeli ujmowane są wskaźniki zawarte wcześniej w WND PT. Wskaźniki produktu określają bezpośrednie i materialne efekty mierzone konkretnymi wielkościami (np. liczba etatomiesięcy finansowanych ze środków pomocy technicznej, liczba opracowanych ekspertyz, liczba zorganizowanych spotkań, konferencji, seminariów), jakie powstały w wyniku wydatkowania środków Pomocy technicznej w okresie realizacji projektu.

#### **6. Problemy napotkane w trakcie realizacji projektu**

Należy przedstawić w kilku zdaniach informację o ewentualnych problemach napotkanych w trakcie realizacji projektu w okresie objętym danym WNP PT. Ponadto należy opisać zadania planowane do realizacji a niezrealizowane w tym okresie, wraz z podaniem powodów odstąpienia od realizacji bądź wskazaniem przyczyn zewnętrznych, uniemożliwiających ich wykonanie. W przypadku WNP PT o płatność końcową, należy umieścić dodatkowo komentarz odnośnie zrealizowania wskaźników, wraz z podaniem przyczyn ewentualnego nieosiągnięcia założonego w projekcie poziomu ich realizacji.

#### **7. Planowany przebieg realizacji projektu**

Należy opisać w kilku zdaniach zadania/etapy, w ramach dalszej realizacji projektu do czasu złożenia kolejnego WNP PT.

#### **8. Zestawienie dokumentów potwierdzających poniesione wydatki**

W zakładce *"Zestawienie dokumentów"* należy wprowadzić szczegółowe informacje dotyczące wydatków poniesionych w danym okresie sprawozdawczym:

 $\triangleright$  kolumna 2 – numer dokumentu potwierdzającego wydatkowanie środków w ramach projektu, jaki został nadany przez jego wystawcę,

 $\triangleright$  kolumna 3 – numer księgowy lub ewidencyjny dokumentu, nadany przez osobę prowadzącą ewidencję księgową lub księgi rachunkowe,

 $\triangleright$  kolumna 4 – NIP wystawcy dokumentu/PESEL – pole należy uzupełnić w określony sposób:

-NIP – jeżeli wystawcą dokumentu jest podmiot prowadzący działalność gospodarczą (gdy wystawcą rozliczanego dokumentu jest beneficjent/podmiot realizujący projekt – dotyczy np. listy płac, to należy wpisać NIP beneficjenta);

-PESEL – jeżeli wystawcą dokumentu jest osoba prywatna nie prowadząca działalności gospodarczej;

-Nr zagr.- jeżeli wystawcą dokumentu jest podmiot zagraniczny;

-Nie dotyczy-jeżeli nie pasuje żadne z powyższych,

- $\triangleright$  kolumna 5 data wystawienia dokumentu źródłowego,
- $\triangleright$  kolumna 6 data uregulowania płatności wynikającej z rozliczanego dokumentu księgowego.

W zestawieniu dokumentów należy wykazać faktury lub inne dokumenty księgowe o równoważnej wartości dowodowej zapłacone w całości, które dokumentują wydatki kwalifikowalne. Jeżeli np. faktura była płacona ratami, należy wskazać wszystkie daty płatności za daną fakturę. Nie dotyczy przypadku, gdy Beneficjent wybierze opcję: zakres dat od … do… Dokument, który nie został w całości zapłacony nie może być umieszczany w WNP PT.

Faktury/inne dokumenty księgowe o równoważnej wartości dowodowej wykazane w "*Zestawieniu dokumentów potwierdzających poniesione wydatki*" powinny dotyczyć okresu, za jaki sporządzany jest WNP PT.

W uzasadnionych przypadkach możliwe jest ujmowanie wydatków, które zostały zapłacone w terminie różnym od okresu, za jaki składany jest wniosek. Oznacza to możliwość wykazania wydatków poniesionych w okresach wcześniejszych, ale niewykazanych w poprzednich WNP PT. W przypadku, gdy data zapłaty za fakturę/dokument księgowy o równoważnej wartości dowodowej zawiera się w okresie sprawozdawczym poprzedniego WNP PT, wówczas należy umieścić ją w ostatnim wierszu "*Zestawienia dokumentów potwierdzających poniesione wydatki*". Informacje o takiej sytuacji wraz z krótkim uzasadnieniem należy zawrzeć w pkt. 4 "Postęp rzeczowy" WNP PT.

Faktury/inne dokumenty księgowe o równoważnej wartości dowodowej opłacone gotówką winny być opatrzone adnotacją "zapłacono gotówką".

Jeżeli faktury/inne dokumenty księgowe o równoważnej wartości dowodowej zostały opłacone gotówką, pomimo, że na fakturze wskazano inna formę płatności lub forma płatności nie została wskazana, a został wskazany termin zapłaty, to na fakturze należy umieścić adnotację "zapłacono gotówką" wraz z datą oraz podpisem wystawcy faktury/innego dokumentu o równoważnej wartości dowodowej.

Jeżeli Beneficjent posiada dowód KP – to jest on wówczas wystarczającym dowodem zapłaty.

 $\triangleright$  kolumna 7 – nazwa towaru lub usługi wykazana w odpowiedniej pozycji w rozliczanym dokumencie księgowym – nazwę należy określić tak, aby na jej podstawie istniała możliwość weryfikacji realizacji wskaźników produktu (jeśli dotyczy). Jeżeli wydatki dotyczą jednego rodzaju asortymentu, stanowią wydatki kwalifikowalne i wszystkie pozycje z faktury objęte są identyczną stawką VAT, możliwe jest podanie zbiorczej nazwy bez przepisywania wszystkich pozycji z faktury. W przypadku wystąpienia różnych stawek w ramach jednego dokumentu księgowego – pozycje z faktury należy pogrupować według stawek VAT i wpisać każdą z grup w oddzielnym miejscu, z tym, że dane wprowadzone w pozycji *Nr dokumentu, Data wystawienia dokumentu oraz Data/daty zapłaty* będą zawierały te same informacje we wszystkich wierszach dotyczących danego dokumentu księgowego.

W przypadku, gdy kwalifikowalne pozycje jednego dokumentu księgowego odnoszą się do różnych kategorii wydatków z WND PT, to dokument należy rozpisać na tyle wierszy, ile jest różnych kategorii wydatków, w tym przypadku kolumny 2-9 i 15 będą zawierały takie same dane dla każdego wiersza; kolumny 10-14 będą zawierały dane dotyczące danej pozycji kwalifikowalnej.

Opis towaru/usługi powinien być na tyle szczegółowy, aby pozwalał na jednoznaczne zidentyfikowanie, jakiej usługi lub towaru dana pozycja dotyczy.

 kolumna 8 – należy wybrać z listy rozwijalnej odpowiedni numer kontraktu, dla którego został poniesiony wydatek wykazany w zestawieniu. Lista dostępnych kontraktów tworzona jest w funkcjonalności *Zamówienia publiczne* dla realizowanego projektu. W przypadku, gdy wykazany dokument nie dotyczy kontraktu z wykonawcą wyłonionym w ramach zamówienia publicznego należy uzupełnić pole wartością *Nie dotyczy*. W przypadku, gdy Beneficjent chce zarejestrować fakturę dotyczącą *Numeru kontraktu,* którego nie ma na liście, należy upewnić się czy informacja

o kontrakcie została zarejestrowana w części systemu dotyczącej zamówień publicznych i została przesłana do instytucji.

 $\triangleright$  kolumna 9 – kwota dokumentu brutto zgodnie z rozliczanym dokumentem księgowym.

 $\triangleright$  kolumna 10 – lista kombinacji kategorii kosztów z przypisaną do niej nazwą kosztu zgodnie z tym jak określone zostało to w umowie/uchwale o dofinansowanie dla danego zadania. Należy pamiętać, że dostępne do wyboru są tylko te pozycje, które są aktualnie obowiązujące dla wersji umowy na podstawie, której tworzony jest WNP PT.

 $\triangleright$  kolumna 11 – należy wpisać tylko kwotę wydatków kwalifikowalnych (razem z podatkiem VAT, jeśli jest on kosztem kwalifikowalnym).

W przypadku, gdy Beneficjent otrzymał fakturę korygującą/inny dokument korygujący, wówczas w zestawieniu dokumentów danego WNP PT powinien wykazać fakturę korygującą/inny dokument korygujący wpisując tylko różnicę kwot wynikających z dokonania korekty. Jeżeli faktura korygująca/inny dokument korygujący jest zmniejszająca Beneficjent wpisuje kwotę różnicy ze znakiem "-" natomiast, jeśli faktura korygująca/inny dokument korygujący jest zwiększająca Beneficjent wpisuje kwotę różnicy zwiększenia.

Jeżeli faktura korygowana i faktura korygująca/inny dokument korygujący są wykazywane w ramach jednego WNP PT w zestawieniu dokumentów należy je wprowadzić bezpośrednio jeden pod drugim. Natomiast, gdy faktura korygująca/inny dokument korygujący dotyczy dokumentu wykazanego w poprzednim WNP PT należy ją wykazać na początku danej kategorii kosztu "Zestawienia *dokumentów potwierdzających poniesione wydatki*". Informację o takiej sytuacji należy zawrzeć w pkt. 4 "Postęp rzeczowy" WNP PT.

- $\triangleright$  kolumna 12 kwota VAT, uwzględniona w kolumnie 11, o ile podatek VAT jest kwalifikowalny. W przypadku niekwalifikowalności VAT należy wpisać "0".
- $\triangleright$  Kolumna 13 należy wskazać kwotę dofinansowania odpowiadającą wydatkom kwalifikowalnym.
- $\triangleright$  kolumna 14 dodatkowe informacje opisowe, wyjaśnienia dotyczące konkretnego dokumentu wykazanego w zestawieniu, które pozwolą pracownikom instytucji odpowiedzialnej za weryfikację WNP PT na sprawniejszą ocenę i jego zatwierdzenie. W polu tym należy zamieszczać informacje takie jak: np. w przypadku faktury korygującej informację o numerze faktury, której dana korekta dotyczy, wysokość nałożonej korekty finansowej, o które pomniejszono wydatki kwalifikowalne (jeżeli Beneficjent sam dokonał takiego pomniejszenia).
- $\triangleright$  kolumna 15 w przypadku faktur należy wskazać czy rozliczany dokument jest fakturą korygującą czy też nie.

#### **9. Zwroty/korekty**

Ta część WNP PT zawiera tabelę, w której można dokonywać korekt w wartościach narastająco w tabeli Postęp finansowy. W tabeli Postęp finansowy wykazywane są wartości narastająco. Jeżeli we wcześniej złożonych WNP PT był źle przypisany wydatek do zadania, kategorii kosztów lub błędnie przypisana kwota wydatku, konieczne może być dokonanie odpowiedniej korekty w wartościach narastająco. Wartości wpisane ze znakiem "-" pomniejszą kwoty narastająco. Wartości wpisane bez znaku "-" powiększą kwoty narastająco.

W tabeli należy wykazać nr WNP PT, w ramach, którego rozliczony został wydatek będący przedmiotem korekty, nazwę zadania w ramach, którego rozliczono wydatek, kategorię kosztów, numer dokumentu księgowego, którego korekta dotyczy, kwotę wydatków kwalifikowalnych, kwotę dofinansowania, oraz komentarz, tj. wyjaśnienie powodu zaistnienia korekty.

#### **10. Źródła finansowania wydatków**

W tabeli należy wskazać źródła sfinansowania wydatków wykazanych w "*Zestawieniu dokumentów potwierdzających poniesione wydatki*". Wartości w tabeli powinny odzwierciedlać sytuację w okresie rozliczeniowym, za jaki składany jest WNP PT. Jako środki wspólnotowe należy wykazać część wydatków kwalifikowalnych, która zgodnie z zapisami umowy/decyzji o dofinansowanie oraz zapisami szczegółowego opisu priorytetów danego programu podlegać będzie docelowo zadeklarowaniu do KE, jako środki UE. Dane w tej tabeli powinny obrazować sytuację, jaka będzie miała miejsce po dokonaniu refundacji wydatków poniesionych przez Beneficjenta.

Do środków wykazywanych, jako wkład jednostek samorządu terytorialnego należy zaliczyć w szczególności wydatki:

- 1) gmin, powiatów i województwa oraz działających w ich imieniu jednostek organizacyjnych;
- 2) związków, porozumień i stowarzyszeń jednostek samorządu terytorialnego;
- 3) podmiotów wykonujących usługi publiczne na zlecenie jednostek samorządu terytorialnego, w których większość udziałów lub akcji posiada samorząd danego szczebla;
- 4) podmiotów wybranych w drodze ustawy Prawo zamówień publicznych wykonujących usługi publiczne na podstawie obowiązującej umowy zawartej z jednostką samorządu terytorialnego.

W pozycji *inne krajowe środki publiczne* należy podać m. in. środki funduszy celowych oraz środki pokrewne środkom publicznym służące realizacji dobra publicznego.

**11. Postęp finansowy –** tabela wypełnia się automatycznie.

**12. Informacje o wypłacie środków –** tabela wypełniana przez pracownika instytucji dokonującej weryfikacji WNP PT złożonego przez Beneficjenta.

**13. Informacje finansowe –** tabela wypełniana przez pracownika instytucji dokonującej weryfikacji WNP PT złożonego przez Beneficjenta.

#### **14. Informacje**

Poprzez zaznaczenie pola Tak lub Nie należy wskazać, czy realizowany projekt/zadania w ramach PT jest zgodny z zasadami polityk wspólnotowych, do przestrzegania, których Beneficjent zobowiązał się w umowie/uchwale o dofinansowanie projektu. W przypadku nieprzestrzegania polityk wspólnoty (tj. wyboru pola Nie) należy opisać w kilku zdaniach, na czym polegały nieprawidłowości oraz wskazać podjęte działania naprawcze. W opisie należy uwzględnić wyniki kontroli/audytów wskazujących na naruszenie zasad polityk UE.

Należy wskazać miejsce przechowywania dokumentacji związanej z projektem, podając adres i charakter miejsca (np. siedziba firmy, miejsce stałego zameldowania, itp.)

Beneficjent przedkładając właściwej instytucji WNP PT do weryfikacji, jednocześnie oświadcza przed nią, że:

- $\triangleright$  "wydatki wykazane w WNP PT, jako kwalifikowalne zostały poniesione zgodnie ze wszystkimi odpowiednimi zasadami kwalifikowania wydatków,
- $\triangleright$  informacje zawarte w WNP PT rzetelnie odzwierciedlają rzeczowy i finansowy postęp realizacji projektu,
- $\triangleright$  w WNP PT nie pominięto żadnych istotnych informacji, ani nie podano nieprawdziwych informacji, które mogłyby wpłynąć na ocenę prawidłowości realizacji projektu oraz finansowego i rzeczowego postępu w realizacji projektu,
- $\triangleright$  jest świadomy odpowiedzialności karnej wynikającej z art. 297 kodeksu karnego, dotyczącej poświadczania nieprawdy, co do okoliczności o istotnym znaczeniu dla uzyskania wsparcia finansowego".

#### **15. Załączniki**

W tej części WNP PT istnieje możliwość załączenia zeskanowanego dokumentu wykazanego w **"***Zestawieniu dokumentów potwierdzających poniesione wydatki*". Ze względów bezpieczeństwa, system pozwala na załączanie wyłącznie określonych rodzajów plików, np. zakazane jest dodawanie plików wykonywalnych, takich jak .exe czy .com. Jeżeli format pliku będzie niewłaściwy, aplikacja poinformuje o tym poprzez stosowny komunikat na ekranie. Maksymalna wielkość załącznika to 20 MB, dlatego tam gdzie jest to możliwe, przygotowując skany dokumentów należy pamiętać o kilku wskazówkach:

- $\triangleright$  skanowaniu dokumentów w skali szarości,
- $\triangleright$  przetworzeniu zeskanowanego dokumentu na plik PDF (ewentualnie JPG, png) dzięki temu jego rozmiar będzie mniejszy.

Dobrym rozwiązaniem będzie również archiwizacja wielu dokumentów w jeden plik, pamiętając o maksymalnej wielkości załącznika.

ZAŁĄCZNIK NR 9 – Wzór Listy sprawdzającej do wniosku o płatność Pomocy technicznej Regionalnego Programu Operacyjnego Województwa Warmińsko-Mazurskiego na lata 2014-2020

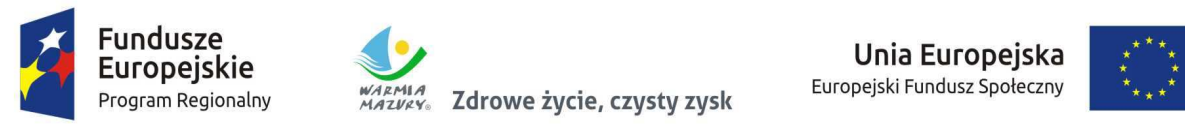

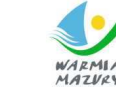

Unia Europejska Europejski Fundusz Społeczny

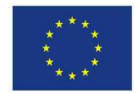

**Beneficjenta** 

# **o płatność w ramach Pomocy technicznej Regionalnego Programu Operacyjnego Województwa Warmińsko-Mazurskiego na lata 2014-2020**

Nazwa Beneficjenta:

Tytuł projektu:

Nr umowy o dofinansowanie projektu:

Nr WNP PT:

Data wpływu WNP PT:

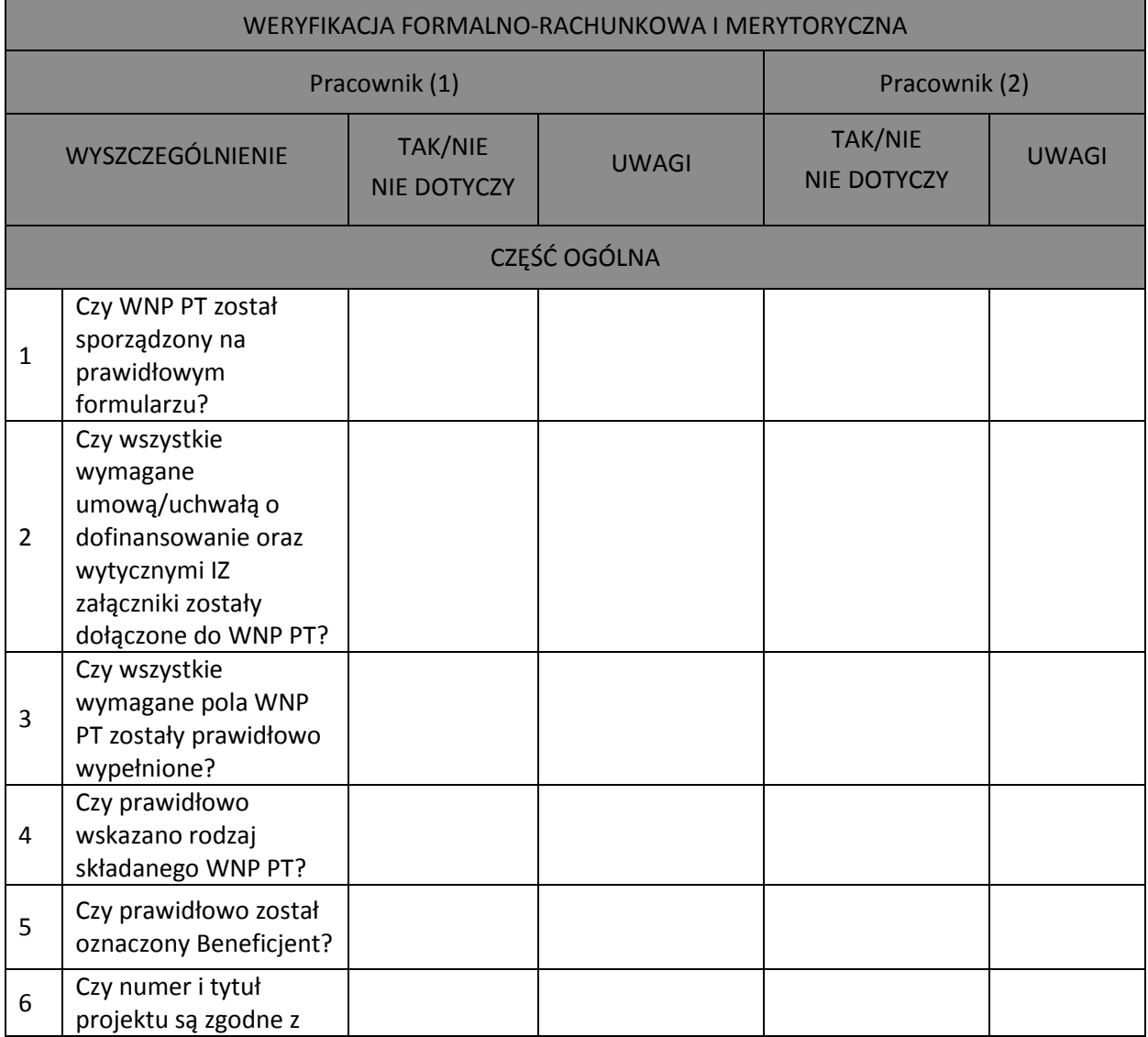

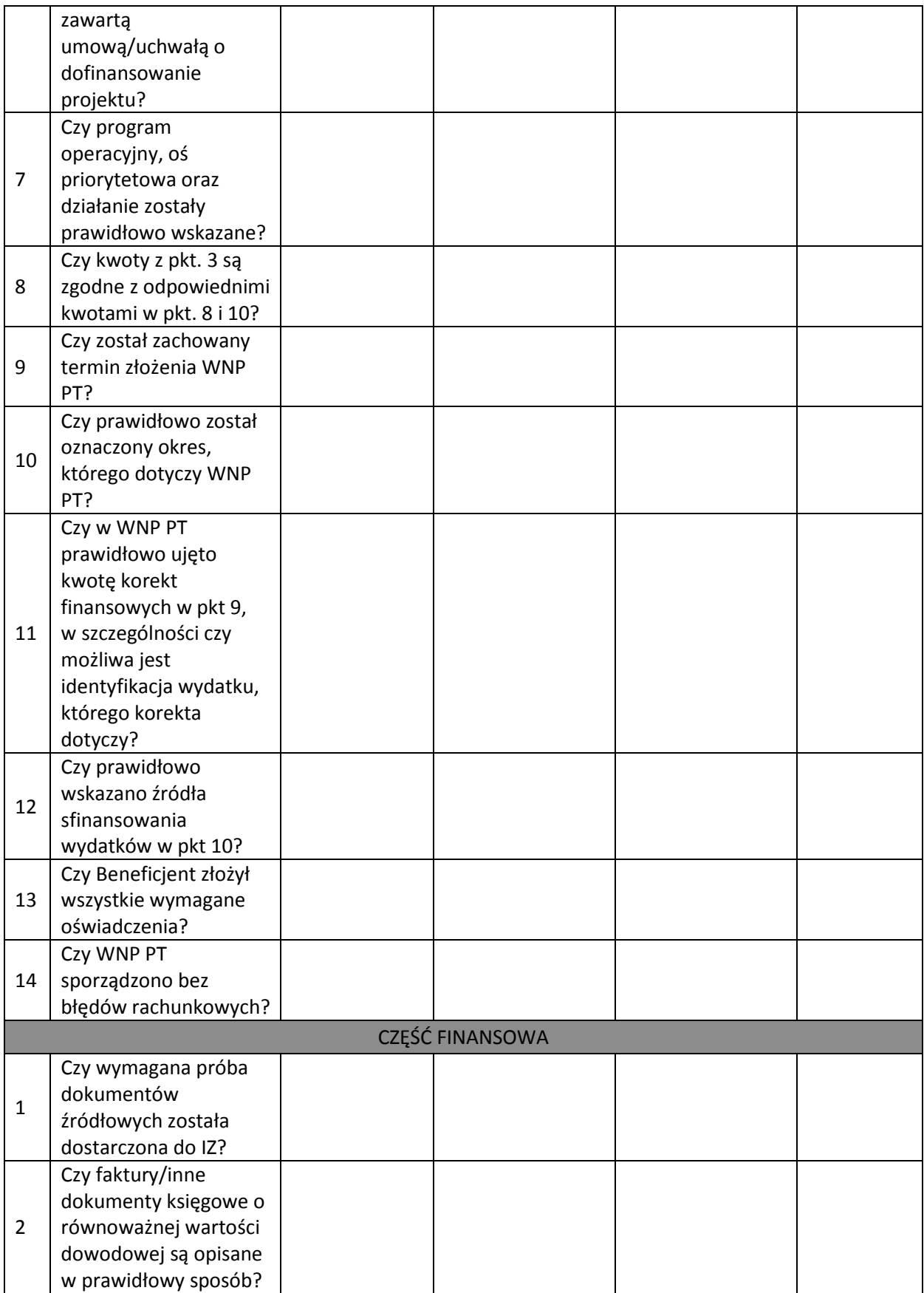

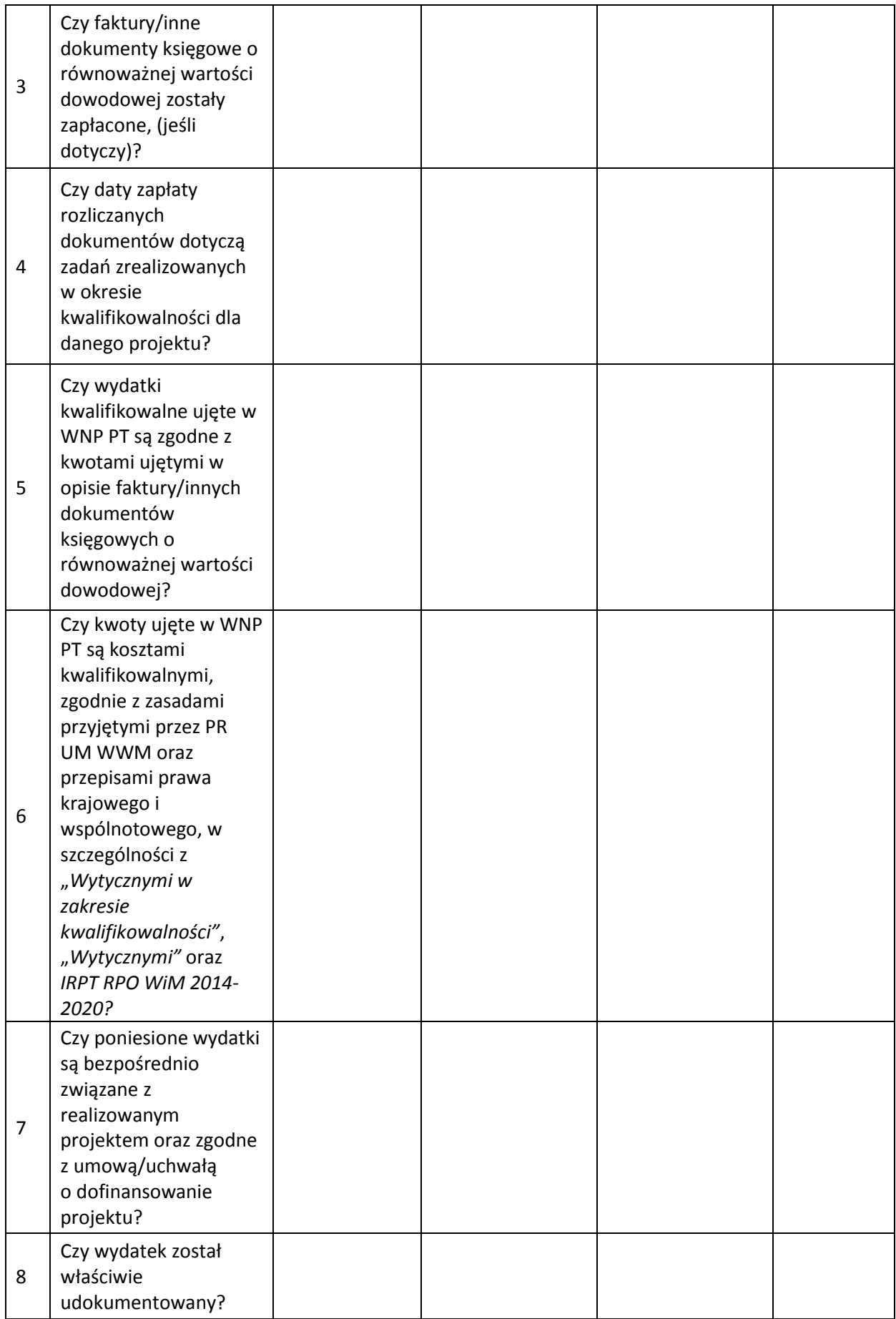

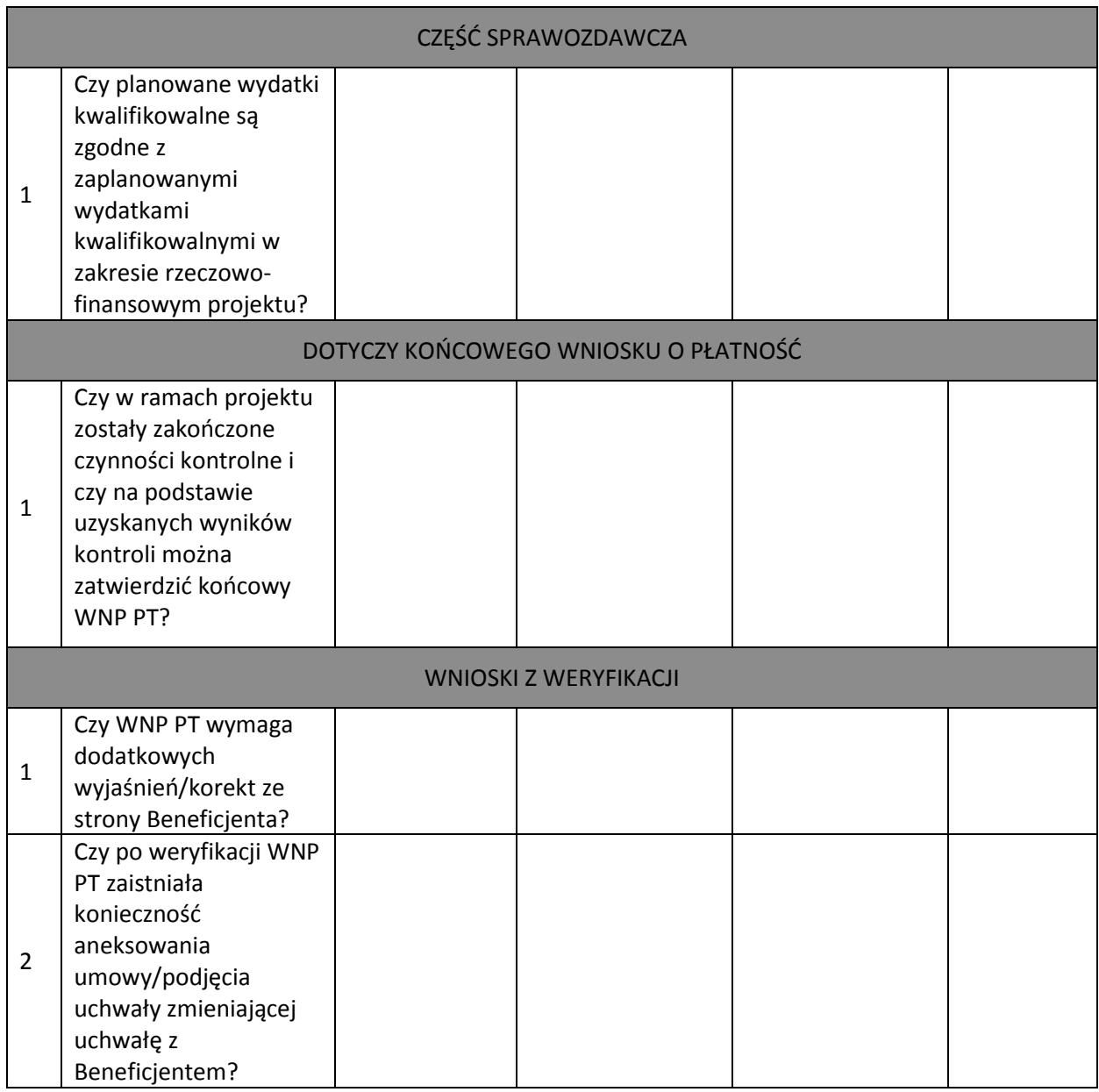

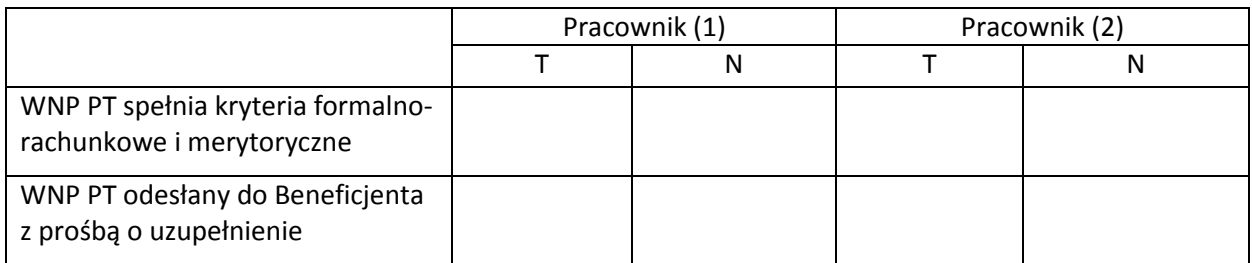

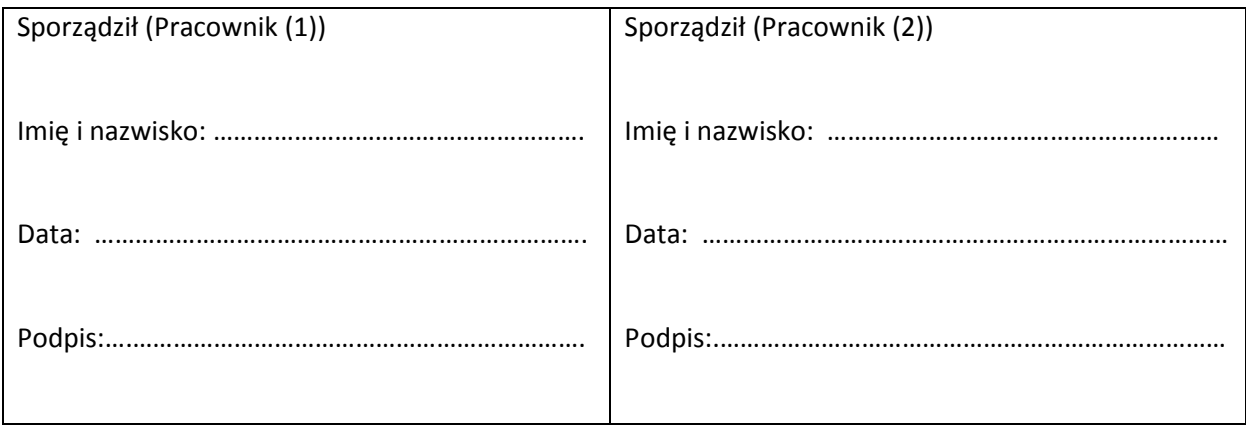

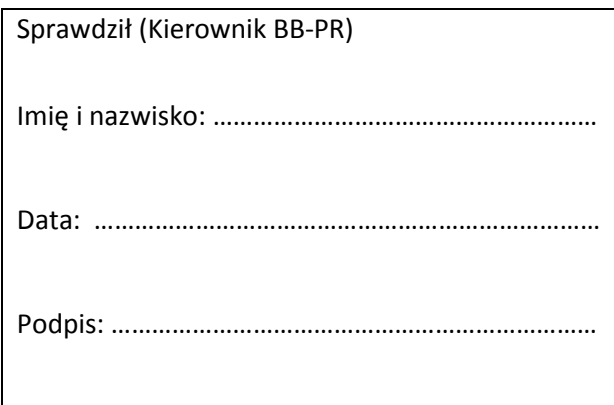

ZAŁĄCZNIK NR 10 - Wzór ankiety przydatności form szkoleniowych sfinansowanych ze środków Pomocy technicznej Regionalnego Programu Operacyjnego Województwa Warmińsko-Mazurskiego na lata 2014-2020

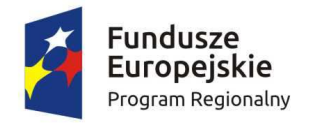

Zdrowe życie, czysty zysk

Unia Europejska Europejski Fundusz Społeczny

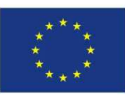

# **Ankieta przydatności form szkoleniowych**

**Szanowni Państwo!** 

Miło nam było gościć Państwa na szkoleniu realizowanym przez ................. na zlecenie ................... Uprzejmie prosimy o udzielenie odpowiedzi na poniższe pytania. Państwa opinia jest dla nas ważna i pozwoli nam poznać Państwa zdanie nt. jakości szkolenia. Ankieta jest anonimowa. Zebrane pojedyncze informacje będą traktowane, jako poufne, a wyniki badania udostępnione jedynie w postaci zbiorczej.

TEMAT SZKOLENIA: ……......................................................................................................

DATA SZKOLENIA: …….......................................................................................................

MIEJSCOWOŚĆ: …….......................................................................................................

### **Proszę ocenić, jakość szkolenia wg wymienionych poniżej kryteriów zakreślając wybrane odpowiedzi**

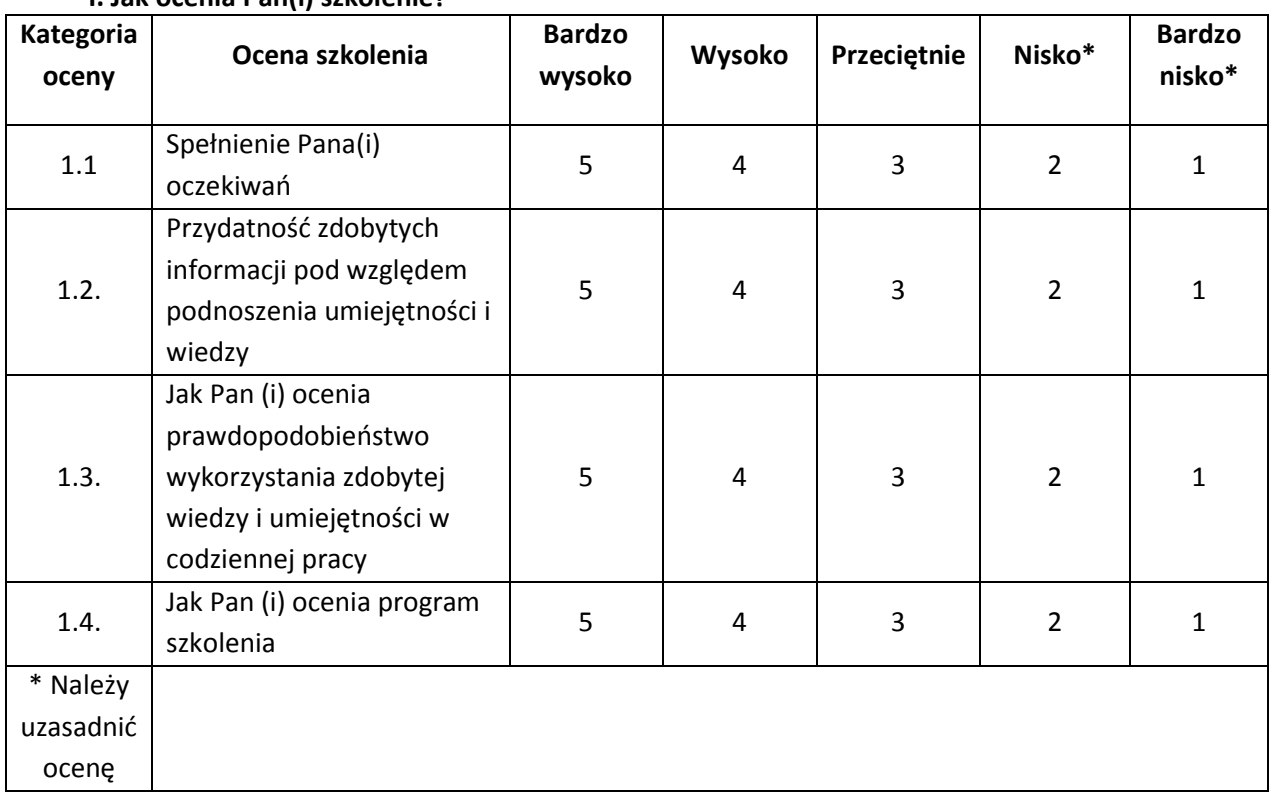

**I. Jak ocenia Pan(i) szkolenie?** 

# **II. Jak ocenia Pan(i) trenera/trenerów prowadzącego/prowadzących szkolenie?**

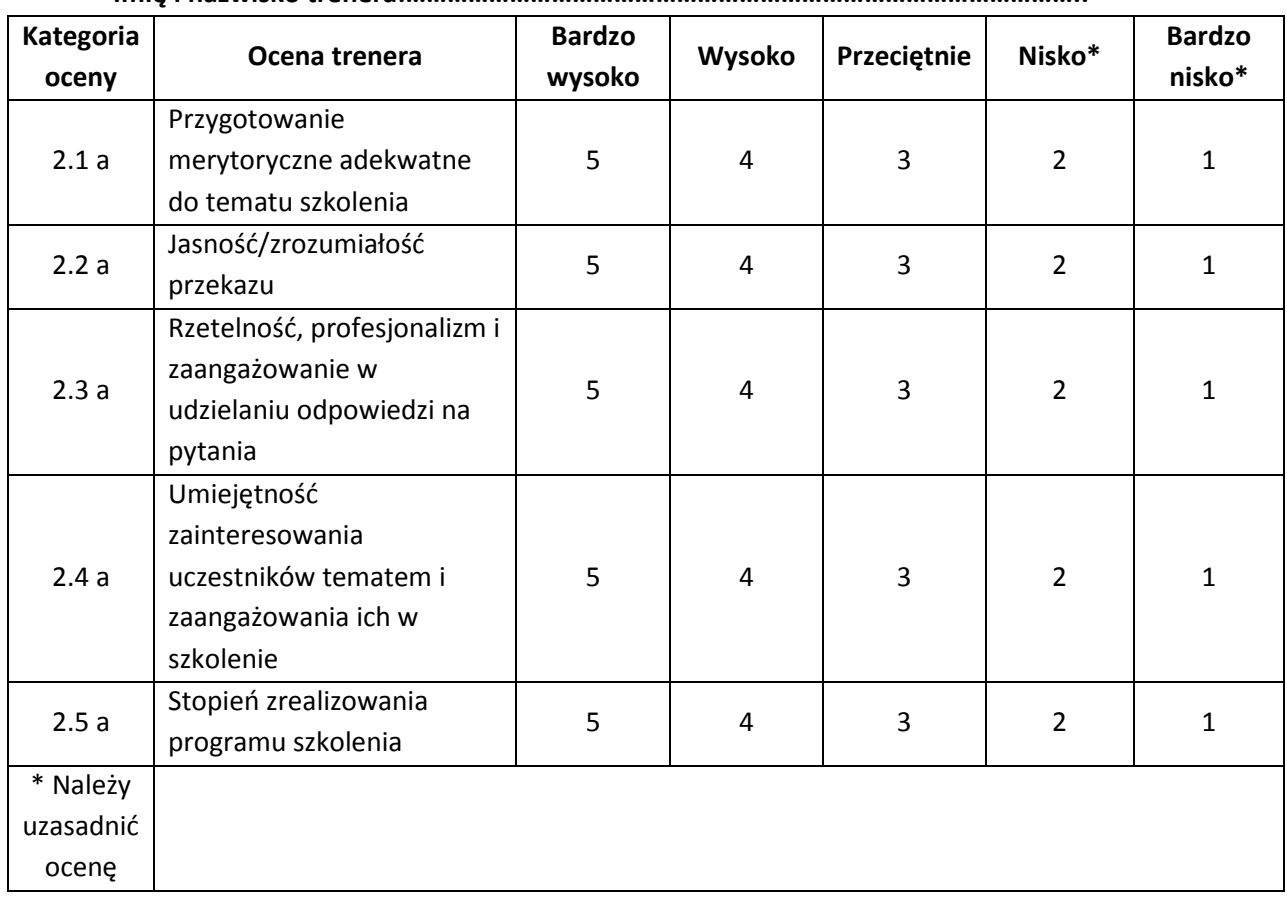

#### **Imię i nazwisko trenera:……………………………………………………………………………………..**

#### **Imię i nazwisko trenera: ……………………………………………………………………………………………..**

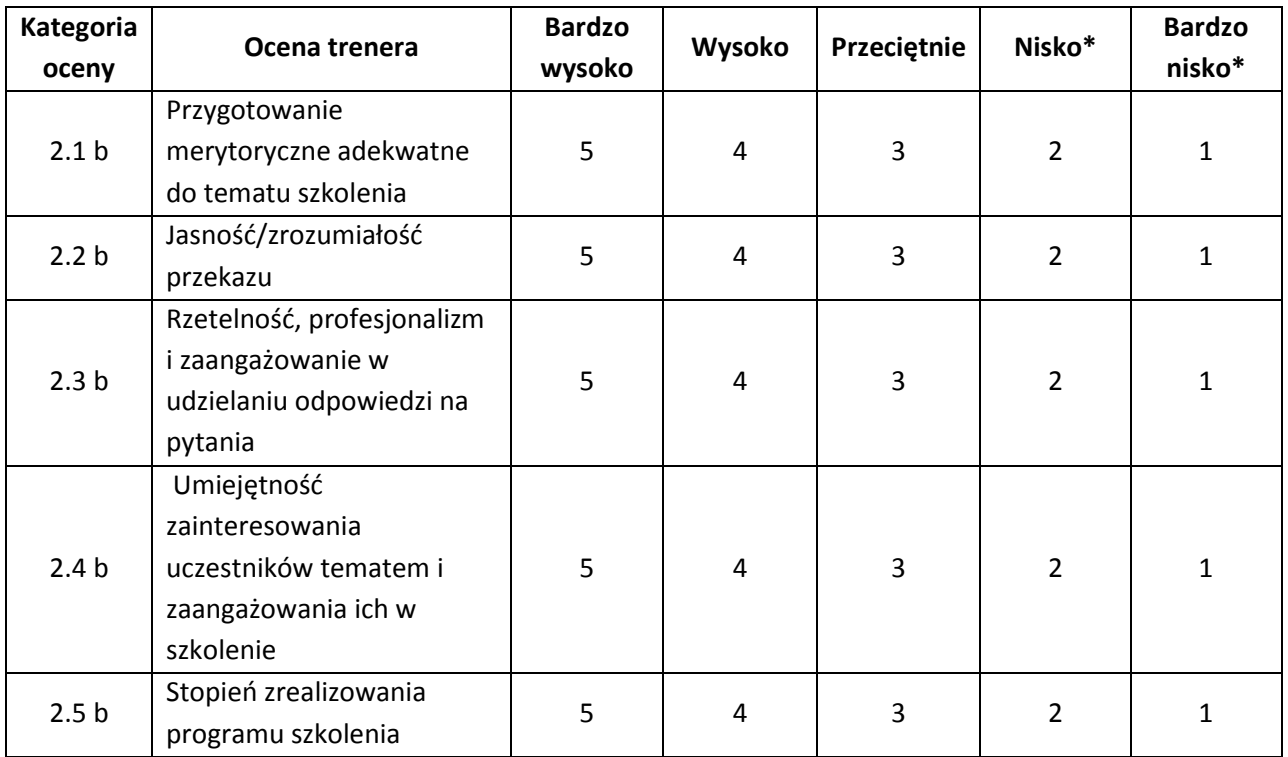

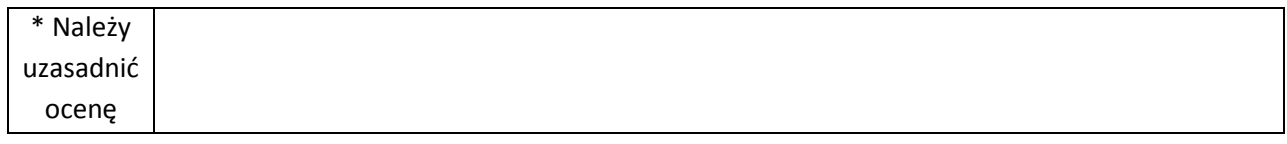

#### **III. Jak ocenia Pan(i) materiały szkoleniowe?**

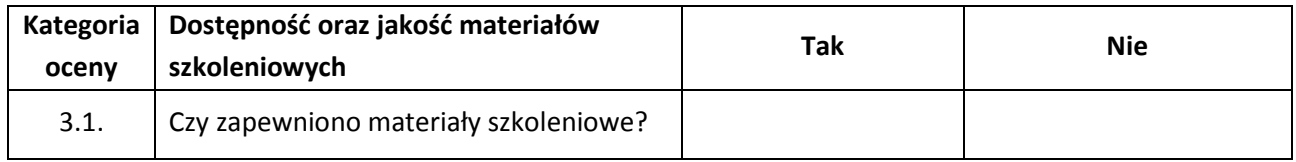

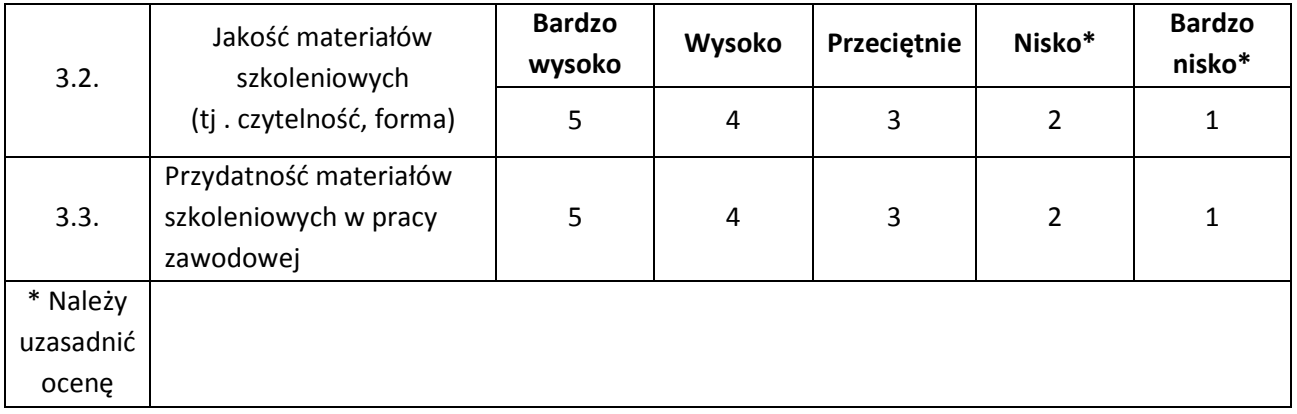

# **IV. Jak ocenia Pan(i) stronę organizacyjną szkolenia?**

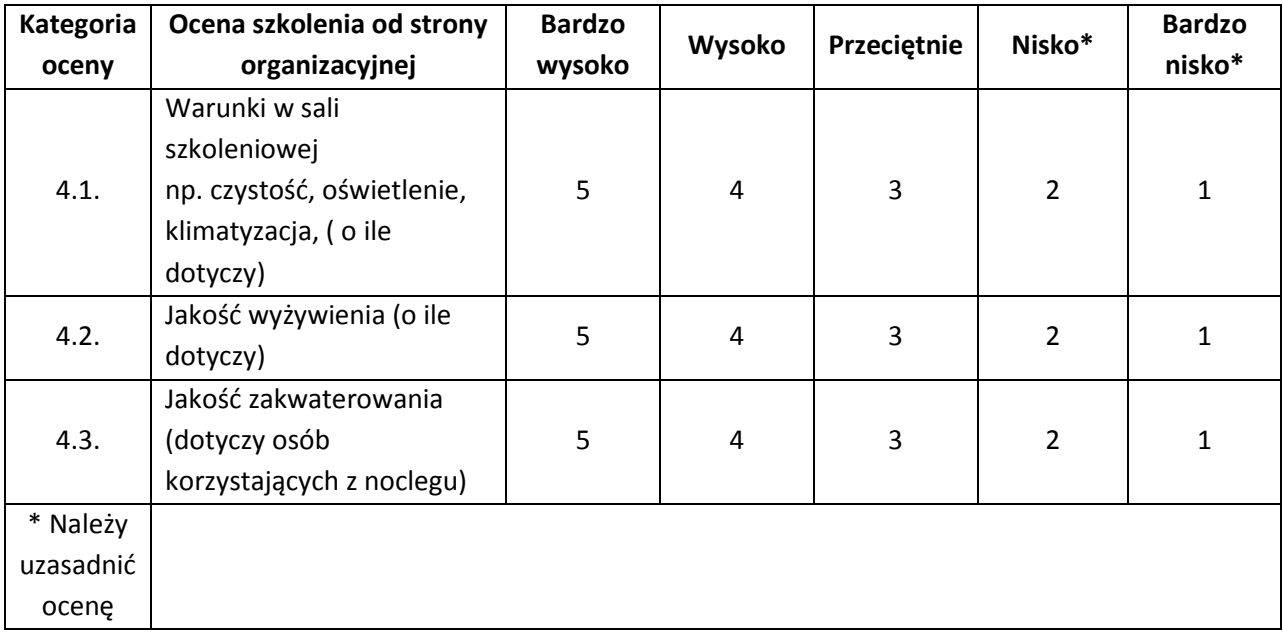

# **V. Jaką tematyką szkoleń jest Pan(i) zainteresowany(a) w przyszłości w kontekście pracy zawodowej?**

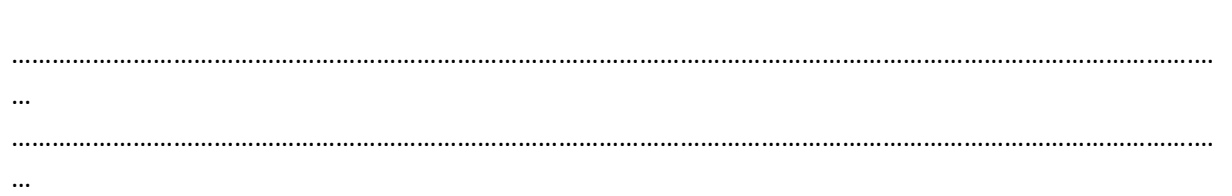

**VI. Uwagi (co powinno zostać zmienione, czy któryś z tematów wymagał poszerzenia lub ograniczenia itp.?)** 

………………………………………………………………………………………………………………………………………………………….… … ………………………………………………………………………………………………………………………………………………………….… … ………………………………………………………………………………………………………………………………………………………….…. .

#### **VII. Metryczka**

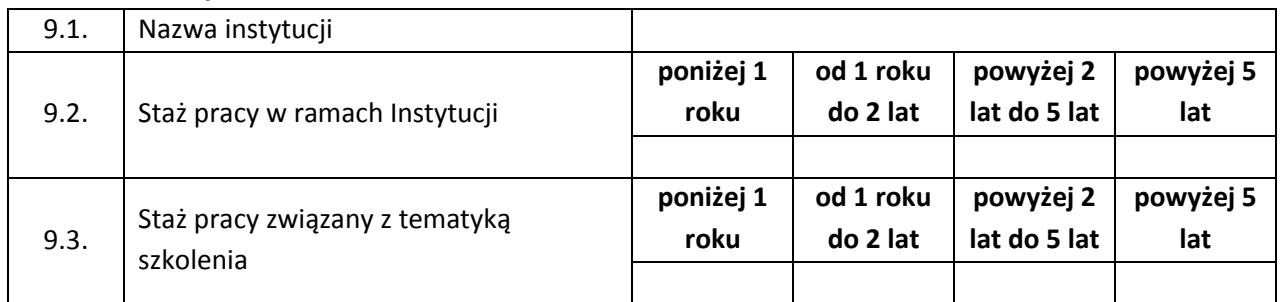

**Dziękujemy za wypełnienie ankiety.**

ZAŁĄCZNIK nr 11 - Wzór ankiety użyteczności systemu informatycznego finansowanego ze środków Pomocy technicznej Regionalnego Programu Operacyjnego Województwa Warmińsko-Mazurskiego na lata 2014-2020

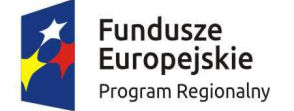

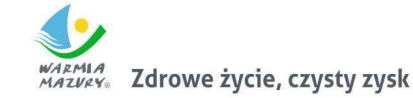

Unia Europejska Europejski Fundusz Społeczny

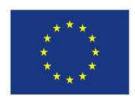

# **Ankieta użyteczności systemu informatycznego**

Kwestionariusz przeznaczony jest dla użytkowników systemów informatycznych finansowanych ze środków Pomocy technicznej RPO WiM 2014-2020<sup>40</sup>.

Jednym z elementów prowadzonego badania jest oszacowanie wskaźnika rezultatu osi priorytetowej Pomoc techniczna Regionalnego Programu Operacyjnego Województwa Warmińsko-Mazurskiego na lata 2014-2020, tj. średnia ocena użyteczności Systemu informatycznego, stąd prośba o poświęcenie ok. 30 sekund na udzielenie kilku krótkich odpowiedzi.

Ankieta powinna zostać wypełniona bezpośrednio przez osobę, która otrzymała e-mail z prośbą o wzięcie udziału w badaniu, nie należy jej przekazywać innym osobom w instytucji. Zebrane dane są traktowane, jako poufne, a wyniki będą prezentowane tylko w sposób zagregowany, uniemożliwiający identyfikację respondentów.

#### **Proszę ocenić, jakość systemu zaznaczając pole z odpowiednią wartością przy każdym pytaniu**

| Lp.            | Ocena systemu                                                                      | Bardzo<br>wysoko<br>(5) | Wysoko<br>(4) | Przeciętnie<br>(3) | Nisko*<br>(2) | Bardzo<br>nisko*<br>(1) |
|----------------|------------------------------------------------------------------------------------|-------------------------|---------------|--------------------|---------------|-------------------------|
| $\mathbf 1$    | Funkcjonalność<br>Systemu<br>Informatycznego<br>tj. sprawności<br>jego działania   |                         |               |                    |               |                         |
| $\overline{2}$ | Przydatność<br>Systemu<br>Informatycznego<br>w kontekście<br>wykonywanych<br>zadań |                         |               |                    |               |                         |
| 3              | Użyteczność<br>Systemu<br>Informatycznego,                                         |                         |               |                    |               |                         |

<sup>40</sup> Dotyczy użytkowników systemu informatycznego służącego obsłudze projektów.

ı

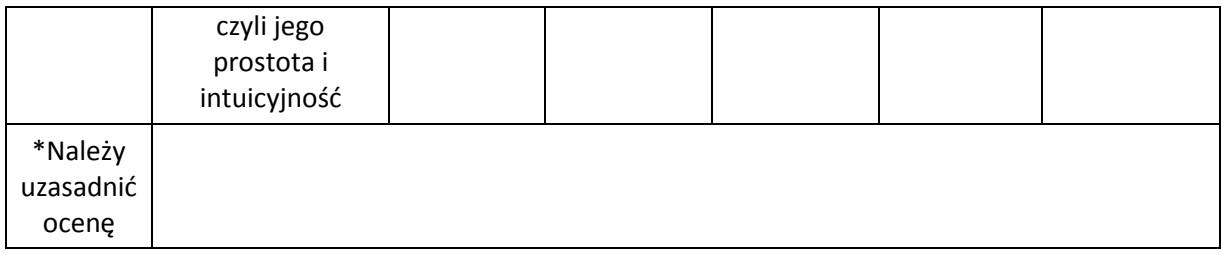

## Inne uwagi i komentarze:

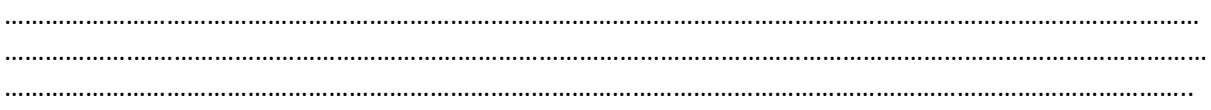

# **Metryczka**

Jakiego rodzaju podmiot Pan(i) reprezentuje?

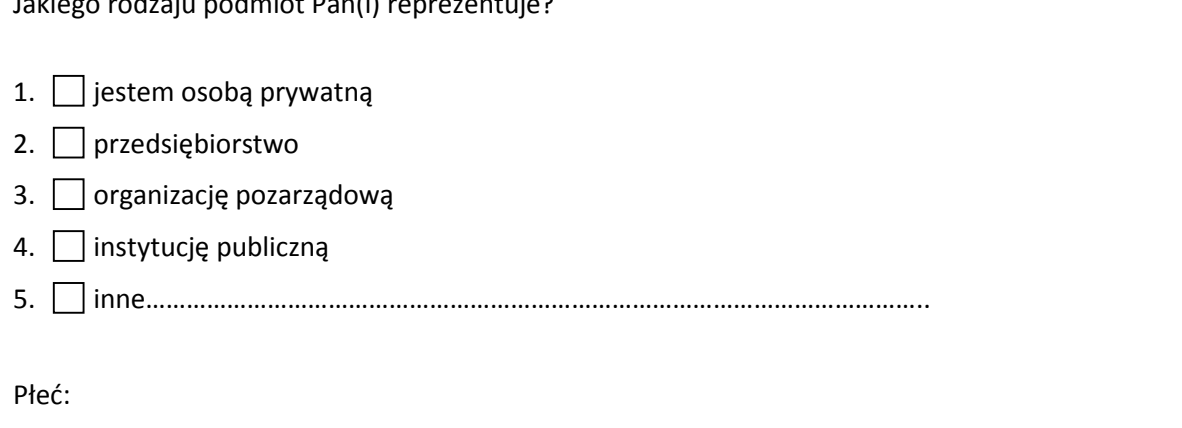

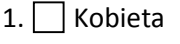

2. Mężczyzna

ZAŁĄCZNIK nr 12 - Wzór karty zamknięcia projektu Pomocy technicznej Regionalnego Programu Operacyjnego Województwa Warmińsko-Mazurskiego na lata 2014-2020

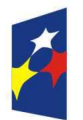

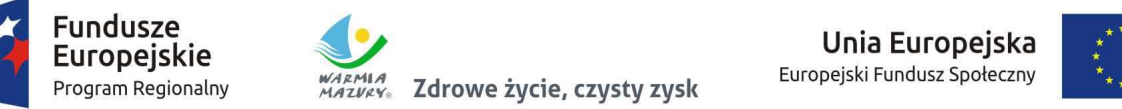

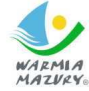

Zdrowe życie, czysty zysk

**Pundusze**<br> **Program Programu Conduct Warming Mazurisko Adventus Programu Conduct Curopejski Fundusz Społeczny**<br>
Program Projeczny

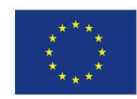

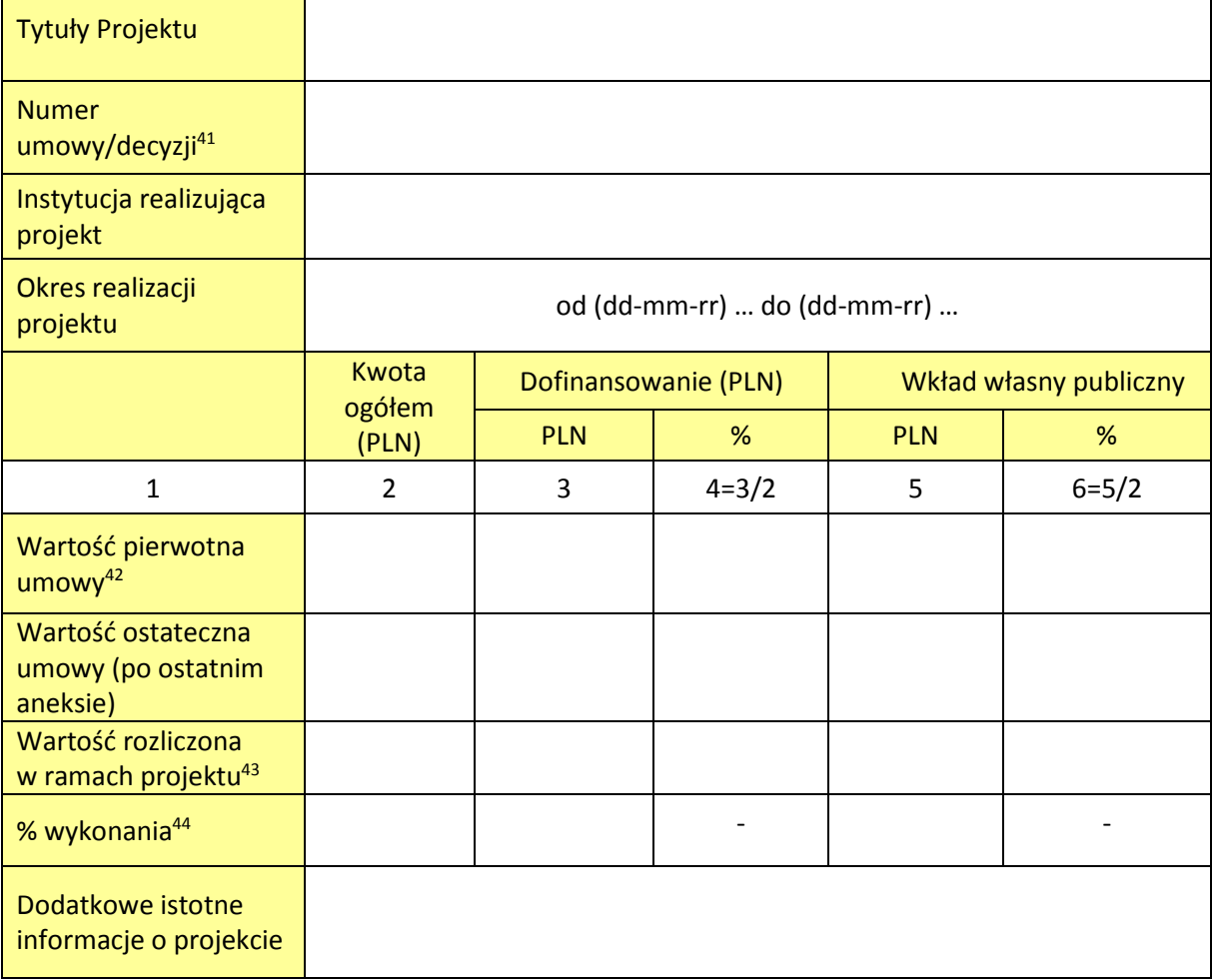

 $\overline{\phantom{0}}$ 

<sup>41</sup> Jeżeli był podpisywany aneks, to nr aneksu

<sup>42</sup> Wartość, na jaką podpisana była pierwsza wersja umowy/uchwały.

<sup>43</sup> Jako suma zatwierdzonych wniosków o płatność, pomniejszonych o kwoty stwierdzonych nieprawidłowości, bądź korekt finansowych (po zwrotach).

<sup>44</sup> % wykonania należy wyliczać, jako stosunek wartości rozliczonej w ramach projektu (po zwrotach) do wartości ostatecznej umowy (po ostatnim aneksie).

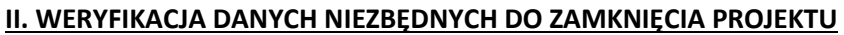

|    | <b>PYTANIE</b>                                                                                                    | TAK/<br>NIE/<br><b>NIE DOTYCZY</b> | <b>DATA</b> | <b>UWAGI</b> |
|----|----------------------------------------------------------------------------------------------------|------------------------------------|-------------|--------------|
| 1. | Czy wszystkie WNP PT zostały<br>zatwierdzone?                                                                                                    |                                    |             |              |
| 2. | Czy przeprowadzono kontrolę na<br>miejscu oraz kontrolę na<br>zakończenie realizacji projektu?                                                                                                    |                                    |             |              |
| 3. | Czy końcowy WNP PT został<br>zatwierdzony po otrzymaniu<br>Informacji pokontrolnej<br>niezawierającej nieprawidłowości i<br>uchybień bądź po otrzymaniu<br>informacji o wdrożeniu zaleceń<br>pokontrolnych przez Beneficjenta?                                                                                |                                    |             |              |
| 4. | Czy dokumentacja dot. projektu<br>jest kompletna (w szczególności w<br>zakresie WND PT, umowy,<br>aneksów, wszystkich WNP PT,<br>dokumentów związanych z<br>kontrolami itd.)? <sup>45</sup>                                                                                                    |                                    |             |              |
| 5. | Czy dokumentacja została<br>odpowiednio zarchiwizowana<br>(została oznaczona kategorią<br>archiwizacji zapewniającą<br>przechowywanie dokumentacji<br>związanej z realizacją projektu<br>zgodnie z art. 140 rozporządzenia<br>1303/2013 w sposób zapewniający<br>dostępność, poufność i<br>bezpieczeństwo)?46 |                                    |             |              |
| 6. | Czy dokonano płatności końcowej<br>na rzecz beneficjenta?                                                                                                    |                                    |             |              |
| 7. | Czy zwrócono kwoty<br>nieprawidłowo<br>wydatkowane/korekty finansowe?                                                                                                    |                                    |             |              |
| 8. | Czy prawidłowo wprowadzono<br>wszystkie dane dotyczące<br>umowy/uchwały o dofinansowanie<br>projektu PT RPO WiM 2014-2020<br>do systemu informatycznego, w<br>tym czy są one zgodne z wersjami<br>papierowymi dokumentów<br>wymienionych w pkt. 4?                                                            |                                    |             |              |

<sup>45</sup> Wypełnia pracownik BB PR na podstawie informacji pokontrolnej przeprowadzonej przez K na zakończenie realizacji projektu

 $\overline{\phantom{0}}$ 

<sup>46</sup> Zgodnie z art. 140 ust. 2 Instytucja zarządzająca informuje beneficjentów o dacie rozpoczęcia okresu, o którym mowa w art. 140 ust. 1.

# **III. WSKAŹNIKI OSIĄGNIĘTE W WYNIKU REALIZACJI PROJEKTU**

# **WSKAŹNIKI REZULTATU (jeśli dotyczy)**

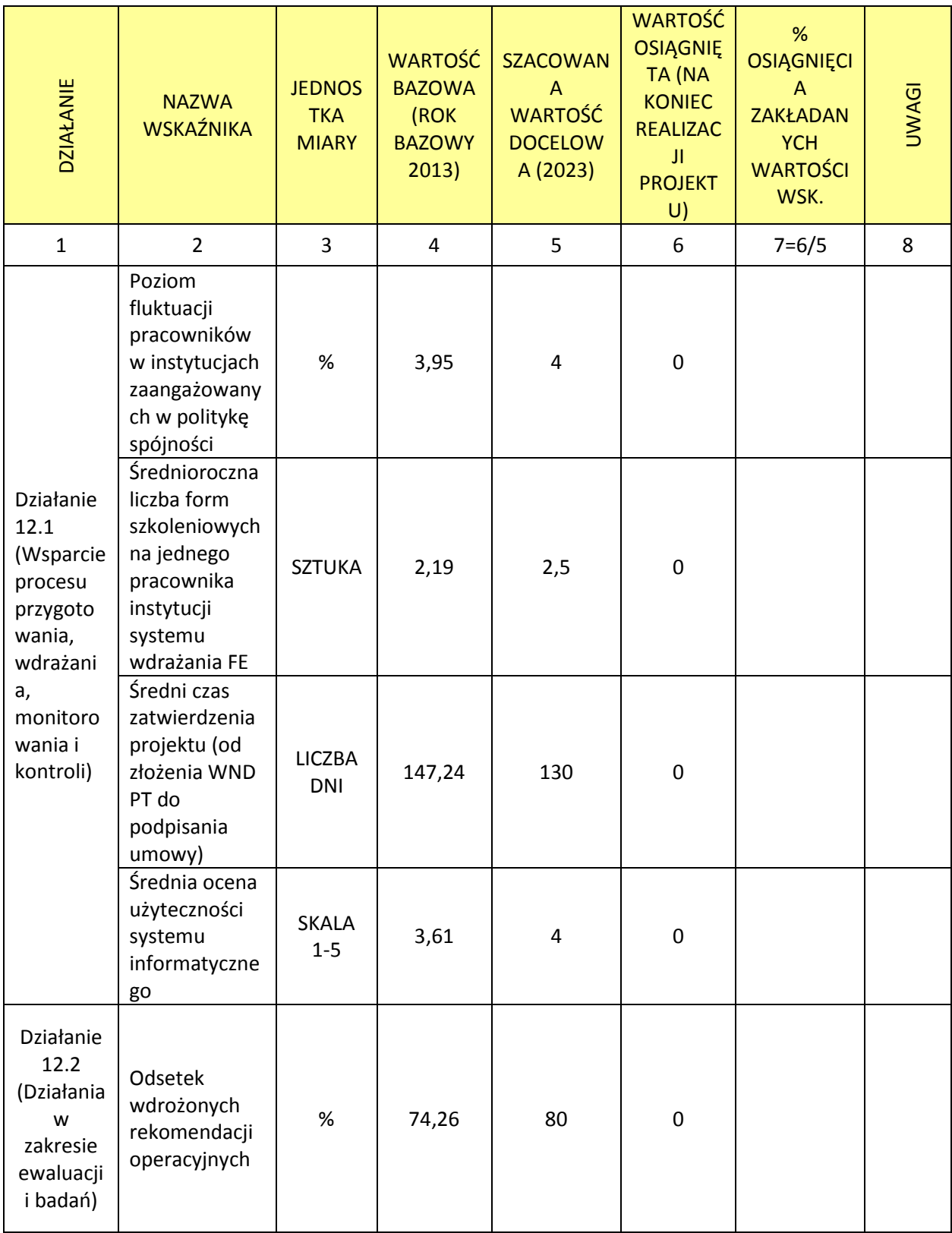
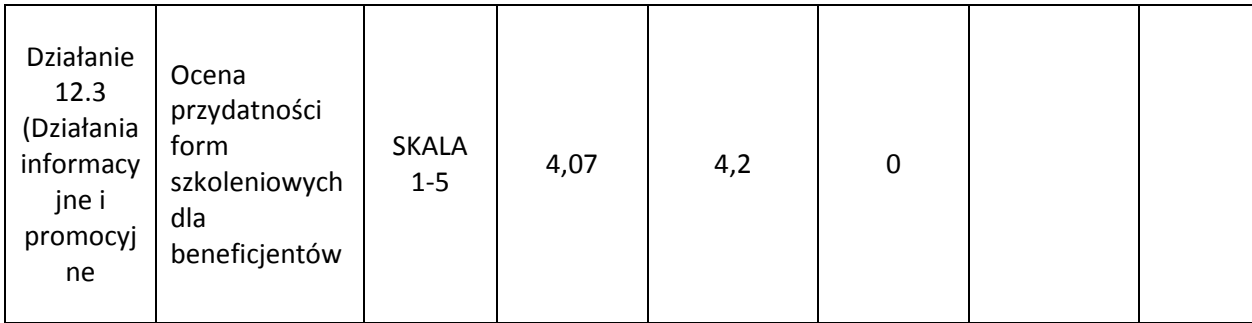

# **WSKAŹNIKI PRODUKTU**

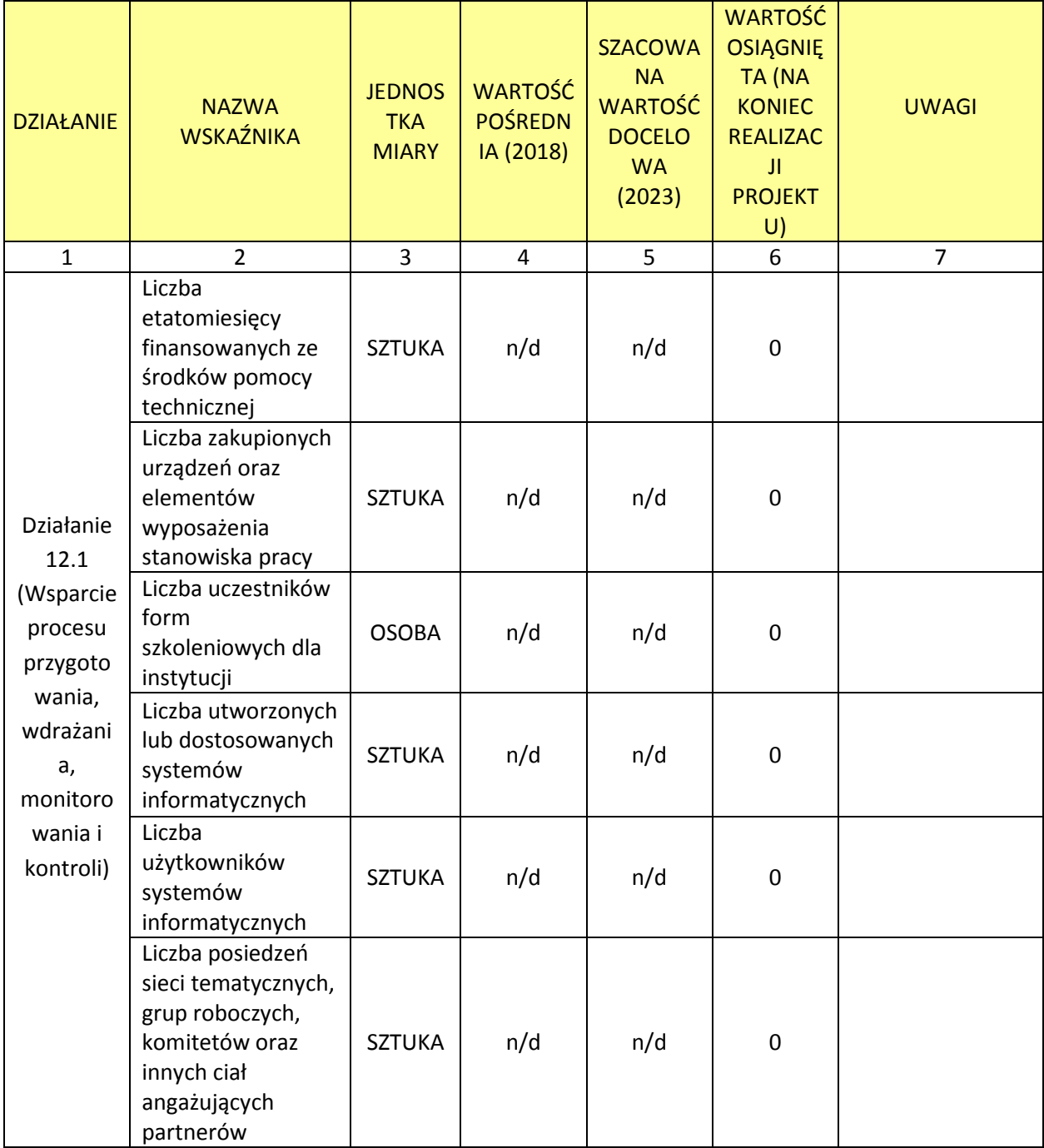

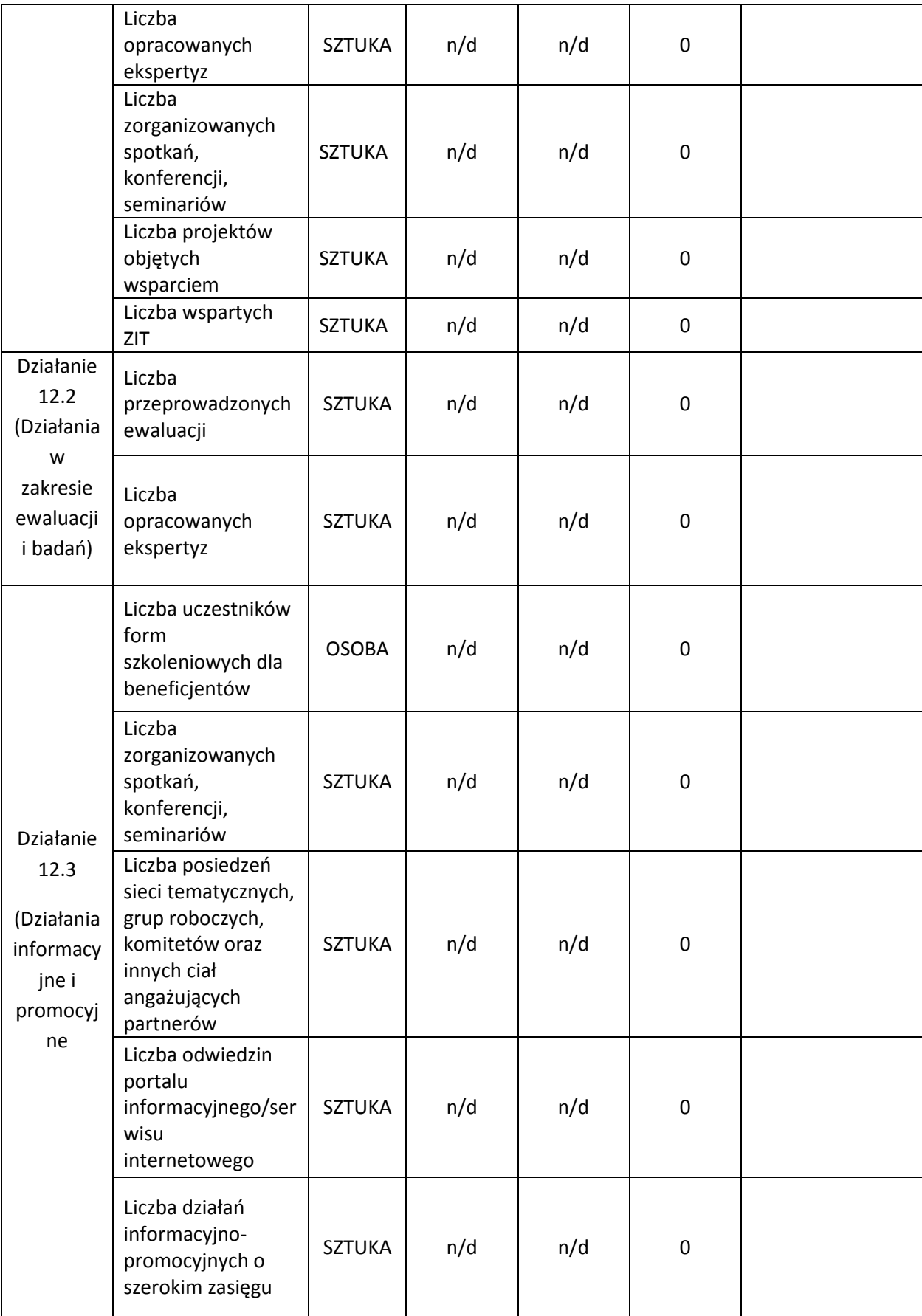

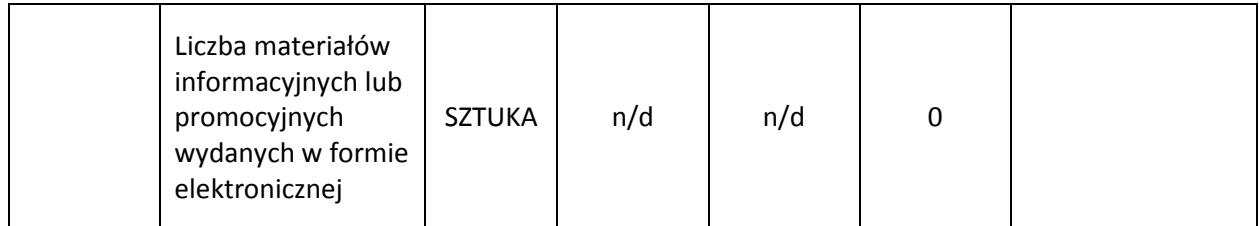

**IV. Zatwierdzenie zamknięcia projektu PT RPO WiM** 2014-2020**.** 

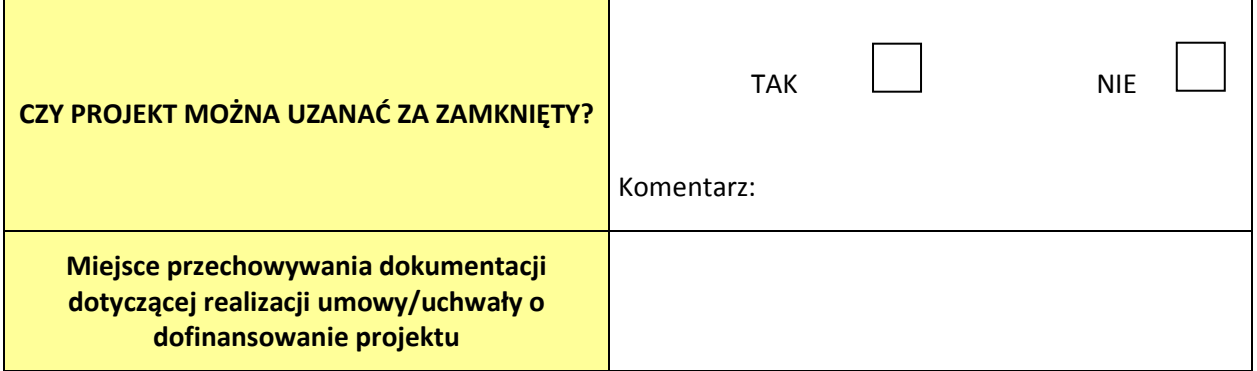

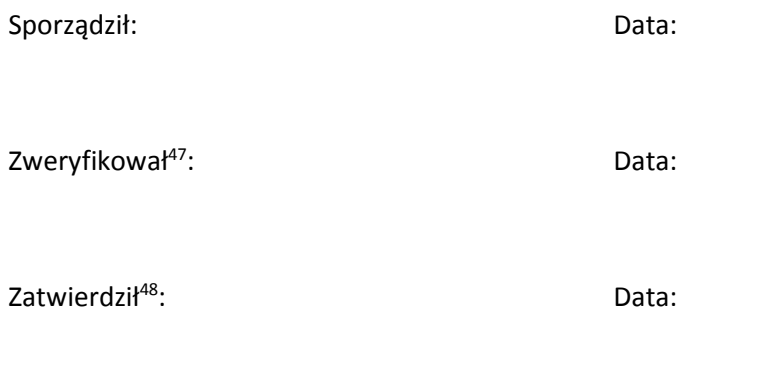

ı

<sup>47</sup> Zgodnie z Wytycznymi w zakresie kontroli - weryfikacja wniosku o płatność przeprowadzana jest z zachowaniem zasady "dwóch par oczu", co oznacza, że każdy wniosek weryfikowany jest, przez co najmniej dwie osoby. Powyższa zasada zachowana zostaje również podczas sporządzenia karty zamknięcia 48 Kierownik BB-PR

ZAŁĄCZNIK nr 13 - Wzór Listy sprawdzającej przy dokonywaniu weryfikacji formalno-rachunkowej Dyspozycji przelewu środków w ramach Dyspozycji PT

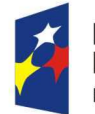

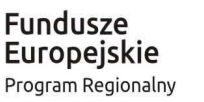

za Zdrowe życie, czysty zysk

Unia Europejska Europejski Fundusz Społeczny

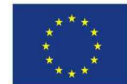

## LISTA SPRAWDZAJĄCA

przy dokonywaniu weryfikacji formalno-rachunkowej Dyspozycji przelewu środków w ramach Dyspozycji PT … z dnia …

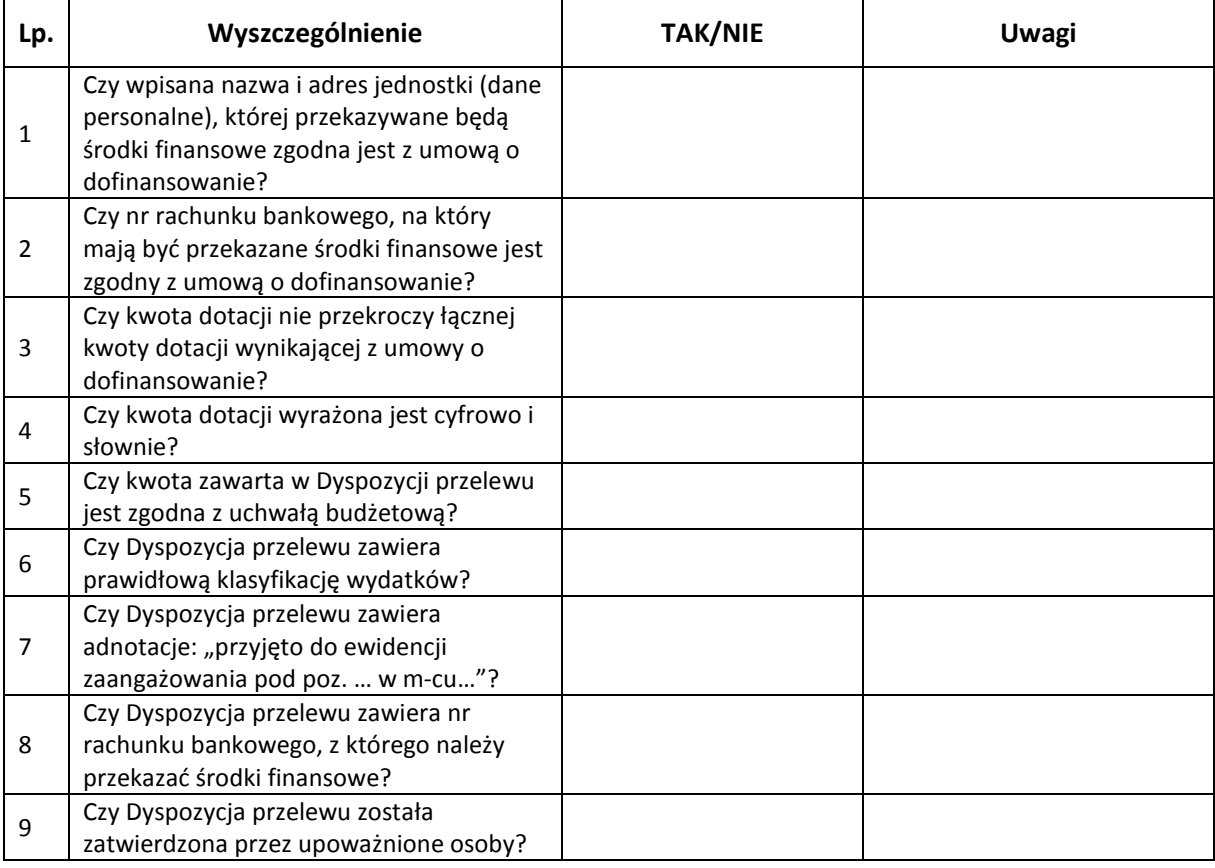

Pieczątka imienna, podpis i data:

- 1. Pracownik na stanowisku ds. weryfikacji dokumentów i kontroli formalno-rachunkowej dokumentów finansowych F
- 2. Kierownik Biura Planowania i Budżetu F/upoważniony pracownik Biura Planowania i Budżetu F (potwierdzenie zgodności pkt. 5 i 6)
- 3. Skarbnik WWM/Zastępca Dyrektora F

1.\_\_\_\_\_\_\_\_\_\_\_\_\_\_\_\_\_\_\_ 2.\_\_\_\_\_\_\_\_\_\_\_\_\_\_\_\_\_\_\_ 3.\_\_\_\_\_\_\_\_\_\_\_\_\_\_\_\_\_\_\_

ZAŁĄCZNIK nr 14 - Wzór Listy sprawdzającej dla Instytucji Zarządzającej przy dokonywaniu weryfikacji formalno-rachunkowej Polecenia przelewu dla Beneficjenta do Dyspozycji PT

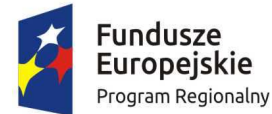

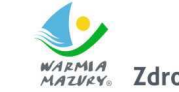

IZMIA Zdrowe życie, czysty zysk

Unia Europejska Europejski Fundusz Społeczny

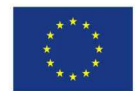

## LISTA SPRAWDZAJĄCA

# dla Instytucji Zarządzającej przy dokonywaniu weryfikacji formalno-rachunkowej Polecenia przelewu dla Beneficjenta do Dyspozycji PT ………………. z dnia …………….

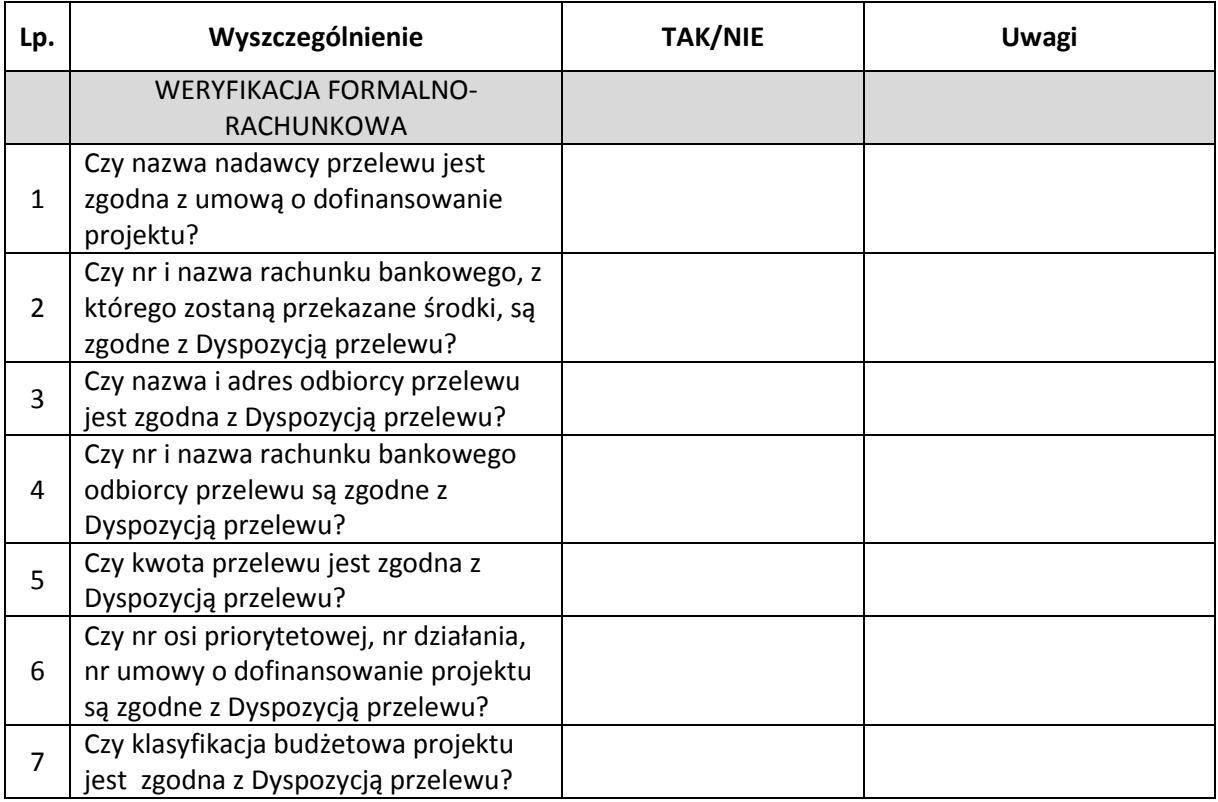

Pieczątka imienna, podpis i data:

- 1. Pracownik wieloosobowego stanowiska ds. kontroli formalno-rachunkowej dokumentów finansowych i obsługi bankowej F (sporządzający przelew)
- 2. Pracownik na stanowisku ds. weryfikacji dokumentów i kontroli formalno-rachunkowej dokumentów finansowych F
- 3. Skarbnik WWM/Zastęca Dyrektora F

1. 2. 2. 3.

ZAŁĄCZNIK nr 15 - Wzór Harmonogramu płatności

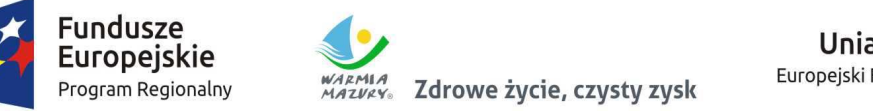

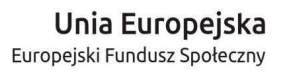

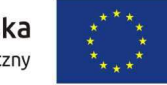

**Harmonogram płatności** 

**Numer wniosku o dofinansowanie** 

**Nazwa beneficjenta:** 

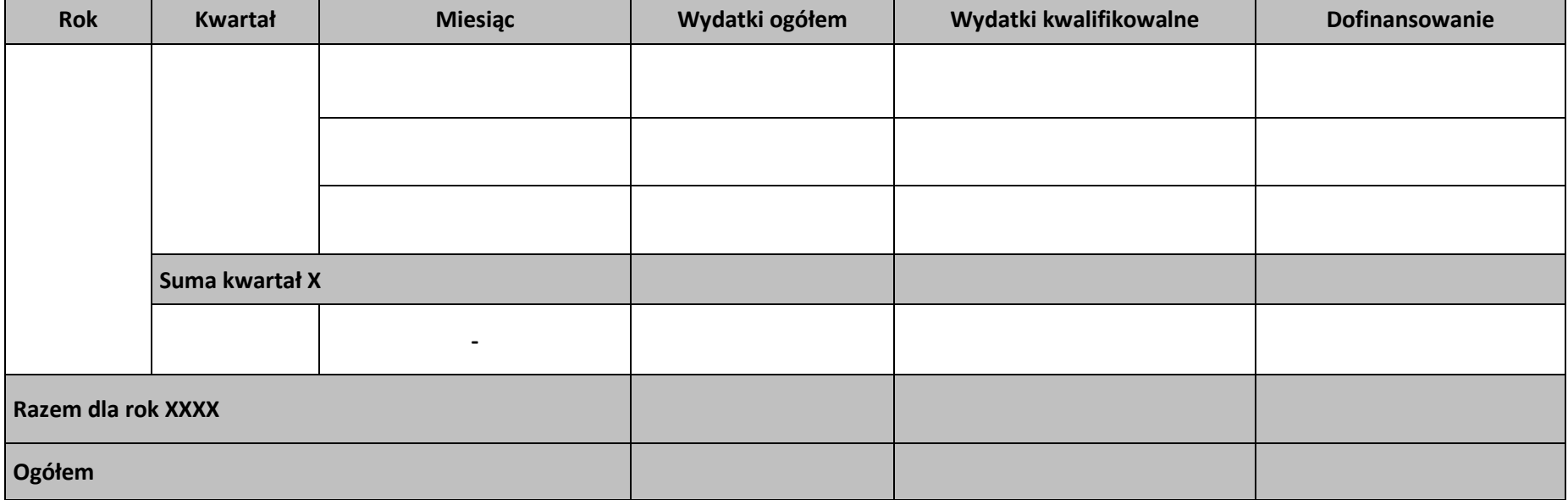

#### **Instrukcja wypełniania** *Harmonogramu płatności*

Poprzez *Harmonogram płatności* należy rozumieć harmonogram składania wniosków o płatność przez Beneficjenta.

Beneficjent składa *Harmonogram płatności* w wersji papierowej przed podpisaniem umowy/**aneksu** (podjęciem uchwały/uchwały zmieniającej) o dofinansowanie projektu w odpowiedzi na pismo informujące o weryfikacji WND.

*Harmonogram płatności* podlega aktualizacji *w systemie SL2014* bez konieczności aneksowania umowy / podejmowania uchwały zmieniającej.

Celem *Harmonogramu płatności* jest dostarczenie Instytucji Zarządzającej i informacji o przewidywanych ramach czasowych przedkładania przez beneficjentów kolejnych wniosków o płatność, danych na temat wydatków (ogółem i kwalifikowalnych), jakie beneficjenci planują wykazać we wnioskach o płatność składanych do właściwych instytucji, a także o wnioskowanych kwotach dofinansowania.

### *Charakterystyka pól (dane ogólne):*

Numer wniosku o dofinansowanie - pole uzupełniane ręcznie

#### *Charakterystyka pól (dane w tabeli):*

Rok – pole uzupełniane ręcznie

Kwartał – pole uzupełniane ręcznie

Miesiąc – pole uzupełniane ręcznie

**Wydatki ogółem, Wydatki kwalifikowane, Dofinansowanie** – pole uzupełniana Beneficjent zgodnie z zatwierdzonymi lub planowanymi do złożenia wnioskami o płatność.

## ZAŁĄCZNIK nr 16 - Wzór Tabeli zmian w projekcie PT RPO WiM **2014-2020**

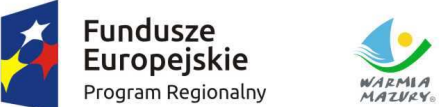

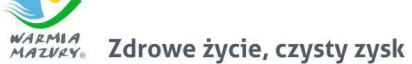

………………………………….. ……………………………………………………………………………………………………….

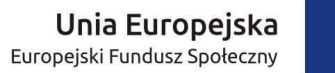

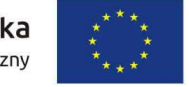

## **Tabela zmian w projekcie Pomocy technicznej Regionalnego Programu Operacyjnego Województwa Warmińsko-Mazurskiego na lata 2014-2020**

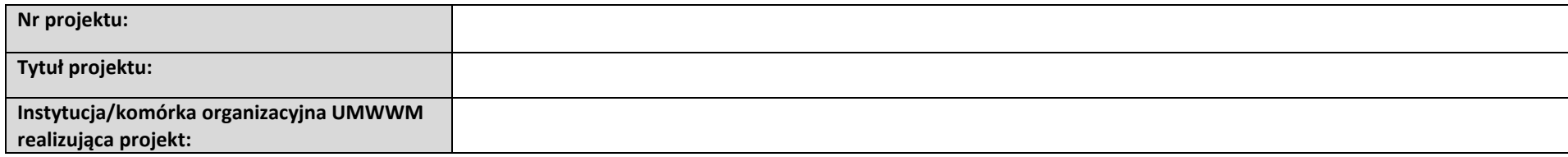

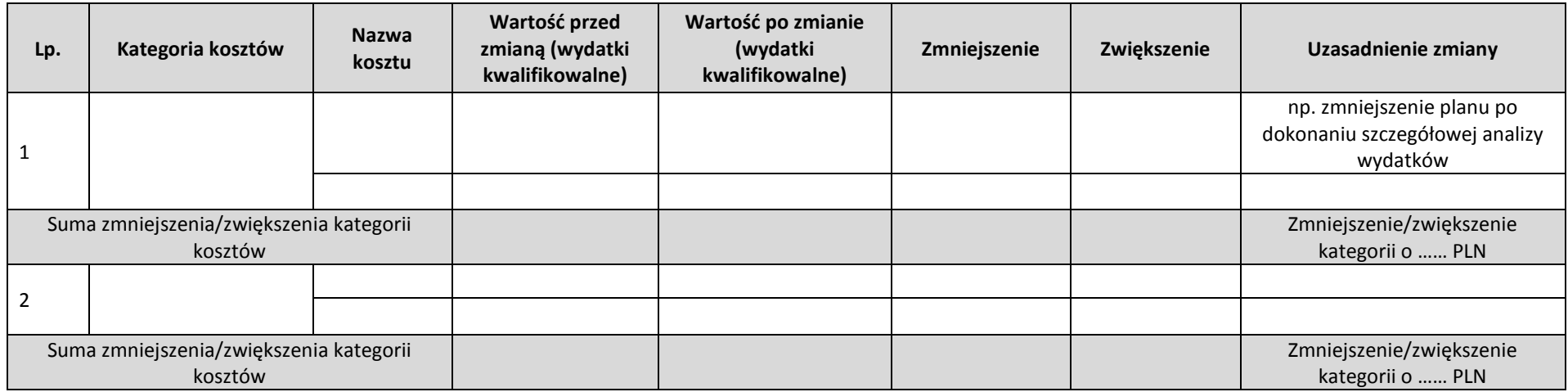

Oświadczam, że do projektu (tytuł projektu) … nr … zostały wprowadzone wyłącznie powyższe zmiany

Data Podpis osoby upoważnionej

## ZAŁĄCZNIK nr 17 - Wzór Karty zmian do IRPT RPO WiM **2014-2020**

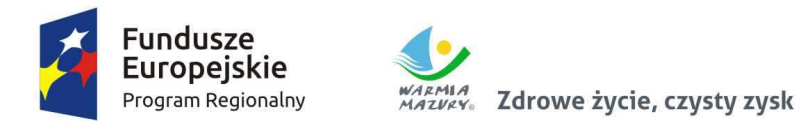

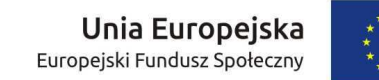

**KARTA ZMIAN** 

# **do Instrukcji realizacji Pomocy technicznej w ramach Regionalnego Programu Operacyjnego Województwa Warmińsko-Mazurskiego na lata 2014-2020 (IRPT RPO WiM 2014-2020)**

**(wersja nr …)** 

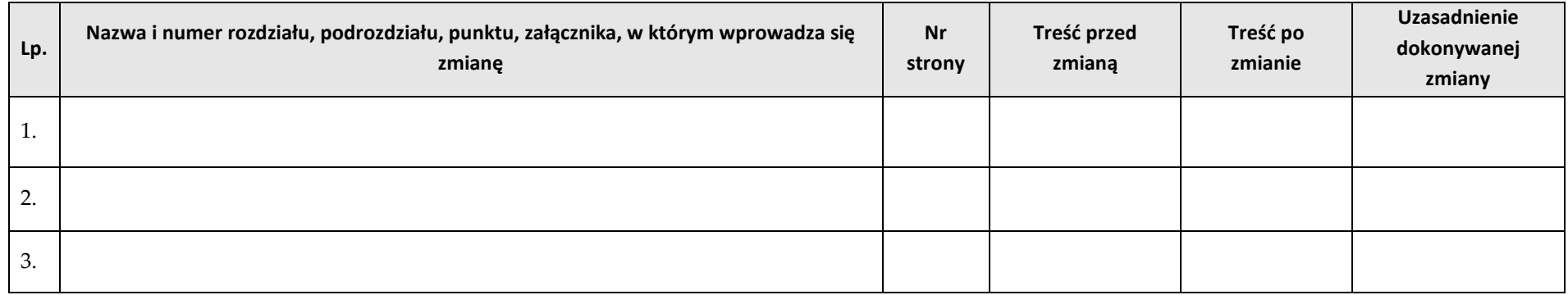

**Akceptacja kierownika komórki organizacyjnej** 

……………………………………………….

data, podpis i pieczątka